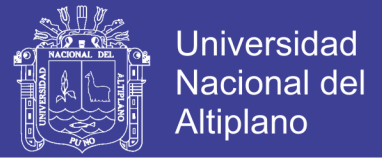

## **UNIVERSIDAD NACIONAL DEL ALTIPLANO FACULTAD DE INGENIERÍA CIVIL Y ARQUITECTURA ESCUELA PROFESIONAL DE INGENIERÍA CIVIL**

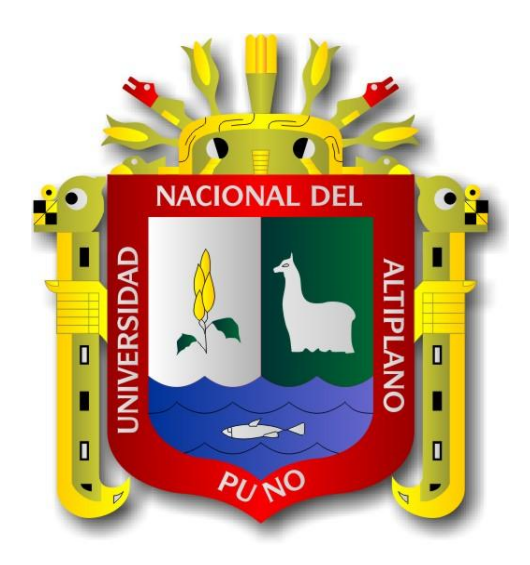

## **ESTUDIO DEFINITIVO MEJORAMIENTO Y REHABILITACION DE LA INFRAESTRUCTURA VIAL EN EL JR. LAMBAYEQUE DE LA CIUDAD DE JULIACA, PROVINCIA DE**

### **SAN ROMAN – PUNO.**

### **TESIS**

PRESENTADO POR:

### **IVAR ALEX PARI MAMANI**

PARA OPTAR EL TÍTULO PROFESIONAL DE:

### **INGENIERO CIVIL**

**PUNO – PERÚ**

**2017**

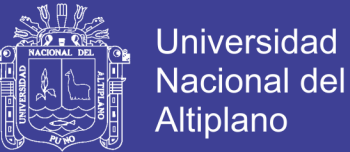

# UNIVERSIDAD NACIONAL DEL ALTIPLANO FACULTAD DE INGENIERIA CIVIL, ARQUITECTURA ESCUELA PROFESIONAL DE INGENIERIA CIVIL "ESTUDIO DEFINITIVO MEJORAMIENTO Y REHABILITACION DE LA INFRAESTRUCTURA VIAL EN EL JR. LAMBA YEQUE DE LA CIUDAD DE JULIACA, PROVINCIA DE SAN ROMAN - PUNO." CION TESIS PRESENTADO POR: IVAR ALEX PARI MAMANI PARA OPTAR EL TITULO PROFESIONAL DE: INGENIERO CIVIL APROBADO POR EL JURADO REVISOR CONFORMADO POR: PRESIDENTE ING. CESAR **EDWIN GUERRA RAMOS** PRIMER MIEMBRO : **OLINA CHAVEZ EMILIO** ATIG SEGUNDO MIEMBRO: ING. NESTOR ELOY GONZALES SUCASAIRE DIRECTOR DE TESIS: ING. WALTER HUGO-LIPA CONDORI ASESOR DE TESIS ING. JOSE WEIMER CHOQUE ARMUTO Área: Transportes Tema: Diseño de Pavimentos Línea de Investigación: Pavimentos en altitudes extremas

### Repositorio Institucional UNA-PUNO

No olvide citar esta tesis

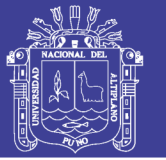

#### **DEDICATORIA**

Quiero dedicarle esta Tesis a Dios que me ha dado la vida y fortaleza para seguir en este camino.

A mis padres José y Candelaria, como testimonio de mi gratitud por su amor, apoyo y estimulo en cada uno de los pasos que he dado hacia esta meta.

A mi hermano por todo lo que compartimos desde que la vida nos juntó.

A aquellos que me enseñaron a creer en la amistad y el compañerismo mis amigos y compañeros.

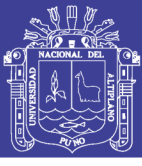

#### **AGRADECIMIENTOS**

Mi eterno agradecimiento a Dios por haberme acompañado y guiado a lo largo de mi carrera, por ser mi fortaleza en mis momentos de debilidad.

Le doy gracias a mis padres por el apoyo que me dan en cada momento por los valores que me han inculcado, a mi hermano por ser parte importante en mi vida.

A mi alma Mater Universidad Nacional Del Altiplano Puno, a la Facultad de Ingeniería Civil y Arquitectura, a la E.P.I.C., el agradecimiento a mis docentes, Por sus enseñanzas y sabios consejos que guiaron mi andar durante la vida universitaria.

Por último agradezco a mis compañeros de la E.P.I.C. por haber compartido aulas y momentos gratos.

A todos gracias,

Atte.

Ivar Alex Pari Mamani

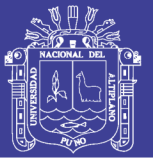

### **INDICE**

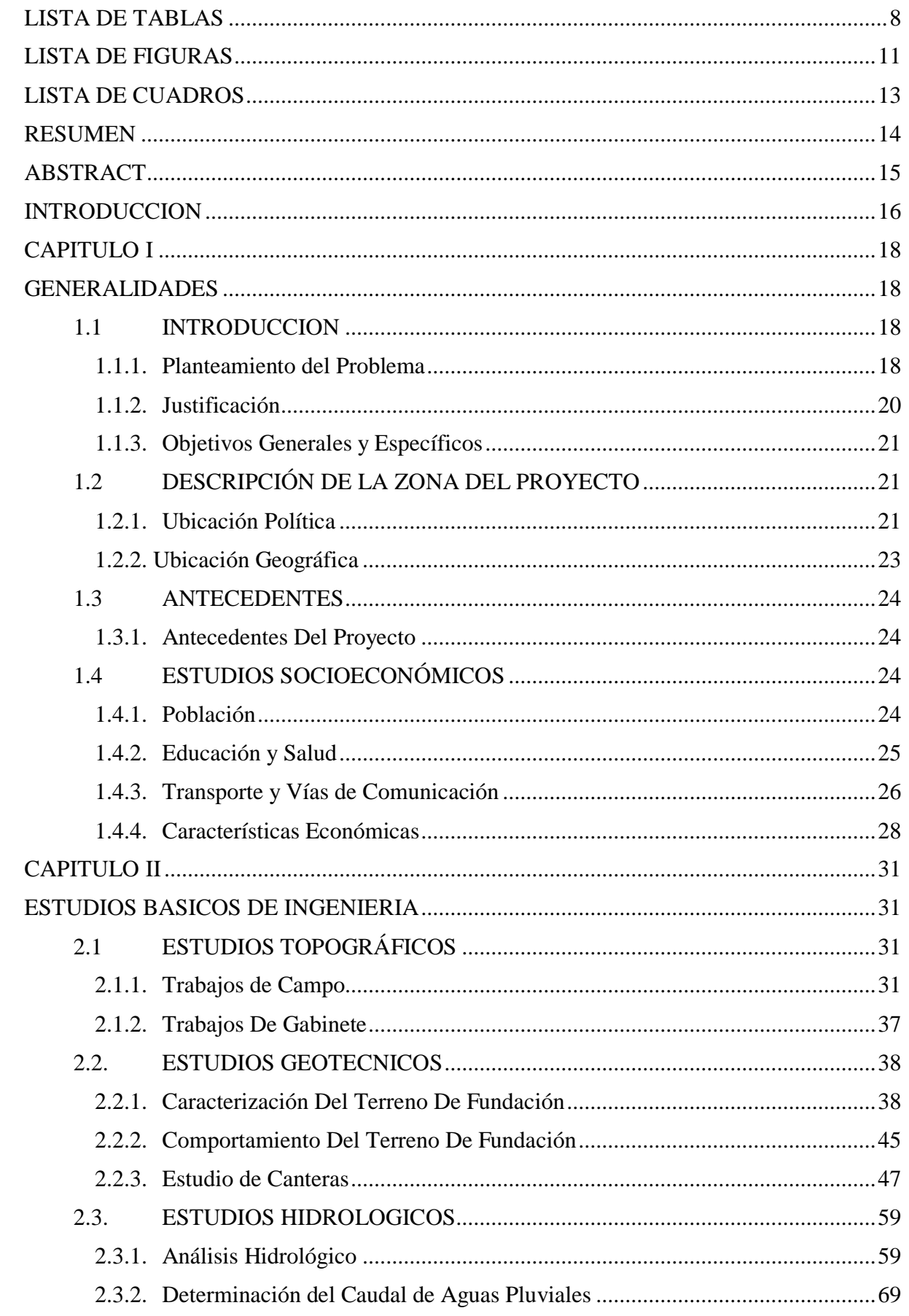

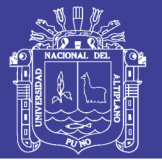

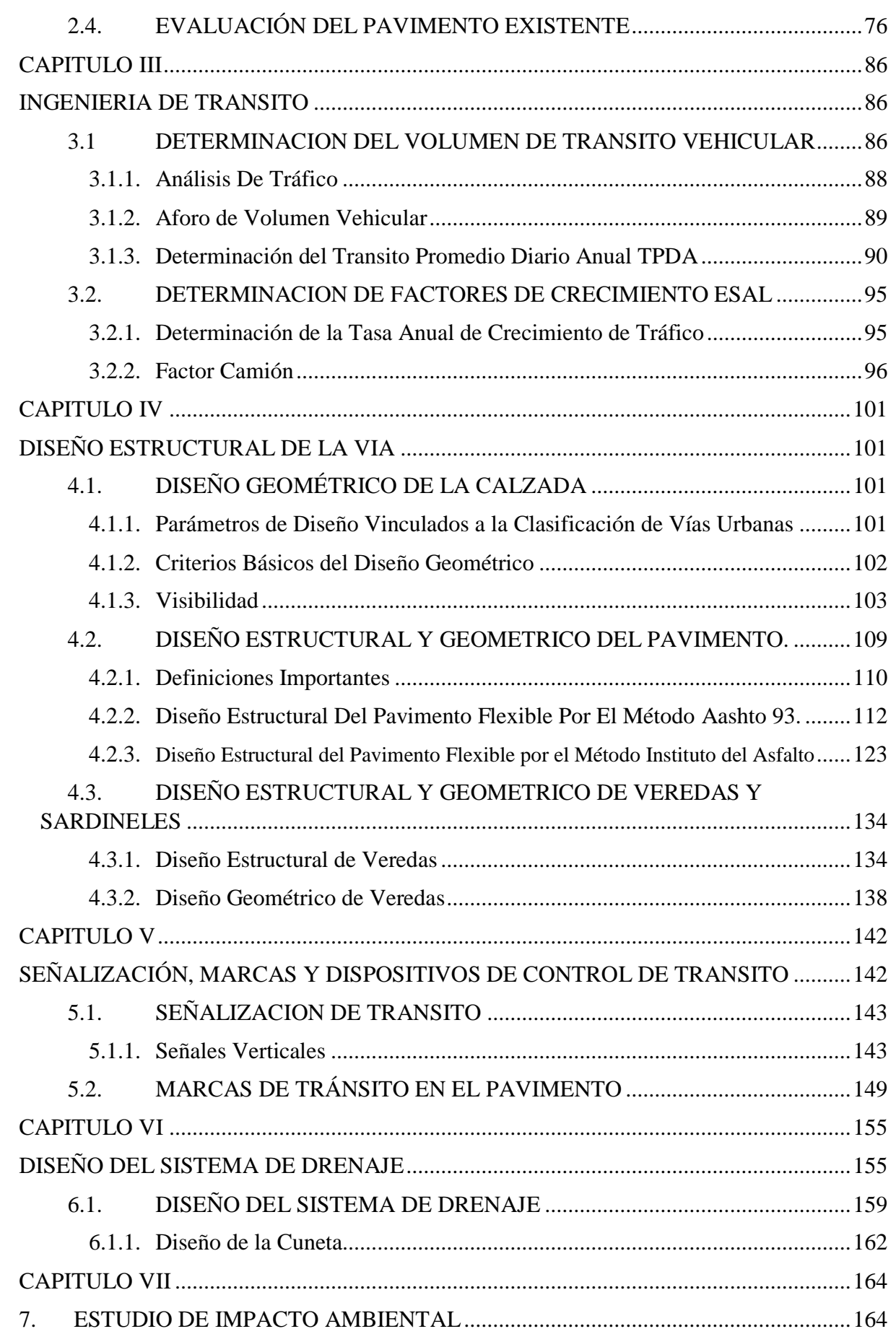

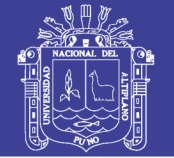

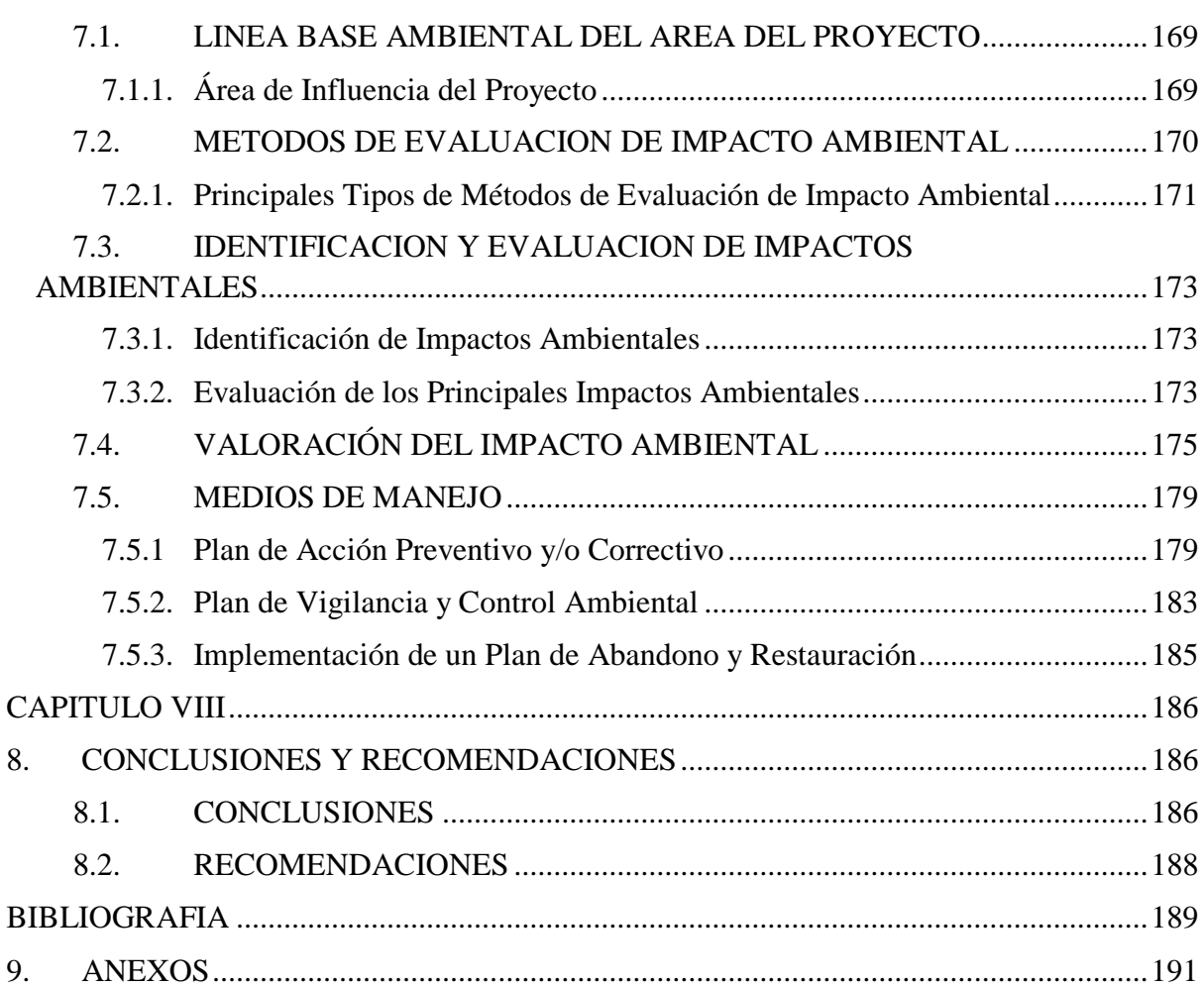

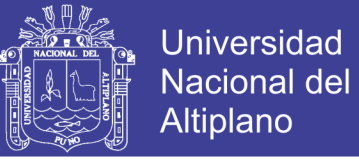

### **LISTA DE TABLAS**

<span id="page-7-0"></span>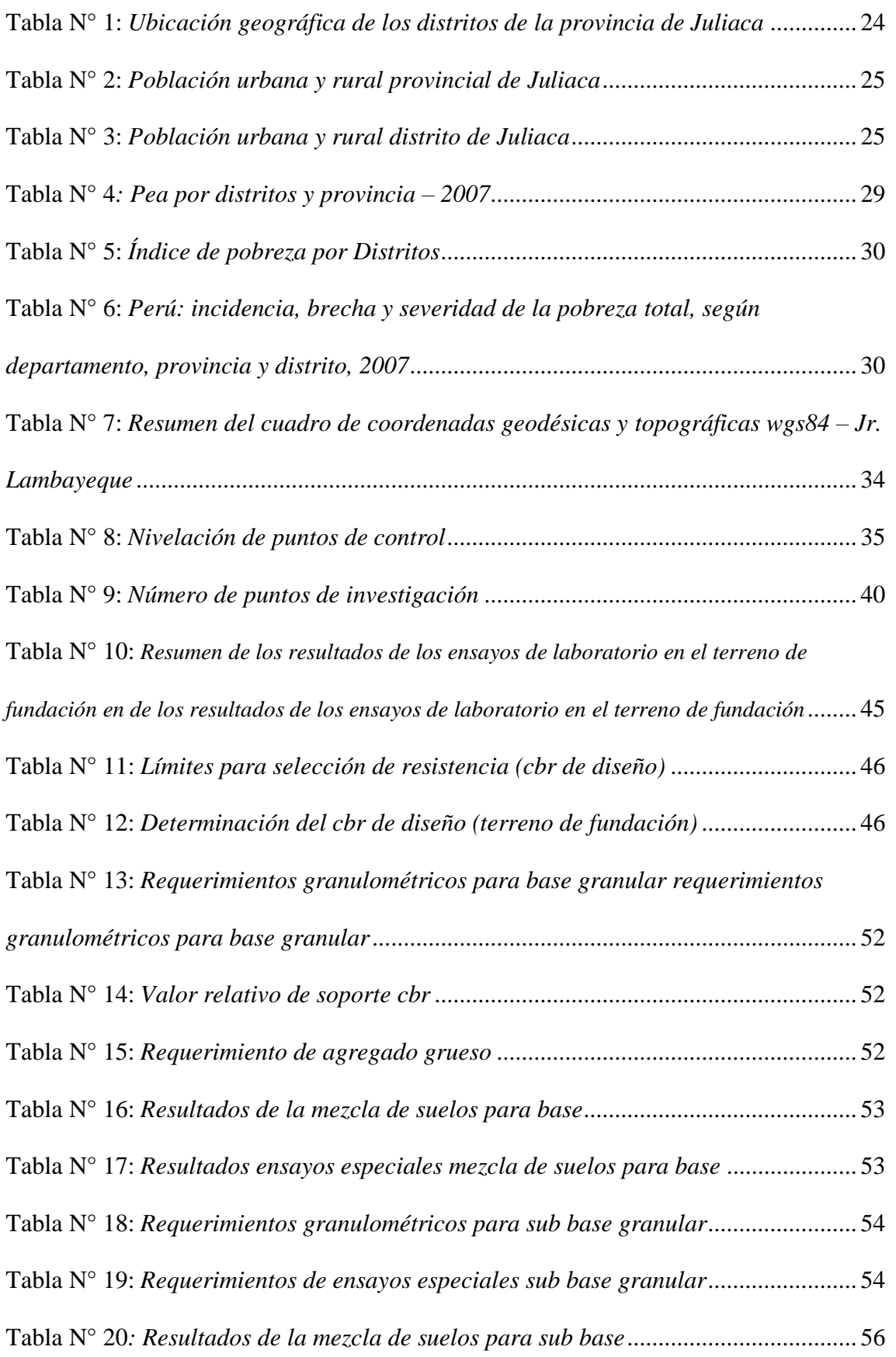

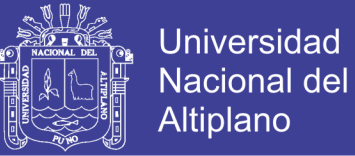

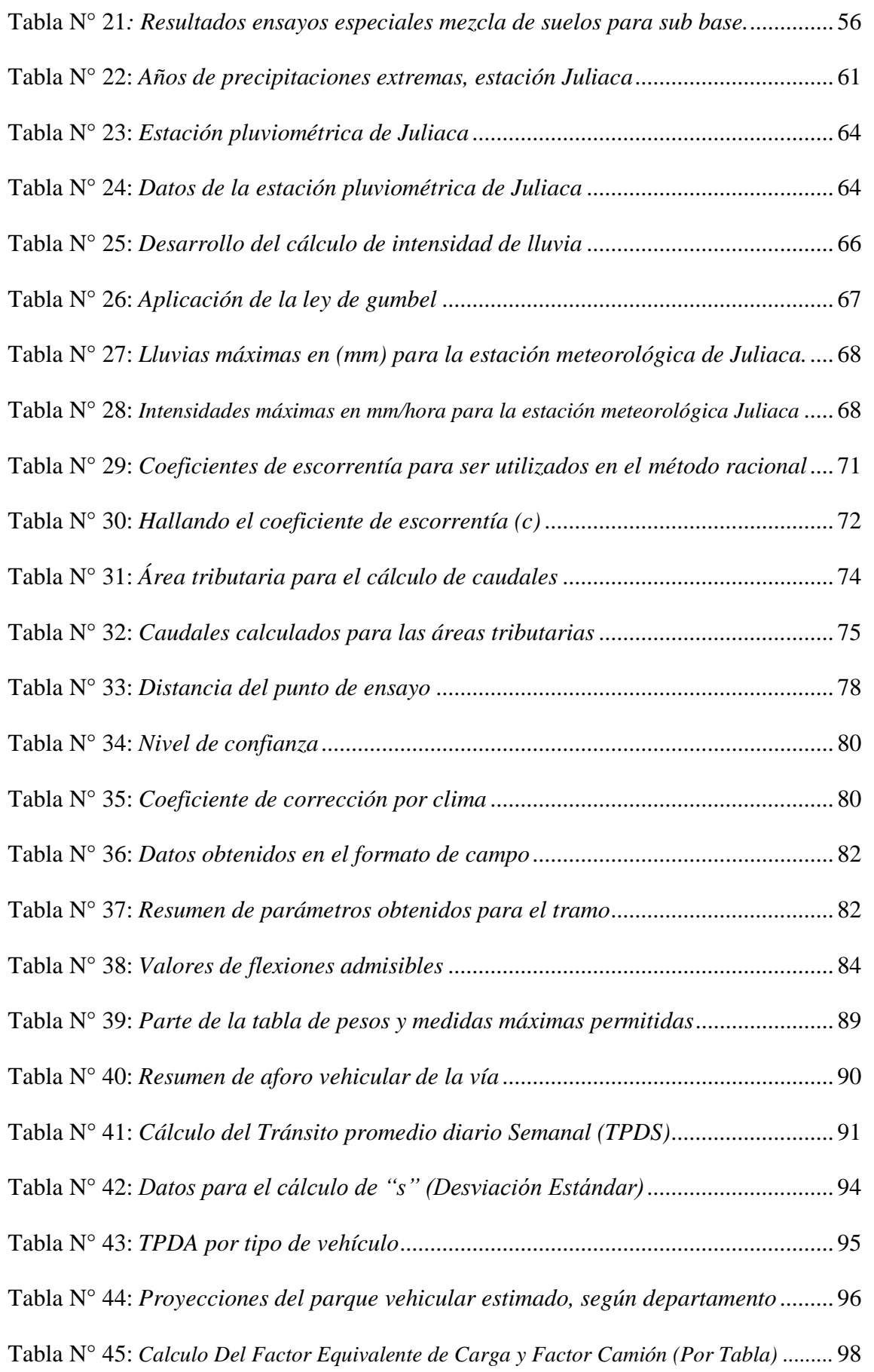

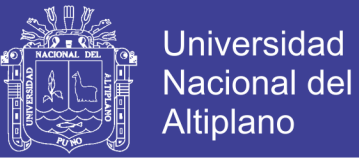

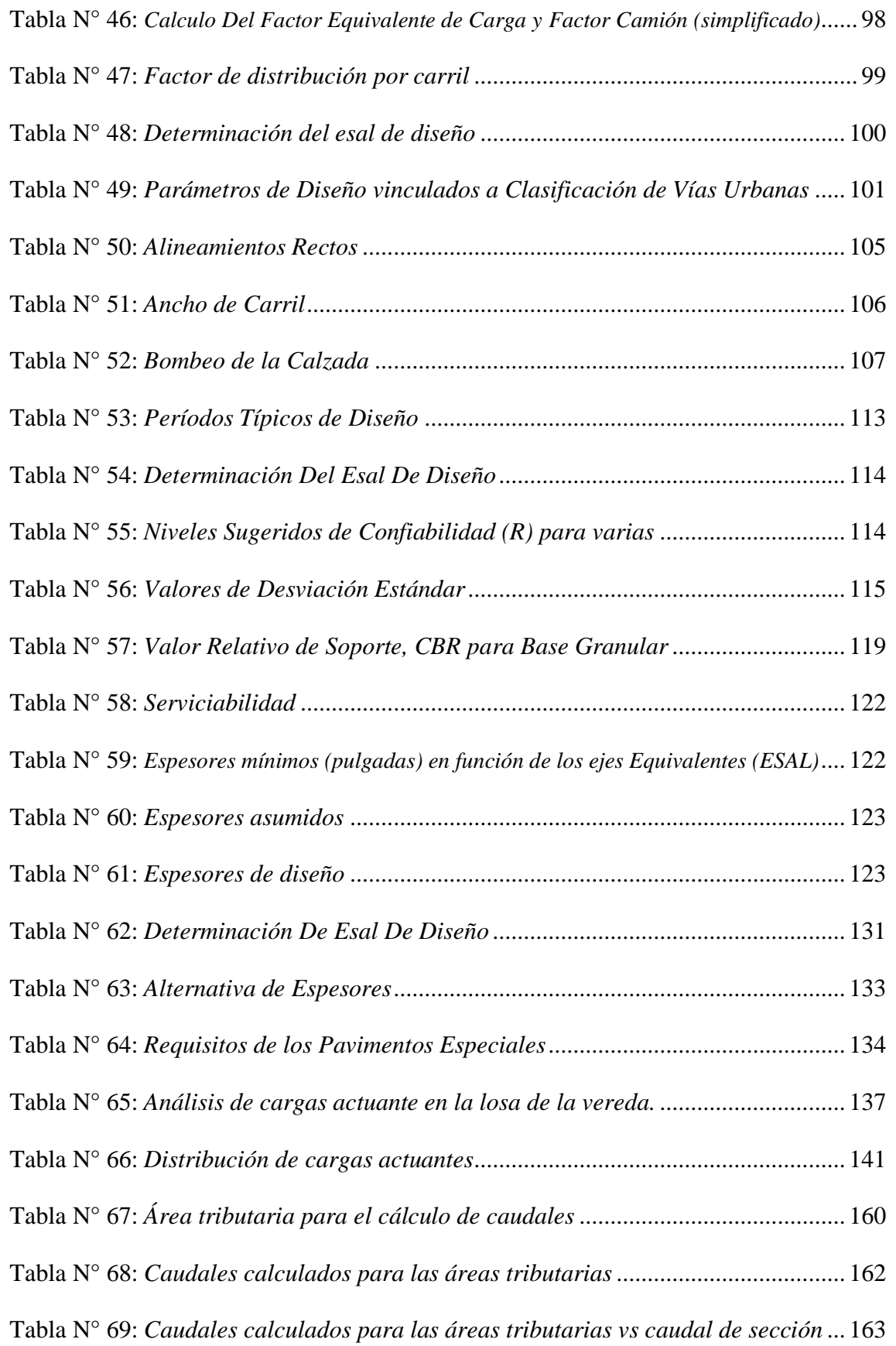

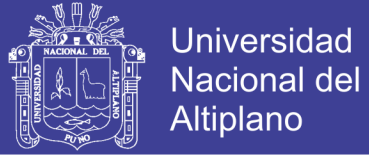

## **LISTA DE FIGURAS**

<span id="page-10-0"></span>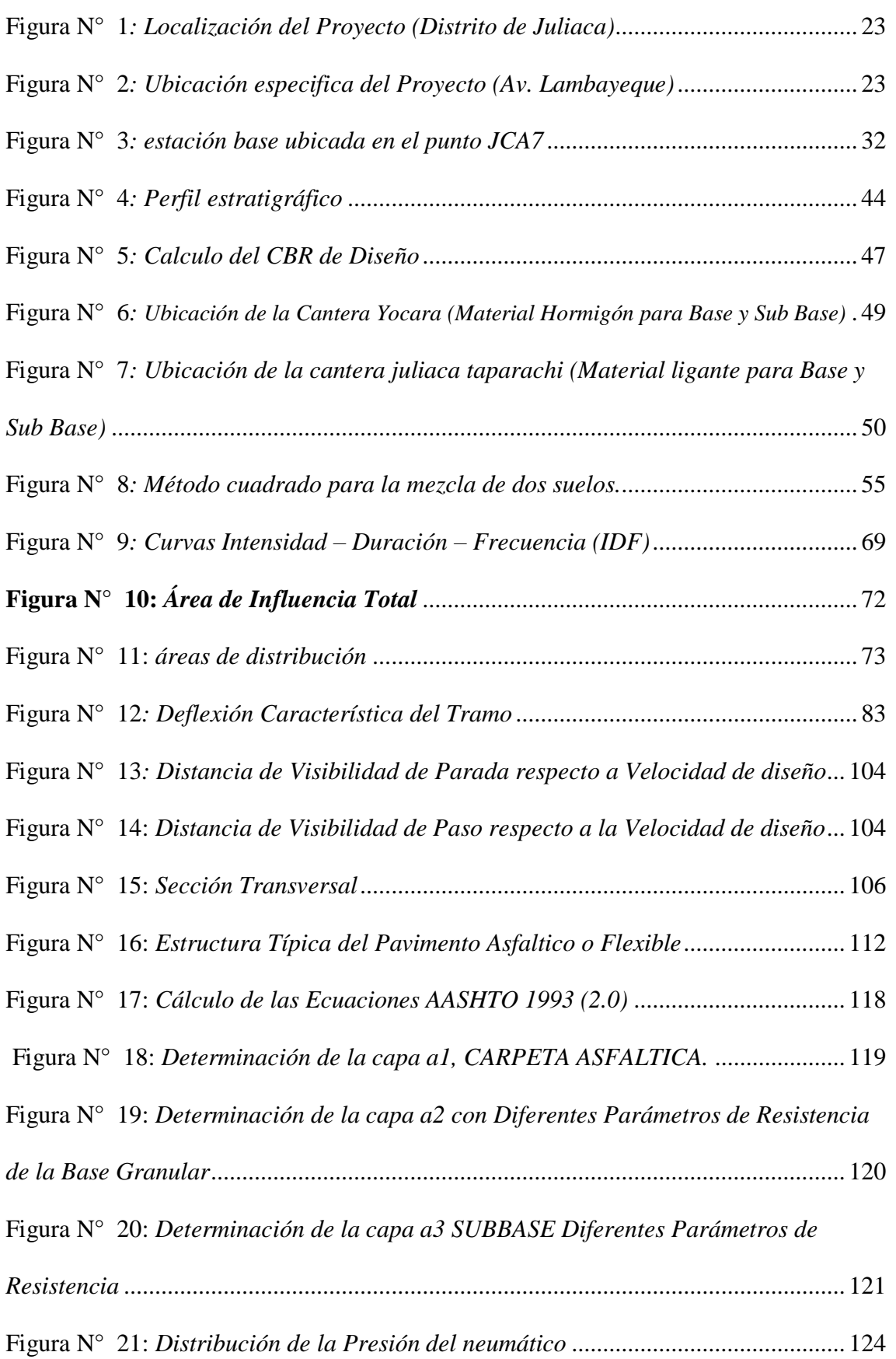

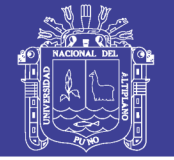

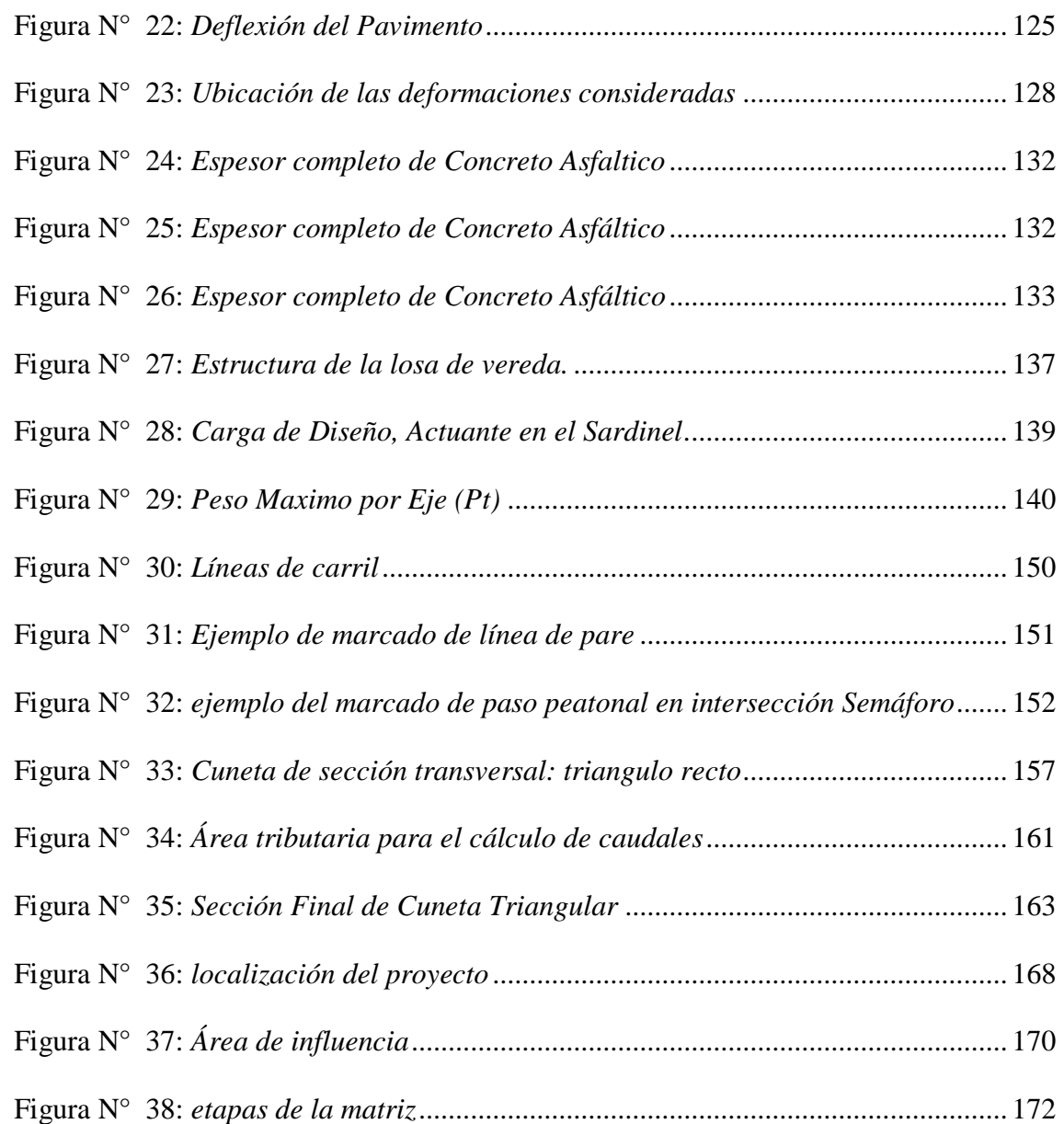

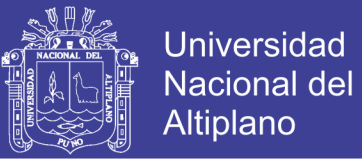

### **LISTA DE CUADROS**

<span id="page-12-0"></span>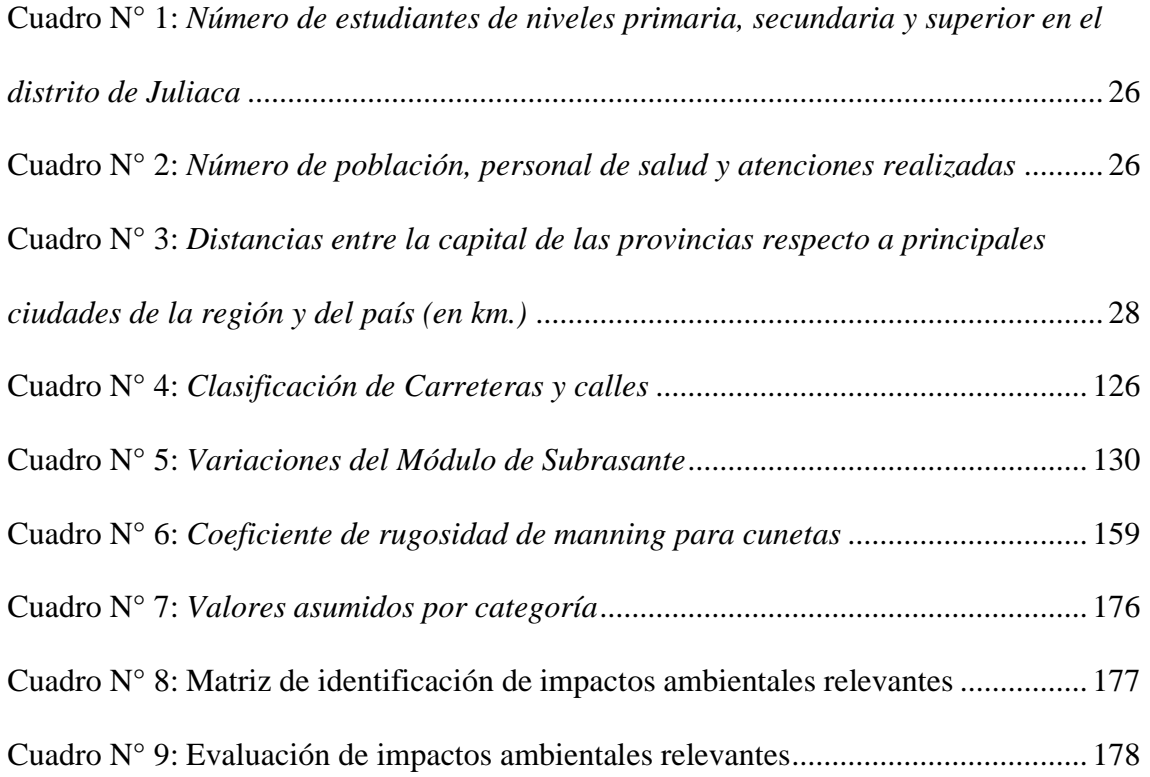

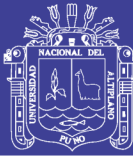

#### **RESUMEN**

<span id="page-13-0"></span>El presente informe tiene como objetivo diseñar los espesores de las capas del pavimento, en la actualidad la vía se encuentra en inadecuadas condiciones de transitabilidad, los métodos de diseño de pavimentos flexibles, en este trabajo se han desarrollado dos métodos de diseño, los cuales son: El Método AASHTO 93 y el Método del Instituto del Asfalto. Cada uno de los Capítulos contiene un tema específico, los cuales se relacionan directamente con el diseño de la estructura del pavimento: se tienen como los estudios hidrológicos, geotécnicos y topográficos los cuales son necesarios para el diseño de la estructura del pavimento y de igual manera el presente informe se presenta el estudio del tránsito que también interviene directamente en el diseño de la estructura del pavimento urbano, en este diseño de la estructura del pavimento urbano se tomó en cuenta normas técnicas como el ministerio de transporte y comunicaciones (MTC), las normas técnicas para el ensayo de laboratorio que en resumen es el estudio del terreno de fundación de igual manera se tomó en cuenta OS-060, N.T.E. de pavimentos urbanos, drenaje pluvial, diseño geométrico de la vía y por último se incluye los estudios de impacto ambiental que es de vital importancia para cualquier proyecto en estudio. El presente proyecto aporta una mejora en la integración de sus calles y jirones a través de un estudio de pavimentación integral de sus vías, proponiendo una alternativa que cumple satisface los requisitos técnicos exigidos por normas y reglamentos vigentes.

PALABRAS CLAVES: Transitabilidad, diseño, pavimento, normas, reglamentos.

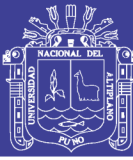

#### **ABSTRACT**

<span id="page-14-0"></span>The present report aims to design the thicknesses of the pavement layers, currently the road is in inadequate conditions of transitability, the methods of design of flexible pavements, in this work two design methods have been developed, which are: The AASHTO Method 93 and the Asphalt Institute Method. Each of the Chapters contains a specific theme, which are directly related to the design of the pavement structure: they are like the hydrological, geotechnical and topographic studies which are necessary for the design of the pavement structure and in the same way The present report presents the study of the transit that also directly intervenes in the design of the urban pavement structure, in this design of the urban pavement structure, technical standards such as the Ministry of Transport and Communications (MTC), Technical standards for the laboratory test that in brief is the study of the ground of foundation in the same way was taken into account OS-060, NTE Of urban pavements, rainwater drainage, geometric design of the road and finally includes the studies of environmental impact that is of vital importance for any project under study. The present project is a proposal for the improvement in the integration of its streets and shreds through a study of integral paving of its roads, proposing an alternative that fulfills satisfies the technical requirements demanded by norms and regulations in force.

KEY WORDS: Transitability, design, pavement, norms, regulations.

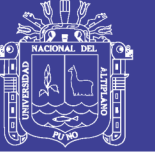

### Universidad Nacional del **Altiplano**

#### **INTRODUCCION**

<span id="page-15-0"></span>El presente trabajo está dividido dos partes. La primera está compuesta por 8 capítulos los cuales están compuestos por los datos generales y la ingeniería del proyecto y la segunda parte contiene el expediente técnico.

Los capítulos se conforman de la siguiente manera.

**CAPÍTULO I:** En este capítulo se describen los aspectos generales del proyecto así como el planteamiento del problema, los objetivos, los antecedentes del proyecto, ubicación y el ámbito en donde influyen, aspectos físicos de la zona del proyecto y los aspectos socio-económicos de la zona del proyecto.

**CAPÍTULO II:** En este capítulo se hace una descripción de los estudios topográficos realizados. Se presenta la descripción de los estudios geotécnicos realizados, donde se tiene como vital importancia los estudios realizados en el terreno de fundación, como la determinación del CBR de diseño. También se incluye estudios de evaluación de canteras. Se presentan los estudios hidrológicos realizados con el fin de determinar los caudales para la vía en estudio, información que sirve para el diseño del sistema de drenaje, así también se tiene la evaluación del pavimento existente.

**CAPÍTULO III:** En este capítulo se presentan los estudios viales, en donde se realizó un análisis de trafico mediante el aforo del volumen vehicular, se calcula también el número de ejes equivalentes (ESAL).

**CAPÍTULO IV:** En este capítulo se presenta el diseño geométrico de la calzada y el diseño estructural del pavimento usando la metodología: AASHTO 1993 e INSTITUTO DEL ASFALTO.

**CAPÍTULO V:** En este capítulo se presenta la evaluación para realizar la señalización y la propuesta de los dispositivos de control del tránsito.

**CAPÍTULO VI:** En este capítulo se presenta el diseño del sistema de drenaje para lo cual se tomó en cuenta los resultados de los estudios hidrológicos.

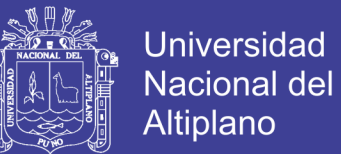

**CAPÍTULO VII:** En este capítulo se presenta la evaluación del impacto ambiental.

**CAPÍTULO VIII:** En este capítulo se presenta las conclusiones y recomendaciones, Finalmente se culmina con la bibliografía.

La segunda parte del presente trabajo presenta:

- **Memoria Descriptiva**
- **Presupuesto**
- **Presupuesto Analítico**
- Análisis de Costos Unitarios
- Especificaciones Técnicas
- Relación de Insumos
- Planilla de Metrados
- Calculo de Transporte
- Cronograma de Ejecución
- Formula Poli nómica
- Estudios de Suelos
- Planos

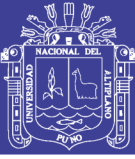

### **CAPITULO I**

#### **GENERALIDADES**

#### <span id="page-17-2"></span><span id="page-17-1"></span><span id="page-17-0"></span>**1.1 INTRODUCCION**

El presente proyecto de tesis titulado "ESTUDIO DEFINITIVO MEJORAMIENTO Y REHABILITACION DE LA INFRAESTRUCTURA VIAL EN EL JR. LAMBAYEQUE DE LA CIUDAD DE JULIACA, PROVINCIA DE SAN ROMAN - PUNO" tiene como principal objetivo brindar adecuadas condiciones de transitabilidad vehicular y peatonal en los Jr. Lambayeque tramo (Av. Circunvalación – Av. Tambopata) de la ciudad de Juliaca, proponiendo el estudio definitivo que permita la construcción de la Pavimentación de los jirones ya mencionados.

Debido a que, la ciudad de Juliaca por su ubicación, es indudablemente, una de las ciudades de mayor desarrollo en el altiplano y en el sur del país, eminentemente comercial, presente en la actualidad un crecimiento poblacional acelerado, acrecentado por la corriente migratoria que llega de varios lugares del departamento y del país, buscando mejores condiciones de vida, pero generando así mismo un crecimiento desmesurado, no planificado de la ciudad; originando también múltiples necesidades de viviendas, servicios y la habilitación de áreas de expansión urbana.

El presente proyecto aporta una mejora en la integración de sus calles y jirones a través de un estudio de pavimentación integral de sus vías, proponiendo una alternativa que cumple y satisface los requisitos técnicos exigidos por normas y reglamentos vigentes. Se presenta para esto a la Municipalidad Provincial de San Román con el objeto de proponer su ejecución.

#### **1.1.1. Planteamiento del Problema**

<span id="page-17-3"></span>En la actualidad la superficie de rodadura de infraestructura vial urbana en el Jr. Lambayeque de la Av. Circunvalación a la Av. Tambopata de la Ciudad de Juliaca tiene inadecuadas condiciones de transitabilidad debido a que en el tramo de la Av. Circunvalación a la Av. Perú el pavimento se encuentra deteriorado presentando fisuras y baches en gran cantidad, el tramo de la Av. Perú a la Av. Tambopata es una vía de tierra natural con secciones longitudinales y transversales irregulares con veredas

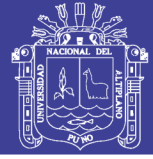

deterioradas, los vehículos transitan con dificultad y baja velocidad, debido a que su superficie de rodadura presenta ondulaciones y es encalaminado, situación que se agrava en épocas de precipitaciones pluviales, quedando intransitable por la falta de obras de arte y drenaje.

El área en estudio se encuentra ubicada en la parte noreste de la ciudad de Juliaca, siendo la Av. Circunvalación una vía importante, esta se conecta con el Jr. Lambayeque así esta aligera el tráfico que la Av. Circunvalación recibe, sin embargo esta vía se encuentra en pésima condiciones de transitabilidad, y tienen la presencia de charcos de aguas, lodos de tierra y focos de contaminación ambiental que ocasionan daño a la salud de las personas, esto debido a que no existe el encausamiento de aguas pluviales, situación que se agrava en épocas de lluvia, quedando intransitable e imposibilita un adecuado flujo vehicular y peatonal, incrementando mayores costos de transporte, así mismo como hay presencia de vientos se genera polvareda en suspensión presentando incidencia de enfermedades respiratorias y transmisibles, entre otras enfermedades incrementando el gasto en la salud de la población del Jr. Lambayeque.

#### 1.1.1.1. *Problema General*

¿Cómo mejorar las condiciones inadecuadas de transitabilidad vehicular y peatonal, sin mantenimiento de los Jirones, hacen necesario realizar la Propuesta de pavimentación del Jr. Lambayeque de la Av. Circunvalación a la Av. Tambopata de la Ciudad de Juliaca?

¿Cómo elaborar el estudio definitivo del Mejoramiento y Rehabilitación de la Infraestructura Vial en el Jr. Lambayeque de la ciudad de Juliaca – Provincia de San Román - Puno?

#### 1.1.1.2. *Problemas Específico*

Carencia de estudios de ingeniería para la solución definitiva del mejoramiento de las vías existentes específicamente en el Jr. Lambayeque de la Av. Circunvalación a la Av. Tambopata.

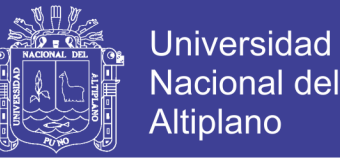

¿Cómo proponer los estudios de ingeniería, topografía, hidrología, estudios de mecánica de suelos para el proyecto mejoramiento y rehabilitación de la infraestructura vial del Jr. Lambayaque de la ciudad de Juliaca – Provincia de San Román - Puno?

¿Qué requisitos serán necesarios para elaborar el diseño de pavimento estructural de la vía para la zona?

¿De qué forma proponer el diseño de ingeniería, enmarcado dentro de las normas del manual de diseño geométrico de carreteras vigente. La misma que determina las características del tipo de pavimento?

¿Cómo formular los costos y presupuestos correspondientes al diseño de propuesta del Pavimento en el Jr. Lambayeque de la Av. Circunvalación a la Av. Tambopata?

#### **1.1.2. Justificación**

<span id="page-19-0"></span>El diseño de pavimento de los jirones Lambayeque tramo (Av. Circunvalación – Av. Tambopata) del área urbana de la cuidad de Juliaca, es de suma importancia porque garantizará la accesibilidad y una circulación segura de vehículos ya que los beneficiarios del proyecto son habitantes en donde sus actividades económicas son principalmente el comercio formal e informal, que a diario hacen uso de las vías para acceder a sus centros de labores; así mismo también permitirá integrar y articular este sector de la cuidad (Av. Circunvalación – Av. Tambopata) al sistema vial de la cuidad de Juliaca.

Con la implementación del proyecto se contribuirá ofrecer una mejor calidad de vida para la población del Jr. Lambayeque y el barrio Túpac Amaru de la ciudad de Juliaca, para lo cual la Municipalidad Provincial de San Román se encargara de la ejecución del proyecto, así mismo participara con el financiamiento correspondiente y asumirá los costos de operación y mantenimiento durante todo el horizonte de vida del proyecto.

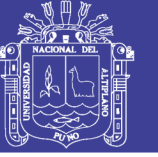

### **1.1.3. Objetivos Generales y Específicos**

### <span id="page-20-0"></span>1.1.3.1. *Objetivo General*

Desarrollar el estudio definitivo del Mejoramiento y la Rehabilitación de la Infraestructura Vial del Jr. Lambayeque tramo de la Av. Circunvalación a la Av. Tambopata de la ciudad de Juliaca – Provincia de San Román – Puno.

### 1.1.3.2. *Objetivos Específicos*

- Diagnosticar el estado del Pavimento existente para determinar qué solución dar a la infraestructura vial en el Jr. Lambayeque tramo (Av. Circunvalación – Av. Tambopata) de la cuidad de Juliaca.
- Realizar los estudios de Ingeniería Básica tales como de Mecánica de Suelos, Topográficos, Hidrológicos, Tránsito, Señalización vial, así como también el diseño de Pavimentos en tramos con vía afirmada y drenaje pluvial, que permita brindar un antecedente teórico y técnico para el diseño de vías urbanas que presenten características similares en áreas aledañas o zonas de tipologías similares a la de estudio.
- Proponer el diseño de Ingeniería, enmarcado dentro de la normas del manual de diseño geométrico de carreteras vigente. La misma que determina las características del tipo de pavimento.
- Formular los costos y presupuestos correspondientes al diseño de propuesta del Mejoramiento y Rehabilitación de la infraestructura vial en el Jr. Lambayeque tramo de la Av. Circunvalación a la Av. Tambopata de la cuidad de Juliaca.

### <span id="page-20-1"></span>**1.2 DESCRIPCIÓN DE LA ZONA DEL PROYECTO**

#### <span id="page-20-2"></span>**1.2.1. Ubicación Política**

Políticamente el proyecto se encuentra ubicado en:

- JIRONES : Jr. Lambayeque entre la Av. Circunvalación Av. Tampopata.
- BARRIO : Tambopata.
- DISTRITO : Juliaca.
- PROVICIA : San Román.
- REGION : Puno.

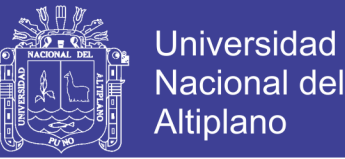

Juliaca es el distrito de la provincia de San Román de la Región de Puno. En el año 2013 tenía una población de 282 043 habitantes y una densidad poblacional de 528.70 personas por km2. Abarca un área total de 533,47km2.

La provincia está conformada por una unidad geográfica que es la sierra que constituye el 100% de superficie total de la provincia, hace su paso la cadena occidental de la cordillera de los Andes, comprende altitudes desde 3,842 m.s.n.m.

#### **Límites:**

La provincia de San Román limita:

- Por el Norte, con las provincias de Azángaro y Lampa.
- Por el Sur, con la provincias de Puno.
- Por el Este, con la provincia de Huancané
- Por el Oeste, Con las Regiones de Arequipa y Moquegua.

#### **División Política:**

La provincia de San Román está conformada por cuatro distritos: Juliaca que es la capital de la provincia, Cabana, Cabanillas y Caracoto.

#### **Altitud:**

Todos los distritos pertenecen a la región sierra y Juliaca se encuentra a una altitud de 3,824 m.s.n.m.

#### **Extensión Territorial:**

La provincia tiene una superficie territorial de 2 277.63 km2, de los cuales Juliaca como distrito capital cuenta con 533.47 km2, (según Plan Estratégico Concertado de Desarrollo Provincial 2007 – 2021).

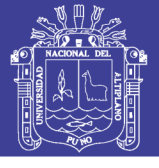

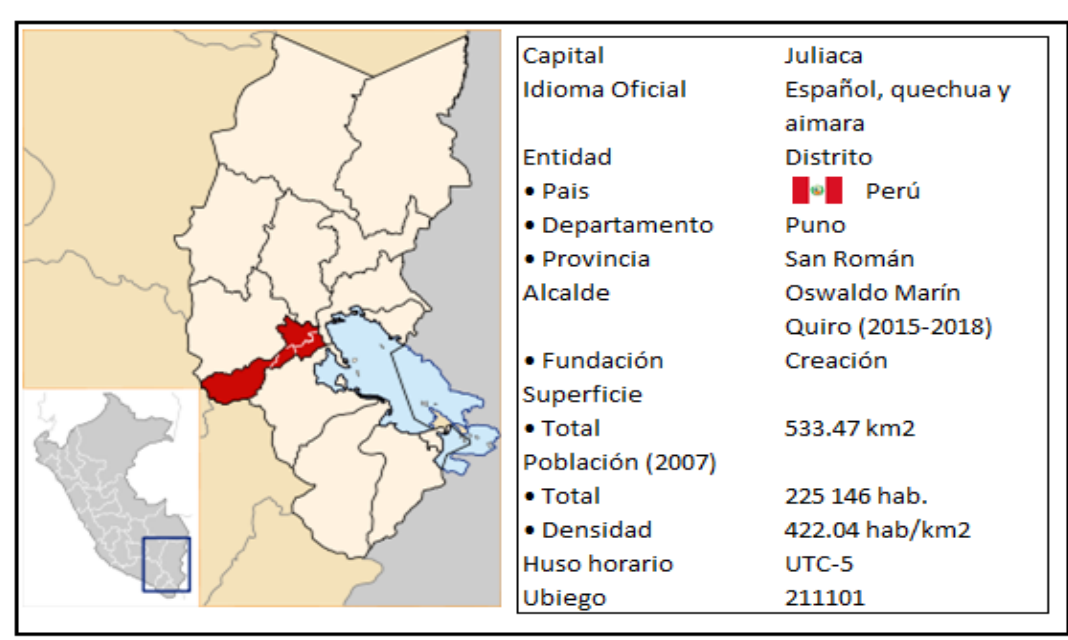

Figura N° 1*: Localización del Proyecto (Distrito de Juliaca)* Fuente: *Google, 2017*

<span id="page-22-1"></span>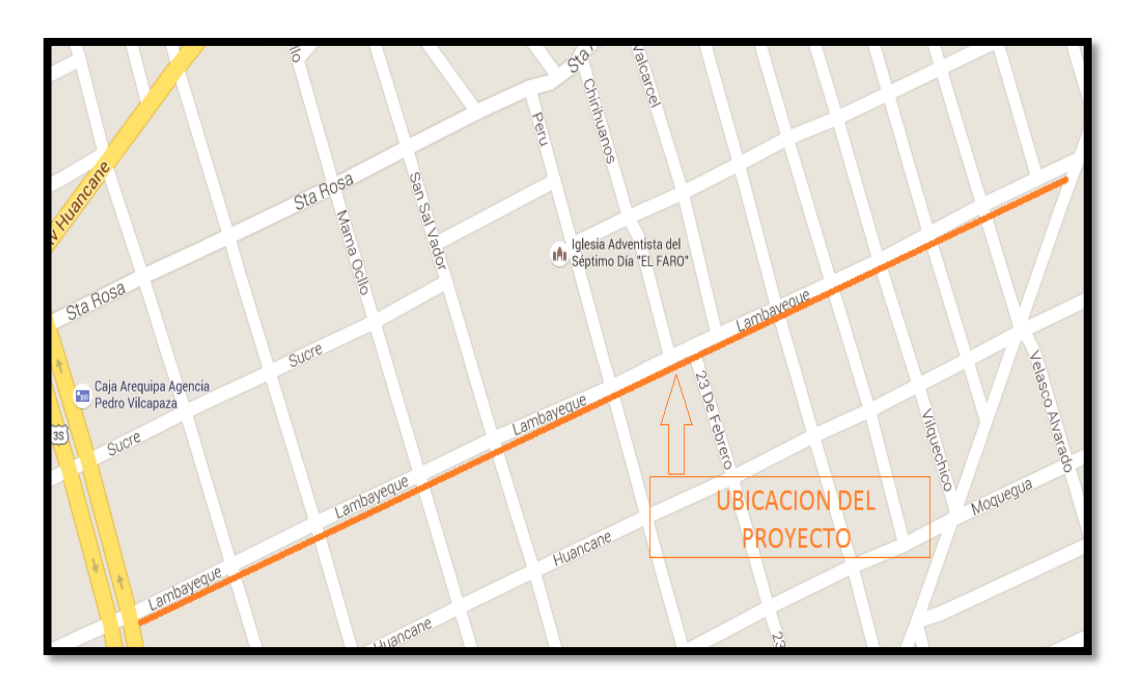

Figura N° 2*: Ubicación especifica del Proyecto (Av. Lambayeque)* Fuente: *Google Heard, 2017*

### <span id="page-22-2"></span><span id="page-22-0"></span>**1.2.2. Ubicación Geográfica**

El distrito de Juliaca se encuentra ubicado en las coordenadas  $15^{\circ}29$   $24^{\circ}$ S y  $70^{\circ}8$ 10"O. Según el INEI, El distrito de Juliaca tiene una superficie total de 533.27 km2.

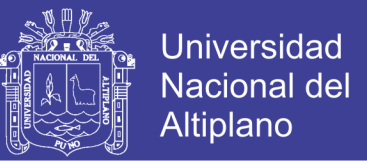

Juliaca se encuentra en la parte sur del territorio peruano. Se halla a una altura de 3,824 m.s.n.m.

| <b>Distritos</b> | Coordenadas |           | Rango Altitudinales |        |                     | Densidad                  |
|------------------|-------------|-----------|---------------------|--------|---------------------|---------------------------|
|                  | Latitud     | Longitud  | m.s.n.m.            | Región | Superficie<br>(Km2) | Poblacional<br>(Hab./km2) |
| Juliaca          | 15°29'24"   | 70°08'10" | 3,824               | Sierra | 533.47              | 422.04                    |
| Cabana           | 15°38'54"   | 70°19'11" | 3,890               | Sierra | 191.23              | 23.00                     |
| Cabanillas       | 15°38'14"   | 70°20'39" | 3,876               | Sierra | 1267.06             | 4.09                      |
| Caracoto         | 15°33'59"   | 70°06'12" | 3,819               | Sierra | 285.87              | 21.19                     |

<span id="page-23-4"></span>Tabla N° 1: *Ubicación geográfica de los distritos de la provincia de Juliaca*

FUENTE: compendio estadístico de la región puno INEI, 2009

#### <span id="page-23-0"></span>**1.3 ANTECEDENTES**

#### <span id="page-23-1"></span>**1.3.1. Antecedentes Del Proyecto**

El proyecto tiene como antecedente a nivel de formulación de proyecto en la Municipalidad Provincial de San Román

#### <span id="page-23-2"></span>**1.4 ESTUDIOS SOCIOECONÓMICOS**

#### <span id="page-23-3"></span>**1.4.1. Población**

Según el Censo Nacional 2007 XI de Población y VI de Vivienda del Instituto Nacional de Informática y Estadística INEI, la población de Juliaca concentra una población de 225,146 habitantes.

Como en parte de los casos en el Perú, pero particularmente en este, la provincia de Juliaca tiene una tasa de crecimiento de (5.80), convirtiéndose en un distrito con la tasa más alta de crecimiento poblacional, El crecimiento acelerado de la población se debe a que la ciudad es el eje comercial del sur del país.

#### 1.4.1.1. *Población Urbana y Rural a Nivel de la Provincia de Juliaca*

En el siguiente cuadro muestra la población urbana y rural de la provincia de San Román, de acuerdo al Censo INEI 2007, observando que el mayor porcentaje de población se encuentra en el sector urbano. Del mismo modo el distrito que mayor población Urbana que alberga es Juliaca, siendo el inferior el distrito de Caracoto.

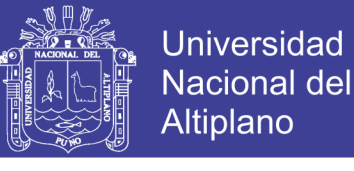

|  | <b>Distritos</b> | Urbana  |       | Rural  |       | Total   |      |
|--|------------------|---------|-------|--------|-------|---------|------|
|  |                  | Abs     | $\%$  | Abs    | $\%$  | Abs     | $\%$ |
|  | Juliaca          | 216,716 | 90.01 | 8,430  | 9.99  | 240,776 | 100% |
|  | Cabana           | 824     | 18.76 | 3,568  | 81.24 | 4,392   | 100% |
|  | Cabanillas       | 2,288   | 44.17 | 2,892  | 55.83 | 5,180   | 100% |
|  | Caracoto         | 782     | 12.91 | 5,276  | 87.09 | 6,058   | 100% |
|  | Totales          | 220,610 | 91.62 | 20,166 | 8.38  | 240,776 | 100% |

<span id="page-24-1"></span>Tabla N° 2: *Población urbana y rural provincial de Juliaca*

FUENTE**:** instituto nacional de estadística e informática – censo de población y vivienda, 2007.

#### 1.4.1.2. *Población Urbana y Rural a Nivel del Distrito de Juliaca*

En el siguiente cuadro muestra la población urbana y rural del distrito de Juliaca de acuerdo al Censo INEI 2007, observando que el mayor porcentaje de población se encuentra en el sector Urbano.

<span id="page-24-2"></span>Tabla N° 3: *Población urbana y rural distrito de Juliaca*

| Distrito | Urbana  |       | Rural |      | Total   |          |
|----------|---------|-------|-------|------|---------|----------|
| IJ       | Abs     | $\%$  | Abs   | %    | Abs     | $\%$     |
| Juliaca  | 216,716 | 90.01 | 8,430 | 9.99 | 240,776 | 100<br>% |

FUENTE: instituto nacional de estadística e informática – censo de población y vivienda 2007.

El distrito de Juliaca tiene una superficie de 533.47 km2, con una densidad poblacional de 409,6 personas por km2.

#### 1.4.1.3. *Población Directa del Proyecto*

La población directamente beneficiada, de acuerdo al Plan de Desarrollo Concertado de la Provincia de Juliaca y padrón de beneficiarios, se estima en una cantidad de 2,486 habitantes así como se detalla en la ficha snip del banco de proyectos.

#### <span id="page-24-0"></span>**1.4.2. Educación y Salud**

En la provincia la oferta educativa, tiende a cubrir la demanda existente que por la dinámica poblacional se concentra en el área urbana, específicamente en la ciudad de Juliaca, donde se encuentran la mayor parte de locales educativos en sus diversos niveles y modalidades.

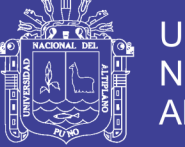

Por efectos migracionales una proporción significativa de la población rural se asienta en la urbe, que ofrece mejores condiciones de empleo, trabajo y calidad de vida. Las condiciones de accesibilidad vial y espacial son más ventajosas en Juliaca, principal centro de atracción poblacional.

A continuación se presenta un cuadro donde detalla la cantidad de estudiantes entre el nivel de primaria, secundaria y educación superior tiene el distrito de Juliaca.

<span id="page-25-1"></span>Cuadro N° 1: *Número de estudiantes de niveles primaria, secundaria y superior en el distrito de Juliaca*

|                   | CANTIDAD DE<br><b>ALUMNOS</b> | CANTIDAD DE<br><b>DOCENTES</b> | CANTIDAD DE<br><b>INSTITUCIONES</b> |
|-------------------|-------------------------------|--------------------------------|-------------------------------------|
| PRIMARIA          | 30,884                        | 1.557                          | 128                                 |
| <b>SECUNDARIA</b> | 24,096                        | .630                           | 78                                  |

FUENTE: ministerio de educación (estadística de la calidad educativa), 2011

En Salud la red del servicio a la salud de la provincia está conformada por el Hospital "Carlos Monge Medrano" ubicado en la ciudad de Juliaca, con más de 25 años de experiencia en atención de salud, Actualmente cuenta con los servicios de atención básica, especialidades de ginecología, medicina general, pediatría y consultorios externos, etc.

<span id="page-25-2"></span>Cuadro N° 2: *Número de población, personal de salud y atenciones realizadas*

|      | <b>POBLACION</b><br><b>ESTIMADA</b> | PERSONAL DEL<br>MINISTERIO DE SALUD | <b>ATENCIONES</b> | <b>ATENDIDOS</b> |
|------|-------------------------------------|-------------------------------------|-------------------|------------------|
| PUNO | ,429,098.00                         | 6.436                               | 244.682           | 1.592.751        |

FUENTE: ministerio de salud (estadísticas), 2015

#### <span id="page-25-0"></span>**1.4.3. Transporte y Vías de Comunicación**

Juliaca es una ciudad que cuenta con todos los medios de comunicación, esto incluye el Aeropuerto Internacional Inca Manco Capac, cuya pista de aterrizaje es la más larga de Latinoamérica, además brinda servicio de trenes y buses.

Juliaca es el punto de inicio para toda la travesía en el altiplano. Por su Estratégica ubicación geográfica.

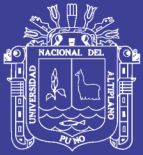

#### Transporte aéreo

Juliaca cuenta con un terminal aéreo, el único de toda la región Puno, el Aeropuerto Internacional Inca Manco Cápac que se encuentra ubicado en la zona noreste de la ciudad. Este aeropuerto ostenta el título de la pista más larga de Latinoamérica con más de 4.2 km de largo por 45 metros de ancho, y es administrado por Aeropuertos Andinos del Perú. El Aeropuerto Internacional Inca Manco Cápac permite el aterrizaje de casi todo tipo de aviones. Sus principales destinos son las ciudades de Lima, Cusco y Arequipa

#### Transporte Terrestre

El transporte terrestre en Juliaca es una actividad de gran importancia. Debido a su ubicación geográfica, Juliaca es el eje central de las comunicaciones de toda la zona sur del Perú. De Juliaca parten carreteras asfaltadas hacia Cuzco (Norte), Arequipa (Sur-Oeste), Puno (Sur), Huancané (Nor-Este), Lampa (Nor-Oeste), entre otros Lugares.

La Carretera Interoceánica Sur, en su tramo IV, conecta a la ciudad de Juliaca con Brasil.

#### Transporte Ferroviario

Por la ciudad atraviesa el Ferrocarril Tras-Andino, Administrado por Perú-Rail que ofrece servicios de transporte turístico y de carga hacia las ciudades de Puno, Cuzco y Arequipa.

Este sistema de transporte fue muy importante durante la república, teniendo ya más de un siglo de existencia (1871), permite la comunicación entre las principales localidades del sur, llevando consigo diferentes niveles de progreso y expansión de los centros poblados ubicados en sus márgenes. El sistema está constituido por las líneas: Cusco-Juliaca-Arequipa y Arequipa-Juliaca-Puno. Reviste de gran importancia estratégica dentro de un sistema de comunicación multimodal en la macro región sur; ya que es el medio más eficaz y económico para el transporte de carga pesada a grandes distancias.

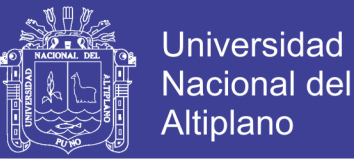

Actualmente el servicio de trenes es catalogado como de Primera Categoría, además del contexto paisajístico incomparable, viajar en tren se hace placentero viendo los variados paisajes del altiplano.

<span id="page-27-1"></span>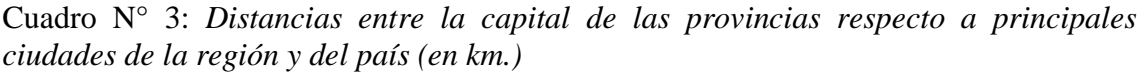

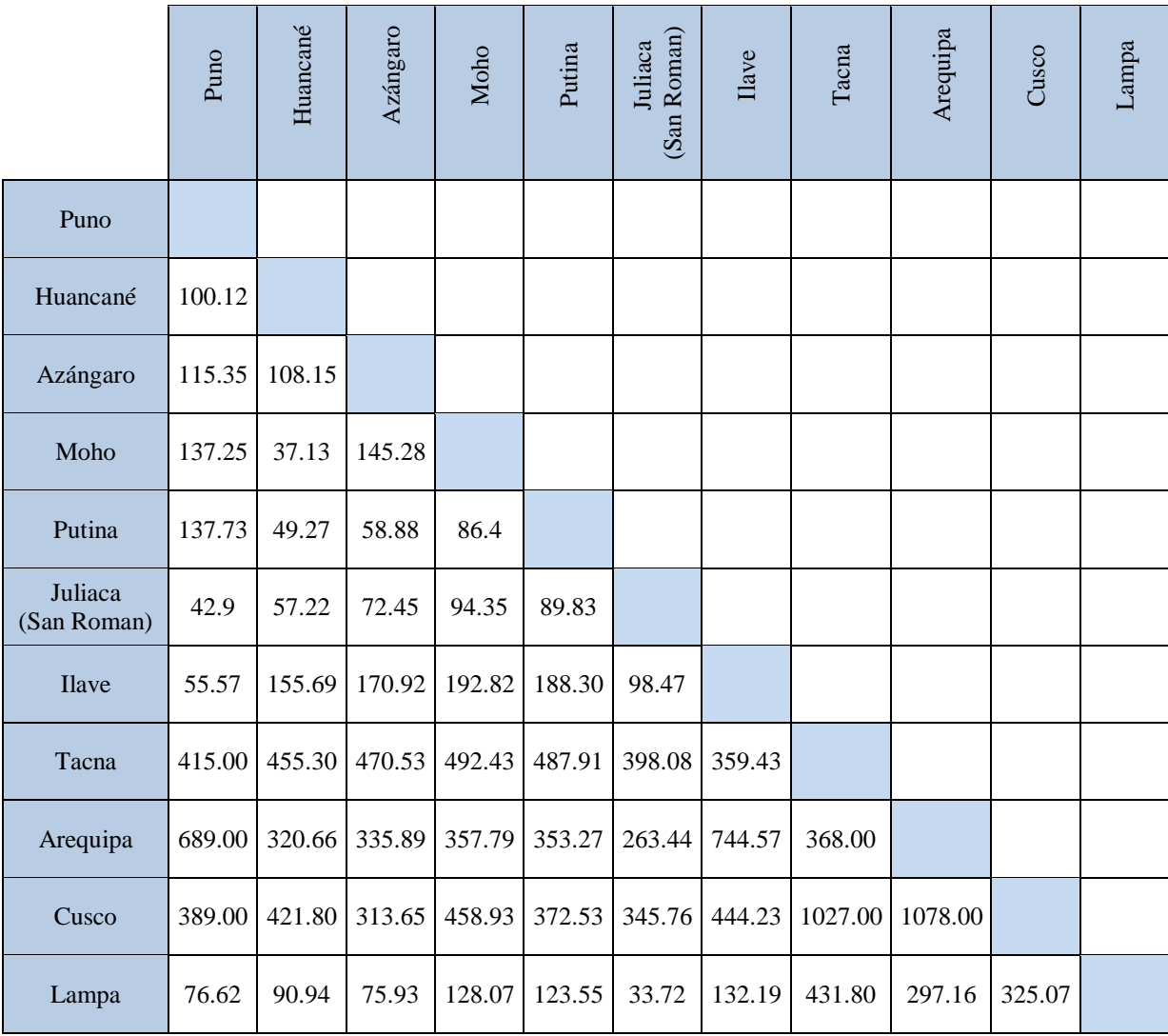

FUENTE: Google Heard

#### <span id="page-27-0"></span>**1.4.4. Características Económicas**

En el Cuadro N° 1.5 se describe las principales actividades de la población económicamente activa a nivel distrital observando que la provincia de San Román su principal actividad es la de comercio y de esta podemos resumir que el Distrito de Juliaca por las condiciones Geográficas y Accesibilidad a diversos mercados regionales y departamentales cuenta con un mayor número de habitantes dedicados al comercio.

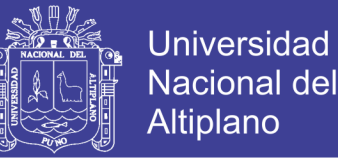

Así mismo en el cuadro se refleja por "otras actividades" que en realidad están inmersas a la actividad mobiliaria, al empleo dependiente por Instituciones Públicas y Privadas y al Comercio informal.

También se observa que en los distritos de Cabana, Cabanillas y Caracoto cuenta con un PEA Agropecuario y ganadero alto por sus altos índices productivos especialmente en la crianza de especies domesticas (Alpacas, Ovinos, Vacunos y los cultivos de la región de Puno).

Otra Actividad económica importante que se ve en la provincia de San Román es la Manufactura y específicamente en el distrito de Juliaca.

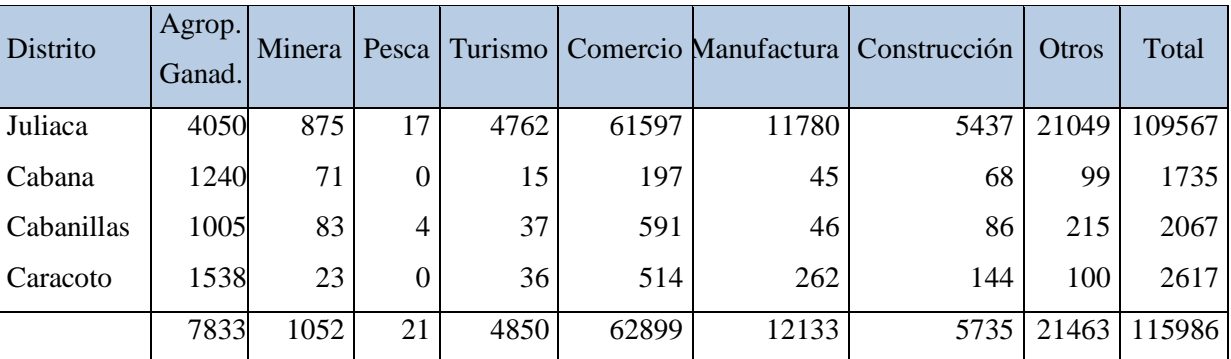

<span id="page-28-0"></span>Tabla N° 4*: Pea por distritos y provincia – 2007*

FUENTE: instituto nacional de estadística e informática – censo de población y vivienda 2007

#### **Indicadores De Pobreza**

La región Puno se encuentra entre las regiones más pobres del Perú; según el INEI, al año 2006 ocupaba el segundo lugar más pobre después de Huancavelica. Esta situación es consecuencia del subempleo y desempleo que confronta la población, pues la mayor parte se dedica a la actividad agropecuaria, que por ser en la práctica de subsistencia no permite cubrir la canasta básica familiar y por otro lado esta actividad está relacionada a factores climáticos adversos como el friaje y las sequias.

La pobreza en la provincia de San Román no es un fenómeno nuevo, tampoco es solo una manifestación de carácter económico, es sobre todo un fenómeno complejo que abarca aspectos sociales, políticos y ambientales que tiene como base fundamental la exclusión social.

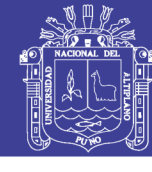

<span id="page-29-0"></span>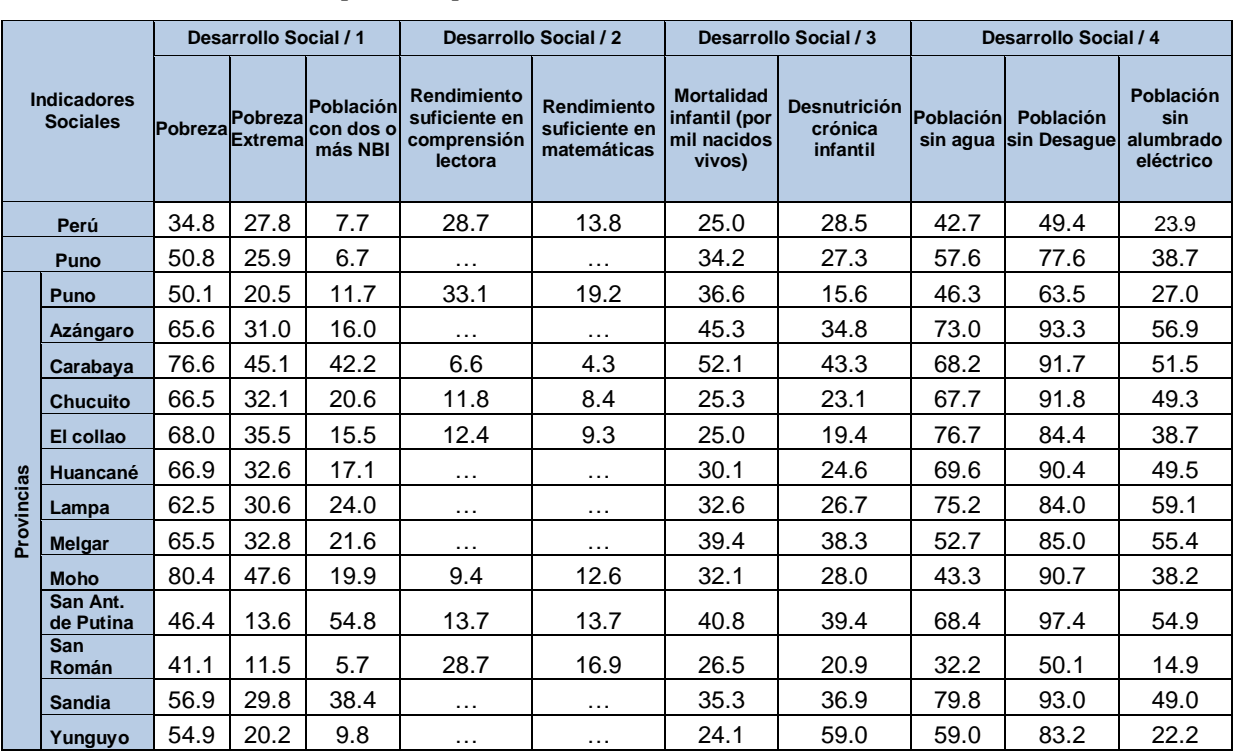

#### Tabla N° 5: *Índice de pobreza por Distritos*

FUENTES: 1/ evaluación censal de estudiantes (ece-2010), umc del ministerio de educación 2/ mapa de desnutrición crónica de niñas y niños menores de cinco años a nivel provincial

3/ censo nacional de población y vivienda inei 2007

Aunque la población del distrito de Juliaca sea netamente urbana tenemos en el siguiente cuadro un indicador de pobreza 44,5%. La pobreza se manifiesta en términos de carencia de servicios básicos, de inadecuada alimentación de la familia y en la pobre actividad productiva, la cual genera apenas ingresos de sobrevivencias y baja calidad de vida.

<span id="page-29-1"></span>Tabla N° 6: *Perú: incidencia, brecha y severidad de la pobreza total, según departamento, provincia y distrito, 2007*

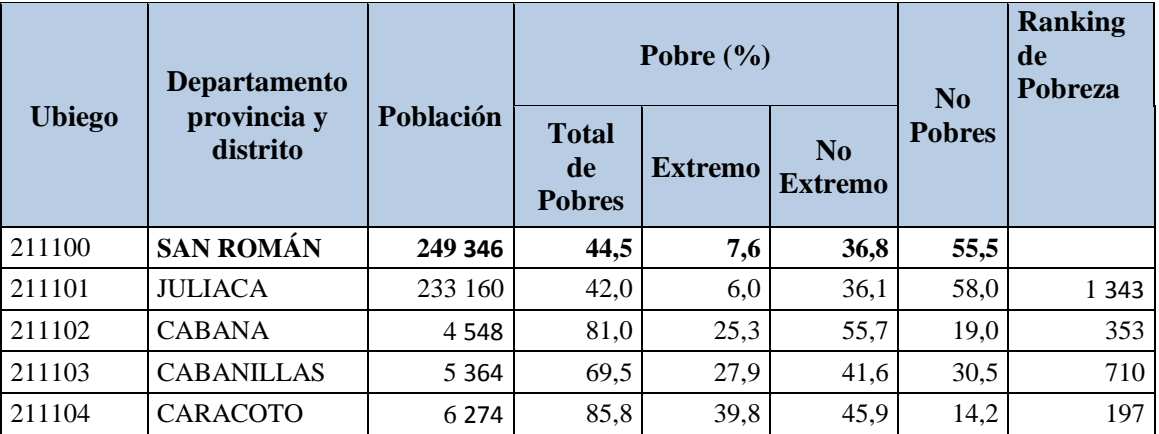

FUENTE: Instituto Nacional de Estadística e Informática – Censo de Población y Vivienda 2007

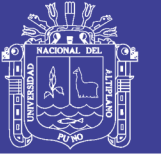

### **CAPITULO II**

#### **ESTUDIOS BASICOS DE INGENIERIA**

#### <span id="page-30-2"></span><span id="page-30-1"></span><span id="page-30-0"></span>**2.1 ESTUDIOS TOPOGRÁFICOS**

La Topografía como ciencia tiene por objeto representar el terreno sobre el papel de la manera exacta posible, permitiéndonos determinar todo el conjunto de particularidades de la configuración de un terreno.

Para realizar e iniciar cualquier proyecto de ingeniería es necesario contar con un levantamiento topográfico. Los estudios topográficos constituyen el eje principal en la mayoría de los trabajos de ingeniería.

Este levantamiento nos permitirá definir la ubicación altimétrica del eje de la vía, determinando de esta manera el perfil longitudinal y las secciones transversales. A partir del perfil determinar la rasante final de la pavimentación, así como los volúmenes de cortes y rellenos para el movimiento de tierras; teniendo en cuenta que las rasantes de las vías se trazaran tratando de conservar los niveles de piso terminado de las viviendas, que prácticamente ya están definidos pues gran porcentaje de estas ya están constituidas.

El levantamiento topográfico se ha realizado en la escala conveniente, que nos permitirá elaborar con razonable precisión los planos complementarios: Perfil Longitudinal y Secciones Transversales. Todo levantamiento consta de 02 etapas, una etapa de campo y la otra de gabinete.

#### <span id="page-30-3"></span>**2.1.1. Trabajos de Campo**

En esta etapa se obtienen todos los datos posibles y necesarios para el levantamiento topográfico, de acuerdo al siguiente procedimiento:

Para el establecimiento de los puntos de control se han ejecutado los siguientes trabajos:

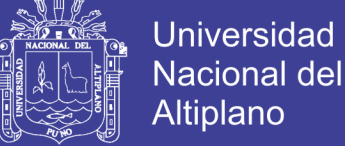

#### 2.1.1.1. *Trabajo de Georeferenciación*

El trabajo en campo consistió en trasladar las coordenadas del punto planimetrico conocido del IGN perteneciente a la Red Geodésica Nacional, el cual está ubicado cerca de la zona de trabajo.

### **Punto de control del instituto geográfico nacional (IGN)**

Para el control horizontal, se utilizó el método Diferencial o Estático con GPS, la cual consiste en colocar un equipo GPS Master (BASE), en el punto Geodésico con coordenadas conocidas, para este proyecto se utilizó el punto denominado JCA7 a la zona del proyecto (Jr. Lambayeque), atreves de sesiones continuas (estaciones simultaneo de receptores GPS), para luego continuar con el colocado de los puntos restantes, previamente establecidos y colocados en el lugar del proyecto.

#### **Acceso al punto base**

Para la georefenciación se utilizó la estación base ubicada en la Plaza de Armas de la ciudad de Juliaca, Provincia de San Román, Departamento de Puno. Está ubicado aproximadamente a 1.8 km. al oeste de la zona del proyecto, se trata de un disco circular de bronce de 5 cm de diámetro incrustado en un bloque de concreto. Dicho punto pertenece al Instituto Geográfico Nacional del Perú (IGN)

<span id="page-31-0"></span>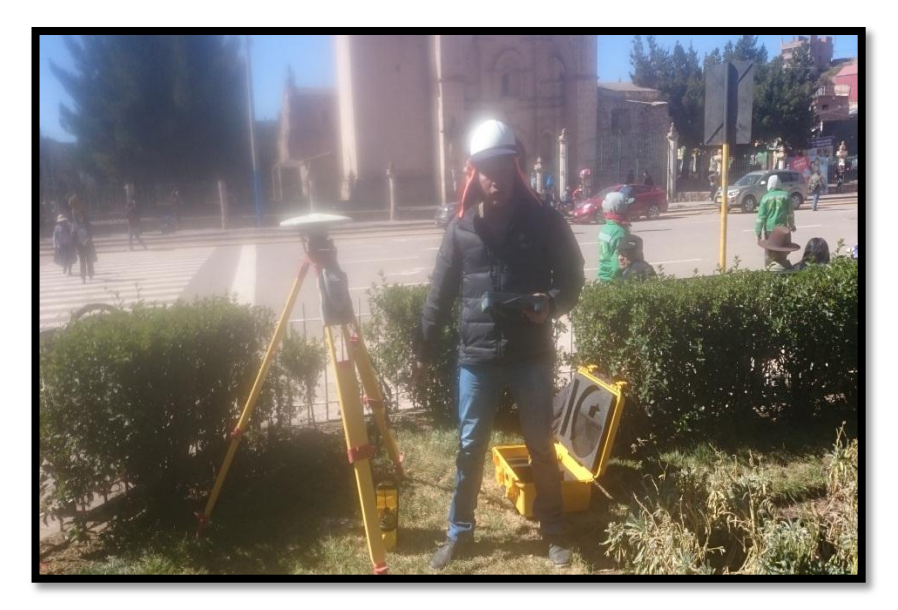

Figura N° 3*: estación base ubicada en el punto JCA7* Fuente: *Elaboración propia, 2017*

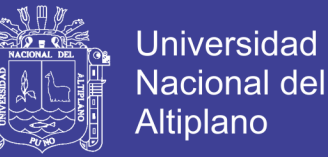

Los parámetros usados para la colección de la data GPS fueron los siguientes:

- Duración del procesamiento 2:50:45
- Intervalo de toma de data 10 segundos
- PDOP máximo 4
- 15° de elevación de máscara

El método empleado para la toma de datos en cada ocupación es el estático diferencial a post proceso. Usándose para esta fase tres receptores. Usándose para esta fase tres receptores GPS STRATUS SOKKIA de precisión geodésica, L1 de 12 canales.

#### **Cálculos de gabinete para coordenadas horizontales**

- 1. El datum horizontal empleado es el WGS-84 y la proyección Universal Transversal de Mercator (UTM).
- 2. La precisión absoluta horizontal, oscilo entre 0.001 y 0.009 m.

#### RESULTADOS

- a) Una vez concluidas las sesiones GPS, la información fue procesada empleando el Software SPECTRUM SURVEY v.4.22 para generar las Soluciones GPS, usando para el Ajuste de Coordenadas el Punto JCA7; del Instituto Geográfico Nacional.
- b) El trabajo geodésico está referido al Marco de Referencia Terrestre Internacional 1994 (ITRF94) del servicio Internacional de Rotación de la Tierra (IERS) con datos de la época 1995.4, que es el Sistema Geodésico de Referencia Oficial para el Perú.
- c) Se ha utilizado el elipsoide World Geodetic Systems 1984 (WGS-84) Se ha utilizado el modelo geoidal EGM96, el cual es el modelo geoidal oficial para el Perú, según normativa del IGN.
- d) Se ha realizado el enlace a la Red Geodésica Nacional en base al punto JCA7, el mismo que es un punto de orden "C" de la Red Geodésica Nacional.
- e) Se han colocado 02 puntos para control horizontal, con el sistema GPS diferencial.
- f) Se tiene como anexo el estudio de georeferenciación.

No olvide citar esta tesis

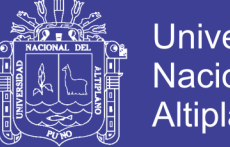

### **Universidad** Nacional del **Altiplano**

### **Las coordenadas Obtenidas**

Los resultados de los puntos geo referenciados se muestran a continuación.

<span id="page-33-0"></span>Tabla N° 7: *Resumen del cuadro de coordenadas geodésicas y topográficas wgs84 – Jr.* 

*Lambayeque*

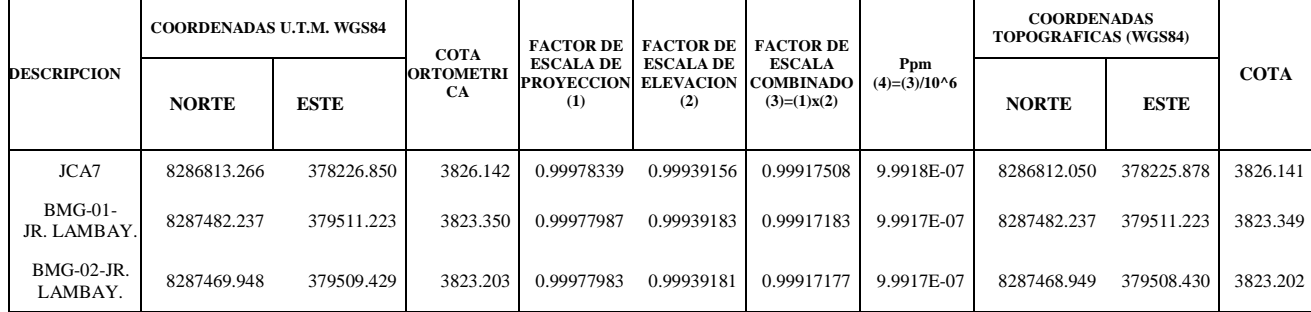

FUENTE: Elaboración propia, 2017

#### 2.1.1.2. *Trabajos de Nivelación*

Perfil de la ejecución

Se utilizó el método de la nivelación convencional doble.

Equipos empleados

- <sup>o</sup> 01 nivel automático SOKKIA modelo C320
- 02 miras de aluminio de 5m
- 01 trípode y accesorios complementarios

#### DATO ALTIMETRICO

El datum altimétrico para el presente proyecto es la marca de cota fija se ha obtenido del punto monumentado (MCF) ubicada en la ciudad de Juliaca, cuyo código es AYP-190, que constituye una marca de 1er orden y tiene una cota una cota de 3,824.3182 msnm; se trata de un disco de bronce de 9cm de diámetro incrustado en un monumento de concreto de 25x25cm de lado y 20cm sobre el terreno, ubicado en el Parque el Triciclista, Km 297.50

#### CALCULO EN GABINETE

Todo el proceso de los datos se hizo usando hojas Excel, para luego obtener las cotas definitivas para la bases de replanteo

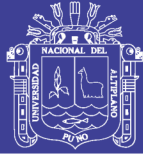

#### RESULTADOS

Los resultados se muestran a continuación:

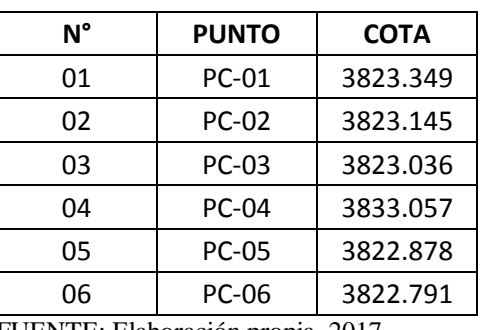

<span id="page-34-0"></span>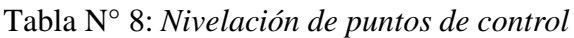

FUENTE: Elaboración propia, 2017

#### 2.1.1.3. *Levantamiento Topográfico*

Perfil de La Ejecución

El trabajo consistió en la inspección visual de la zona a medir, apreciando los aspectos más importantes. Seguidamente se usó una estación total para obtener los puntos definitorios del terreno, deteniéndose la brigada en los puntos importantes para que estos figuren en los respectivos planos.

El levantamiento topográfico realizado tuvo como objetivo la toma de datos para elaborar el modelo digital del terreno para poder elaborar posteriormente los perfiles del terreno y diseñar las estructuras del proyecto.

Equipos de Ingeniería

Se emplearon los siguientes equipos:

- 01 Estación Total marca SOKKIA, de 6" precisión angular y alcance de 3 km.
- $\blacksquare$  02 prismas reflectores y respectivos bastones telescópicos.
- 01 Trípode y accesorios complementarios.

#### Método Empleado

El método empleado fue el de poligonal abierta, obteniéndose las coordenadas de los puntos definitorios y los que finalmente luego de procesarlos muestran la topografía del terreno.

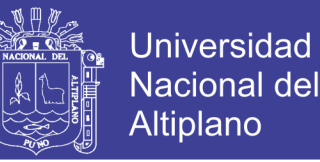

Se usaron como coordenadas de estación las obtenidas en la georeferenciación y las cotas las obtenidas por nivelación.

#### 2.1.1.4.*Perfil Longitudinal*

Tiene por objeto determinar los planos de perfil longitudinal, en el que se procederá a nivelar cada 20.00 m representando estas las progresivas.

Para la obtención del perfil longitudinal de la vía, una vez determinado el eje de la vía se ubicó en las progresivas ubicadas a 20 m; en estos puntos se realizó el trabajo de tomar las coordenadas, para determinar la elevación de cada punto con respecto al nivel del mar.

Los perfiles longitudinales se representan en Sistema de Coordenadas. Las distancias se colocan en el eje X a una escala de 1:200 y las alturas en el eje Y a una escala de 1:2000.

El perfil longitudinal así como los planos respectivos de los levantamientos topográficos se encuentran en los planos anexados en el presente trabajo.

La cota de la rasante de una vía es la de la superficie terminada, incluyendo el pavimento. La rasante de la vía se trazó tratando de conservar los niveles de las viviendas proyectados.

#### 2.1.1.5. *Secciones Transversales*

La sección transversal es la representación del terreno en el eje de la vía y perpendicularmente a este. Cada 20 metros en las progresivas señaladas, se realizó el levantamiento de los puntos de relleno con el uso de estación total. Las secciones transversales se presentan también en los planos.
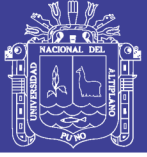

## **2.1.2. Trabajos De Gabinete**

#### **Procesamiento de la Información de Campo**

Toda la información en el campo fue almacenada en la memoria de la Estación Total para después bajar los datos a la computadora.

Se hizo una evaluación de los datos registrados tratando que los puntos no se repitan, que no estén muy cerca, o que no se hayan tomado dos lecturas para un mismo punto con la finalidad de que estas anomalías no distorsionen las curvas del plano a elaborarse. Con estas precauciones se importan los puntos al programa Civil 3D, con el que se precedió a elaborar el plano con curvas a nivel cada 0.50 m de diferencia de cota y en base a este plano se procedió a obtener los perfiles y las secciones para el diseño del pavimento y para el cálculo del volumen del movimiento de tierras. Los planos y perfiles topográficos elaborados se adjuntas al presente informe.

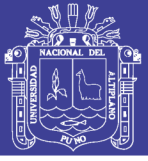

#### **2.2. ESTUDIOS GEOTECNICOS**

En el diseño de pavimentos, es fundamental conocer las propiedades físicas y mecánicas de los suelos, que nos permiten entender sus características generales y su comportamiento.

El estudio de suelos en nuestro caso particular se ha referido a la determinación de la naturaleza, propiedades físicas y de resistencia relativa (CBR) del terreno proyectara la construcción de fundación sobre el cual se de la estructura del pavimento, el mismo que se ha desarrollado a través de resultados de ensayos en laboratorio de muestras representativas de suelo y cuyos resultados nos permitió determinar, si dicho material cumple con las exigencias técnicas de tal forma que garantice una adecuada capacidad portante frente a la influencia de las solicitaciones de carga, y evitar posibles asentamientos diferenciales y ser causa de falla del pavimento; y si el material fuese no apto, estudiar la posibilidad de reemplazarlo o evaluar su mejoramiento a través de procesos de estabilización.

La estructura del pavimento que requiere una obra vial, lo mismo que las cargas de tránsito a las que están sometidas, transmite esfuerzos al terreno natural bajo ellas. Estos esfuerzos producen deformaciones.

### **2.2.1. Caracterización Del Terreno De Fundación**

#### 2.2.1.1. *Terreno De Fundación*

Se entiende como terreno de fundación la parte de la corteza terrestre en que se apoya la estructura de la obra vial y que es afectada por la misma; su función es soportar a dicha obra vial en condiciones razonables de resistencia y deformación.

De su capacidad de soporte depende en gran parte el espesor que debe tener un pavimento, sea este flexible o rígido. Si el terreno de fundación es pésimo debe desecharse este material y sustituirse por otro de mejor calidad. Si el terreno de fundación es malo y se halla formado por un suelo fino, limoso o arcilloso susceptible de saturación habrá deponerse una sub-base de material granular seleccionada antes de ponerse la base y capa de rodadura.

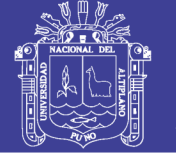

## 2.2.1.2. *Muestreo y Exploración de Suelos en el Terreno De Fundación*

La metodología seguida para la ejecución del estudio comprendió básicamente de una Investigación de campo en los mismos Jirón Lambayeque y vías adyacentes de la ciudad de Juliaca a través de prospecciones de exploración (obtención de muestras representativas) mediante calicatas a pozos de exploración a cielo abierto, las que fueron objeto de ensayos de Laboratorio y finalmente con los datos obtenidos en ambas fases se realizaron las labores de gabinete, para consignar luego en forma gráfica y escrita los resultados del estudio, los mismos que se adjuntan.

En dicha programación de exploración y muestreo se planifico tres fases marcadas, a fin de llevar un trabajo ordenado que permita lograr el objetivo final, dichas fases de exploración fueron:

### a) Reconocimiento De Campo

Etapa que consistió en realizar un reconocimiento visual en general de toda la zona materia de estudio, recorriendo a pie a fin de evaluar posibles inconvenientes de diferente índole que puedan significar una dificultad en el desarrollo de la etapa de ubicación y muestreo de pozos.

### b) Sondaje Y Muestreo

Del análisis anteriormente, se pudo concluir que el método idóneo a utilizar es la exploración de suelos, era la excavación de pozos a cielo abierto. Además ofrece la posibilidad de fijar ciertas condiciones referentes al agua contenida en el suelo (nivel de la napa freática), que particularmente en este caso no se presentó en ninguna de las calicatas de exploración.

## Número De Puntos De Investigación

En relación al número de Puntos de Investigación se tomó en cuenta los siguientes criterios.

 La Norma Técnica NTE CE. 010 PAVIMENTOS URBANOS, en el Capítulo 3, en el ítem 3.2.2. indica que el número de puntos de investigación será de acuerdo con el tipo de vía según se indica en la Tabla N°9. con un mínimo de tres (03).

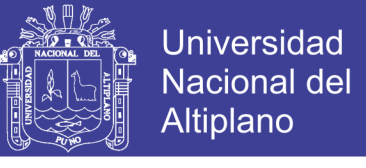

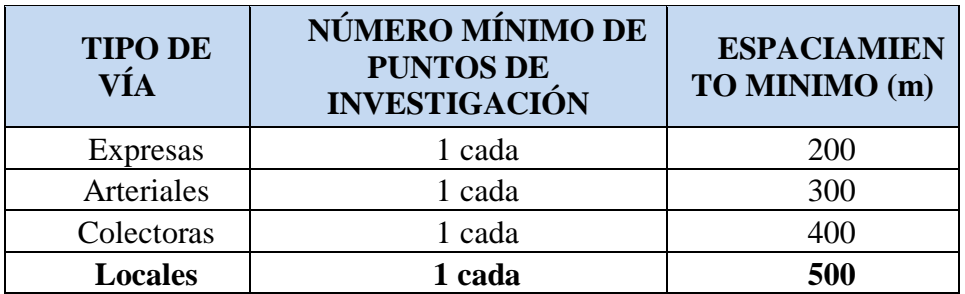

Tabla N° 9: *Número de puntos de investigación*

FUENTE: La norma técnica nte ce. 010 pavimentos urbanos

- La Norma Técnica NTE CE.010 PAVIMENTOS URBANOS, en el Capítulo 3, en el ítem 3.2.5, indica que la profundidad mínima de investigación será de 1.50 m por debajo de la cota rasante final de la vía.
- La Norma Técnica NTE CE.010 PAVIMENTOS URBANOS, en el Capítulo 3, en el ítem 3.2.8, indica que efectuado el registro de la estratigrafía, el muestreo y la toma de fotografía, se deberá rellenar las excavaciones con los materiales extraídos.
- La Norma Técnica NTE CE.010 PAVIMENTOS URBANOS, en el Capítulo 3, en el ítem 3.2.9, indica que durante la investigación de campo se elaborara un perfil estratigráfico para cada punto de investigación, basado en la clasificación visual manual, según la NTP 339.150:2001.
- La Norma Técnica NTE CE.010 PAVIMENTOS URBANOS, en el Capítulo 3, en el ítem 3.2.12, indica que se determinara un (1) CBR por cada 5 puntos de investigación o menos según lo indicado en la Tabla 2.5 y por lo menos un (1) CBR por cada tipo de suelo de sub-rasante.

### **Elección del Número y Características de los Puntos de Investigación**

Tomando de criterio la referencia de la Tabla N°9 Número de Puntos de Investigación sea tomando en las intersecciones con la vía principal y adyacente en cual se encuentra dentro de los parámetros.

**Tipo de Exploración**

Exploraciones a cielo abierto (calicatas)

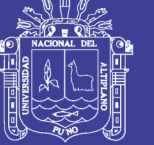

**Universidad Nacional del** Altiplano

## **Número de Puntos de Investigación**

4 Puntos

## **Ubicación**

C1: Entre Jr. Lambayeque y Jr. 30 de Agosto C2: Entre Jr. Lambayeque y Jr. Sillustani C3: Entre Jr. Lambayeque y Jr. Paso Alegre C4: Entre Jr. Lambayeque y Jr. Vilquechico

## **Profundidades**

1.50 mts.

## **PANEL FOTOGRAFICO**

En las siguientes figuras se muestran a detalle los Puntos de investigación del Proyecto que se desarrolló en los Jr. Lambayeque, Jr. 30 de Agosto, Jr. Sillustani, Jr. Paso Alegre y el Jr. Vilquechico.

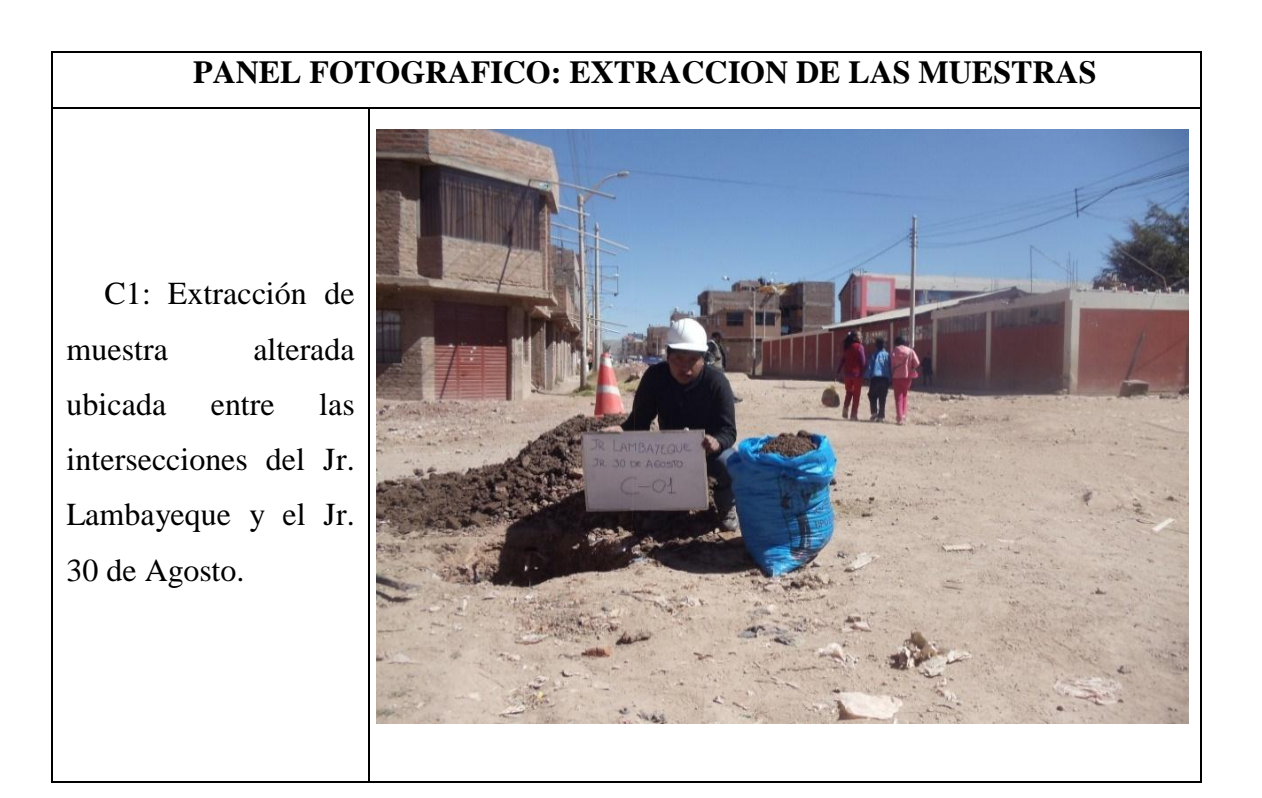

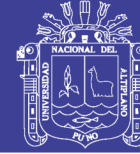

**Universidad** Nacional del Altiplano

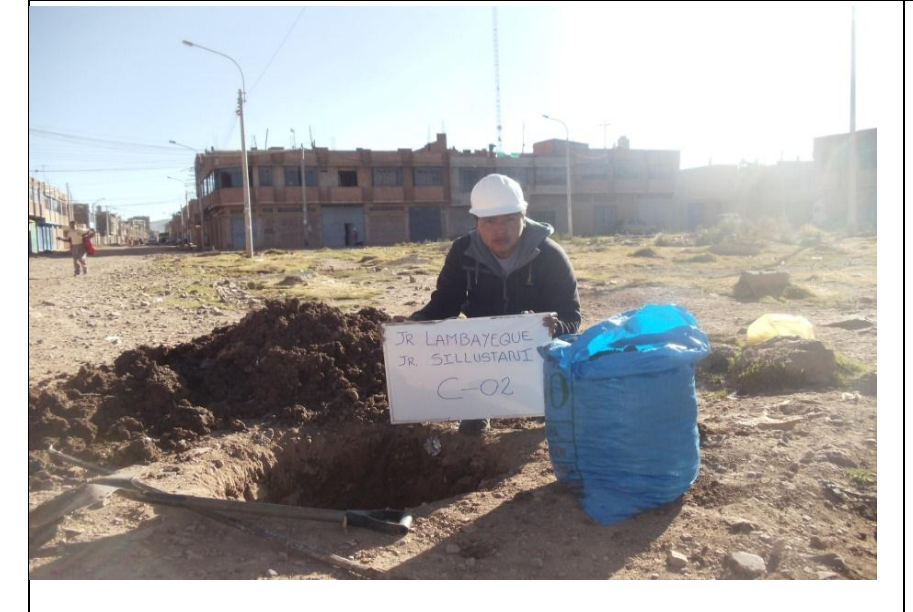

C2: Extracción de muestra alterada ubicada entre las intersecciones del Jr. Lambayeque y el Jr. Sillustani.

C3: Extracción de muestra alterada ubicada entre las intersecciones del Jr. Lambayeque y el Jr. Paso Alegre.

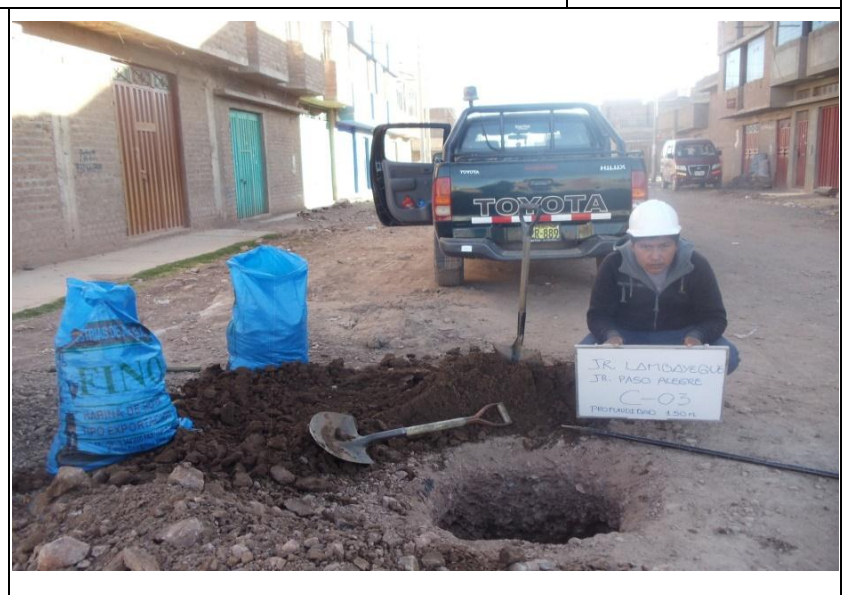

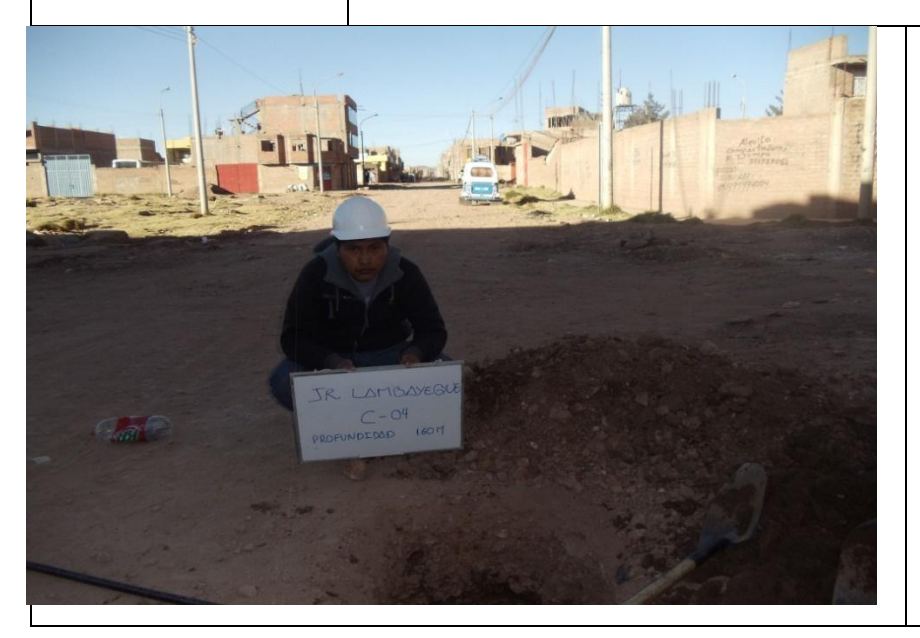

C4: Extracción de muestra alterada ubicada entre las intersecciones del Jr. Lambayeque y el Jr. Vilquechico.

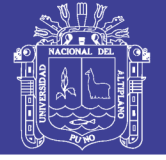

## 2.2.1.3. *Ensayos Realizados en el Terreno de Fundación*

Es en el Laboratorio de Mecánica de Suelos donde se logra tener los datos definidos de las características del suelo para su respectivo análisis y conclusión final; en esta etapa primeramente al realizar las pruebas de clasificación de suelos (Método SUSC y AASHTO), y luego como segunda fase las pruebas que se requiere para definir las características de formación y resistencia a los esfuerzos en el terreno con que se trabajó.

Se practicaron por cada pozo de prospección o calicata los siguientes ensayos.

### **a) Ensayos de Caracterización:**

- Contenido de humedad.
- Análisis granulométrico por tamizado.
- Límites de Atterberg o de Consistencia.
	- Limite Líquido.
	- $\bullet$  Limite Plástico.
	- Índice de Plasticidad.

La importancia de estos ensayos en el terreno de fundación, se basan en la necesidad de conocer la clasificación de los materiales del sub suelo, para que mediante los datos obtenidos se realicen los diseños de pavimento.

### **b) Ensayos de Comportamiento:**

- 1. Proctor Modificado.
- 2. CBR.

El ensayo Proctor Modificado básicamente nos sirvió para la determinación de la humedad óptima y densidad máxima.

La importancia de realizar el ensayo CBR radica fundamentalmente en que por medio de estos se conoce las características del terreno de fundación y puede realizarse el diseño del pavimento.

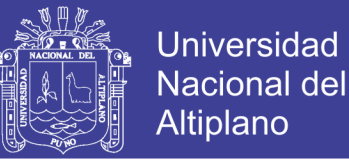

## 2.2.1.4. *Descripción Del Perfil Estratigráfico Encontrado*

Con el objeto de determinar las características físicas y mecánicas de los materiales existentes se llevaron a cabo prospecciones de estudio (calicatas) a distancias descritas en el ítem ELECCION DEL NÚMERO Y CARACTERISTICAS DE LOS PUNTOS DE INVESTIGACION.

De los materiales encontrados en las 4 calicatas se pudo notar que solo 2 estratos constituyen a cada calicata.

Una descripción de los estratos encontrados en cada calicata se muestra a continuación:

## **PERFIL ESTRATIGRAFICO**

- El tramo está conformado por suelo y arcilloso SC de clasificación A-2-6 (0). A-2- 4(0), con una profundidad de 1.50, y con una cobertura de relleno de 0.30 m de suelo dispersado y contaminado, tiene las características semi compactas e inestables.
- En todo tramo se encuentra el suelo natural por un estrato de relleno tipo diseminado contaminado.

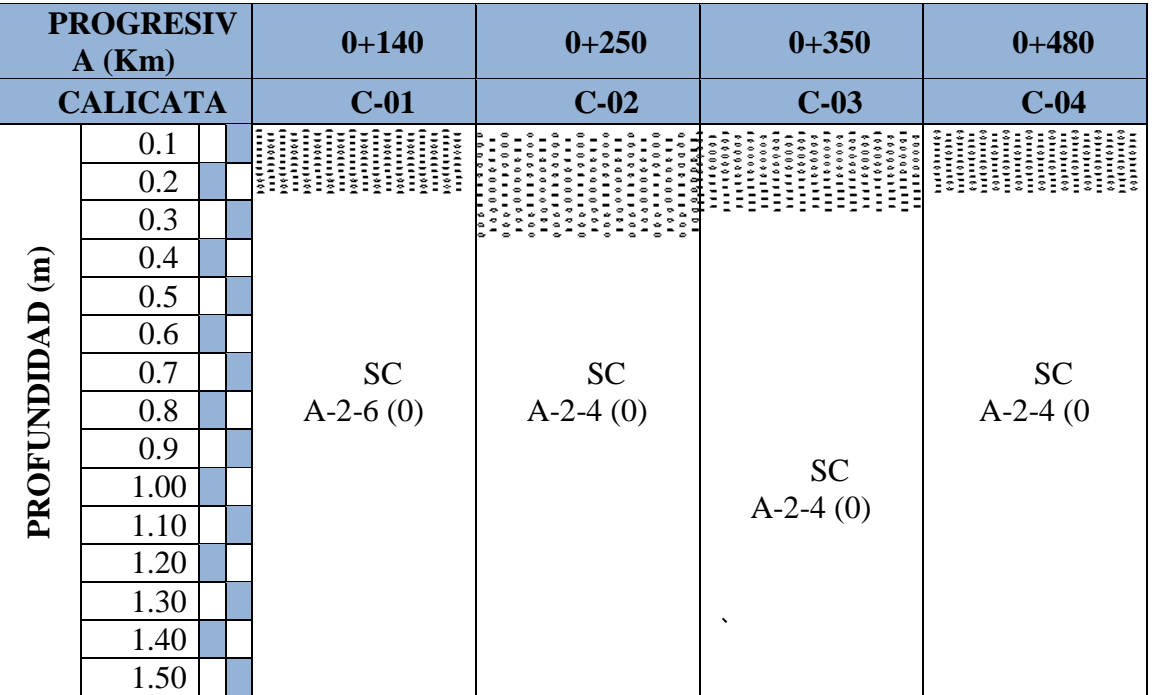

Figura N° 4*: Perfil estratigráfico* Fuente: *Elaboración propia, 2017*

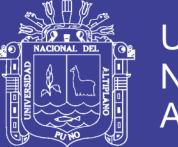

## 2.2.1.5. *Resumen de los Resultados de los Ensayos de Laboratorio en el Terreno de Fundación*

En la tabla  $N^{\circ}10$  se puede apreciar un resumen de los resultados obtenidos de los ensayos de laboratorio de las muestras del Terreno de Fundación.

Tabla N° 10: *Resumen de los resultados de los ensayos de laboratorio en el terreno de fundación en de los resultados de los ensayos de laboratorio en el terreno de fundación*

| <b>ENSAYO DE LABORATORIO</b>            | <b>Calicata</b><br>$C-1$ | <b>Calicata</b><br>$C-2$ | <b>Calicata</b><br>$C-3$ | Calicata<br>$C-4$ |
|-----------------------------------------|--------------------------|--------------------------|--------------------------|-------------------|
| Humedad Natural (%)                     | 23.00                    | 22.50                    | 11.03                    | 8.64              |
| Clasificación AASHTO                    | $A-2-6$ (0)              | $A-2-4$ (0)              | $A-2-4$ (0)              | $A-2-4(0)$        |
| Clasificación SUCS                      | SC.                      | SC                       | <b>SC</b>                | <b>SC</b>         |
| Limite Liquido                          | 31.00                    | 26.19                    | 27.66                    | 27.28             |
| Limite Plástico                         | 18.07                    | 18.30                    | 18.23                    | 18.38             |
| Indice de Plasticidad                   | 12.93                    | 7.89                     | 9.43                     | 8.90              |
| Máxima Densidad Seca (gr/cm3)           | 1.90                     | 2.01                     | 1.98                     | 2.02              |
| Optimo Contenido de Humedad (%)         | 12.10                    | 10.35                    | 11.25                    | 8.78              |
| 95% de la Máxima Densidad Seca (gr/cm3) | 1.80                     | 1.91                     | 1.88                     | 1.92              |
| C.B.R. al 100% de la M.D.S. (%)         | 13.25                    | 27.00                    | 34.75                    | 39.00             |
| C.B.R. al 95% de la M.D.S. (%)          | 10.00                    | 21.00                    | 24.00                    | 29.50             |

FUENTE: Elaboración Propia, 2017

### **2.2.2. Comportamiento Del Terreno De Fundación**

### 2.2.2.1. *Determinación del C.B.R. de Diseño*

Los resultados de los valores de C.B.R. obtenidos de las calicatas descritas en 2.2.1.5. Procedemos a hallar el C.B.R. de diseño.

Los resultados deben procesarse por medios estadísticos que permitan la selección de un valor correcto de resistencia de diseño para cada unidad o suelo predominante en cada una de las calicatas.

El criterio más difundido para la determinación del valor de resistencia de diseño es el propuesto por el instituto del Asfalto, el cual recomienda tomar un valor total, que el 60, o el 75 o el 87.5% de los valores individuales sea igual o mayor que él, de acuerdo

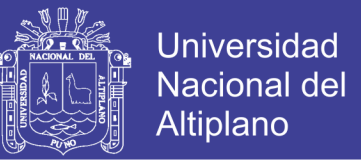

con el transito que se espera circule sobre el pavimento, como se muestra en la tabla N°11.

| Número de ejes de 8.2 toneladas                         | Percentil a seleccionar para |  |  |  |
|---------------------------------------------------------|------------------------------|--|--|--|
| en el carril de diseño (N)                              | hallar la resistencia (%)    |  |  |  |
| $~<~10^2$                                               | 60                           |  |  |  |
| $10^4$ - $10^6$                                         | 75                           |  |  |  |
| $> 10^6$                                                | 87.5                         |  |  |  |
| Fuente: MS-I, Asphag Institute, Thickness Dessing, 1981 |                              |  |  |  |

Tabla N° 11: *Límites para selección de resistencia (cbr de diseño)*

Tomando los datos de la tabla N°10, respecto al C.B.R. al 95% de la M.D.S. (%), podemos determinar el valor del C.B.R. de diseño para el Terreno de Fundación, el cual será un dato de mucha utilidad en los diseños posteriores. En nuestro caso tenemos un ESAL de diseño de  $0.500482 \times 10^6$  el cual corresponde a un percentil de 75% (tabla  $N^{\circ}11$ ).

El proceso de cálculo es el siguiente:

1. Se ordena los valores de resistencia de menor a mayor y se determina el número y el porcentaje de valores iguales o mayores de cada uno. Este proceso se puede apreciar en la tabla N°12

| CBR %<br><b>SUBRASANTE</b> | CBR en orden<br>ascendente | $No$ de valores<br>mayores o<br>iguales | % de valores<br>mayores o iguales |
|----------------------------|----------------------------|-----------------------------------------|-----------------------------------|
| 13.25                      | 13.25                      | 4.00                                    | 100.00                            |
| 27.00                      | 27.00                      | 3.00                                    | 75.00                             |
| 34.75                      | 34.75                      | 2.00                                    | 50.00                             |
| 39.00                      | 39.00                      | 1.00                                    | 25.00                             |

Tabla N° 12: *Determinación del cbr de diseño (terreno de fundación)*

FUENTE: Elaboración propia, 2017

2. Se dibuja un gráfico que relacione los valores de C.B.R. con los porcentajes anteriores calculados (Figura  $N^{\circ}5$ ) y en la curva resultante se determina el C.B.R. para el percentil elegido que para este caso, según la tabla N°12 y con los datos del Estudio Vial, debe de ser 75% al cual le corresponde un CBR de diseño de 27.00.

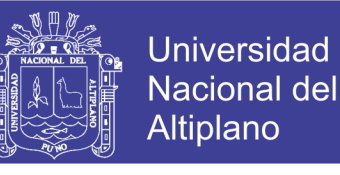

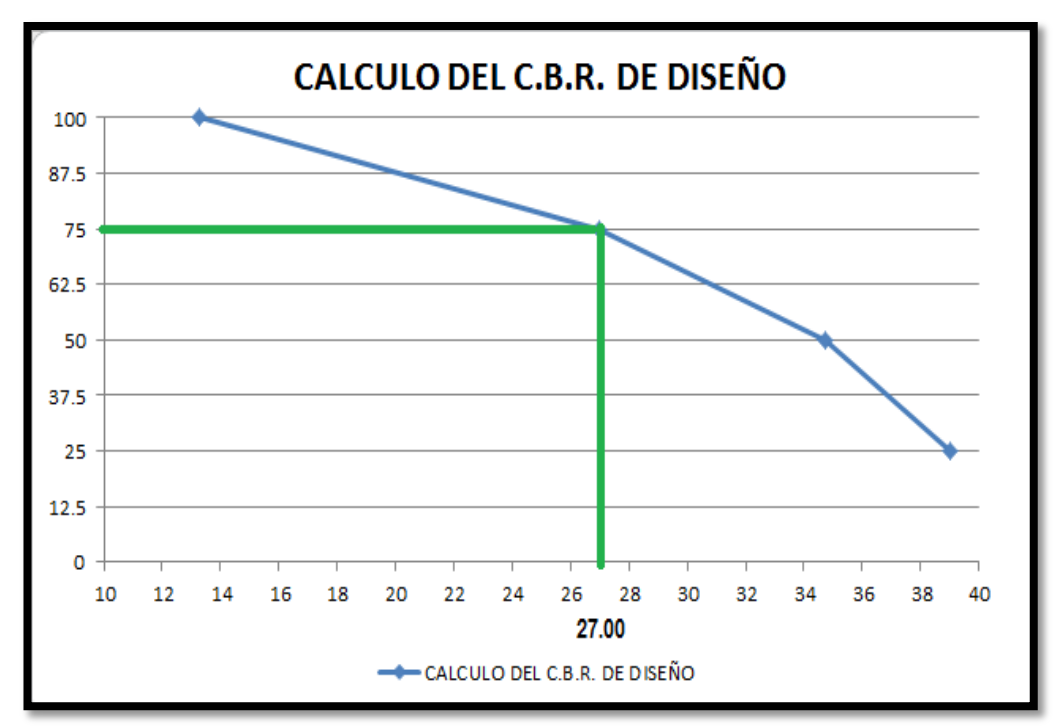

Figura N° 5*: Calculo del CBR de Diseño* Fuente: *Elaboración propia, 2017*

## **2.2.3. Estudio de Canteras**

## 2.2.3.1. *Generalidades*

Se llama cantera a la fuente de aprovisionamiento de suelos y rocas necesarios para la construcción de una obra.

Localizar una cantera es más que descubrir un lugar donde exista un volumen alcanzable y explotable de suelos para emplearse en una determinada obra, satisfaciendo ciertas especificaciones de calidad y de volumen. Ese concepto implica además, tener en cuenta ciertos aspectos colaterales como su permanencia en el tiempo, su situación legal, entre otros.

En resumen podemos decir que una cantera es mejor:

- $\checkmark$  Por su calidad.
- $\checkmark$  Por su potencia y rendimiento.
- $\checkmark$  Por su accesibilidad y estado de las vías de acceso.
- $\checkmark$  Por su situación legal.

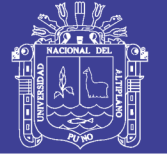

La calidad de una cantera está dada por el grado de cumplimiento de las especificaciones del material que se busca; y se deduce de los ensayos de laboratorio que se practiquen sobre las muestras tomadas durante la etapa exploratoria.

#### 2.2.3.2.*Evaluación de Canteras*

La localización de canteras es más que descubrir un lugar donde existan volúmenes alcanzables y explotables de suelos para emplearse en una obra, esta debería satisfacer especificaciones de calidad y de volumen. A la vez que deberán tomarse en cuenta aspectos colaterales para ser calificadas como aptas.

Para que una cantera pueda ser catalogada como tal debería presentar las siguientes características:

- 1. Calidad de material.- esta se manifiesta por el grado de cumplimiento de las especificaciones que se busca, como son la forma de las partículas, granulometría, ensayos de compactación, CBR, límites de consistencia y otros.
- 2. Accesibilidad y estado de vías de acceso.- se refiere básicamente a las vías de acceso, su estado o costos de construcción para la extracción de material.
- 3. Su situación legal.- este es un aspecto fundamental que puede ocasionar gastos innecesarios, atrasos y/o paralizaciones de la obra, si no se toman en cuenta durante la etapa exploratoria.

## 2.2.3.3. *Estudios Geotécnicos para la Explotación de Canteras Localización de Canteras*

Pocos aspectos prácticos son tan importantes en la realización de una vía terrestre y a la vez resultan más elusivos para un tratamiento general, que el que se refiere al desarrollo de criterios y técnicas para la localización de bancos de materiales. El tema es de tal importancia que no puede considerarse completo un proyecto o digno de autorización para su ejecución, si no contiene una lista completa y detallada de los bancos de materiales de los que han de salir los suelos y rocas que forman la obra.

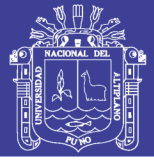

Los lugares donde se encuentran ubicadas las Canteras y una descripción de las mismas, para proveer los materiales a utilizar en la Sub base y Base del presente estudio son los siguientes:

## **CANTERA YOCARA**

A: Ubicada y acceso: Se encuentra ubicada en la comunidad de Yocará, en el Km. 281 de la carretera asfaltada Arequipa – Juliaca, con acceso a 2 Km. al lado izquierdo de esta vía cruzando la línea férrea Juliaca – Arequipa, Existe una distancia desde la obra a la cantera de 19.8 km. Ubicada en la cuenca del rio Cabanillas, es el material compuesto de grava y arena limosa mal graduada, el nivel freático se encuentra a una profundidad entre 2.00 a 2.50 m. para poder realizar su explotación se debe realizar el desbroce de material de cobertura y orgánico en promedio de 1.20 m. de espesor, una vez realizado el desbroce se aprecia los estratos de hormigón en forma de deposición horizontal de 0.40 m. de espesor de grava y arenas limpias, para ser empleadas en la preparación de concreto, mezcla de suelos, finos, etc. Tiene las siguientes características de Clasificación: SUCS: GM, SM, SP Y AASHTO: A-1-a (0).

La cantera presenta volúmenes suficientes para atender y satisfacer las necesidades de demanda para la ejecución de los proyectos.

- B. Potencia : 40,000 M3
- C. Explotación : Todo el año, con cargador frontal, excavador y tractor oruga.
- D. Material : De rio, grava arenosa, grava de 2"

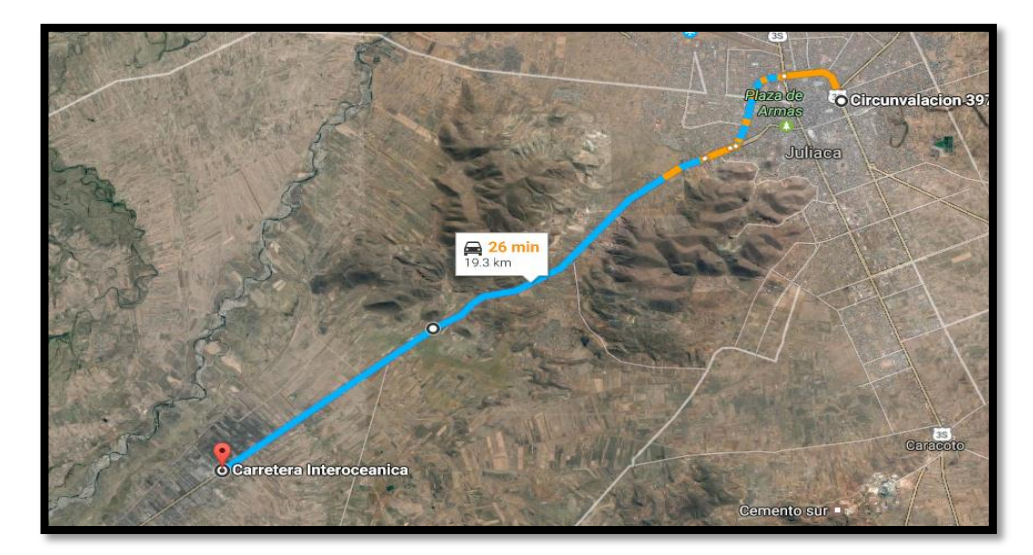

Figura N° 6*: Ubicación de la Cantera Yocara (Material Hormigón para Base y Sub Base)* Fuente: *Elaboración propia, 2017*

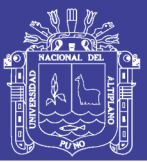

**CANTERA JULIACA TAPARACHI.-** Cantera de material ligante para Base y Sub Base, ubicado en la zona Suroeste de la ciudad de Juliaca, a una distancia de 10.00 Km. de la zona del estudio, (Ver figura N°7). Se usara para la mezcla se suelos, resultando un material apto para Base y Sub Base de la estructura de pavimento. El acceso es a 1km. de la carretera asfaltada Juliaca – Puno margen derecho, potencia de 10,00.00 m3 se explota todo el tiempo: propiedad de la comunidad del lugar, cuyas características del material de la cantera son fragmentos de roca sedimentaria arenisca deleznables de fácil explotación con Cargador Frontal o cargador S/oruga.

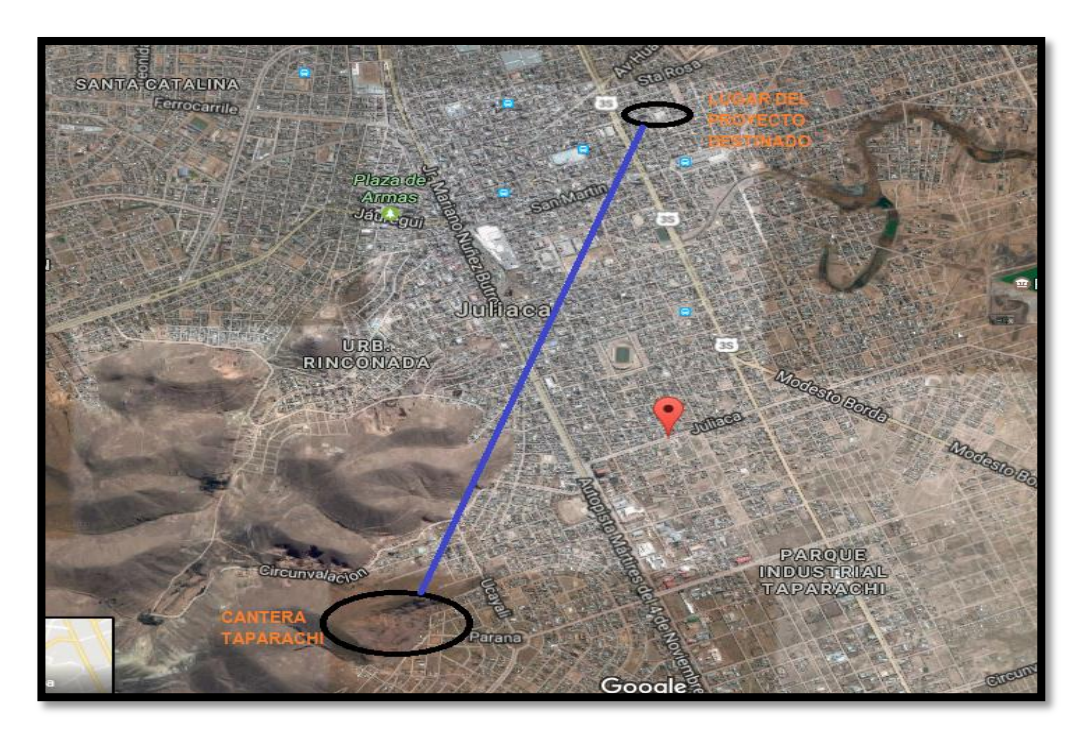

Figura N° 7*: Ubicación de la cantera juliaca taparachi (Material ligante para Base y Sub Base)* Fuente: *Elaboración propia, 2017*

### **TRABAJOS DE CAMPO**

En los trabajos de campo, se efectuaron calicatas de exploración por cantera, a un profundidad entre 1.5m aprovechando los cortes existentes en las mismas. Se obtuvieron muestras alteradas de cada horizonte significativo, remitiéndose a laboratorio para su análisis respectivo, se cubicaron volúmenes disponibles y explotables, como se detallan en el cuadro resumen de canteras. Se tomaron muestras alteradas, como sigue:

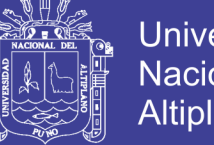

Universidad Nacional del **Altiplano** 

- $\checkmark$  De 50 kg (CBR, Proctor).
- $\checkmark$  De 10 kg (Estudios de clasificación, límites de consistencia).

## **ENSAYOS DE LABORATORIO**

Se practicaron los siguientes ensayos para cada Cantera:

#### **Ensayos de Caracterización:**

- 3. Contenido de humedad.
- 4. Análisis granulométrico por tamizado.
- 5. Límites de Atterberg o Consistencia.
	- Limite Líquido.
	- Limite Plástico.
	- $\checkmark$  Índice de Plasticidad.

La importancia de estos ensayos en cada cantera, se basan en la necesidad de conocer la clasificación de los materiales, para que mediante los datos obtenidos se realice las mezclas de suelos para las capas de la estructura de pavimento.

#### **Ensayos de Comportamiento, sobre las mezclas de suelos:**

- 1. Proctor Modificado.
- 2. CBR.

El ensayo Proctor Modificado básicamente nos sirvió para la determinación de la humedad óptima y densidad máxima de las mezclas de suelos para Base y Subbase.

La importación de realizar el ensayo CBR radica fundamentalmente en que por medio de estos se conoce las características del terreno de fundación y puede realizarse el diseño del pavimento.

Los ensayos se realizaron en el Laboratorio de Mecánica de Suelos y Pavimentos de la Municipalidad Provincial de San Román, Cada uno de estos ensayos de laboratorio se ha realizado, de acuerdo a las especificaciones que regulan las normas, siguiendo un procedimiento adecuado, sencillo y reproducible.

2.2.3.4. Mezcla de Suelos para Base y Sub Base

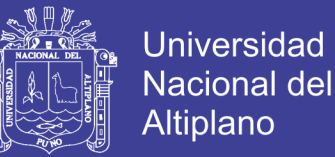

En base a los resultados de los ensayos de Caracterización, cuyos reportes se encuentran anexas al presente trabajo, y en base a las especificaciones contenidas en la norma EG-2013 para Base y Sub Base se procedió al diseño de la mezcla de suelos y cuyos resultados se encuentran dentro de las especificaciones de la norma mencionada.

En las tablas N°13 y 15 se encuentran las especificaciones para Base (EG-2013).

Tabla N° 13: *Requerimientos granulométricos para base granular requerimientos granulométricos para base granular*

| Tamiz                      | Porcentaje que Pasa en Peso |             |                           |            |  |  |
|----------------------------|-----------------------------|-------------|---------------------------|------------|--|--|
|                            | Gradación A                 | Gradación B | Gradación C   Gradación D |            |  |  |
| $50 \text{ mm} (2")$       | 100                         | 100         |                           |            |  |  |
| $25 \text{ mm} (1")$       |                             | $75 - 95$   | 100                       | 100        |  |  |
| $9.5$ mm $(3/8")$          | $30 - 65$                   | $40 - 75$   | $50 - 85$                 | $60 - 100$ |  |  |
| 4.75 mm $(N^{\circ} 4)$    | $25 - 55$                   | $30 - 60$   | $35 - 65$                 | $50 - 85$  |  |  |
| $2.0$ mm ( $N^{\circ}$ 10) | $15 - 40$                   | $20 - 45$   | $25 - 50$                 | $40 - 70$  |  |  |
| 4.25 um $(N^{\circ} 40)$   | $8 - 20$                    | $15 - 30$   | $15 - 30$                 | $25 - 45$  |  |  |
| 75 um ( $N^{\circ}$ 200)   | $2 - 8$                     | $5 - 15$    | $5 - 15$                  | $8 - 15$   |  |  |

FUENTE: ASTM D 1241

El material de Base Granular deberá cumplir además con las siguientes características físicas – mecánicas y químicas que a continuación se indican:

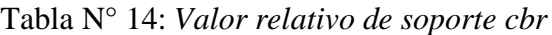

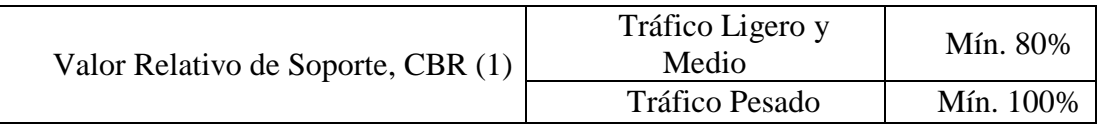

La curva de gradación "A" deberá emplearse en zonas cuya altitud sea igual o superior a 3000 m.s.n.m.

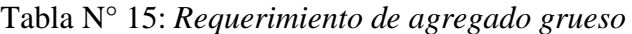

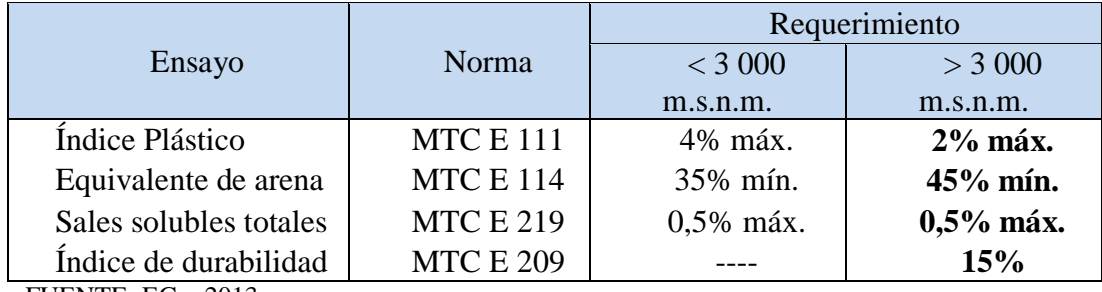

FUENTE: EG – 2013.

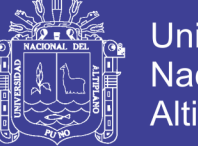

En base a los resultados del Análisis granulométrico y los Límites Consistencia (Ver Anexos) y además haciendo uso del Diagrama Cuadrado para la mezcla de dos suelos para Base Granular, se obtuvo la proporción de 70% de material Hormigón (Cantera YOCARA) + 30% de material Ligante (Cantera Juliaca TAPARACHI), con lo cual el material resultante cumple con los requerimientos granulométricos Gradación A (EG-2013, ver tabla  $N^{\circ}13$ ). El análisis respectivo se puede observar en la tabla  $N^{\circ}16$ 

|                            | % QUE PASA                                         |                                    |                    |
|----------------------------|----------------------------------------------------|------------------------------------|--------------------|
| Tamiz                      | Especificac.<br><b>Base Grad. A</b><br>$(EG-2000)$ | <b>Mezcla</b><br>$60\%*A + 40\%*B$ | <b>Observación</b> |
| $76.2$ mm $(3")$           |                                                    | 100                                |                    |
| 63.5 mm $(2 \frac{1}{2})$  |                                                    | 99.39                              |                    |
| 50 mm $(2")$               | 100                                                | 100                                | <b>SI CUMPLE</b>   |
| $9.5$ mm $(3/8")$          | $30 - 65$                                          | 62.1                               | <b>SI CUMPLE</b>   |
| 4.75 mm $(N^{\circ} 4)$    | $25 - 55$                                          | 46                                 | <b>SI CUMPLE</b>   |
| $2.0$ mm ( $N^{\circ}$ 10) | $15 - 40$                                          | 32.81                              | <b>SI CUMPLE</b>   |
| 4.25 um $(N^{\circ} 40)$   | $8 - 20$                                           | 14.69                              | <b>SI CUMPLE</b>   |
| 75 um ( $N^{\circ}$ 200)   | $2 - 8$                                            | 5.43                               | <b>SI CUMPLE</b>   |

Tabla N° 16: *Resultados de la mezcla de suelos para base*

FUENTE: Elaboración propia, 2017

Además la mezcla de suelos para Base cumple con los parámetros de ensayos especiales. En la tabla N°17 se puede ver un cuadro de resumen.

| <b>ENSAYO</b>                                                        | <b>Norma</b><br><b>MTC</b> | Requerimiento<br>$>$ = 3000 msnm | <b>Mezcla</b><br>$60\%*A +$<br>$40\% * B$ | Observación      |
|----------------------------------------------------------------------|----------------------------|----------------------------------|-------------------------------------------|------------------|
| Abrasión                                                             | <b>MTC E 207</b>           | 40% máx.                         | 25.38                                     | <b>SI CUMPLE</b> |
| <b>CBR</b>                                                           | <b>MTC E 132</b>           | 80% min                          | 90.2                                      | <b>SI CUMPLE</b> |
|                                                                      |                            | Tráfico ligero y medio           |                                           |                  |
| Índice de<br>Plasticidad                                             | <b>MTCE111</b>             | 2% máx.                          | NP                                        | <b>SI CUMPLE</b> |
| Partículas chatas y<br>alargadas<br>ELIENTE, Eleboración propia 2017 | <b>MTCE 211</b>            | 15% máx.                         | 5.40                                      | <b>SI CUMPLE</b> |

Tabla N° 17: *Resultados ensayos especiales mezcla de suelos para base*

FUENTE: Elaboración propia, 2017

En las tablas N°18 y 19 se encuentran las especificaciones para Sub Base (EG-2013).

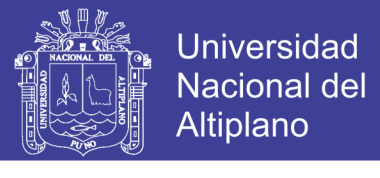

 $0<sub>0</sub>$ 

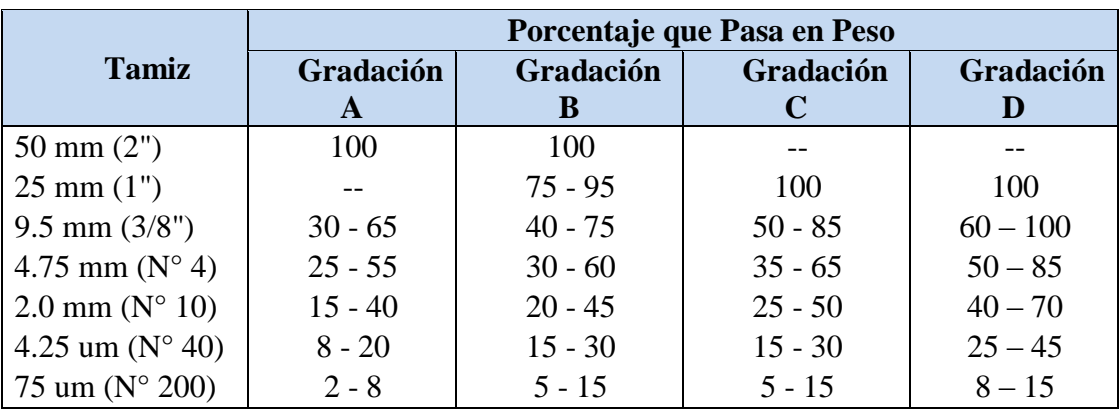

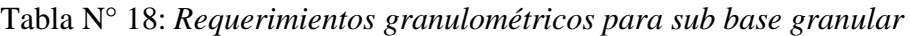

FUENTE: ASTM D 1241

(1) La curva de gradación "A" deberá emplearse en zonas cuya altitud igual o superior a 3000 m.s.n.m.

(2) La curva granulométrica SB-3 deberá usarse en zonas con altitud 3 500 m.s.n.m.

| $\Box$ abla $N^{\circ}$ 19: Requerimientos de ensayos especiales sub base granular |              |             |               |               |             |  |
|------------------------------------------------------------------------------------|--------------|-------------|---------------|---------------|-------------|--|
|                                                                                    | Norma        | Norma       | Norma         | Requerimiento |             |  |
| Ensayo                                                                             | <b>MTC</b>   | <b>ASTM</b> | <b>AASHTO</b> | < 3000        | $\geq 3000$ |  |
|                                                                                    |              |             |               | msnm          | msnm        |  |
| Abrasión                                                                           | MTC E<br>207 | C 131       | T 96          | 50% máx.      | 50% máx.    |  |
| <b>CBR</b>                                                                         | MTC E<br>132 | D 1883      | T 193         | 40% min       | 40% min     |  |
| Limite Liquido                                                                     | MTC E<br>110 | D4318       | T 89          | 25% máx.      | 25% máx.    |  |
| Índice de<br>Plasticidad                                                           | MTC E<br>111 | D4318       | T 89          | 6% máx.       | 4% máx.     |  |
| Equivalente de<br>Arena                                                            | MTC E<br>114 | D 2419      | T 176         | 25% min       | 35% min     |  |
| <b>Sales Solubles</b>                                                              | MTC E<br>219 |             |               | 1% máx.       | 1% máx.     |  |

Tabla N° 19: *Requerimientos de ensayos especiales sub base granular* 

FUENTE: EG – 2013

Partículas Chatas

En base a los resultados del Análisis granulométrico y los Limites Consistencia y demás haciendo uso del Diagrama Cuadrado para la mezcla de dos suelos para Sub Base Granular, se obtuvo la proporción de 60 % de material Hormigón (Cantera Rio Lampa Yocara) + 40 % de material Ligante (Cantera Juliaca Taparachi), con lo cual el material

y Alargadas (b. 194791 194791 194791 1952)<br>y Alargadas (b. 194791 1952)

1 1% máx. 1% máx. 1% máx.

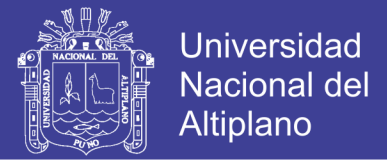

resultante cumple con los requerimientos granulométricos Gradación B (EG-2013, ver tabla N°18) El análisis respectivo se puede observar en la tabla N°20.

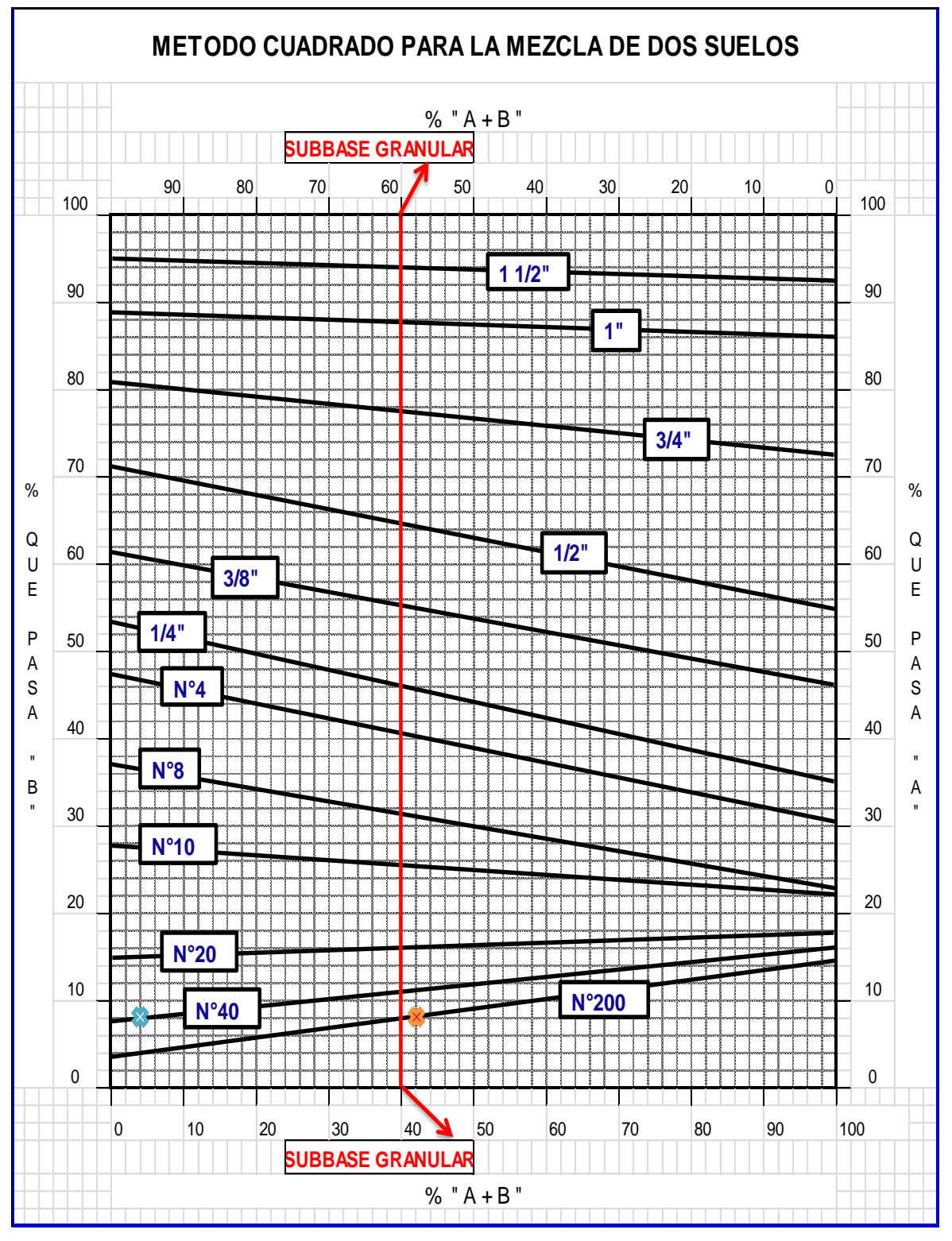

Figura N° 8*: Método cuadrado para la mezcla de dos suelos. Fuente: Elaboración Propia, 2017*

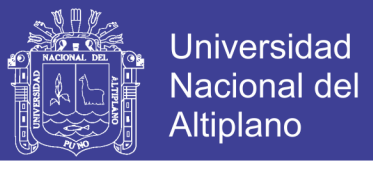

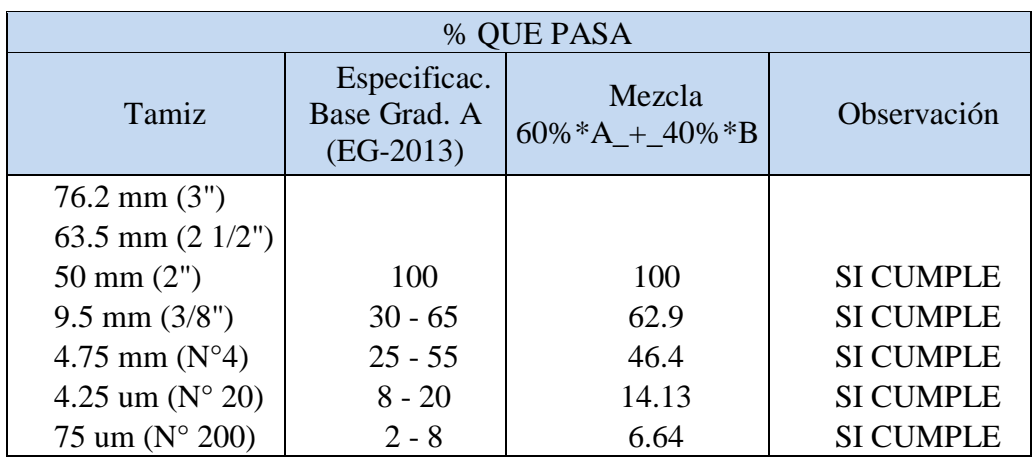

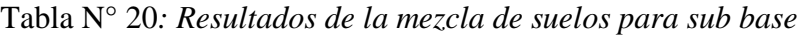

FUENTE: EG – 2013

Además la mezcla de suelos para Sub Base cumple con los parámetros de ensayos especiales, En la tabla N°21 se puede ver un cuadro de resumen.

| <b>ENSAYO</b>                    | <b>Norma</b><br><b>MTC</b> | Requerimiento | <b>Mezcla</b><br>$>=$ 3000 msnm $\left 60\%*A + 40\%*B\right $ | <b>Observación</b> |
|----------------------------------|----------------------------|---------------|----------------------------------------------------------------|--------------------|
| Abrasión                         | MTC E<br>207               | 50% max       | 25.38                                                          | <b>SI CUMPLE</b>   |
| <b>CBR</b>                       | MTC E<br>132               | 40% min       | 74                                                             | <b>SI CUMPLE</b>   |
| Índice de<br>Plasticidad         | MTC E<br>111               | $4\%$ max     | 1.19                                                           | <b>SI CUMPLE</b>   |
| Partículas chatas<br>y alargadas | MTC E<br>211               | $20\%$ max    | 5.48                                                           | <b>SI CUMPLE</b>   |

Tabla N° 21*: Resultados ensayos especiales mezcla de suelos para sub base.*

FUENTE: EG – 2013

## 2.2.3.5. Descripción de Canteras

A continuación se hace una descripción de los lugares donde se encuentran ubicadas las Canteras para proveer los materiales a utilizarse en la Base y Sub Base del presente estudio.

## **CANTERA N° 01**

### **A. Ubicación y acceso:**

Se encuentra ubicado en la comunidad de Yocara, en el Km. 281 de la carretera asfaltada Arequipa-Juliaca, con acceso a 02 km. al lado izquierdo de esta vía cruzando

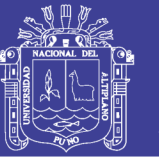

la línea férrea Juliaca – Arequipa, Existe una distancia desde la obra a la cantera de 19.50 km.

### **B. Discriminación.**

Se encuentra ubicada en la cuenca del rio Cabanillas, en el antiguo cauce de la misma, es un material compuesto de grava y arena limosa mal graduado, con clastos de origen volcánico de formas redondeadas, de color gris parduzco, el nivel freático se encuentra a una profundidad entre 2.00 a 2.50 m. para poder realizar su explotación se debe realizar el desbroce de material de cobertura y orgánico en promedio de 1.20 m de espesor, una vez realizado el desbroce se aprecia los estratos de hormigón en forma de deposición horizontal de 0.40 m. de espesor de gravas y arenas limpias, para ser empleados en la preparación de concreto, mezcla de suelos, filtro, etc. Tiene las siguientes características de clasificación: SUCS: GM, SM, SP Y AASHTO: A-1-a.

La cantera presenta volúmenes suficientes para atender y satisfacer las necesidades de demanda para la ejecución de los proyectos:

- **C. Potencia :** 50,000 M3
- **D. Explotación:** Todo el año, con cargador frontal, excavadora y tractor oruga.
- **E. Material** : De río, grava arenosa, gravas de 2"

#### **CANTERA N° 02**

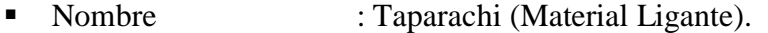

- Ubicación : A 7.5 km en dirección Suroeste de la zona de estudio ubicado a 200 metros del margen derecho del km 4+000 de la carretera Juliaca - Puno.
- Coordenadas : 356327 E 8297680 N
- Propiedad : Comunidad del Lugar.
- Tipo de acceso : Trocha Carrozable.
- Potencia Bruta : 80,000 M3
- $\text{Área}$  de la cantera : 10 450 m2
- Profundidad promedio : 20.00 m
- Factor de Esponjamiento: 1.25

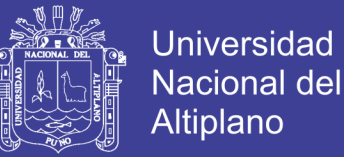

**P.B.** = 10,450  $m^2x5.00mx1.25 = 261,250m^3$ 

Potencia Neta

- Over: 5%.
- Desbroce: 0.20m.

```
P.N. = (261,250.00m^3 - 0.02 \times 261, 250.00m^3 \times 1.25 - 10,450m^2 \times 0.20m \times
```
 $1.25$ ) = 242,309.375  $m<sup>3</sup>$ 

- Uso : Para material de Base y Sub Base.
- Periodo de explotación : Todo el año
- Tipo de Explotación : Equipo convencional de movimiento de tierras
- Tipo de Maquinaria a Utilizar: Tractor Oruga o Excavadora, Cargador Frontal y Volquetes.
- **Descripción : Grava bien graduada.**
- $\blacksquare$  Clasificación : GC (SUCS), A-2-4 (0) (AASHTO).
- Tipo de depósito : Ligante Aluvial.
- Color : marrón claro levemente.
- Forma de Grava : textura rugosa-dureza mediana.
- Pasa la malla  $N^{\circ}$  200 : 10.10%
- Limite Liquido : 39.33
- Índice de Plasticidad : 8.77

Mediante el análisis líneas arriba podemos deducir que la cantera podrá abastecer largamente con material para el volumen requerido para Base y Sub Base.

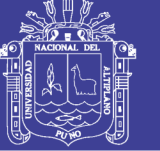

## **2.3. ESTUDIOS HIDROLOGICOS**

En el presente Estudio Hidrológico se muestra la determinación del caudal de aporte de las aguas pluviales, para un adecuado diseño de drenaje bajo determinado periodo de retorno.

El estudio hidrológico consiste en la estimación de las descargas de diseño de las respectivas obras de drenaje a partir de la información pluviométrica disponible de la estación meteorológica de Juliaca cuyas coordenadas de ubicación son Latitud 15.4667, longitud 70.1667 y altitud 3820.

### **2.3.1. Análisis Hidrológico**

#### **INTENSIDAD**

Se refiere al volumen de agua precipitada en un periodo de tiempo dado, expresado como una tasa de precipitación, es decir, el volumen (profundidad de la lámina) de agua que se deposita en el área receptora a lo largo del tiempo durante el cual ocurre la precipitación, La ecuación representa la expresión de la intensidad.

$$
I = \frac{P}{T} \tag{2.1}
$$

Dónde:

- I : Intensidad en mm/hora.
- P : Precipitación en altura de agua, mm.
- T : Tiempo en horas.

#### **FRECUENCIA**

Es el número de veces que se repite una precipitación, de características de intensidad y duración definidas en un periodo de tiempo más o menos largo, tomado generalmente en años.

Indicador que determina la probabilidad de ocurrencia de un evento dado en cualquier observación.

Esta expresada de diferentes maneras de acuerdo al autor; sin embargo una de las expresiones más sencillas y practicas es la que se muestra en la ecuación 2.2, que corresponda a la ecuación de California.

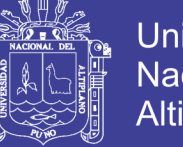

$$
(2.2)
$$

 $\boldsymbol{m}$ N

Dónde:

- F : Frecuencia
- m : El orden que ocupa el evento en orden decreciente.
- N : Numero de eventos componentes.

#### **PERIODO DE RETORNO**

Es el periodo de tiempo promedio, en años, en que un determinado de evento extremo, es igualado o superado por lo menos una vez, esta expresado matemáticamente por la inversa de la frecuencia como se muestra a continuación.

$$
T = \frac{N}{M} = \frac{1}{F}
$$
 (2.3)

- T: Periodo de retorno.
- F: Frecuencia.
- N: intervalos en años entre la primera y la última excedencia excepcional de precipitaciones.
- M: Numero de intervalos de ocurrencia.

#### **PROBABILIDAD**

Riesgo permisible que un evento extremo vuelva a ocurrir, al menos una vez durante un periodo de tiempo, está dado por la ecuación 2.4.

$$
P = 1 - \left(1 - \frac{1}{T}\right)^{n}
$$
 (2.4)

Dónde:

P: Probabilidad.

T: Periodo de Retorno.

n: Periodo de tiempo de análisis

#### 2.3.1.1. *Análisis de Frecuencias*

El análisis de frecuencias es un procedimiento para estimar la frecuencia de probabilidad de ocurrencia de eventos extremos, que suelen afectar muchas veces los sistemas hidrológicos, tales como tormentas severas, crecientes y sequias.

El objetivo de análisis de frecuencias de información hidrología, es relacionar la magnitud de los eventos extremos con su frecuencia de ocurrencia mediante el uso de

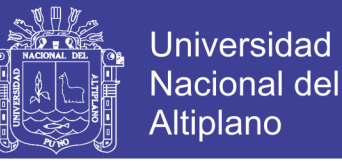

cualquiera de los métodos conocidos de distribuciones de probabilidad, y cuyo resultado final servirá para el diseño de las obras de drenaje del proyecto en estudio.

Es preciso señalar que se tiene como línea principal de partida de Jr. Lambayeque de la Ciudad de Juliaca para la generación de caudales y todos los cálculos realizados.

## *2.3.1.1.1. Calculo de Periodo de Retorno*

La precipitación anual promedio es del orden de 775 mm, según la estación meteorológica de Juliaca.

En el siguiente cuadro, tenemos un extracto de los datos de precipitaciones extremas en la estación meteorológica de Juliaca.

Tabla N° 22: *Años de precipitaciones extremas, estación Juliaca*

| AÑO DE EXCEDENCIA                                | 1975  | 1984   | 1985  | 1997            | 1999 |
|--------------------------------------------------|-------|--------|-------|-----------------|------|
| <b>PRECIPITACION</b><br>MENSUAL (MM)             | 833.9 | 1167.6 | 963.2 | 905.8           | 903  |
| <b>INTERVALO DE</b><br><b>RECURRENCIA (AÑOS)</b> |       |        |       | 12 <sup>°</sup> | っ    |

FUENTE: Senamhi

## **PERIODO DE RETORNO**

Consideramos además 20 años como periodo de vida útil para el diseño de nuestro pavimento.

Por lo tanto el cálculo del periodo de retorno se da con los datos:

N: Periodo total entre la primera y última excedencia (>=775mm)

 $= 24$  años (1999 – 1975 = 24 años).

M: Número total de intervalos de recurrencia = 4 (De la tabla N°22).

Por lo tanto se tiene que:

$$
P = \frac{N}{M} = \frac{24}{4} = 6
$$
 años

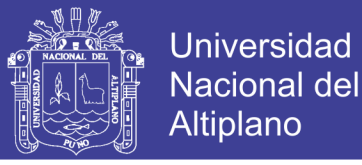

#### **PROBABILIDAD DEL PERIODO DE RETORNO**

Para la vía en estudio se ha proyectado para una vida útil de 20 años, la ecuación 2.4 nos sirve para calcular la Probabilidad del Periodo de Retorno, teniendo los siguientes datos: probabilidad

> $T: Periodo de retorno = 6 años.$ n: Periodo de vida útil  $= 20$  años.  $P = 1 - (1$  $\mathbf{1}$ T )  $\mathbf n$  $=1-(1$  $\mathbf{1}$ 6 )  $\overline{\mathbf{c}}$  $=$

Se puede mencionar que existe la posibilidad en un 97 % que un evento de precipitaciones extremas ocurra en los 20 años de vida útil proyectada.

2.3.1.1.2. Cálculo del Tiempo de Concentración Tc

Este parámetro se refiere al tiempo que tarda el agua en su recorrido entre dos puntos determinados, los cuales son: el extremo superior de la cuenca y el punto donde se mide el gasto pluvial.

Existen varias formas de determinar el tiempo de concentración, ya se haciendo uso de las características hidráulicas de la cuenca, estimando velocidades, o haciendo uso de fórmulas empíricas propuestas por varios autores a fin de ahorrar tiempo en su cálculo de alcantarillas y de la cual se hizo uso.

$$
Tc = (0.871 \frac{L^3}{H})^{0.385}
$$
 (2.5)

Dónde:

Tc: Tiempo de concentración, en horas.

L: Longitud del curso de agua más largo, en Km.

H: Desnivel máximo del curso de agua más largo, en m.

De los cálculos hechos en nuestra micro cuenca se tiene:

L=0.895 km y H=0.71m.

Reemplazando datos en la ecuación 2.5, se obtuvo lo siguiente:

$$
Tc = (0.871 \frac{L^3}{H})^{0.385} = (0.871 \frac{0.895^3}{0.71})^{0.385} = 0.95
$$

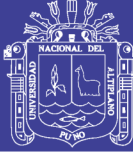

Por lo tanto:  $T_c = 0.95$  horas = 57 minutos

#### 2.3.1.2.*Calculo de Intensidad de Lluvia*

La determinación del evento de lluvia que debe emplearse es un paso importante en el diseño de drenaje urbano, para lo cual la forma más común de hacerlo, es utilizar un evento extraordinario que involucre una relación entre la intensidad de lluvia, la duración y las frecuencias o periodos de retorno apropiados para el sitio mediante el trazo de curvas IDF, en la que fácilmente se puede obtener el dato de intensidad para cualquier periodo de tiempo requerido.

#### **EL MODELO GENERAL DE FREDERICH BELL**

La fórmula matemática propuesta es la expresión que se muestra en la ecuación 2.6, que corresponde a la fórmula de Frederich Bell.

$$
P_t^T = (0.21 * Log_e T + 0.52)(0.54t^{0.25} - 0.50) * P_{60}^{10}
$$
 (2.6)

Dónde:

 $P_t^T$ : Precipitación caída en t minutos con periodo de retorno de T años.

: Periodo de retorno en años.

: Duración en minutos.

 $P_{60}^{10}$ : Precipitación de 60 minutos de duración con periodo de retorno de 10 años.

La ecuación 3.5 es válida para duraciones de lluvia (t) comprendidas entre 5 y 120 minutos de duración y con periodos de retorno comprendidos entre 2 y 100 años.

El investigador Chileno Espíldora, obtuvo que la relación entre la lluvia máxima diaria y la lluvia de una hora para un periodo de retorno de 10 años es más o menos constante e igual a 4.04.

## **REGISTROS DE PRECIPITACIÓN MÁXIMA HORARIA**

La serie de registros de precipitación máxima horaria se presentan en el siguiente cuadro son datos correspondientes al Registro de Precipitación Máxima en 24 horas de las estación meteorológica Juliaca.

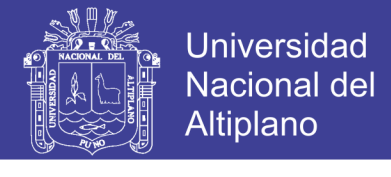

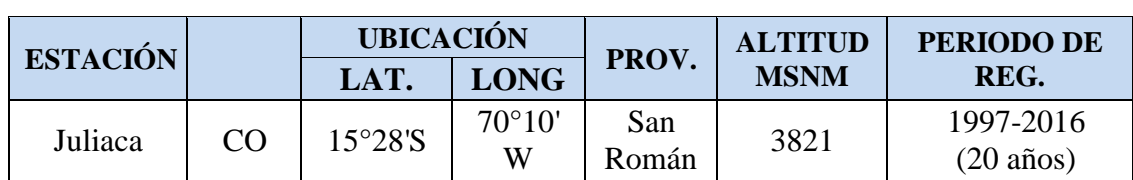

Tabla N° 23: *Estación pluviométrica de Juliaca*

FUENTE: Senamhi – Puno

Tabla N° 24: *Datos de la estación pluviométrica de Juliaca*

| <b>NUMERO</b>  | AÑO  | PRECIPITACIÓN |
|----------------|------|---------------|
| m              |      | MAX. EN 24H   |
| $\mathbf{1}$   | 1980 | 41.6          |
| $\overline{c}$ | 1981 | 19.3          |
| 3              | 1982 | 33.59         |
| $\overline{4}$ | 1983 | 16.4          |
| 5              | 1984 | 14.45         |
| 6              | 1985 | 24.33         |
| 7              | 1986 | 16.33         |
| 8              | 1987 | 19.58         |
| 9              | 1988 | 43.95         |
| 10             | 1989 | 27.17         |
| 11             | 1990 | 20.94         |
| 12             | 1991 | 50.83         |
| 13             | 1992 | 23.12         |
| 14             | 1993 | 14.9          |
| 15             | 1994 | 48.9          |
| 16             | 1995 | 19.34         |
| 17             | 1996 | 19.18         |
| 18             | 1997 | 20.8          |
| 19             | 1998 | 11.29         |
| 20             | 1999 | 44.33         |
| 21             | 2000 | 14.6          |
| 22             | 2001 | 30.06         |
| 23             | 2002 | 32.55         |
| 24             | 2003 | 37.27         |
| 25             | 2004 | 19.41         |
| 26             | 2005 | 16.88         |
| 27             | 2006 | 15.95         |
| 28             | 2007 | 19.92         |
| 29             | 2008 | 16.26         |
| 30             | 2009 | 30.18         |
| 31             | 2010 | 31.23         |
| 32             | 2011 | 25.67         |
| 33             | 2012 | 24.62         |
| 34             | 2013 | 27.2          |
| 35             | 2014 | 14.35         |

FUENTE: Senamhi – Puno

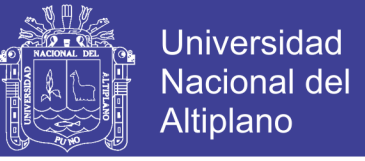

#### **(LEY DE GUMBEL)**

Siendo esta última la más recomendable y de la que se hizo uso.

$$
F(x) = E^{-e^{-y}}, -\alpha \le x \le \alpha \tag{2.7}
$$

Resolviendo para y (variable reducida), se tiene:

$$
y = -\ln\left[\ln\left(\frac{1}{F(x)}\right)\right]
$$
 (2.8)

Sabiendo que:

$$
1/T \qquad \qquad : P(x > xT)
$$

$$
1/T \qquad \qquad : 1 - P(x < xT)
$$

 $1/T$  :  $1 - F(x)$ 

Luego se tiene:

$$
F(x) = \frac{T - 1}{T} \tag{2.9}
$$

Expresando la variable reducida en función del Periodo de retorno T, tenemos:

$$
y = -\ln\left[\ln\left(\frac{T}{T-1}\right)\right]
$$
 (2.10)

Adopta la siguiente forma general:

$$
X_T = \upsilon + \beta Y_T \tag{2.11}
$$

La ecuación 2.11, es llamada la ley de Gumbel.

Dónde:

 $\beta = 0.78$  Sx; Sx es Desviación Estándar.

 $v = X - 0.5772 \beta$ ; X = Media Aritmética.

 $Y_T = -\ln \left[\ln \left(\frac{T}{T}\right)\right]$  $\left(\frac{1}{T-1}\right)$ ; T = Periodo de Retorno.

## **PROCESO DE CÁLCULO DE INTENSIDAD DE LLUVIA**

Se hizo el análisis solamente con 20 años, correspondientes a los años entre 1995 al año 2014, tomando los datos solo de la Estación de Juliaca del Tabla N°24.

Es necesario mencionar algunos datos o parámetros de entrada:

 $N = 20$  años.

La Media Aritmética  $\overline{X}$  se calcula la ecuación 2.12.

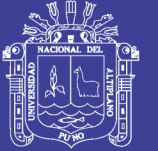

$$
\overline{X} = \frac{\Sigma_{i=1}^N X}{N}
$$

(2.12)

| <b>Evento</b>     | P max en 24<br>$hr$ (mm) | $\mathbf{F}$ | T     | $\dot{\mathbf{X}}$ | $(X-\dot{X})^2$ |
|-------------------|--------------------------|--------------|-------|--------------------|-----------------|
| 1                 | 44.33                    | 0.050        | 20.00 | 23.55              | 431.62          |
| $\overline{2}$    | 37.27                    | 0.100        | 10.00 | 23.55              | 188.11          |
| $\overline{3}$    | 32.55                    | 0.150        | 6.67  | 23.55              | 80.92           |
| $\overline{4}$    | 31.23                    | 0.200        | 5.00  | 23.55              | 58.91           |
| 5                 | 30.18                    | 0.250        | 4.00  | 23.55              | 43.90           |
| 6                 | 30.06                    | 0.300        | 3.33  | 23.55              | 42.32           |
| $\overline{7}$    | 27.20                    | 0.350        | 2.86  | 23.55              | 13.29           |
| 8                 | 25.67                    | 0.400        | 2.50  | 23.55              | 4.48            |
| 9                 | 24.62                    | 0.450        | 2.22  | 23.55              | 1.14            |
| 10                | 20.80                    | 0.500        | 2.00  | 23.55              | 7.59            |
| 11                | 19.92                    | 0.550        | 1.82  | 23.55              | 13.21           |
| 12                | 19.41                    | 0.600        | 1.67  | 23.55              | 17.18           |
| 13                | 19.34                    | 0.650        | 1.54  | 23.55              | 17.76           |
| 14                | 19.18                    | 0.700        | 1.43  | 23.55              | 19.14           |
| 15                | 16.88                    | 0.750        | 1.33  | 23.55              | 44.55           |
| 16                | 16.26                    | 0.800        | 1.25  | 23.55              | 53.21           |
| 17                | 15.95                    | 0.850        | 1.18  | 23.55              | 57.83           |
| 18                | 14.60                    | 0.900        | 1.11  | 23.55              | 80.18           |
| 19                | 14.35                    | 0.950        | 1.05  | 23.55              | 84.72           |
| 20                | 11.29                    | 1.000        | 1.00  | 23.55              | 150.42          |
| <b>MEDIA</b>      |                          |              |       |                    |                 |
| <b>ARITMETICA</b> | 23.55                    |              |       | $\Sigma(X-X)^2$    | 1,410.47        |
| X                 |                          |              |       |                    |                 |

Tabla N° 25: *Desarrollo del cálculo de intensidad de lluvia*

FUENTE: Elaboración propia, 2017.

La desviación estándar se calcula mediante la ecuación 2.13.

$$
S_x = \sqrt{\frac{\sum (X - \overline{X})^2}{R}}
$$
 (2.13)

Dónde:

$$
R = N - 1, \, si \, N > = 30.
$$

 $R = N$ , si  $N < 30$ .

Aplicando la ecuación 2.13 con los datos del cuadro anterior, se tiene:

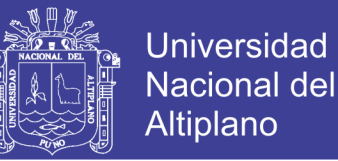

$$
S_x = \sqrt{\frac{1,410.47}{20}} = 8.39
$$

Aplicación de la Ley de Gumbel:

El desarrollo del cálculo de la Ley de Gumbel se encuentra en el siguiente cuadro, en el cual se desarrolla convenientemente para los periodos de retorno T de 2, 5, 10, 15 y 20 años.

| <b>PERIODO</b><br>DE<br><b>RETORNO</b><br>(T) | $\beta = 0.78$<br>$S_{X}$ | $9 = X -$<br>$0.5772\beta$ | $Yt = -$<br>$ln(ln(T/(T-1))$ | $Xt = 9 + \beta Y$ |
|-----------------------------------------------|---------------------------|----------------------------|------------------------------|--------------------|
| $\overline{2}$                                | 6.55                      | 19.774                     | 0.367                        | 22.17              |
|                                               | 6.55                      | 19.774                     | 1.500                        | 29.60              |
| 10                                            | 6.55                      | 19.774                     | 2.250                        | 34.51              |
| 15                                            | 6.55                      | 19.774                     | 2.674                        | 37.29              |
| 20                                            | 6.55                      | 19.774                     | 2.970                        | 39.23              |

Tabla N° 26: *Aplicación de la ley de gumbel*

FUENTE: Elaboración propia, 2017.

De la tabla N°26 extraemos la precipitación máxima para un periodo de retorno de 10 años y cuyo dato corresponde a 34.51 mm, y de la relación propuesta por Espíldora (factor de 4.04) obtenemos la precipitación de una hora para dicho periodo de retorno, como se muestra a continuación:

$$
P_{60}^{10} = \frac{34.51}{4.04} = 8.54
$$
 mm

Por lo que la precipitación de 60 minutos de duración y 10 años de periodo de retorno es 8.54 mm.

Aplicando la Ecuación de Frederich Bell (ecuación 2.6), se obtiene el siguiente cuadro, en donde se muestra las Lluvias Máximas en (mm) para la estación de Juliaca.

$$
P_t^T = (0.21 * Log_e T + 0.52)(0.54t^{0.25} - 0.50) * P_{60}^{10}
$$
 (2.6)

Repositorio Institucional UNA-PUNO

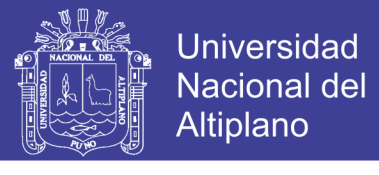

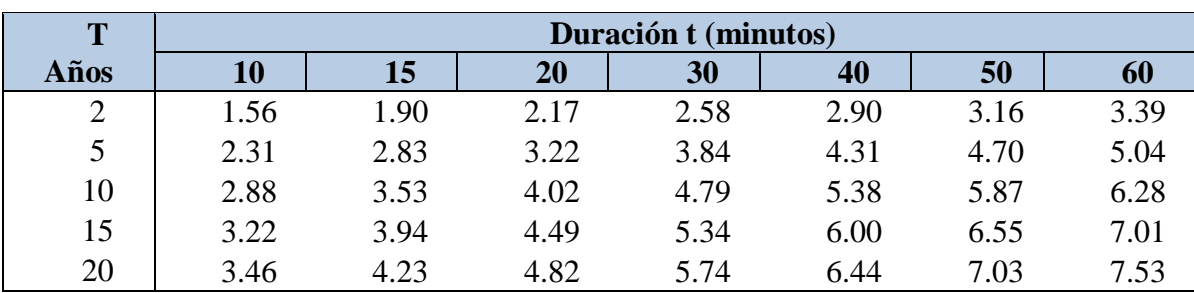

Tabla N° 27: *Lluvias máximas en (mm) para la estación meteorológica de Juliaca.*

FUENTE: Elaboración propia, 2017.

En el cuadro anterior, se tiene los siguientes resultados para las precipitaciones con las siguientes características:

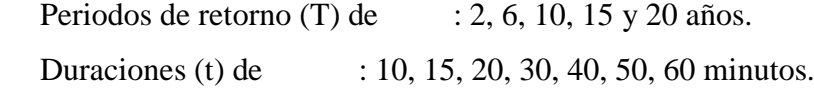

#### **Curvas IDF:**

Para el cálculo de las curvas IDF es necesario hallar, además de todo lo anterior, las intensidades máximas en (mm/hora) para la estación de Juliaca, cuyos datos se muestra en el Tabla N° 28. Esto se realiza a partir de los datos del Tabla N° 27.

| T    | Duración t (minutos) |       |       |       |      |      |      |
|------|----------------------|-------|-------|-------|------|------|------|
| Años | 10                   | 15    | 20    | 30    | 40   | 50   | 60   |
| 2    | 9.33                 | 7.61  | 6.51  | 5.16  | 4.35 | 3.80 | 3.39 |
| 5    | 13.87                | 11.31 | 9.67  | 7.67  | 6.47 | 5.64 | 5.04 |
| 10   | 17.31                | 14.11 | 12.07 | 9.57  | 8.07 | 7.04 | 6.28 |
| 15   | 19.32                | 15.74 | 13.47 | 10.68 | 9.00 | 7.86 | 7.01 |
| 20   | 20.74                | 16.90 | 14.46 | 11.47 | 9.67 | 8.44 | 7.53 |

Tabla N° 28: *Intensidades máximas en mm/hora para la estación meteorológica Juliaca*

FUENTE: Elaboración propia, 2017.

Finalmente las curvas IDF, se calculan a partir de los datos del Tabla N° 28 y en la figura N° 9 se muestra las curvas IDF obtenidas de los cálculos realizados.

Las curvas IDF servirán para los cálculos de los caudales mediante el método Racional. Específicamente para hallar: Intensidad máxima de lluvia para un periodo de duración igual al tiempo de concentración, y para frecuencia de diseño (mm/h).

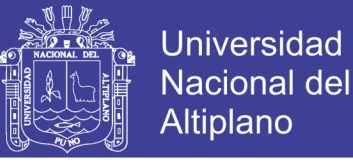

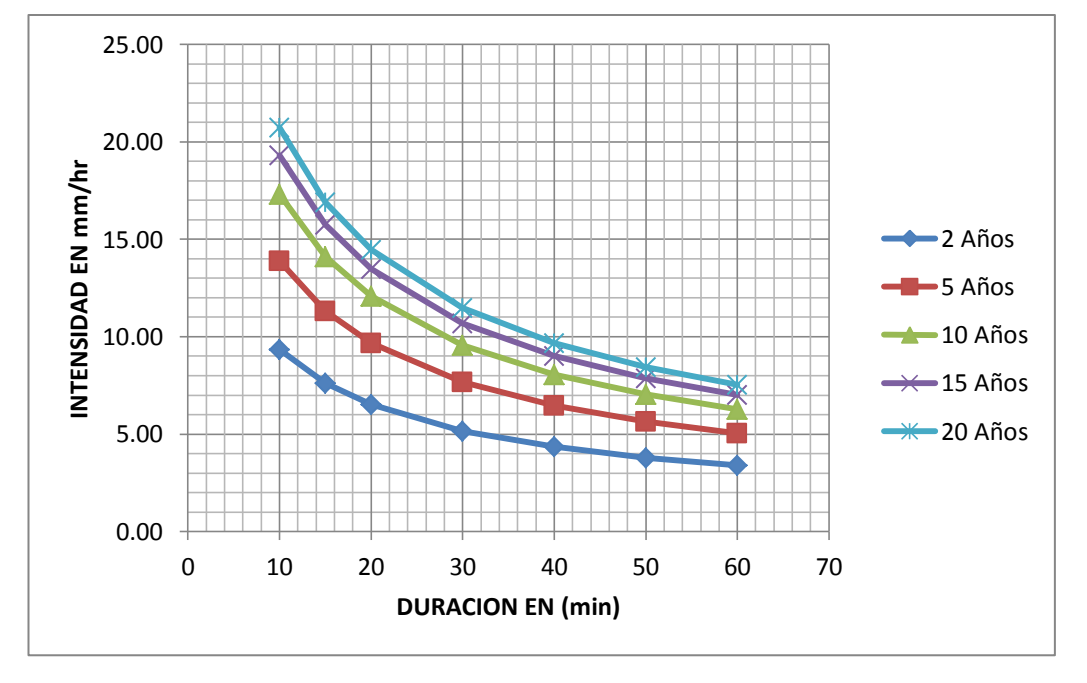

Figura N° 9*: Curvas Intensidad – Duración – Frecuencia (IDF)* Fuente: *Elaboración propia, 2017*

#### **2.3.2. Determinación del Caudal de Aguas Pluviales**

El caudal que se desea conocer es aquel que resulta de una lluvia crítica, esto es la intensidad de dicha lluvia con una duración que produzca la máxima escorrentía superficial, se puede calcular este caudal a través del Método Racional.

El Reglamento Nacional de Edificaciones en la Norma OS.060 Drenaje Pluvial Urbano, indica:

Los caudales para sistemas de drenaje urbano menor deberán ser calculados: Por el Método Racional si el área de la cuenca es igual o menor a 13 Km².

#### **METODO RACIONAL**

Este método tradicional empezó a utilizarse alrededor de la mitad del siglo XIX, es probablemente el método más ampliamente utilizado hoy en día para el diseño de drenaje de aguas de lluvia, sobre todo en alcantarillas, a pesar de las muchas críticas validas que han surgido acerca de lo adecuado que puede resultar este método, se sigue utilizando fundamentalmente por la simplicidad de su manejo y la contundencia de sus resultados para áreas de drenaje no mayores a 130Ha, alcanzado incluso mayor precisión para áreas menores a una extensión de 50Ha.

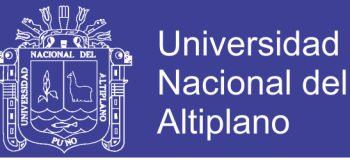

La concepción del método racional asume que si una lluvia con intensidad "I" empieza en forma instantánea y continua en forma indefinida, la tasa de escorrentía continuara hasta que se llegue al tiempo de concentración TC, en el cual toda la cuenca está contribuyendo al flujo en la salida. El producto de la intensidad de lluvia "I" y el área de la cuenca ―A‖ es el caudal y el caudal pico ―Q‖ (que ocurre en el tiempo de concentración TC) se conoce como el coeficiente de escorrentía "C" ( $0 < C < 1$ ).

$$
Q = \frac{CIA}{360} \tag{2.14}
$$

Dónde:

- Q: Caudal máximo de escorrentía (m3/seg).
- C: Coeficiente de escorrentía.
- A: Área de la cuenca (Ha).
- I: Intensidad máxima de la lluvia para un periodo de duración igual al tiempo de concentración, y para la frecuencia de diseño (mm/h).

El método asume que:

- La magnitud de una descarga originada por cualquier intensidad de precipitación alcanza su máximo cuando esta tiene un tiempo de duración igual o mayor que el tiempo de concentración.
- La frecuencia de ocurrencia de la descarga máxima es igual a la de la precipitación para el tiempo de concentración dado.
- La relación entre la descarga máxima y tamaño de la cuenca es para la misma que entre la duración e intensidad de la precipitación.
- El coeficiente de escorrentía es el mismo para todas las tormentas que se produzcan en una cuenca dada.

## **CONSIDERACIONES DE LA NORMA TECNICA O.S. 060 DRENAJE PLUVIAL URBANO**

La Norma Técnica O.S. 060 Drenaje Pluvial Urbano nos brinda en el Anexo N°01, alcances sobre Hidrología.

Algunas consideraciones que nos da la norma mencionada son las siguientes:

- El método Racional es aplicable hasta áreas de drenaje no mayores a 13  $km^2$ , cumplimos con este criterio ya que el área de influencia es de 8.42Ha.
- Se nos proporciona tablas para poder ser usadas en la aplicación del Método Racional.
- Tabla 1a: Coeficientes de escorrentía promedios para ser utilizados en el Método Racional.
- Figura 1b: Coeficientes de escorrentía promedios para áreas urbanas. Para 5 y 10 años de Periodos de Retorno, para ser utilizados en el Método Racional.
- Figura 1c: Coeficientes de escorrentía en áreas urbanas no desarrolladas en función al tipo de suelo. Pueden ser utilizados en el Método Racional.
- Para efectos de la aplicabilidad de la fórmula del Método Racional (ecuación 2.14), el coeficiente de escorrentía "C" varía de acuerdo a las características geomorfológicas de la zona: topografía, naturaleza del suelo y vegetación de la cuenca, como se muestra en la tabla N°29. Hallamos el coeficiente de escorrentía, se halló el periodo de retorno de 25 años. De acuerdo a los valores de la tabla N°29, obtenemos la tabla N°30.

| <b>CARACTERISTICAS</b>                                               | PERIODO DE RETORNO (AÑOS) |      |      |      |      |            |      |  |
|----------------------------------------------------------------------|---------------------------|------|------|------|------|------------|------|--|
| DE LA SUPERFICIE                                                     | $\overline{2}$            | 5    | 10   | 25   | 50   | <b>100</b> | 500  |  |
| <b>AREAS URBANAS</b>                                                 |                           |      |      |      |      |            |      |  |
| Asfalto                                                              | 0.73                      | 0.77 | 0.81 | 0.86 | 0.90 | 0.95       | 1.00 |  |
| Concreto / Techos                                                    | 0.75                      | 0.80 | 0.83 | 0.88 | 0.92 | 0.97       | 1.00 |  |
| Zonas verdes (jardines, parques, etc)                                |                           |      |      |      |      |            |      |  |
| Condición pobre (cubierta de pasto menor del 50% del área)           |                           |      |      |      |      |            |      |  |
| Plano $0 - 2\%$                                                      | 0.32                      | 0.34 | 0.37 | 0.40 | 0.44 | 0.47       | 0.58 |  |
| Promedio 2 - 7%                                                      | 0.37                      | 0.40 | 0.43 | 0.46 | 0.49 | 0.53       | 0.61 |  |
| Pendiente Superior a 7%                                              | 0.40                      | 0.43 | 0.49 | 0.49 | 0.52 | 0.55       | 0.62 |  |
| Condición promedio (cubierta de pasto menor del 50% al 75% del área) |                           |      |      |      |      |            |      |  |
| Plano 0 - 2%                                                         | 0.25                      | 0.28 | 0.30 | 0.34 | 0.37 | 0.41       | 0.53 |  |
| Promedio 2 - 7%                                                      | 0.33                      | 0.36 | 0.38 | 0.42 | 0.45 | 0.49       | 0.58 |  |
| Pendiente Superior a 7%                                              | 0.37                      | 0.40 | 0.42 | 0.46 | 0.49 | 0.53       | 0.60 |  |
| Condición promedio (cubierta de pasto mayor del 75% del área)        |                           |      |      |      |      |            |      |  |
| Plano $0 - 2%$                                                       | 0.21                      | 0.23 | 0.25 | 0.29 | 0.32 | 0.36       | 0.49 |  |
| Promedio 2 - 7%                                                      | 0.29                      | 0.32 | 0.35 | 0.39 | 0.42 | 0.46       | 0.56 |  |

Tabla N° 29: *Coeficientes de escorrentía para ser utilizados en el método racional*

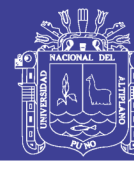

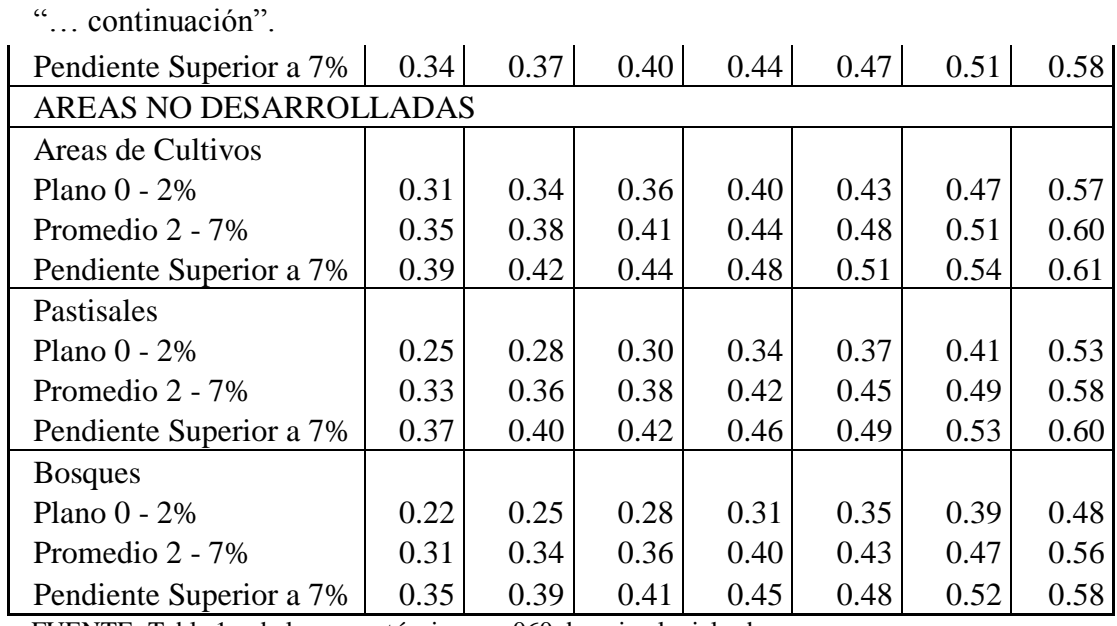

FUENTE: Tabla 1.a de la norma técnica o.s. 060 drenaje pluvial urbano

Tabla N° 30: *Hallando el coeficiente de escorrentía (c)*

| <b>CARACTERISTICAS DEL AREA</b>     | Factor<br>$T=25$ | Área %  | <b>Coeficiente</b><br><b>Parcial</b> |
|-------------------------------------|------------------|---------|--------------------------------------|
| Concreto/Techos                     | 0.86             | 80.00%  | 0.68                                 |
| Condición pobre $(<50\%$ del Área)  |                  |         |                                      |
| Plano, $0 - 2\%$                    | 0.40             | 20.00%  |                                      |
| Coeficiente de Escorrentía $\Sigma$ |                  | 100.00% |                                      |

FUENTE: Elaboración propia, 2017.

### **AREAS TRIBUTARIAS PARA LA APLICACIÓN DEL METODO RACIONAL**

El área de influencia total se puede observar en la Figura

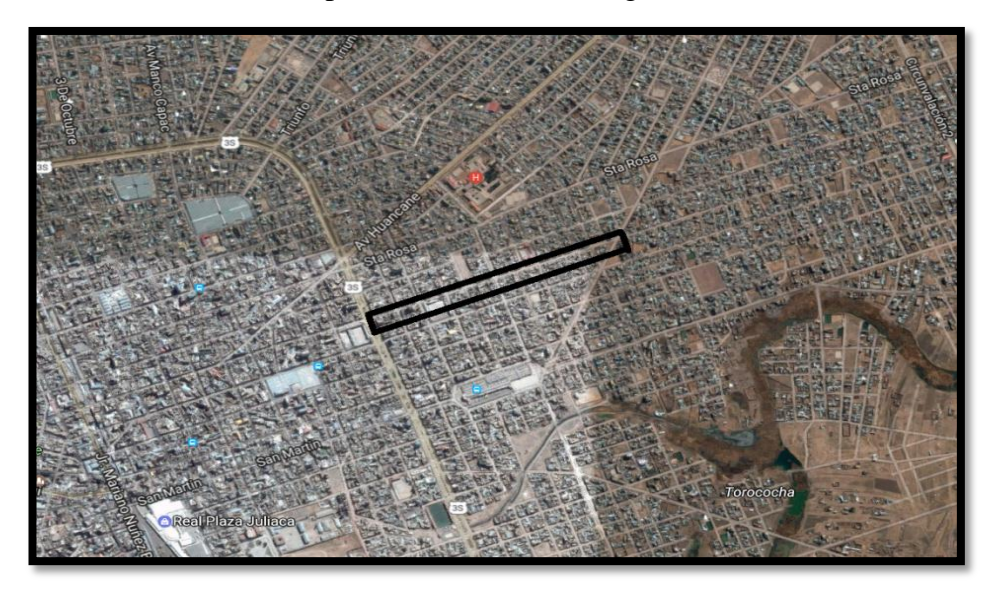

**Figura N° 10:** *Área de Influencia Total* Fuente: *Elaboración propia, 2017*

72
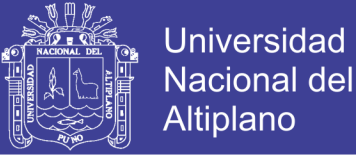

En la Fig. 11. Se puede observar a detalle las áreas tributarias de influencia teniendo en cuenta las pendientes naturales y además para el cálculo de caudales.

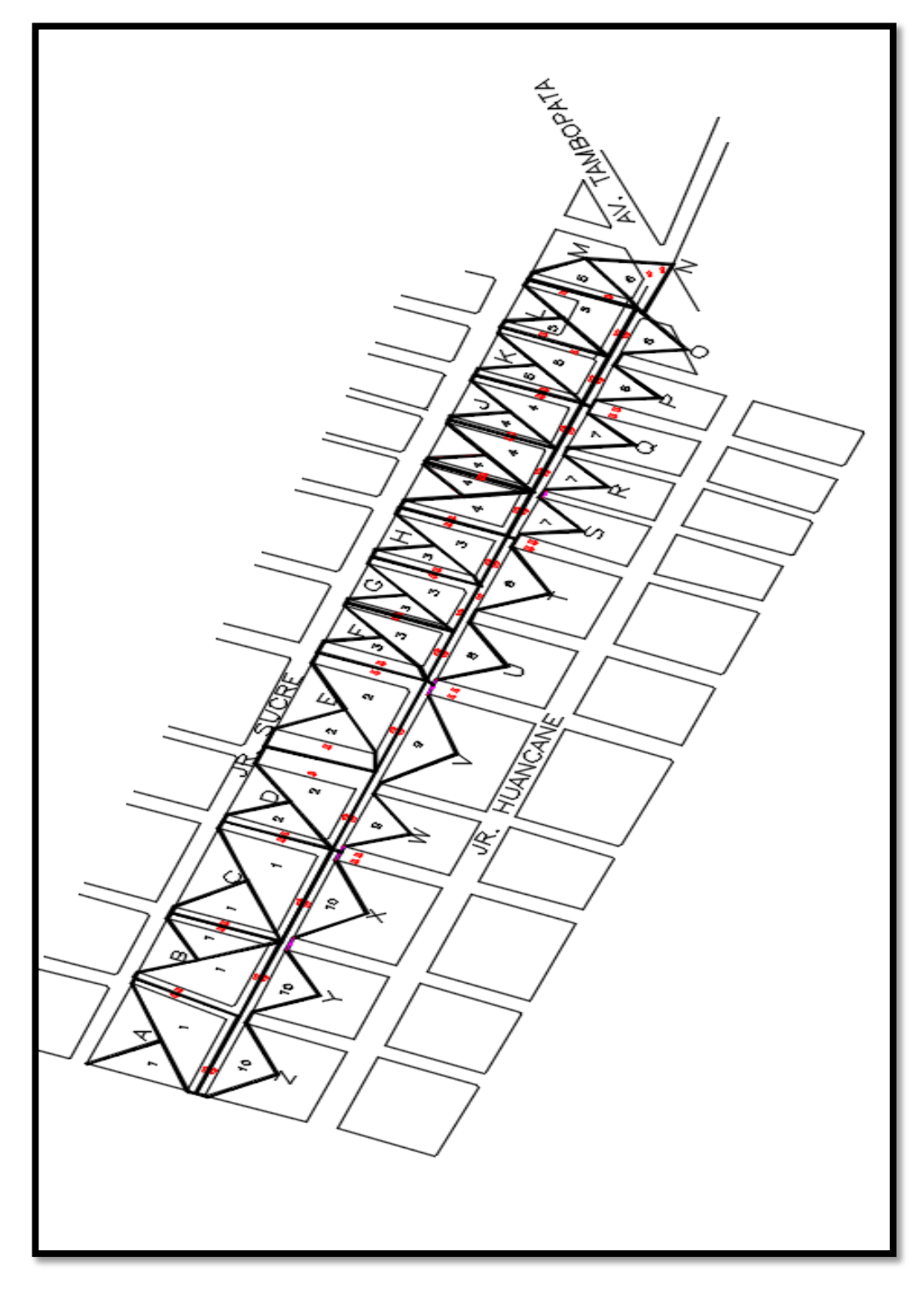

Figura N° 11: *áreas de distribución* Fuente: *Elaboración propia, 2017*

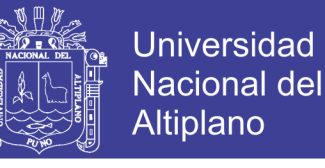

En la tabla 31 se puede observar las áreas tributarias calculadas.

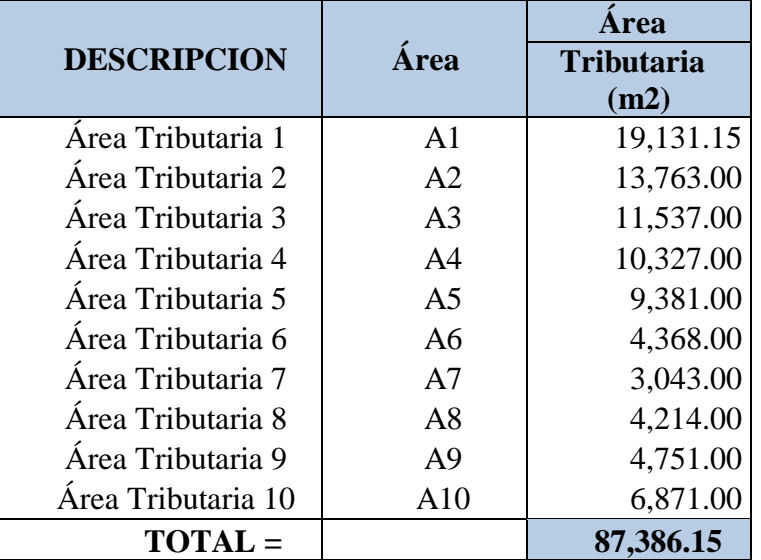

Tabla N° 31: *Área tributaria para el cálculo de caudales*

FUENTE: Elaboración propia, 2017.

### **APLIACIÓN DE LA FORMULA DEL MÉTODO RACIONAL**

Se tiene los siguientes datos para la aplicación de la fórmula del Método Racional:

$$
Q = \frac{CIA}{360} \tag{2.14}
$$

Dónde:

C= 0.76 (Coeficiente de escorrentía, hallado en la tabla 2.27)

I= 7.53 mm/h (Intensidad máx. de lluvia para un tiempo de concentración  $Tc = 57.00$ min.)

Áreas= los que se encuentran en la tabla  $N^{\circ}31$ .

Reemplazando los datos en la ecuación 2.14, donde se obtiene los datos que se muestra en la tabla 32.

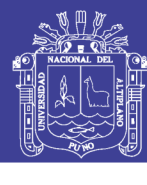

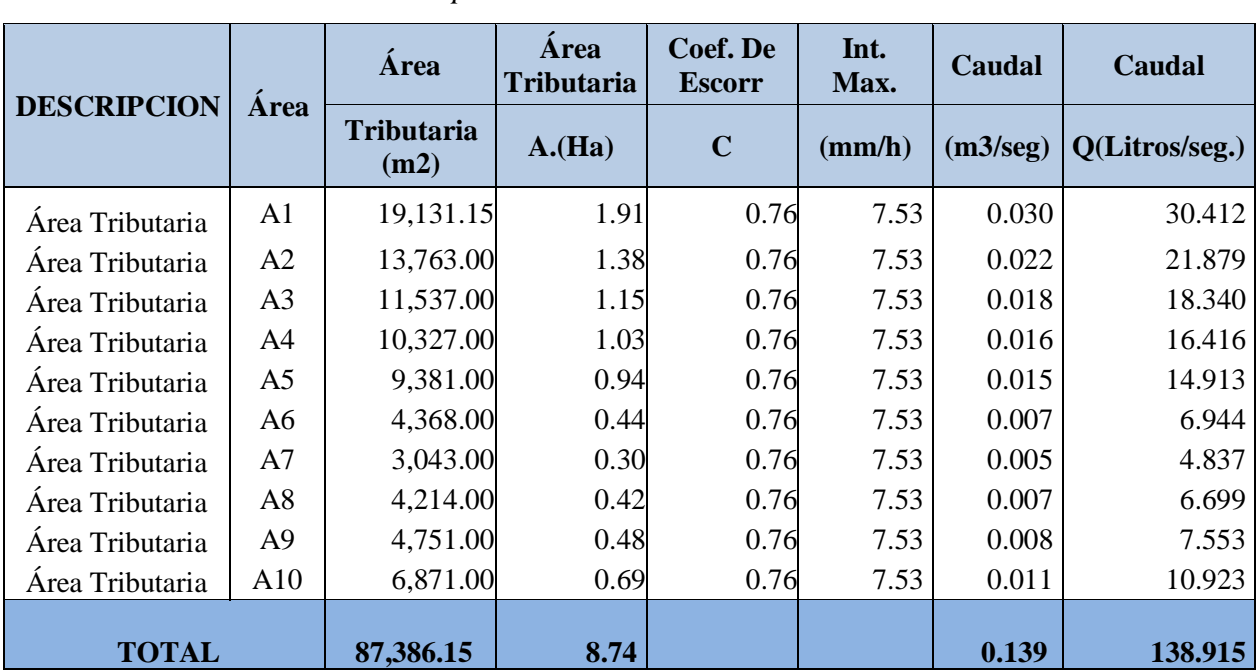

Tabla N° 32: *Caudales calculados para las áreas tributarias*

FUENTE: Elaboración propia, 2017.

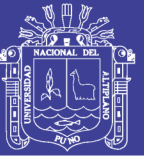

### **2.4. EVALUACIÓN DEL PAVIMENTO EXISTENTE**

En presente capitulo trata de la evaluación que se le da al pavimento existente de la Av. Perú a la Av. Tambopata es una vía de tierra natural con secciones longitudinales y tranversales irregulares con veredas deterioradas, los vehículos transitan con dificultad y baja velocidad, debido a que su superficie de rodadura presenta ondulaciones y es encalaminado, situación que se agrava en épocas de precipitaciones pluviales, quedando intransitable por la falta de obras de arte y drenaje.

La evaluación del pavimento consiste de tres elementos principales: evaluación de la serviciabilidad (condición funcional), evaluación de la capacidad estructural y por último la observación visual el pavimento existente. Cualquiera de las tres, o en combinación, contribuye a tomar una decisión acerca más indicada para el proyecto.

En general, la evaluación de un pavimento cosiste en determinar los daños existentes en ese, así como las causas de origen. Asimismo, tiene por objeto establecer un diagnostico que permita seleccionar y proyectar la solución de mantenimiento o rehabilitación más adecuada para cada uno de los tramos en que puede dividirse el pavimento en estudio.

- Debe ser sistemática y permanente, a fin de detectar los daños tan pronto como se presentan y tomar de inmediato las medidas preventivas o correctivas más adecuadas.
- Se debe distinguir entre los daños que influyen en la calidad de tránsito, y aquellos que se refieren al deterioro y reducción de la capacidad de carga del pavimento.
- Condición de drenaje. La presencia de bombeo en juntas y grietas me indica que hay deficiencias en el drenaje.

#### **2.4.1. Localización y Descripción de la Zona a Evaluar**

El sector de estudio se ubica en las primeras cuadras de la zona del proyecto siendo más específico entre la av. Circunvalación y la av. Perú.

El estudio se define como la evaluación estructural del pavimento rígido del tramo especificado el cual cuenta con una longitud de 392.00 m.

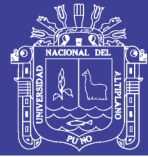

### **2.4.2. Objetivos**

### 2.4.2.1. *Objetivo General*

Realizar la evaluación estructural por el método de la viga Benkelman para el tramo de estudio de la Av. Circunvalación a la Av. Perú, realizada en un pavimento rígido, para cuantificar si esta soporta las cargas de transito contempladas en el periodo de diseño actual.

### 2.4.2.2. *Objetivos Especifico*

Evaluar si la estructura del pavimento soporta la solicitación de carga emitidas por el transito actual.

### **2.4.3. Trabajos de Campo y Análisis de Información**

Se describirán los trabajos de campo que se realizaron y la metodología aplicada para la ejecución y realización de la evaluación del pavimento existente, con el propósito de obtener la información suficiente para dar los valores aproximados de resistencia que aporta la estructura del pavimento, de conformadas con las exigencias requeridas por el ESAL actual.

### 2.4.3.1. *Evaluación Estructural*

Se refiere a una apreciación de los tramos cuyo estado de deterioro ha decaído hasta un nivel en el cual el pavimento ha reducido su capacidad de resistir cargas; y cualquier programa de mantenimiento tradicional ya no es factible. Por lo tanto, dichos tramos deben ser rehabilitados para que vuelvan a ser transitables.

Hay tres maneras de determinar la capacidad estructural del pavimento existente:

- Capacidad estructural basada en la observación visual y ensayo de materiales.
- Capacidad estructural basada en ensayos no destructivos (NDT, por sus siglas en ingles).
- Capacidad estructural basada en la vida remanente.

El método que se tomo es el ensayo no destructivo, ya que es el más utilizado en la actualidad por su precisión y rapidez en obtener las propiedades o características del pavimento sin afectar su estructura o comportamiento.

No olvide citar esta tesis

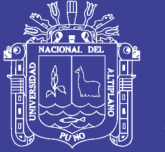

La eficiencia de transferencia de carga en juntas y fisuras se mide a través de ensayos de deflexión. Las pruebas de deflexión tienen por objetivo medir la respuesta de un pavimento a una carga específica. Las mediciones se hacen a lo largo de la losa de concreto, para lo cual se utilizó la Viga Benkelman, mediante el cual se determina la deflexión a un punto de contacto, ubicado entre las llantas de un sistema doble bajo un eje estandarizado de (8.175 kilogramos) y con una presión de inflado de neumático de (5.6kg/cm2).

Para la obtención de las deflexiones se tomaron mediciones o lecturas con una ampliación de cada 20 metros, sobre la huella externa, empleando como dispositivo de carga un volquete con un peso aproximado de 8.2 toneladas, la cual se encontraba con neumáticas de caucho y presión de inflado de 80 PSI, el cual se aproxima a (5.6kg/cm2), como lo recomienda la norma.

Los datos arrojados y medidos se procesaron a través de la siguiente metodología.

#### 2.4.3.1.1. Metodología Para la Toma de Deflexiones

Las mediciones generalmente se efectúan en la rueda externa del eje cargado, a una distancia que oscila entre 60 y 90 centímetros del borde de pavimento en estudio, la cual es la trayectoria más afectada por la circulación, la norma muestra la siguiente tabla en la cual se observa la distancia de separación ente el borde dependiendo del ancho de la calzada.

| <b>ANCHO DE</b><br><b>CARRIL</b> | <b>DISTANCIA DESDE EL</b><br><b>BORDE DEL PAVIMENTO</b> |
|----------------------------------|---------------------------------------------------------|
| $2.70 \text{ m.}$                | $0.45$ m.                                               |
| $3.00 \text{ m}$ .               | $0.60 \text{ m}$ .                                      |
| $3.30 \text{ m}$ .               | $0.75$ m.                                               |
| 3.60 m o mas                     | $0.90$ m.                                               |

Tabla N° 33: *Distancia del punto de ensayo*

FUENTE: Manual de ensayo de materiales

Las lecturas se tomaron cada 20 metros de forma que sean representativas a lo largo del tramo, esto con el objetivo de disminuir la variación de los tramos y aumentar la exactitud de la muestra estructura, en el presente estudio no se dividió en sectores

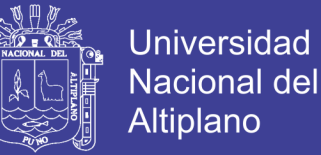

homogéneos para procesar estadísticamente la información, pues la longitud de la vía es de 90 metros, y se encontraban igualdad de condiciones en cuanto a clima, transito, estructura conformada, drenaje, condiciones topográficas, aun así como se muestra en la ejecución del estudio se puede ver una variación considerable en las deflexiones encontradas.

#### **ANALISIS DE DEFLEXIONES**

Luego de la selección y si es preciso la división del sector, se procede a evaluar estadísticamente los sectores encontrados, construyendo de cada sector una muestra estadística de las lecturas de deflexión hechas a las n (cantidad de datos tomados), que constituye cada sección, el valor de la deflexión promedio se determina mediante la siguiente expresión:

$$
D = \frac{\sum_{i=1}^{n} di}{n}
$$

Dónde:

D: Valor promedio de la deflexión

di; Deflexión

N: Número de deflexiones

Si dentro de los análisis se encuentra que un número individual de deflexión se aparta notoriamente de los demás datos es posible descartarse, pero se deberá analizar cuidadosamente cual es la causa de esta anomalía, si existe esta verificación se realiza el descarte, para el presente estudio al no conocer la razón por la cual hay anomalías, no se descarta ningún valor y se procede a realizar la recomendación de dejaras en monitoreo,

Posteriormente se determina la deflexión característica se encuentra la desviación estándar por medio de la siguiente ecuación:

$$
S = \sqrt{\frac{\sum_{i=1}^{n} (D - di)^2}{n - 1}}
$$

Con este valor se determina la deflexión característica de cada sector denominada Dc

#### $Dc = D + m \times s$

Donde el valor de m esta dado en función de la confianza que se requiere dar al análisis, y se encuentra relacionada en la siguiente tabla, para el presente informe se tomó un nivel de confianza de 95%, por considerarse una vía arterial.

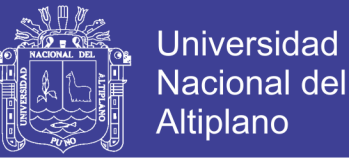

Tabla N° 34:*Nivel de confianza*

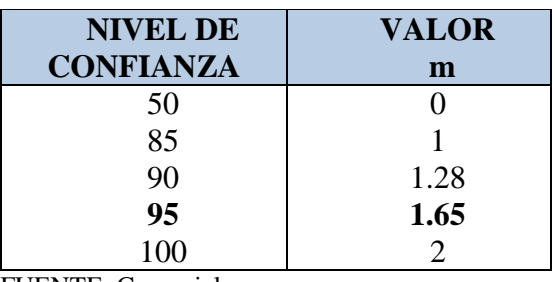

FUENTE: Conrevial

Posteriormente se encuentra la variación denominada Cv mediante la siguiente expresión según la metodología, se describe que este valor sea inferior al 30%.

$$
Cv = \frac{s}{D}x100
$$

Dónde:

D: Valor promedio de la deflexión

S: Desviación Estándar

#### **FACTOR DE CORRECCION POR CLIMA**

Los valores de la deflexión característica Dc deben afectarse por el factor de corrección debido a las condiciones climáticas, depende directamente de la época o estación del año que se hayan realizado las mediciones, ya que es de vital importancia considerar las deflexiones en el periodo más crítico del año, entendiéndose como tal, aquella en las cuales las condiciones ambientales hagan que la estructura se encuentra más solicitada.

|                                     | <b>Coeficiente De Corrección</b>  |                                     |                               |  |  |  |
|-------------------------------------|-----------------------------------|-------------------------------------|-------------------------------|--|--|--|
| Naturaleza Del Suelo De Subrasante  | <b>Periodo</b><br><b>Lluvioso</b> | <b>Periodo</b><br><b>Intermedio</b> | <b>Periodo</b><br><b>Seco</b> |  |  |  |
| <b>Suelos Arenosos Y Permeables</b> |                                   | $1.0 - 1.1$                         | $1.1 - 1.3$                   |  |  |  |
| Suelos Arcillosos E Impermeables    |                                   | $1.2 - 1.5$                         | $1.5 - 1.8$                   |  |  |  |

Tabla N° 35: *Coeficiente de corrección por clima*

La deflexión característica se corrige por clima con la siguiente ecuación:

$$
D'c = Dc \times Fcc
$$

Dónde:

Fcc: Factor de corrección por Clima.

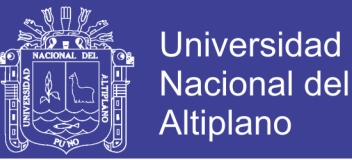

#### **DEFLEXION ADMISIBLE, Dadm**

La deflexión característica se debe comparar con la admisible, la cual depende directamente del tránsito que soportara la estructura del pavimento, para el presente informe se revisó la deflexión, por medio de dos metodologías que se describen a continuación:

Conrevial:

$$
Dadm = \sqrt[4]{\frac{1.15}{N}}
$$

Invias:

$$
Dadm = 26.32202 \; x \; (N)^{-0.2438}
$$

Metodología checoslovaca:

$$
Dadm = 803.5 \; x \; (N)^{-0.16}
$$

Donde:

Dadm: Deflexiones admisibles por cantidad de transito

N: Transito en ejes equivalentes de 8.2 toneladas, para el periodo de diseño.

#### **RADIO DE CURVATURA**

El radio de curvatura permite determinar la magnitud de la deformación por tracción que sufren las capas al flexionar bajo la acción de las cargas del tránsito. Mediante el método se tiene que:

$$
Rc = \frac{3125}{D_0 - D_{25}}
$$

Dónde:

R= Radio de curvatura en metros

d0= Deflexión máxima observada en centésimas de milímetro

d25= Deflexión a 25cm del punto de deflexión máxima en centésimas de milímetro. Es importante aclarar que para el radio de curvatura se tuvo encuentra lo siguiente:

- Únicamente se procesan estadísticamente los valores de Do.
- Las deflexiones D25 no se procesan estadísticamente.
- Los radios de curvatura no se procesan estadísticamente.
- Se busca el punto más crítico respecto al radio de curvatura y deflexión más baja.

A continuación los datos obtenidos para el presente estudio:

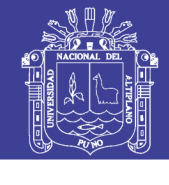

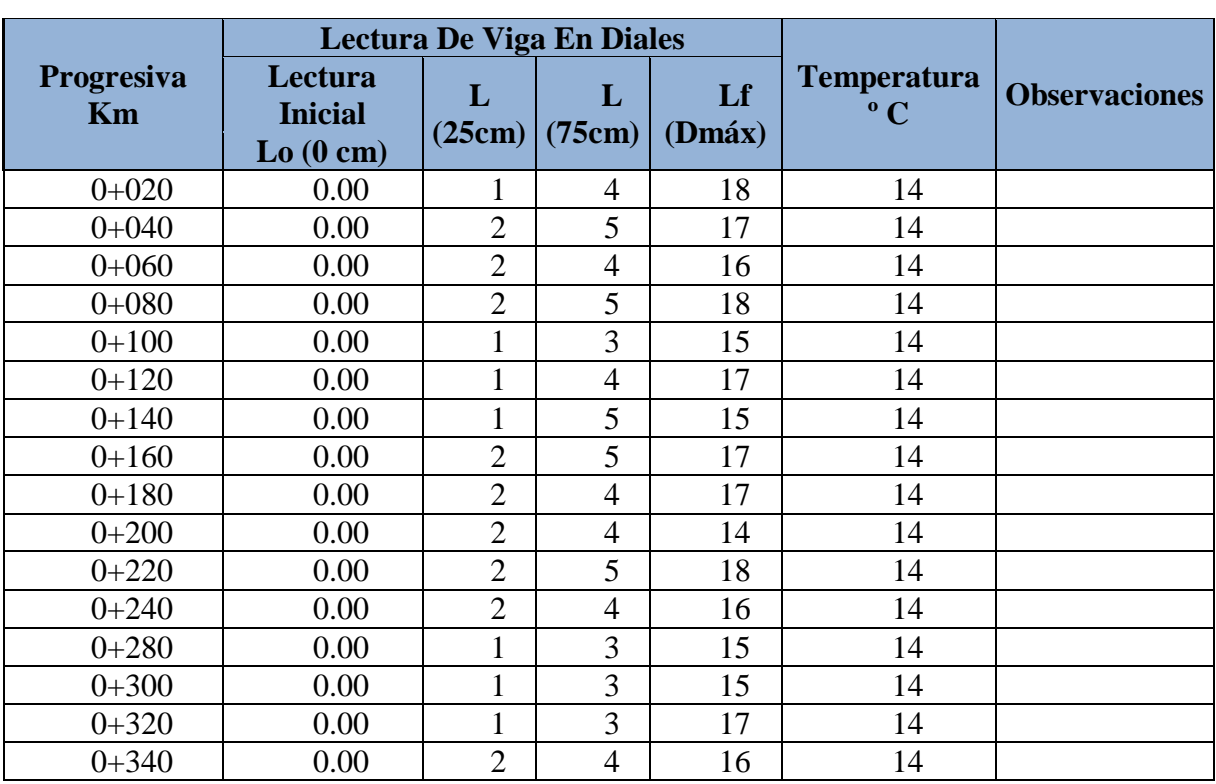

Tabla N° 36:*Datos obtenidos en el formato de campo*

FUENTE: Elaboración propia, 2017.

Es de notar que los parámetros son proporcionales en toda la vía, teniendo como dato mayor la deflexión de la abscisa Km 0+080 y como dato de deflexión menor la abscisa  $Km 0+200$ 

Estos datos se presentan en el Anexo.

A continuación se presenta un cuadro resumen de los parámetros encontrados y asumidos para la evaluación del tramo bajo la metodología ya descrita.

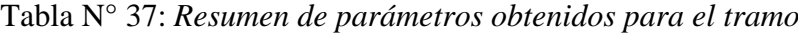

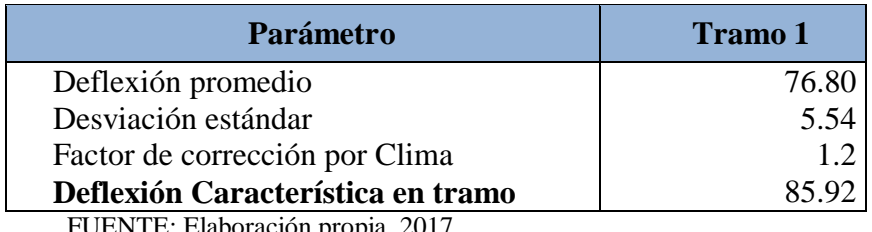

FUENTE: Elaboración propia, 2017.

Se asumieron parámetros como confianza de 90% por considerarse una via de un flujo vehicular importante y corrección por clima, por encontrase en la ciudad de juliaca, con climas secos por la temporada, y terrenos arenosos, valor de 1.2 según tabla.

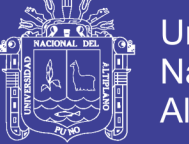

De la tabla anterior se concluye que la deflexión característica del tramo objeto del presente informe, el cual tiene valor de 85.92 es mayor a la flexión que se ha hallado por tránsito para las metodologías estudiadas tipo INVIAS o Checoslovaca.

En el siguiente grafico se muestran los valores de radios de curvatura encontrados para el tramo de estudio, se puede concluir que los sectores cumplen con los requerimientos mínimos que según la actualidad indican que valores de radio de curvatura inferiores a 80 metros, indican la presencia de zonas débiles bajos las capas de concreto, aunque estas se encuentren dentro del límite de las deflexiones admisibles, para nuestro tramo de estudio se tiene un punto depresivo ubicado el cual se encuentra por encima del umbral limite, pero relativamente cerca de la zona débil, la cual se recomienda estar en monitoreo.

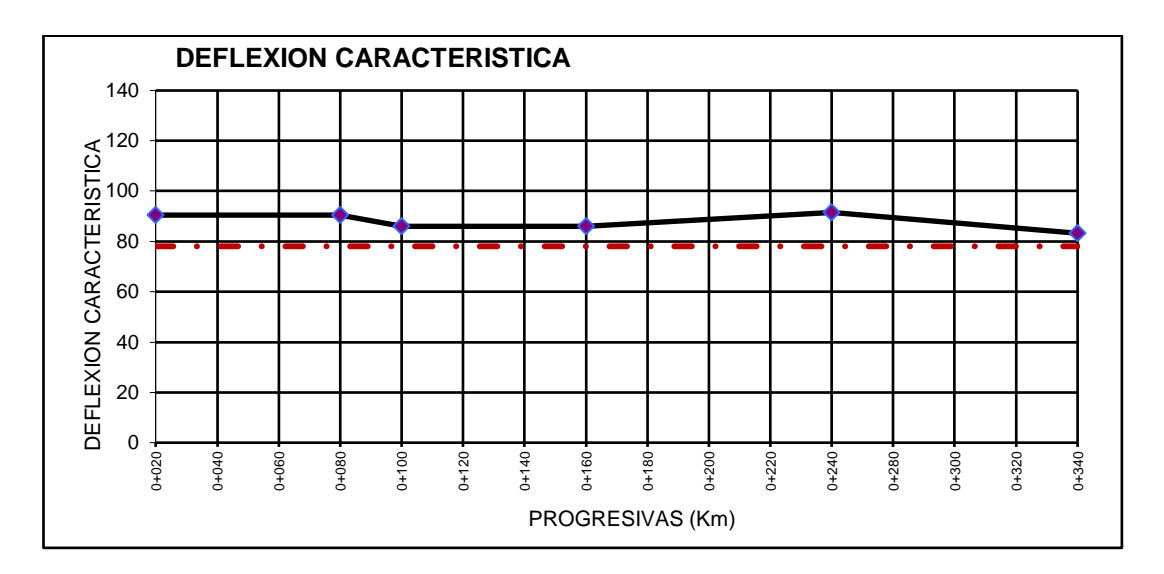

Figura N° 12*: Deflexión Característica del Tramo* Fuente: *Elaboración propia, 2017*

Con base en la gráfica anterior se observa que las deflexiones características sobre pasan la deflexión admisible por lo cual existe puntos de inflexión se recomienda realizar monitoreo, para determinar su causa.

Se Anexa al presente la tabla de deflexiones y los valores obtenidos para cada abscisa mediada junto con los respectivos radios de curvatura, estas entregan en el anexo, estos valores permiten concluir que los radios de curvatura.

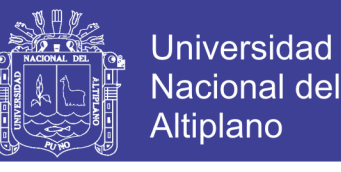

Como parámetro final se evalúa la capacidad de la estructura por medio de las metodologías de INVIAS y checoslovaca para la cantidad de tránsito.

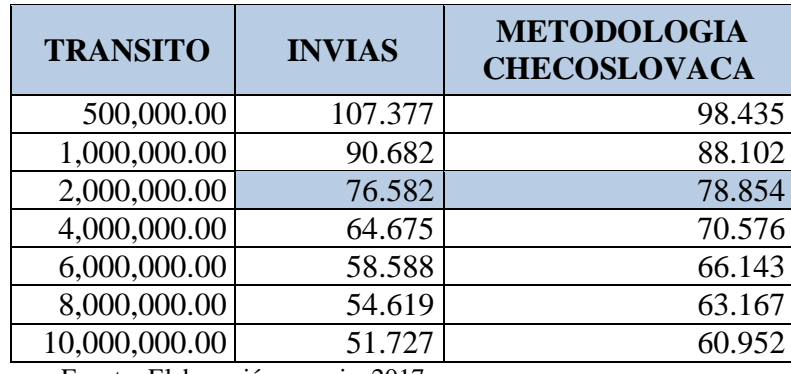

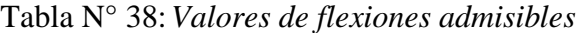

Fuente: Elaboración propia, 2017

Con base en estos resultados obtenidos se concluye que la estructura construida no soporta un tránsito mayor a 2 millones de ejes.

#### **2.4.4. Diagnóstico Del Estado Del Pavimento**

Después de haber analizado el estado del pavimento, se procede a determinar el tipo de trabajo que requiere la estructura, para lo cual tenemos dos alternativas dar un Mantenimiento o una Rehabilitación.

Debido a las deflexiones encontradas los trabajos a realizar serán de una rehabilitación de pavimento, estos según su finalidad se clasifican en estructurales y superficiales. Las primeras tendrán por objeto aumentar significativamente la capacidad estructural del pavimento existente, adecuándola a las acciones del tráfico previsto durante su periodo de servicio. El objeto de las segunda será conservar o mejorar sus características funcionales.

Se efectuaran trabajos de rehabilitación estructural, adecuadamente proyectados y construidos, darán solución a ambos tipos de rehabilitación, ya que supondrá la mejora de la regularidad longitudinal, transversal y de la textura superficial.

Las soluciones a aplicar en una rehabilitación podrán ser de los siguientes tipos:

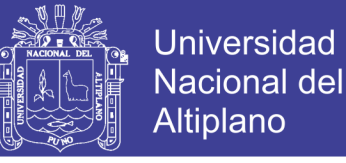

- Eliminación parcial y reposición de la capa del pavimento existente, incluyendo un eventual reciclado de los materiales.
- Sobrecapa aplicada sobre el pavimento existente.
- Combinación de los dos tipos anteriores
- Reconstrucción total del pavimento, utilizando nuevos materiales o aprovechando los materiales del pavimento antiguo.

Sin embargo como ya se ha demostrado por medio de la evaluación de la capacidad estructural basada en ensayos no destructivos las deflexiones admisibles para el nuevo ESAL son menores que las expuestas en el pavimento existente por lo cual se tendrá que reconstruir el pavimento en forma total.

#### **2.4.5. Conclusiones**

- Se efectuó el análisis estructural según la metodología empleada por el conrevial, con el objetivo de mejorar obtener condiciones estructurales adecuadas, para la verificación de la estructura bajo la metodología y ensayos de viga benkelman.
- Según los datos obtenidos se concluye que la estructura construida, no es adecuada para las solicitaciones de carga futuras y presenta deformaciones mayores a las admisibles, además de presentar radios de curvatura cortos, lo que indica que esta no es adecuada para el periodo de diseño.
- Existe un sector ubicado en la abscisa km 0+120 a 0+220, en la cual se aprecia una disminución en el radio de curvatura, por lo cual se recomienda cambiar la estructura del pavimento debido a que radios de curvatura cortos son a causa de deflexiones en la estructura, esto debido a que no se sellado bien las juntas en las losas o una mala ejecución de la estructura del pavimento no llegando a la compactación requerida.

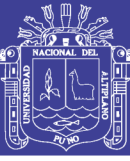

## **CAPITULO III**

### **INGENIERIA DE TRANSITO**

#### **INTRODUCCION**

Una de las funciones principales del pavimento es la de resguardar la sub rasante de las cargas impuestas por el tránsito vehicular y así debe ser diseñado para que sirva a las necesidades del tráfico durante nuestro periodo de diseño; por lo tanto se debe predecir su crecimiento para determinar las necesidades estructurales del pavimento. Para esta estimación se pueden usar las historias del crecimiento del tráfico para casos similares; o también se pueden estimar el tráfico futuro mediante un conteo en el lugar.

En esta parte se proporciona el criterio básico para determinar el tráfico que soportara la vía durante su periodo de vía, así mismo se realizan los estudios para la determinación de los volúmenes de tráfico.

Es de primordial importancia conocer el tipo de vehículo, el número de veces que pasa y el peso por eje de este tipo de vehículo.

En el estudio de transito se presentan los elementos necesarios para cuantificar el transito así como la metodología para calcular el número probable de aplicaciones de una carga patrón equivalente que utilizara el pavimento durante la vida de este.

#### **ASPECTOS GENERALES**

#### **Alfonso Montejo Fonseca**

Probablemente la variable más importante en el diseño de una vía es el tránsito, pues, si bien el volumen y dimensiones de los vehículos influyen en su diseño geométrico, el número y el peso de los ejes de estos son factores de terminantes en el diseño de la estructura de pavimento. (Montejo, 2008, pag. 17).

#### **3.1 DETERMINACION DEL VOLUMEN DE TRANSITO VEHICULAR**

Se define como el número de vehículos que pasan por un punto o un carril durante una unidad de tiempo. Sus unidades son vehículos/días, vehículos/hora.

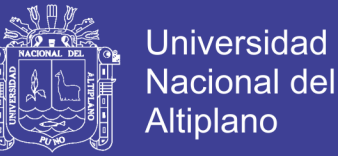

Los estudios de volúmenes de transito son realizados para obtener información relacionada con el movimiento de vehículos en un punto específico, de preferencia el más crítico de la zona de estudio. Se expresa con respecto al tiempo con la ecuación 3.1.

$$
Q = \frac{N}{T} \tag{3.1}
$$

Dónde:

Q: Vehículos que pasan por unidad de tiempo (vehículos/periodo).

N: Número total de vehículos que pasan (vehículos).

T: Periodo determinado (unidades de tiempo).

#### **Volúmenes de transito Promedio Diarios**

Se define el volumen de transito promedio diario (TPD), como el número total de vehículos que pasan durante un periodo dado (en días completos) igual o menor a un año y mayor que un día, dividido entre el número de días del periodo.

De acuerdo al número de días este periodo, se presentan los siguientes volúmenes de transito promedios diarios, dados en vehículos por día:

- **Transito promedio diario anual (TPDA): TPDA = TA/365**
- Transito promedio diario mensual (TPDM): TPDM = TM/30
- Transito promedio diario semanal (TPDM): TPDS = TS/7

De los cuales el Transito promedio diario anual (TPDA), es el indicador más importante que se debe conocer para efectuar el proyecto de diseño de pavimentos. El TPDA también es conocido como TDPA (Transito Diario Promedio Anual).

#### **Determinación del TPDA**

Para determinar el TPDA de una vía en operación, es necesario disponer de un número de total de vehículos que pasan durante todo el año por un punto de referencia establecido, el que se realiza mediante una operación de conteo en forma directa del tránsito denominada "aforo vehicular".

El aforo para determinar el TPDA puede llevarse durante todo el año que sería lo más recomendable; sin embargo, por lo general en nuestro medio, esta información anual es difícil de obtener por el número de estaciones de aforo necesarias y tiempo que representan muchos costos. El TPDA es también posible estimar a partir de aforos

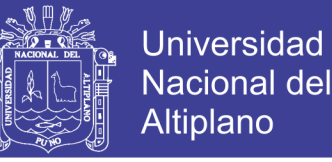

vehiculares en determinadas temporadas como periodos horarios, diarios, semanales o mensuales y luego proyectarlo a un año mediante técnicas estadísticas.

#### **Índice Medio Diario IMD**

Es el promedio del número de vehículos que pasan por un punto durante un periodo de tiempo. Según el periodo de análisis para medir el volumen, podrá ser índice medio diario anual (IMDA), índice medio diario mensual (IMDM), o índice medio diario semanal (IMDS).

#### **Periodo de diseño**

El pavimento puede ser diseñado para soportar el efecto acumulativo del tránsito durante cualquier periodo de tiempo, El periodo seleccionado en años, para el cual se diseña el pavimentos, se denomina periodo de diseño.

#### **Carril de diseño**

Para calles y carreteras de dos carriles, el carril de diseño puede ser cualquiera de los dos, mientras que para calles y carreteras de carriles múltiples, generalmente es el carril extremo.

#### **Crecimiento de transito**

El pavimento debe ser diseñado para servir adecuadamente la demanda del tránsito durante un periodo de años, el crecimiento del tránsito se debe anticipar.

El crecimiento puede considerarse como el Factor de Crecimiento, cuya fórmula se muestra en la ecuación 3.2

$$
FACTOR \, DE \, CRECIMIENTO = \frac{(1+r)^n + 1}{r} \tag{3.2}
$$

Dónde:

r : Tasa de crecimiento anual en %

n : Periodo de diseño en años

#### **3.1.1. Análisis De Tráfico**

Para el análisis de tráfico se tomó además en cuenta el Reglamento Nacional de Vehículos aprobado por DECRETO SUPREMO N° 058-2003-MTC que en su ANEXO IV: PESOS Y MEDIDAS, se tienen las tablas de Pesos y Medidas así como una

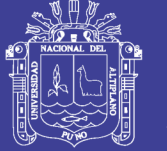

descripción grafica de los vehículos. En la tabla N°39 del presente capitulo se puede apreciar parte de la tabla de pesos y medidas utilizados para el presente trabajo, la figura fue extraída del anexo IV del decreto supremo N° 058-2003-MTC.

| TABLA DE PESOS Y MEDIDAS |                                      |                      |                 |                                 |     |                |               |     |
|--------------------------|--------------------------------------|----------------------|-----------------|---------------------------------|-----|----------------|---------------|-----|
| Configu-                 |                                      |                      | Peso máximo (t) |                                 |     |                | Peso          |     |
| ración                   | Descripción gráfica de los vehículos | Long.<br>Máx.<br>(m) | Eje             | Conjunto de ejes<br>posteriores |     |                | bruto<br>máx. |     |
| vehicular                |                                      |                      | Delant          | 1 <sup>°</sup>                  | 2°  | 3 <sup>o</sup> | $4^{\circ}$   | (t) |
| C <sub>2</sub>           | $\eta$                               | 12,30                | $\overline{7}$  | 11                              |     |                |               | 18  |
| C <sub>3</sub>           | $\overline{\mathcal{M}}$<br>×.       | 13,20                | $\overline{7}$  | 18                              |     |                |               | 25  |
| C <sub>4</sub>           | $\mathbb{Z}_2^n$                     | 13,20                | $\overline{7}$  | $23^{(1)}$                      |     |                |               | 30  |
| 8x4                      | ╙╜                                   | 13,20                | $7+7^{(5)}$     | 18                              | --- |                | $- - -$       | 32  |
| <b>B2</b>                | G                                    | 13,20                | $\overline{7}$  | 11                              |     |                |               | 18  |
| <b>B3-1</b>              |                                      | 14,00                | $\overline{7}$  | 16                              |     |                |               | 23  |
| $B4-1$                   |                                      | 15,00                | $7+7^{(5)}$     | 16                              |     |                |               | 30  |

Tabla N° 39: *Parte de la tabla de pesos y medidas máximas permitidas*

 $\binom{1}{2}$ <br>(3)

Conjunto de ejes con un eje direccional<br>Vehículos con facilidad de distribución de peso por ejes<br>Conjunto de ejes separados compuesto por dos ejes simples donde la distancia entre<br>centros de ruedas es superior a 2,40 m Eje direccional

 $\binom{4}{5}$ Carga máxima para conjunto de ejes direccionales compuestos por dos ejes simples donde la distancia entre centros de ruedas es superior a 1.70 m

FUENTE: reglamento nacional de vehículos mtc

#### **3.1.2. Aforo de Volumen Vehicular**

Para poder tener datos y realizar un conteo del tráfico, se consideró la recolección de datos de campo, principalmente se hizo el conteo vehicular durante 07 días, teniendo la consideración de hacerlo por horas, en el Jr. Lambayeque de la ciudad de Juliaca.

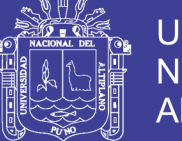

Se consideró como un nodo de características más relevantes debido a que se realizó una primera inspección visual de la zona y se eligió la intersección del Jr. Lambayeque con el Av. Perú, el cual nos sirvió como punto o estación de aforo vehicular debido a que por ese nodo transitaban más vehículos.

Los días en que se realizó el conteo vehicular fueron desde el lunes 09 de Mayo hasta el domingo 15 de Mayo del 2016.

En las tabla N°40, se presenta el resumen del aforo vehicular diario, en las fechas del lunes (09/05/2016) al domingo (15/05/2016), correspondientes a la vía derecha y vía izquierda respectivamente.

### **3.1.3. Determinación del Transito Promedio Diario Anual TPDA**

Con respecto a volúmenes de tránsito, para obtener el transito promedio diario anual TPDA, es necesario disponer del número total de vehículos que pasan durante el año por el punto de referencia, mediante aforos continuos a lo largo de todo el año, ya sea en periodos horarios, diarios, semanales o mensuales.

La determinación del TPDA se hace a partir del TPDS, dato del cual disponemos con el trabajo de campo, utilizando los aforos vehiculares diarios durante una semana y transformándolos mediante el uso de la estadística. Los resultados obtenidos servirán para el diseño del proyecto.

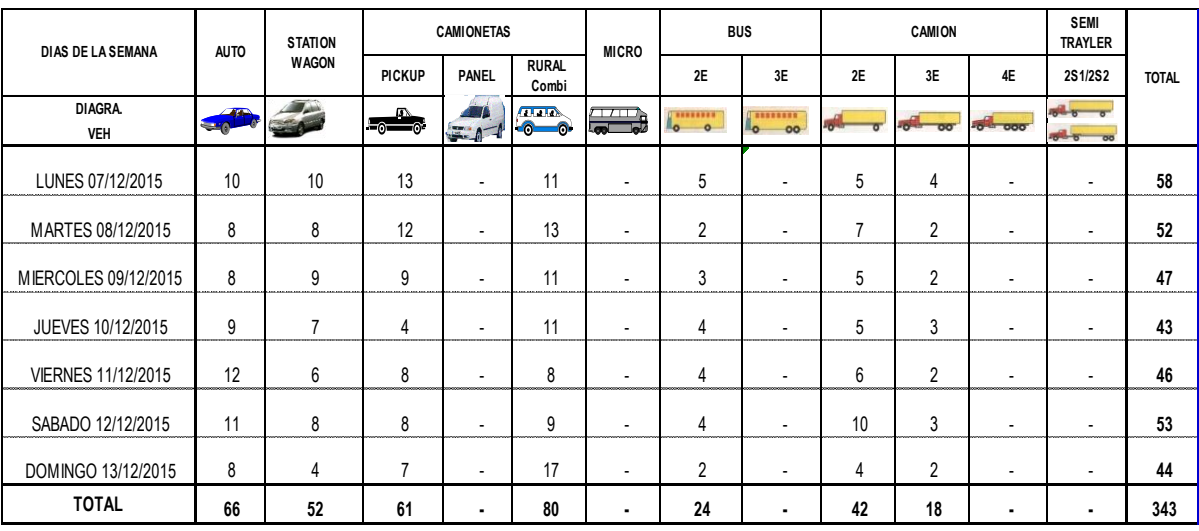

#### Tabla N° 40: *Resumen de aforo vehicular de la vía*

FUENTE: Datos extraídos del Aforo Vehicular realizado por el tesista. 2016

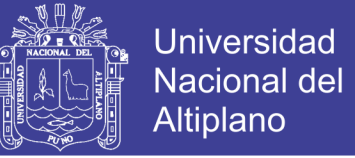

#### 3.1.3.1. *Cálculo del TPDS*

El cálculo del TPDS se realiza usando la expresión 3.3, se hace uso de los aforos vehiculares diarios durante una semana.

$$
TPDS = \frac{\sum VTD}{7} * (f.c.e)
$$
\n(3.3)

Dónde:

VTD: Volumen de tránsito diario de lunes a domingo, o promedios aforados durante la semana.

f.c.e: Factor de corrección por eje. f.c.e. = 2b/a

b: Número total de vehículos que han transitado.

a: Total de ejes correspondientes a estos vehículos.

De la tabla N°40 con respecto al resumen del aforo vehicular se realiza los cálculos correspondientes con la ecuación 3.3, se muestra en la tabla N°41.

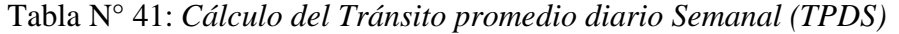

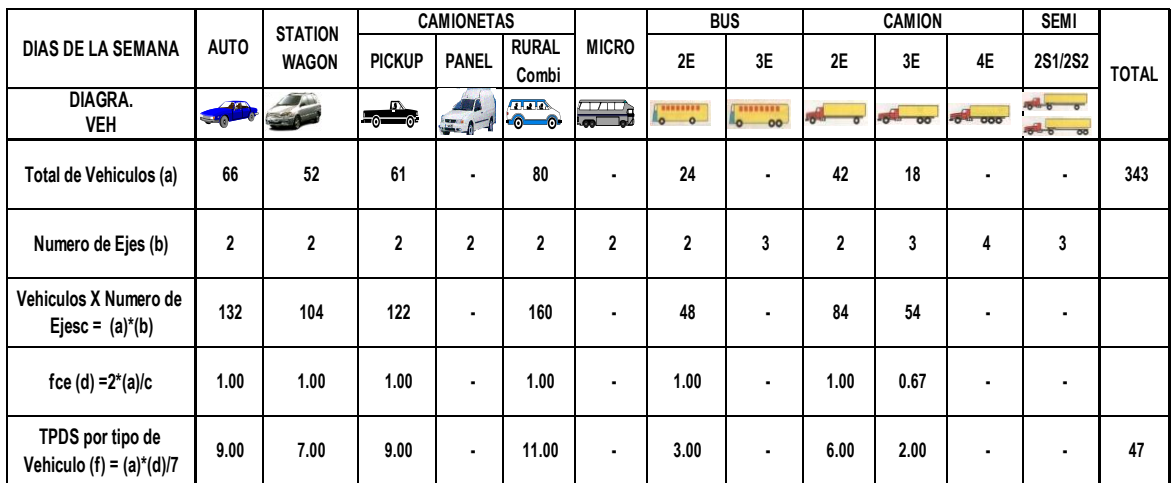

FUENTE: Datos extraídos del Aforo Vehicular realizado por el tesista. 2016

Finalmente, de la tabla N°41, se tiene que el:

TPDS = 47 Vehículos/día

#### 3.1.3.2. *Cálculo del TPDA*

Las muestras de los datos, sujetos a las mismas técnicas de análisis, permiten generalizar el comportamiento de la población. No obstante, antes de que los resultados se puedan generalizar, se debe analizar la variabilidad de la muestra para así estar

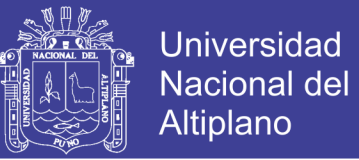

seguros, con cierto nivel de confiabilidad, que esta se puede aplicar a otro número de casos no incluidos y que forman parte de las características de la población. Por lo anterior, en el análisis de volúmenes de tránsito, la media poblacional o tránsito promedio diario anual, TPDA, se estima con base en la media muestral o tránsito promedio diario semanal, TPDS, según la expresión 3.4.

$$
TPDA = TPDS \pm A \tag{3.4}
$$

Dónde:

: Tránsito promedio diario anual.

: Tránsito promedio diario semanal.

: Máxima diferencia entre el TPDA y el TPDS.

El valor de A, sumando o restado del TPDS, define el intervalo de confianza dentro del cual se encuentra el TPDA.

Para un determinado nivel de confianza, el valor de A esta dado por la expresión 3.5.

$$
A = KE \tag{3.5}
$$

Dónde:

A: Máxima diferencia entre el TPDA y el TPDS

K: Número de desviaciones estándar correspondiente al nivel de confiabilidad deseado.

E: Error estándar de la media.

Estadísticamente se ha demostrado que las medias de diferentes muestras, tomadas de la misma población, se distribuyen normalmente alrededor de la media poblacional con una desviación estándar equivalente al error estándar. Por lo tanto para el valor de E es posible usar la expresión 3.6.

$$
E = \sigma' \tag{3.6}
$$

Dónde:

 $\sigma'$ : Estimador de la desviación estándar poblacional (s).

El estimador de la desviación estándar poblacional, $\sigma'$ , se calcula con la siguiente expresión 3.7.

$$
\sigma' = \frac{s}{\sqrt{n}} \left[ \sqrt{\frac{(N-n)}{(N-1)}} \right] \tag{3.7}
$$

No olvide citar esta tesis

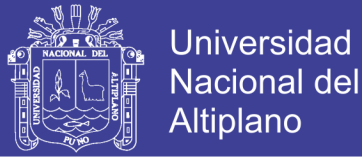

Dónde:

 $\sigma'$ : Estimador de la desviación estándar poblacional (s).

: Desviación estándar de la distribución de los volúmenes de transito diario o

desviación estándar muestral.

 $n$ : Tamaño de la muestra en número de días del año.

Tamaño de la población en número de días del año.

La desviación estándar muestral s, se calcula como se indica en la expresión 3.8.

$$
s = \sqrt{\frac{\sum_{i=1}^{n} (TD_i - TPDS)^2}{n - 1}}
$$
(3.8)

Dónde:

TD<sub>i</sub>: Volumen de transito del día.

: Desviación estándar muestral.

: Tamaño de la muestra en número de días del aforo.

Reemplazando las ecuaciones 3.8, 3.7 y 3.6 en 3.5 se tiene finalmente la relación entre los volúmenes de tránsito promedio diario anual y semanal, el cual se presenta en la ecuación 3.9.

$$
TDPA = TPDS \pm A = TPDS \pm KE = TPDS \pm K\sigma'
$$
  
TPDA = TPDS \pm K\sigma' (3.9)

En la distribución normal, para niveles de confiabilidad del 90% y 95% los valores de la constante K son 1.64 Y 1.96 respectivamente.

Intervalos del TPDA:

Asumimos una Confiabilidad del  $90\%$   $K=1.64$ 

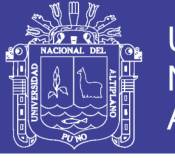

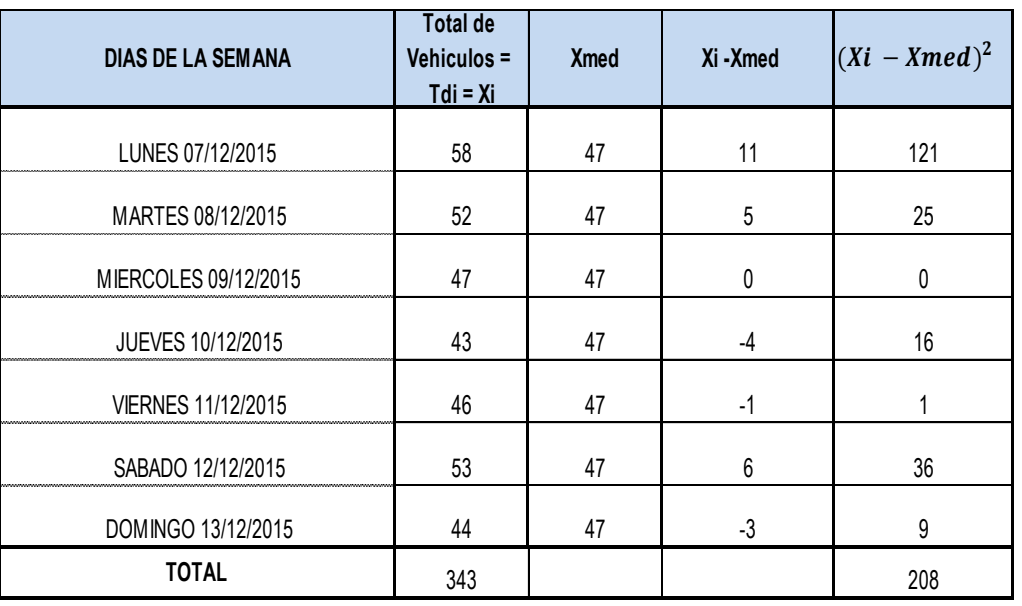

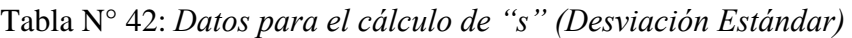

FUENTE: Datos extraídos del Aforo Vehicular realizado por el tesista, 2016

De la tabla  $N^{\circ}42$ , se obtiene los datos que se usa en la ecuación 3.8 para hallar "s". Luego reemplazando en la ecuación:

$$
s = \sqrt{\frac{208}{6}} = 5.89
$$

Ahora usando los valores de: N=365, n=7 y s=5.89, el cálculo del valor  $\sigma'$  se desarrolla utilizando la ecuación 3.7.

$$
\sigma' = \frac{5.89}{\sqrt{7}} \left[ \sqrt{\frac{(365-7)}{(365-1)}} \right] = 2.20
$$

Por último calculamos el TPDA, para lo cual utilizaremos la ecuación 3.9, con los datos TPDS = 47, K = 1.64 Y  $\sigma'$  = 2.20, con lo que se obtiene:

$$
TDPA = TPDS \pm K\sigma' = 47 + 1.64 * 2.20 = 51
$$

Por lo tanto el:

$$
TDPA = 51 Veh/Dia
$$

En la tabla N°43, se presenta el TPDA por tipo de vehículo, que viene a ser una distribución por tipo de vehículo para el TPDA.

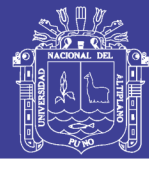

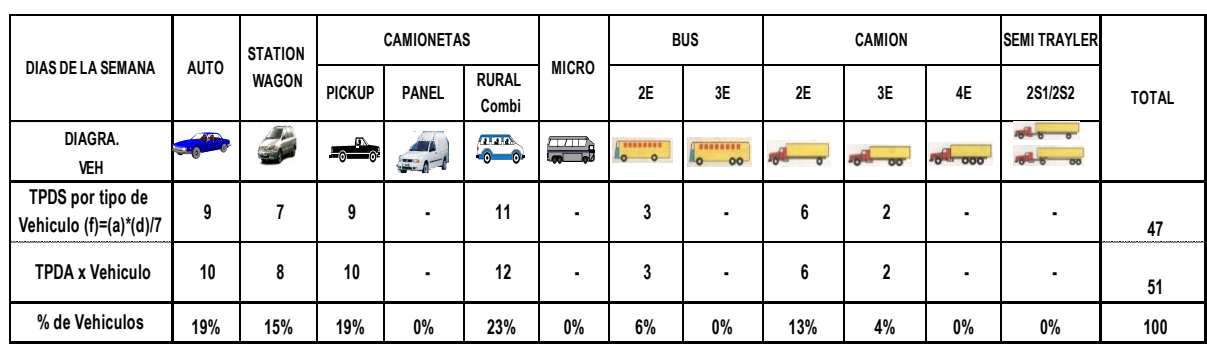

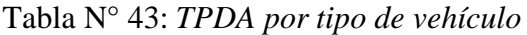

FUENTE: Elaboración Propia del Tesista, 2016

#### **3.2. DETERMINACION DE FACTORES DE CRECIMIENTO ESAL**

#### **3.2.1. Determinación de la Tasa Anual de Crecimiento de Tráfico**

Trabajos realizados de investigación de la AASHTO al respecto, a fin de cubrir este tipo de situaciones que a menudo suelen presentarse al momento de determinar la Tasa de Crecimiento en el diseño de pavimentos, han establecido la determinación de esta, a partir de la estimación de sus componentes en función del tránsito actual de una determinada vía. Para la determinación de la Tasa de Crecimiento Anual del Tránsito de las vías en estudio, se ha hecho uso de dichas recomendaciones, siendo los porcentajes considerados los siguientes:

- $\blacksquare$  Crecimiento Anual Normal del Tránsito = 1.50%
- Tránsito Generado Anual del Tránsito = 1.00%
- Tránsito Desarrollado Anual del Tránsito = 0.50%
- Tasa Anual de Crecimiento del Tránsito o Incremento de Tránsito = 2.50%

Por lo tanto se considera a partir de ahora una Tasa Anual de crecimiento de Tránsito de 2.50%. De acuerdo al cuadro estadístico, Proyecciones de parque Vehicular de Puno. En la Tabla 3.7, se muestra datos para el Perú acerca de las proyecciones del parque vehicular estimado según Departamento.

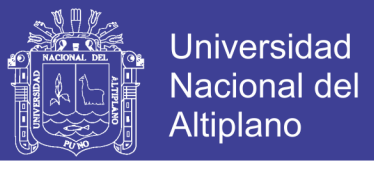

| <b>REGION O DEPARTAMENTO</b> | 2013      | 2015      | <b>TASA PROMEDIO</b><br><b>ANUAL</b> |
|------------------------------|-----------|-----------|--------------------------------------|
| <b>TOTAL</b>                 | 1,849,690 | 1,914,526 | 3.5                                  |
| <b>AMAZONAS</b>              | 2,390     | 2,490     | 4.2                                  |
| <b>ANCASH</b>                | 22,086    | 22,904    | 3.7                                  |
| <b>APURIMAC</b>              | 3,969     | 4,101     | 3.3                                  |
| <b>AREQUIPA</b>              | 106,521   | 110,645   | 3.9                                  |
| <b>AYACUCHO</b>              | 5,716     | 5,926     | 3.7                                  |
| <b>CAJAMARCA</b>             | 15,107    | 15,753    | 4.3                                  |
| <b>CUZCO</b>                 | 45,090    | 46,636    | 3.4                                  |
| <b>HUANCAVELICA</b>          | 1,319     | 1,366     | 3.6                                  |
| <b>HUANUCO</b>               | 11,864    | 12,313    | 3.8                                  |
| <b>ICA</b>                   | 26,135    | 26,975    | 3.2                                  |
| <b>JUNIN</b>                 | 51,094    | 52,965    | 3.7                                  |
| <b>LA LIBERTAD</b>           | 158,672   | 164,941   | 4.0                                  |
| LAMBAYEQUE                   | 45,881    | 47,650    | 3.9                                  |
| <b>LIMA</b>                  | 1,195,353 | 1,235,802 | 3.4                                  |
| <b>LORETO</b>                | 5,089     | 5,279     | 3.7                                  |
| MADRE DE DIOS                | 986       | 1,026     | 4.1                                  |
| <b>MOQUEGUA</b>              | 13,348    | 13,810    | 3.5                                  |
| <b>PASCO</b>                 | 7,351     | 7,625     | 3.7                                  |
| <b>PIURA</b>                 | 36,367    | 37,773    | 3.9                                  |
| <b>PUNO</b>                  | 34,169    | 35,036    | 2.5                                  |
| <b>SAN MARTIN</b>            | 10,151    | 10,628    | 4.7                                  |
| TACNA                        | 40,465    | 41,792    | 3.3                                  |
| <b>TUMBES</b>                | 3,086     | 3,208     | 4.0                                  |
| <b>UCAYALI</b>               | 7,481     | 7,882     | 5.4                                  |

Tabla N° 44: *Proyecciones del parque vehicular estimado, según departamento*

FUENTE:<http://www.mtc.gob.pe/estadisticas/index.html> - ogpp - oficina de estadística, 2007

Analizando la Tabla N°44, se deduce que la tasa promedio anual para el parque vehicular del departamento de Puno es de 2.5% el cual refleja todo el departamento en su conjunto y no brinda información más específica de la provincia de las provincias, distritos, etc.

Por esta razón se utilizara:

Tasa de crecimiento anual  $= 2.5\%$ 

#### **3.2.2. Factor Camión**

Los Factores Equivalentes de Carga publicada según el Reglamento Nacional de Vehículos (D.S. No 058-2003-MTC) modificado por el D.S. No 002-2005-MTC, en donde se da valores para el peso máximo por eje o conjunto de ejes.

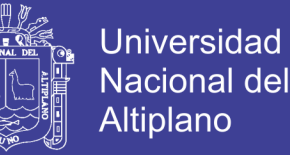

Los Factores Camión pueden aplicarse a vehículos de un solo tipo o clase o a un grupo de vehículos de diferentes tipos.

#### 3.2.2.1. *Factor de Equivalencia de Carga*

Por otro lado, con el objeto de evaluar el efecto dañino, en un pavimento, de las cargas diferentes a un eje estándar, se han considerado factores de equivalencia de carga por eje, FEC. Estos valores se obtuvieron a partir de los resultados experimentales de la AASHO Road Test. Los resultados obtenidos han permitido determinar que la equivalencia entre cargas diferentes transmitidas al pavimento por el mismo sistema de ruedas y ejes, se expresa como se muestra en la ecuación 3.10.

$$
FEC = \left(\frac{P1}{P0}\right)^4\tag{3.10}
$$

 $\overline{\mathbf{r}}$ 

Dónde:

- FEC: Factor de Equivalencia de Carga.
- P1: Carga cuya equivalencia de daño se desea calcular, en toneladas.
- P0: Carga estándar, los valores a asumir son los siguientes:
	- Para Eje Simple (2 neumáticos): P0 = 6.6, fórmula: FEC =  $(\frac{P}{C})$  $\frac{1}{6.6}$  $\overline{\mathbf{r}}$
	- Para Eje Simple (4 neumáticos): P0 = 8.2, fórmula: FEC =  $\left(\frac{P}{q}\right)$  $\frac{r_1}{8.2}$
	- Para Eje Tándem (Doble): P $0 = 15$ , fórmula: FEC  $= \left(\frac{P1}{15}\right)$ 4 - Para Eje Tridem (Triple) : P $0 = 23$ , fórmula: FEC =  $\left(\frac{P1}{23}\right)$  $\overline{\mathbf{4}}$

Sin embargo es posible aplicar la ecuación 3.10 con valores del Reglamento Nacional de Vehículos (D.S. No 058-2003-MTC) modificado por el D.S. No 002-2005- MTC, en donde se da valores para el peso máximo por eje o conjunto de ejes, los mismos que se muestran en la figura siguiente, de donde se tienen los valores de P1.

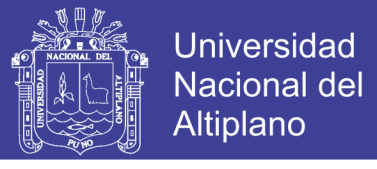

Tabla N° 45: *Calculo Del Factor Equivalente de Carga y Factor Camión (Por Tabla)*

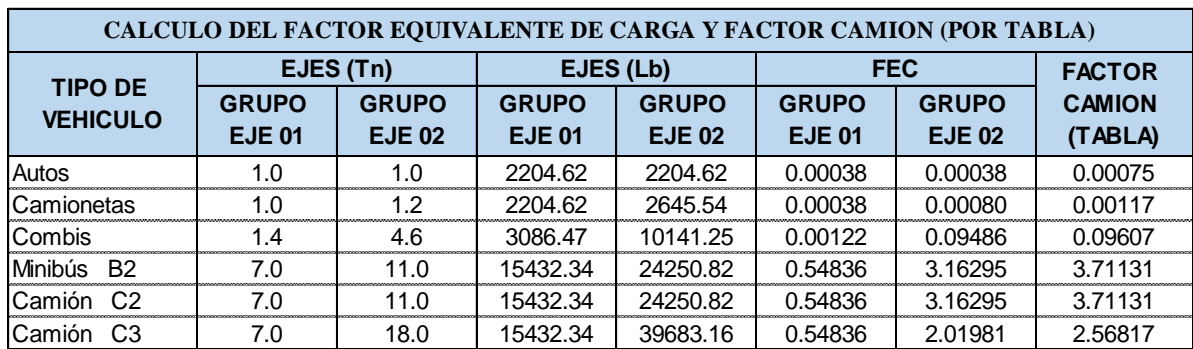

FUENTE: elaboración propia, 2017

Tabla N° 46:*Calculo Del Factor Equivalente de Carga y Factor Camión (simplificado)*

| <b>CALCULO DEL FACTOR EQUIVALENTE DE CARGA Y FACTOR CAMION (SIMPLIFICADO)</b> |               |               |              |               |                          |               |               |  |
|-------------------------------------------------------------------------------|---------------|---------------|--------------|---------------|--------------------------|---------------|---------------|--|
| <b>TIPO DE</b>                                                                | P1(Tn)        |               | Po(Tn)       |               | $\text{FEC}=(P_1/P_0)^4$ |               | <b>FACTOR</b> |  |
| VEHÍCULO                                                                      | <b>GRUPO</b>  | <b>GRUPO</b>  | <b>GRUPO</b> | <b>GRUPO</b>  | <b>GRUPO</b>             | <b>GRUPO</b>  | <b>CAMION</b> |  |
|                                                                               | <b>EJE 01</b> | <b>EJE 02</b> | <b>EJE01</b> | <b>EJE 02</b> | <b>EJE 01</b>            | <b>EJE 02</b> | (FORMULA)     |  |
| Autos                                                                         | 1.0           | 10            | 6.60         | 6.60          | 0.0005                   | 0.0005        | 0.0011        |  |
| Camionetas                                                                    | 1.0           | 12            | 6.60         | 6.60          | 0.0005                   | 0.0011        | 0.0016        |  |
| <b>Combis</b>                                                                 | 1.4           | 4.6           | 6.60         | 6.60          | 0.0020                   | 0.2360        | 0.2380        |  |
| Minibús B <sub>2</sub>                                                        | 7.0           | 11.0          | 6.60         | 8.20          | 1.2654                   | 3.2383        | 4.5037        |  |
| $\Gamma$<br>Camión                                                            | 7.0           | 11.0          | 6.60         | 8.20          | 1.2654                   | 3.2383        | 4.5037        |  |
| l Camión<br>C <sub>3</sub>                                                    | 7.0           | 18.0          | 6.60         | 15.00         | 1.2654                   | 2.0736        | 3.3390        |  |

FUENTE: elaboración propia, 2017

### **3.2.3. CÁLCULO DEL NÚMERO DE EJES EQUIVALENTES (ESAL)**

El diseño considera el Número de ejes equivalentes (ESAL) para el periodo de análisis (W18) en el carril de diseño. A partir de conteos vehiculares y conversión a ejes equivalentes, se debe afectar al ESAL en ambas direcciones por factores direccionales y de carril, aplicando la ecuación (3.11).

$$
W18 = DD * DL * \overline{W}18 \tag{3.11}
$$

Dónde:

- W18: Número de ejes equivalente (ESAL) para el periodo de análisis en el carril de diseño.
- DD: Factor de distribución Direccional.
- DL: Factor de distribución por carril.
- 18: Tráfico total en ambas direcciones para el periodo de diseño.

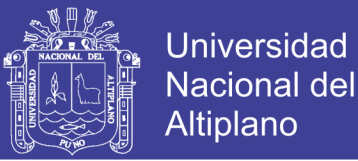

El factor de distribución direccional DD generalmente es 0.5 (50%) para la mayoría de las carreteras; sin embargo, este puede varias de 0.3 a 0.7 dependiendo de la incidencia de tráfico en una dirección. En el presente proyecto, se asumirá un valor de DD=1.0, debido a que el conteo de tráfico realizado y mostrado en el anexos, se hizo por carril y los resultados del tránsito promedio diario anual (TPDA) por tipo de vehículo han sido para un carril.

Los factores de distribución por carril, DL, recomendados por AASHTO se muestran en la tabla N°47.

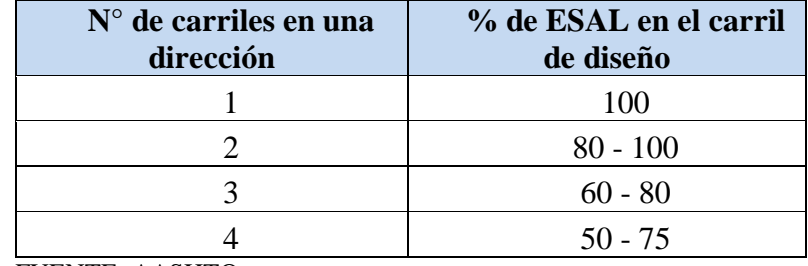

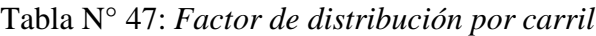

FUENTE: AASHTO

Por lo que el valor asumido es

$$
DL=100\%
$$

#### **CÁLCULO DEL FACTOR DE CRECIMIENTO (Fcr)**

El cálculo del factor de crecimiento se realiza con la siguiente ecuación 3.12.

Factor de Crecimiento = 
$$
\frac{(1+r)^{n}-1}{r}
$$
 (3.12)

Dónde:

r: Tasa de crecimiento anual, en %

n: Periodo de diseño en años.

Para el proyecto propuesto, se realizará con un periodo de diseño de 20 años y una tasa de crecimiento anual de 2.5%. Reemplazando en la ecuación 3.16; se tiene que:

Factor de Crecimiento = 
$$
\frac{(1+0.025)^{20}-1}{0.025} = 25.54
$$

En la tabla N°48, se muestra el desarrollo del cálculo del ESAL de diseño.

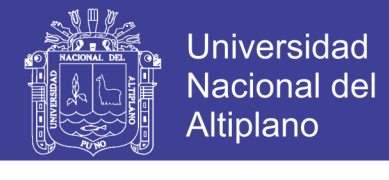

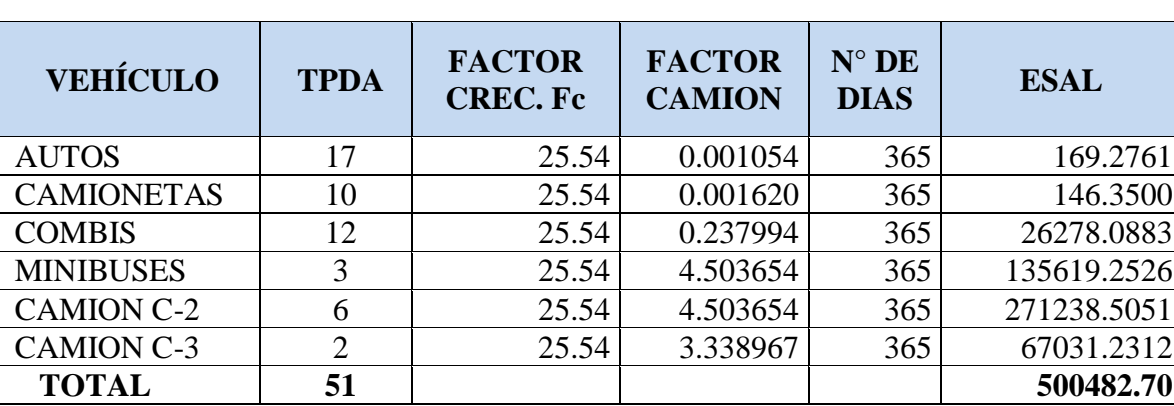

Tabla N° 48: *Determinación del esal de diseño*

FUENTE: elaboración propia, 2017

 **ESAL DE DISEÑO 5.00482 E+05**

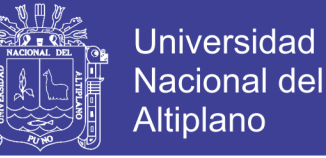

## **CAPITULO IV**

## **DISEÑO ESTRUCTURAL DE LA VIA**

### **4.1. DISEÑO GEOMÉTRICO DE LA CALZADA**

#### **4.1.1. Parámetros de Diseño Vinculados a la Clasificación de Vías**

#### **Urbanas**

La forma como cada vía cumple las funciones propias de su tipo está asociada a determinados parámetros de diseño, habiéndose establecido en el "Manual de Diseño Geométrico de Vías Urbanas 2013", la velocidad de diseño, características del flujo, control de accesos, relación con otras vías, número de carriles, servicio a propiedades adyacentes, transporte público y estacionamiento. Lo cual se puede observar en la tabla N°49.

| <b>ATRIBUTO</b><br>$\mathbf{U}$<br><b>RESTRICC</b> | <b>VIAS EXPRESAS</b>                                                                                                    | <b>VIAS ARTERIALES</b>                                                                                                    | <b>VIAS COLECTORAS</b>                                                                                                    | <b>VIAS LOCALES</b>                                                                                                    |
|----------------------------------------------------|----------------------------------------------------------------------------------------------------|----------------------------------------------------------------------------------------------------|----------------------------------------------------------------------------------------------------|----------------------------------------------------------------------------------------------------|
| Velocidad de<br>Diseño                             | Entre 80 y 10 km/hora<br>Se regirá por lo<br>establecido en los<br>artículos 160 s 162 del<br>Reglamento Nacional de<br>Transito (RNT) vigente.                               | Entre 50 y 80 km/hora<br>Se regirá por lo establecido<br>en los artículos 160 a 162<br>del RNT vigente.                                                                                                    | Entre 40 y 60 km/hora<br>Se regirá por lo<br>establecido en los<br>artículos 160 a 162 del<br>RNT vigente.                                                                                                    | Entre $30y40$<br>km/hora<br>Se regirá por lo<br>establecido en los<br>artículos 160 a 162<br>del RNT vigente.                                                                                      |
| Característica<br>s de flujo                       | Flujo interrumpido,<br>Presencia mayoritaria de<br>vehículos livianos.<br>Cuando es permitido,<br>también por vehículos<br>menores, bicicletas, ni<br>circulación de peatones | Debe minimizarse las<br>interrupciones del tráfico.<br>Los semáforos cercanos<br>deberán sincronizarse para<br>minimizar interferencias<br>Se permite el tránsito de<br>diferentes tipos de<br>vehículos, correspondiendo<br>el flujo mayoritario a<br>vehículos livianos. Las<br>bicicletas están permitidas<br>en ciclovias. | Se permite el tránsito de<br>diferentes tipos de<br>vehículos y el flujo es<br>interrumpido<br>frecuentemente por<br>intersecciones a nivel. En<br>áreas comerciales e<br>industriales se presenta<br>porcentajes elevados de<br>camiones. Se permite el<br>tránsito de bicicletas<br>recomendándose la<br>implementación de<br>ciclovias. | Está permitido el<br>uso por vehículos<br>livianos y el<br>tránsito peatonal es<br>irrestricto. El flujo<br>de vehículos<br>semipesados es<br>eventual se permite<br>el tránsito de<br>bicicletas. |
| Número de<br>carriles                              | Bidireccionales: 3 o más<br>carriles/sentido                                                                                                    | Unidireccionales: $2 \times 3$<br>carriles<br>Bidireccionales: 2 o 3<br>carriles/sentido                                                                                                    | Unidireccionales: 2 o 3<br>carriles<br>Bidireccionales: 1 o 2<br>carriles/sentido                                                                                                    | Unidireccionales:<br>2 carriles<br>Bidireccionales: 1<br>carriles/sentido                                                                                                    |
| Servicio a<br>propiedades<br>adyacentes            | Vías auxiliares laterales                                                                                                    | Deberán contar<br>preferentemente con vías<br>de servicio laterales                                                                                                    | Prestan servicio a las<br>propiedades adyacentes                                                                                                    | Prestan servicio a<br>las propiedades<br>adyacentes,<br>debiendo llevar<br>únicamente su<br>tránsito propio<br>generado                                                                            |

Tabla N° 49: *Parámetros de Diseño vinculados a Clasificación de Vías Urbanas*

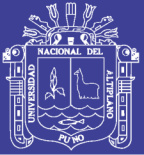

#### "... continuación"

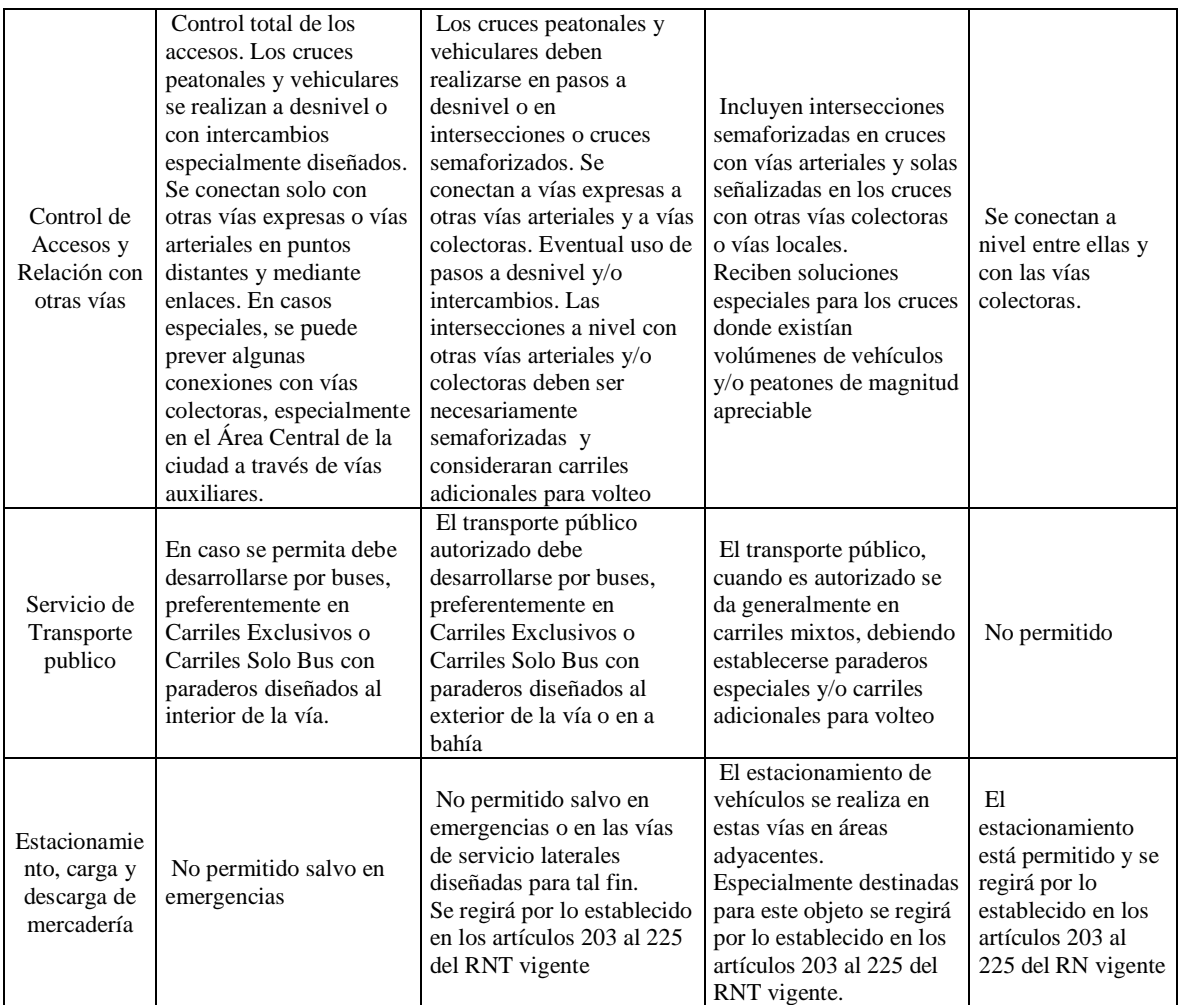

De acuerdo a la tabla 4.1, la vía cumple criterios de una Vía locales.

### **4.1.2. Criterios Básicos del Diseño Geométrico**

#### 4.1.2.1. *Velocidad Directriz o de Diseño*

Es la velocidad adoptada en el proyecto de una vía, correlacionado con sus factores de proyecto geométrico tales como las curvas verticales y distancias de visibilidad, de la cual depende la circulación segura de los vehículos. Es también definida como la velocidad continua más elevada, en la cual los vehículos individualmente pueden transitar con seguridad en la vía.

Para el presente proyecto, se ha adoptado una **velocidad directriz o de diseño de 40 km/hora.** Esto tomando en cuenta la tabla N°49 para vías locales y tomando en cuenta el Reglamento de Tránsito para Vías Urbanas.

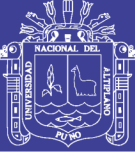

### **4.1.3. Visibilidad**

El diseño de Visibilidad considera dos distancias.

#### **a) Distancia de Visibilidad de Parada**

―Es la mínima requerida para que se detenga un vehículo que viaja a la velocidad de diseño, antes de que alcance un objetivo inmóvil que se encuentra en su trayectoria". (Manual de carreteras diseño geométrico, 2013, p 111).

Se considera obstáculo aquel de un altura igual o mayor a 0.15 m, estando situados los ojos del conductor a 1.15 m., sobre la rasante del eje de su pista de circulación. Todos los puntos de una carretera deberán estar provistos de la distancia mínima de visibilidad de parada.

Si en una sección de carretera o camino resulta prohibido lograr la distancia mínima de visibilidad de parada correspondiente a la velocidad de diseño, se deberá señalizar dicho sector con la velocidad máxima admisible, siendo este un recurso extremo a utilizar solo en casos muy calificados y autorizados por el MTC.

Según la Figura N°13 para la velocidad directriz de 40 km/h, la distancia de Visibilidad de Parada es de 43 m.

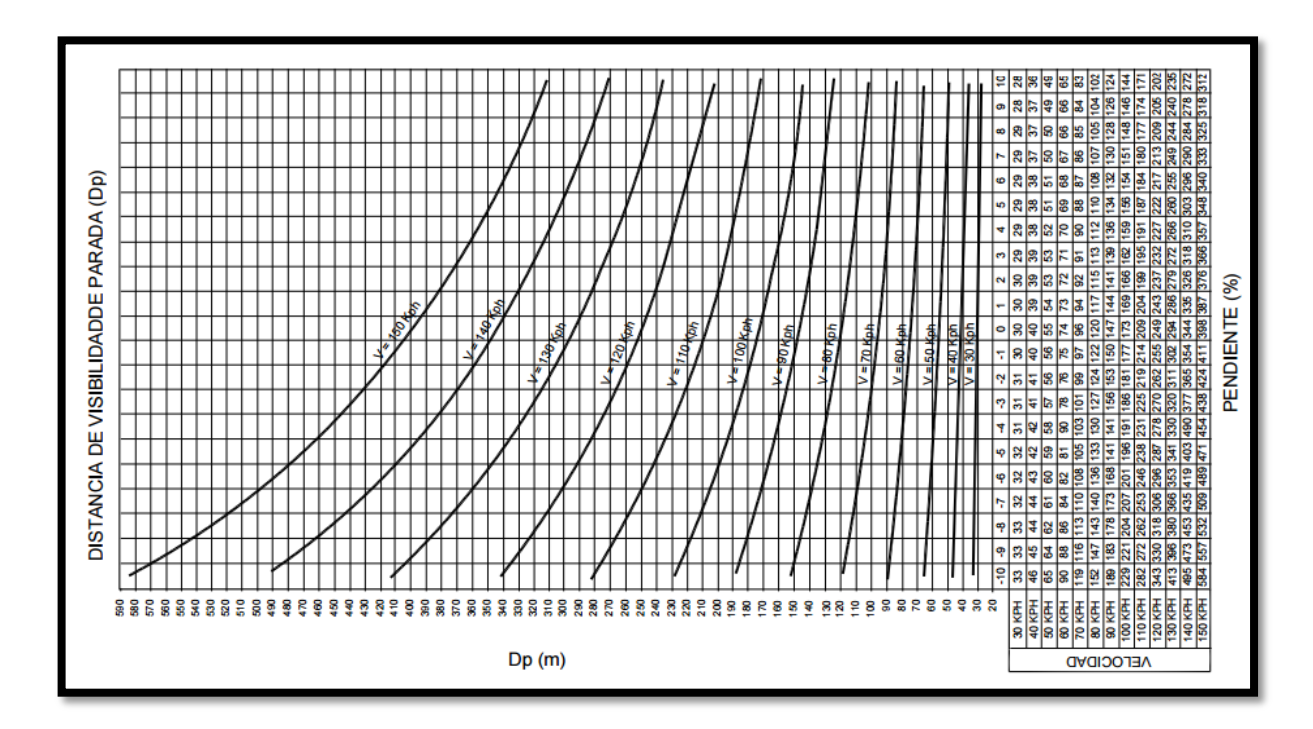

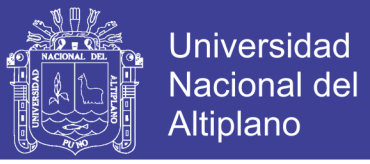

Figura N° 13*: Distancia de Visibilidad de Parada respecto a Velocidad de diseño* Fuente: *Manual de carreteras diseño geométrico, 2013*

#### **b) Distancia de Visibilidad de Paso**

―Es la mínima que debe estar disponible, a fin de facultar al conductor del vehículo a sobrepasar a otro que se supone viaja a una velocidad menor, con comodidad y seguridad, sin causar alteración en la velocidad de un tercer vehículo que viaja en sentido contrario a la velocidad directriz y que se hace visible cuando se ha iniciado la maniobra de sobrepaso". (Manual de carreteras diseño geométrico, 2013, p 114).

Cuando no existen impedimentos impuestos por el terreno y que se reflejan por lo tanto en el costo de construcción, la visibilidad de paso debe asegurarse para el mayor desarrollo posible del proyecto.

La distancia de paso con respecto a la Velocidad directriz se determina usando la Fig. N°14 según la cual, la Distancia de Visibilidad de Paso es de 170 m.

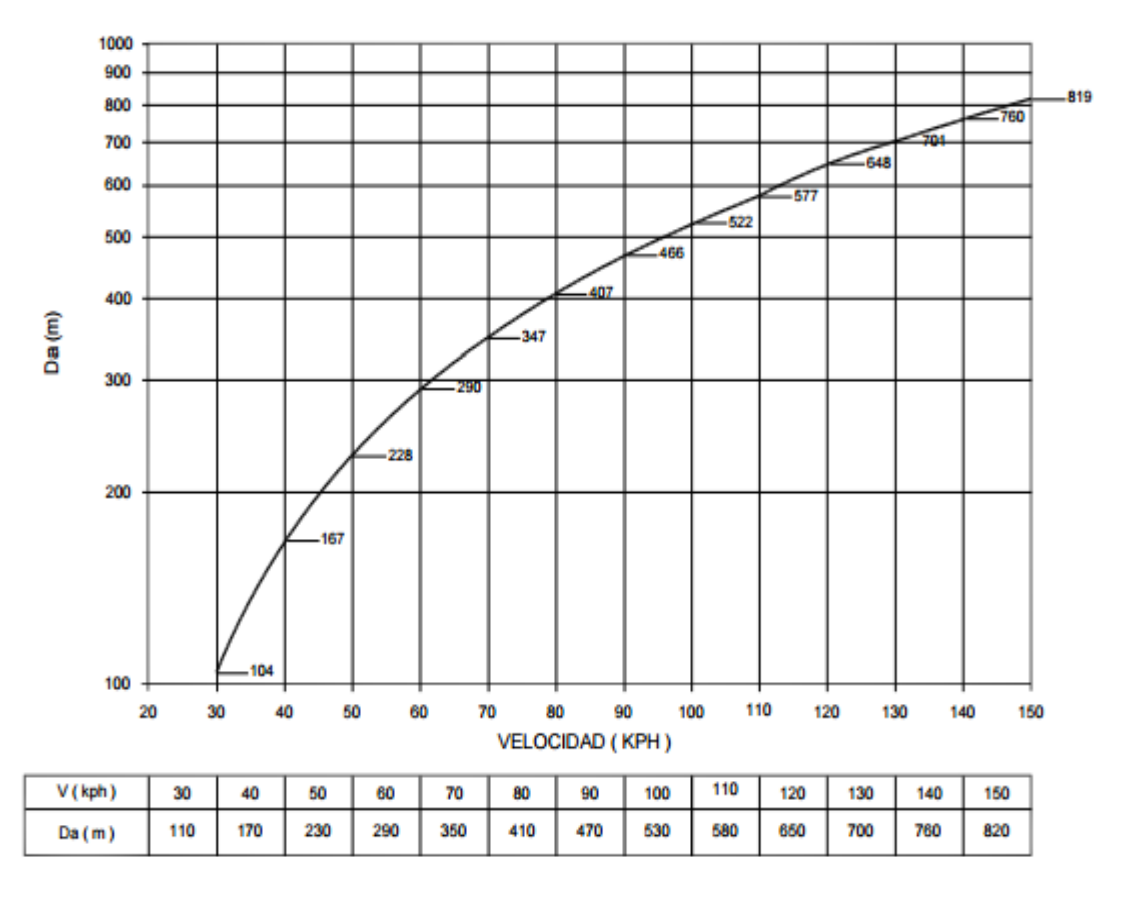

Figura N° 14: *Distancia de Visibilidad de Paso respecto a la Velocidad de diseño*

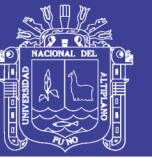

Universidad Nacional del Altiplano

Fuente: *Manual de carreteras diseño geométrico, 2013*

#### 4.1.3.1. *Diseño en planta*

#### **a) Alineamientos Rectos**

El trazado de una vía urbana contiene usualmente alineamientos rectos, los cuales ofrecen ventajas de orientación, entre otras. Usualmente la longitud de los alineamientos rectos está condicionada por las características del derecho de vía, sin embargo, cuando es posible decidir sobre las mismas, sobre todo en zonas habitacionales donde las vías locales tienen restricciones de velocidad, conviene intercalar trazados curvos por las ventajas de la variedad paisajística que estos ofrecen, así como por el control de velocidad que inducen, ello sin descuidar la comodidad visual del conductor.

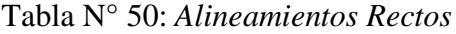

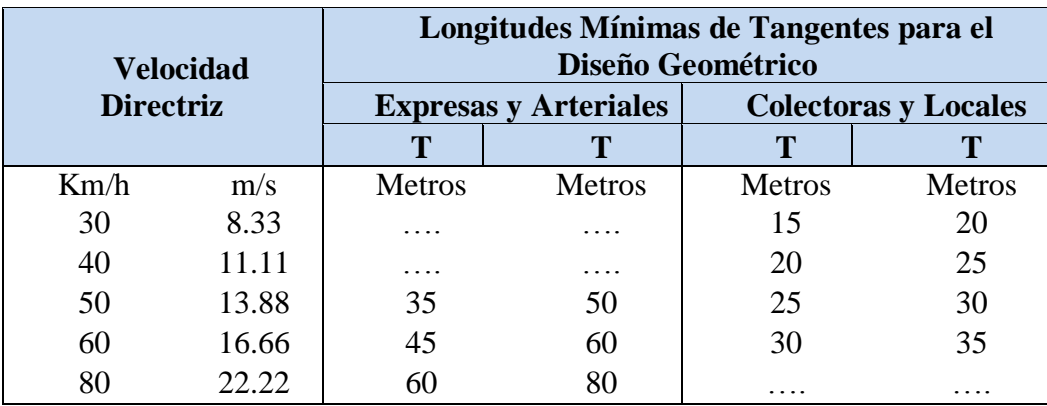

FUENTE: Cuadro 8.1.1, Manual de Diseño Geométrico de Vías Urbanas-2005

De la tabla N°50, se obtiene la longitud mínima de tangentes para el diseño geométrico, en el proyecto se utilizara los valores que corresponden a la velocidad directriz de 40 km/h. que varía entre 20 – 25 metros.

#### **b) SECCION TRANSVERSAL**

La dirección transversal influye fundamentalmente en la capacidad de la vía, en su costo de expropiación, construcción y conservación, y también en la seguridad de la circulación. Un proyecto realista deberá en general adaptarse a las condiciones existentes o previstas a corto plazo, pero estudiará la viabilidad de las ampliaciones necesarias en el futuro.

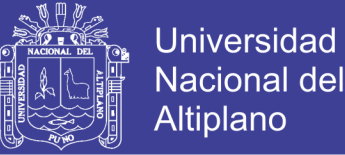

El elemento más importante de la sección transversal es la zona destinada al paso de los vehículos o calzada. Sus dimensiones deberán ser tales que permitan mantener un nivel de servicio adecuado, para la intensidad de tráfico previsible.

En la Figura N°15 se puede apreciar un esquema de la Sección Transversal con veredas de ancho variable y se ha adoptado un ancho de calzada de 9.00 mts (incluye cunetas de 0.50 mts. Ambos lados); es decir 10.00 mts de ancho de plataforma.

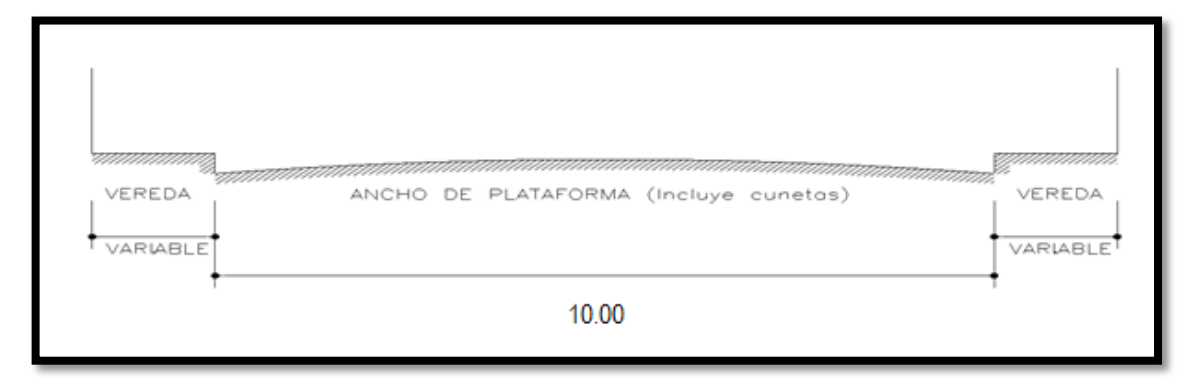

Figura N° 15: *Sección Transversal* Fuente: *Elaboración propia, 2017*

En la tabla N°51, Según el Manual de Diseño Geométrico en la sección 10.2.1 Ancho de Carriles, se adoptaron los anchos de carriles.

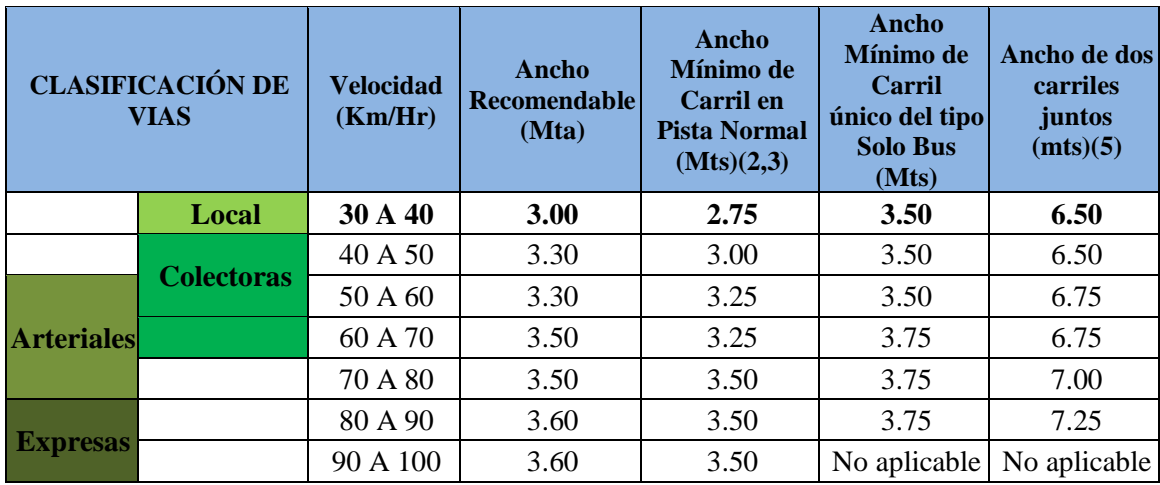

Tabla N° 51: *Ancho de Carril*

FUENTE: Manual de Diseño Geométrico de Vías Urbanas-2005

Para las características de nuestro proyecto los anchos mínimos de carril en un sentido son 3.5 m siendo dos carriles a ambos sentidos serian 7 m, sin embargo en el

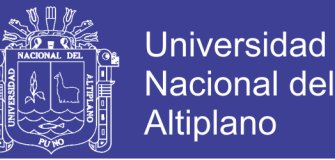

proyecto se ha tomado un ancho de carril de 10 m. así asegurado la libre transitabilidad de los vehículos.

#### **c) BOMBEO**

La pendiente de las secciones transversales en tramos rectos o "bombeo" tiene por objeto facilitar el drenaje superficial. Esta inclinación puede ser constante en todo el ancho o presentar discontinuidad en el eje de simetría para que el drenaje se produzca hacia ambos bordes. La magnitud del bombeo dependerá del tipo de superficie de rodadura y de los niveles de precipitación de la zona.

En la tabla 52, se muestra un cuadro sobre el bombeo en la Calzada.

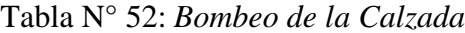

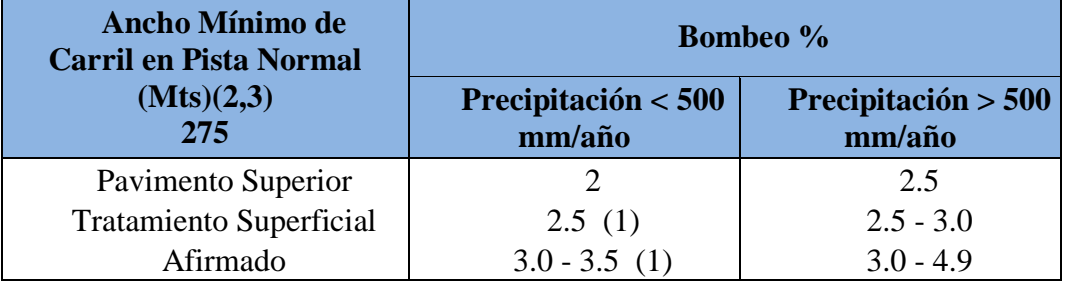

FUENTE: Cuadro 10.3.1 del Manual de Diseño Geométrico de Vías Urbanas – 2005

De la tabla 52 el proyecto presenta un pavimento superior y precipitación < 500 mm/año, en consecuencia representa un Bombeo de 2%

#### 4.1.3.2. *Diseño En Elevación*

#### **a) Perfil Longitudinal**

El perfil longitudinal es la proyección del desarrollo del centro de línea de una vía terrestre sobre el plano vertical, sus elementos son las tangentes verticales y las curvas verticales. El perfil longitudinal está definido por el alineamiento que considera la vía de diseño longitudinalmente. El nivel de acabado final se denomina rasante de la vía.

Las cotas topográficas del perfil longitudinal del proyecto de vías, corresponden a las explanaciones terminadas, verificando en su trazo el nivel en el que se encuentran las instalaciones domiciliarias existentes de los diversos servicios, como es el caso de las redes de desagüe.

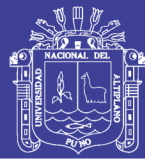

### **b) Curvas Verticales**

Es la alineación de la proyección de la línea curva cualquiera en el plano vertical, está indicada el cambio de inclinación o pendiente de eje longitudinal de la vía.

Cuando las vías sufren cambios de dirección vertical en sus rasantes, definidas por sus pendientes longitudinales, requieren ser enlazadas necesariamente con curvas verticales parabólicas, siempre que cumplan la condición que la diferencia algebraica de dichas pendientes sea del 1% cuando la velocidad de diseño es menor a 50 Km/hr. Para los casos en los que la velocidad sea mayor a 50 Km/hr, se aplicara las curvas verticales en pendientes de diferencia algebraica mayor a 0.5%. Las curvas verticales, sean cóncavas o convexas, serán del tipo parabólico al emplear formulas cuadráticas del tipo  $v=kx2$ .

Para unir dos rasantes de diferente pendiente, se usan casi exclusivamente curvas parabólicas, pudiendo ser estás de acuerdo a su conformación topográfica: curvas parabólicas simple o curvas parabólicas compuestas llamadas de tangentes desiguales.

#### **c) Pendiente**

La pendiente es la inclinación de una rasante en el sentido de avance. Se denomina también pendiente al desnivel número positivo (ascendente) o negativo (descendente) que existe entre dos puntos específicos (partida y llegada) o más, de un alineamiento longitudinal con cotas topográficamente definidas; tienen una relación directa con la velocidad directriz de diseño y la capacidad de volumen de tránsito.

#### **d) Criterios Para La Determinación De La Pendiente**

Se ha establecido de acuerdo a las nomas, que en los tramos en corte se deberá procurar evitar pendientes menores de 0.5%, y que podrá hacerse uso de rasantes horizontales en los casos en que las cunetas adyacentes puedan ser dotadas de la pendiente necesaria para garantizar el drenaje.

Para el presente estudio de vías, de acuerdo a la topografía plana que presenta el área, se ha optado por pendientes que garanticen principalmente el drenaje y procurando
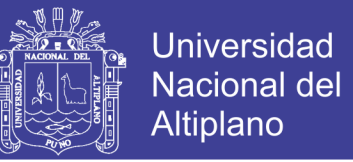

evitar las molestias generadas en las viviendas. Utilizándose pendientes no menores a 0.5% de acuerdo al reglamento.

Así mismo se han tomado en cuenta las limitaciones en pendiente impuestas por la existencia de viviendas a lo largo del proyecto de vía.

## **RESUMEN**

- Velocidad Directriz o Diseño: 40 Km/hora.
- Distancia de Visibilidad de Parada: 43 m.
- Distancia de Visibilidad de Paso: 170 m.
- Pendiente: 0.5 % mínimo.
- Bombeo: 2 %

## **4.2. DISEÑO ESTRUCTURAL Y GEOMETRICO DEL PAVIMENTO.**

**El diseño del pavimento** consiste en establecer una estructura para una duración determinada bajo las solicitaciones del tránsito y el medio ambiente. Estas producirán fatiga hasta llevarla a la falla. Para el diseño se debe seguir un procedimiento o método donde intervienen de forma explícita o implícita seis elementos.

**El diseño geométrico** es una parte importante del proyecto de una vía, estableciendo, con base en los condicionantes o factores existentes, la configuración geométrica definitiva del conjunto conformado por la futura vía y su entorno. Se debe satisfacer al máximo los objetivos fundamentales, tales como la funcionalidad, la seguridad, la comodidad, la integración en su entorno, la armonía o estética, la economía y la elasticidad.

La funcionalidad vendrá determinada por el tipo de vía a proyectar y sus características, así como por el volumen y propiedades del tránsito, permitiendo una adecuada movilidad por el territorio a los usuarios y mercancías a través de una suficiente velocidad de operación del conjunto de la circulación.

La seguridad vial debe ser la premisa básica en cualquier diseño vial, inspirando todas las fases del mismo, hasta las mínimas facetas, reflejada principalmente en la simplicidad y uniformidad de los diseños.

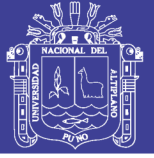

La comodidad de los usuarios de los vehículos debe incrementarse en consonancia con la mejora general de la calidad de vida, disminuyendo las aceleraciones y, especialmente, sus variaciones que reducen la comodidad de los ocupantes de los vehículos.

La integración en su entorno debe procurar minimizar los impactos ambientales, teniendo en cuenta el uso y valores de los sueles afectados, siendo básica la mayor adaptación física posible a la topografía existente.

La economía o el menor costo posible, tanto de la ejecución de la obra, como del mantenimiento y la explotación futura de la misma, alcanzando siempre una solución de compromiso con el resto de objetivos y criterios. La elasticidad suficiente de la solución definitiva para prever posibles ampliaciones en el futuro.

En el ítem 4.2.2 Diseño Geométrico del Pavimento Flexible, se ha desarrollado basándose en su integridad en el MANUAL DE DISEÑO GEOMETRICO DE VIAS URBANAS 2005, MANUAL DE DISEÑO GEOMETRICO DE CARRETERAS (DG-2013), de los cuales se obtienen los parámetros de diseño.

## **4.2.1. Definiciones Importantes**

## 4.2.1.1. *Pavimento***:**

Un pavimento es un elemento estructural monocapa o multicapa, apoyado en todo su superficie, diseñado y construido para soportar cargas estáticas y/o móviles durante un periodo de tiempo predeterminado, durante el que necesariamente deberá recibir algún tipo de tratamiento tendiente a prolongar su "vida de servicio", Estando formado por una o varias capas de espesores y calidades diferentes que se colocan sobre el terreno preparando para sopórtalo. Dicha clasificación permite un mejor manejo de los conceptos y criterios de proyecto y constructivos.

En términos generales, los pavimentos se clasifican en:

- Pavimentos Rígidos.
- Pavimentos Flexibles.

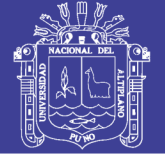

## 4.2.1.2. *Pavimento Flexible*

Un pavimento flexible está formado por una capa bituminosa apoyada generalmente sobre dos capas no rígidas, la base y la sub base, las cuales se apoyan en el terreno de Fundación. La subbase granular cumple con las siguientes funciones: La función económica, que se refiere a que se tendrá un ahorro al considerar una capa de subbase.

La subbase como capa de transición, una subbase bien diseñada impide la penetración de los materiales que constituyen la base.

Disminución de las deformaciones, ya que cambios volumétricos en la capa de subrasante asociados por cambios del contenido de humedad o por heladas, pueden absorberse con la capa subbase, impidiendo que dichas deformaciones se reflejen en la superficie de rodamiento.

Función de resistencia, al soportar esfuerzos transmitidos por las cargas de los vehículos a través de las capas superiores y transmitidas a su vez a las capas inferiores. La base granular cumple principalmente con la función de resistencia, que consiste en proporcionar un elemento resistente que transmita a la subbase y al terreno de fundación los esfuerzos producidos por el tránsito.

La carpeta asfáltica, tiene como funciones la de dotar a la estructura del pavimento de un superficie de rodamiento uniforme y estable al tráfico, la de impermeabilizar hasta donde sea posible a las capas inferiores de la estructura del pavimento, y la función de resistencia que complementa la capacidad estructural del pavimento.

## 4.2.1.3. *Estructura Típica Del Pavimento Asfaltico O Flexible*

La distribución típica de las capas que conforman la estructura del pavimento se grafican en la figura 4.1.

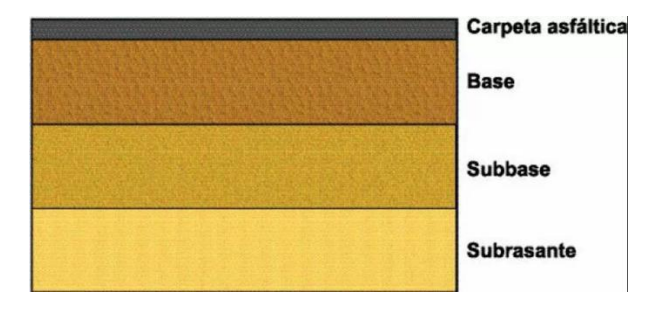

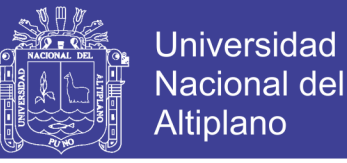

## Figura N° 16: *Estructura Típica del Pavimento Asfaltico o Flexible Fuente: members.fortunecity.es*

## **4.2.2. Diseño Estructural Del Pavimento Flexible Por El Método Aashto 93.**

El actual método de la AASHTO, versión 1993, describe con detalle los procedimientos para el diseño de la sección estructural de los pavimentos flexibles y rígidos de carreteras. En el caso de los pavimentos flexibles, el método establece que la superficie de rodamiento se resuelve solamente con concreto asfaltico y tratamiento superficiales, pues asume que tales estructuras soportaran niveles significativos de tránsito (mayores de 50,000 ejes equivalentes acumulados de 8.2 ton durante el periodo de diseño), dejando fuera pavimentos ligeros para tránsitos menores al citado, como son los caminos revestidos o de terracería.

El método AASHTO es un método de regresión basado en resultados empíricos de la carretera de prueba AASHO construido en los años 50.

El procedimiento de diseño se realiza suponiendo un número estructural del pavimento efectuando tanteos analíticamente hasta equilibrar la expresión de diseño o a través de nomogramas. El número estructural de un pavimento se obtiene del producto de ciertos coeficientes de Resistencia Relativa de cada una de sus capas constituyentes, de acuerdo al tipo de material. La ecuación básica de diseño propuesta por AASHTO 93, es la siguiente ecuación 4.1:

$$
log W_{18} = Z_R S_0 + 9.36 log(SN + 1) - 0.20 + \frac{log(\frac{\Delta PSI}{4.2 - 1.5})}{0.40 + \frac{1094}{(SN + 1)^{5.19}}} + 2.32 log(M_R) - 8.07
$$

Dónde:

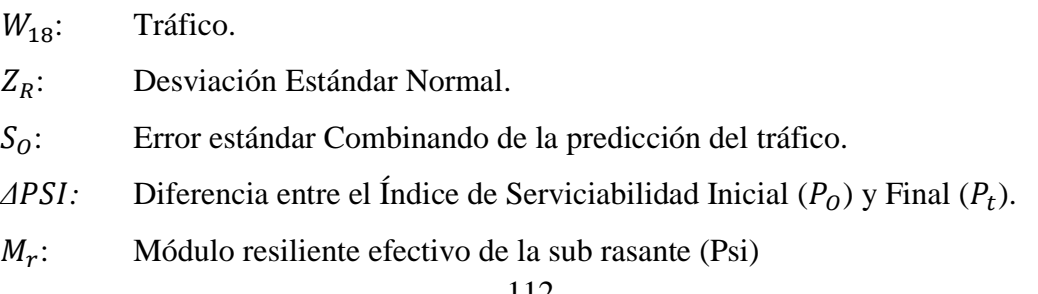

## **Repositorio Institucional UNA-PUNO**

No olvide citar esta tesis

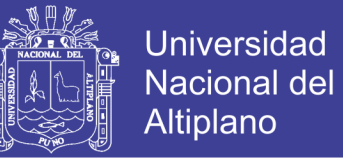

## : Numero Estructural indicativo espesor total del pavimento.

El número estructural requerido por el proyecto, SN, se convierte en espesores de carpeta asfáltica, base y sub base, mediante coeficientes de capa que representan la resistencia relativa de los materiales de cada capa. La expresión de diseño es la ecuación 4.2.

$$
SN = a_1 D_1 + a_2 D_2 m_2 + a_3 D_3 m_3 \tag{4.2}
$$

Dónde

 $a_i$  = Coeficiente estructural de la capa i

 $D_i$  = Espesores de la capa i

 $m_i$  = Coeficiente de drenaje de la capa granular i

#### 4.2.2.1. *Parámetros De Diseño*

### **a) Período de diseño**

El periodo de diseño se refiere al tiempo desde que la estructura de pavimento entra en servicio hasta antes que necesite algún trabajo de rehabilitación.

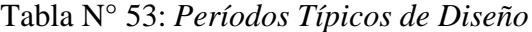

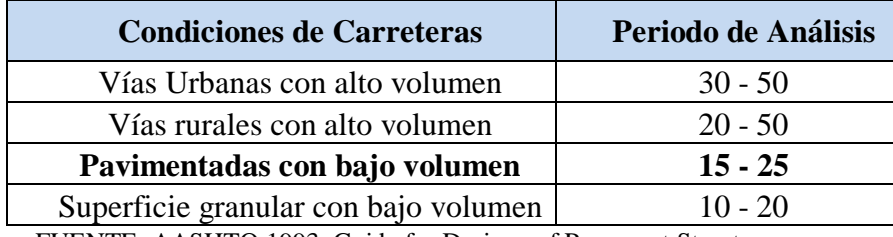

FUENTE: AASHTO 1993, Guide for Designe of Pavement Structures.

Tomando como referencia la Tabla N°53. Asumimos un periodo de diseño de: 20 años

### **b) Período de diseño**

En el capítulo 3 (EVALUACION DEL TRANSITO) se hizo una evaluación del tránsito, en donde se calculó los distintos factores de transito como: Transito Promedio diario Anual, índice medio diario (IMD), Factor de crecimiento, Factor camión, Esal de diseño, etc.

En tanto el resumen queda de la siguiente manera:

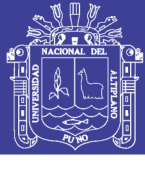

| <b>Vehículo</b>  | <b>T</b> pda   | Factor<br>Crec. Fc | Factor<br><b>Camion</b> | $N^{\circ}$ De<br><b>Dias</b> | <b>Esal</b> |
|------------------|----------------|--------------------|-------------------------|-------------------------------|-------------|
| Autos            | 17             | 25.54              | 0.001054                | 365                           | 169.2761    |
| Camionetas       | 10             | 25.54              | 0.001620                | 365                           | 146.3500    |
| Combis           | 12             | 25.54              | 0.237994                | 365                           | 26278.0883  |
| <b>Minibuses</b> | 3              | 25.54              | 4.503654                | 365                           | 135619.2526 |
| Camión C-2       | 6              | 25.54              | 4.503654                | 365                           | 271238.5051 |
| Camión C-3       | $\overline{2}$ | 25.54              | 3.338967                | 365                           | 67031.2312  |
| <b>Total</b>     | 51             |                    |                         |                               | 500482.70   |

Tabla N° 54: *Determinación Del Esal De Diseño*

FUENTE: Propia Elaboración, 2016

## **C) Factor de Confiabilidad r**

Con el parámetro de Confiabilidad "R", se trata de llegar a cierto grado de certeza en el método de diseño, para asegurar que las diversas alternativas de la sección estructural que se obtengan, duraran como mínimo el periodo de diseño. Se consideran posibles variaciones en las predicciones del tránsito en ejes acumulados y en el comportamiento de la sección diseñada.

Generalmente, ante los incrementos de los volúmenes de tráfico, delas dificultades para diversificar el tráfico y de las expectativas de disponibilidad del público, debe minimizarse el riesgo de que los pavimentos no se comporten adecuadamente, Este objetivo se alcanza seleccionando niveles de confiabilidad más altos. La tabla N°55 presenta los niveles de confiabilidad recomendadas para viarias clasificaciones de confiabilidad. Obsérvese que los mayores corresponden a las vías de mayor uso, mientras que el nivel más bajo, 50% corresponde a las carreteras locales.

| <b>Clasificación Funcional</b> | Nivel recomendado de<br>confiabilidad |              |  |  |
|--------------------------------|---------------------------------------|--------------|--|--|
|                                | <b>Urbano</b>                         | <b>Rural</b> |  |  |
| Interestatal y otras vias      | $85 - 99.9$                           | $80 - 99.9$  |  |  |
| Arterias principales           | $80 - 99$                             | $75 - 95$    |  |  |
| Colectores                     | $80 - 95$                             | $75 - 95$    |  |  |
| <b>Locales</b>                 | $50 - 80$                             | $50 - 80$    |  |  |

Tabla N° 55: *Niveles Sugeridos de Confiabilidad (R) para varias*

FUENTE: AASHTO 1993, Guide for Designe of Pavement Structures.

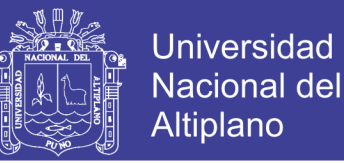

De la tabla N°55, el proyecto de Pavimentación se realizara en una Clasificación Local, para el presente proyecto se asumirá el valor de confiabilidad de 80% por ser conservador.

## **d**) Desviación estándar normal  $(Z_R)$

La desviación estándar normal está en función de la confiabilidad del proyecto, ZR. en la tabla 4.7 se muestran los valores de desviación estándar correspondiente a diferentes niveles de confiabilidad.

| <b>Confiabilidad</b><br>$R(\%)$ | <b>Desviación Estándar</b><br>Normal $Z_R$ |
|---------------------------------|--------------------------------------------|
| 50                              | 0.000                                      |
| 60                              | $-0.253$                                   |
| 70                              | $-0.524$                                   |
| 75                              | $-0.674$                                   |
| 80                              | $-0.841$                                   |
| 85                              | $-1.037$                                   |
| 90                              | $-1.282$                                   |
| 91                              | $-1.340$                                   |
| 92                              | $-1.405$                                   |
| 93                              | $-1.476$                                   |
| 94                              | $-1.555$                                   |
| 95                              | $-1.645$                                   |
| 96                              | $-1.751$                                   |
| 97                              | $-1.881$                                   |
| 98                              | $-2.054$                                   |
| 99                              | $-2.327$                                   |
| 99.9                            | $-3.090$                                   |
| 99.99                           | $-3.750$                                   |

Tabla N° 56: *Valores de Desviación Estándar*

FUENTE: AASHTO 1993

De la tabla N°56, Para un 80% de confiabilidad le corresponde una desviación estándar normal de:

$$
\mathbf{Zr} = -0.841
$$

## **e) Error estándar por efecto del tráfico y comportamiento**

AASHTO propuso los siguientes valores para seleccionar la variabilidad o Error Estándar Combinado So, cuyo valor recomendado es:

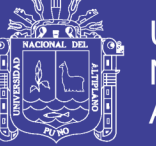

- Para pavimentos rígidos :  $0.30 0.40$
- En construcción nueva :  $0.35$
- En sobre capas : 0.40

El conjunto total de las desviaciones estándar (So) se recomienda utilizar los valores comprendidos dentro de los intervalos siguientes:

- **Para pavimentos flexibles : 0.40 – 0.50**
- En construcción nueva  $: 0.35 0.40$
- En sobre capas : 0.50

Para el presente proyecto de Pavimentación se consideró el valor de: So = 0.45 para pavimentos flexibles.

## **f) Índice de Serviciabilidad**

La serviciabilidad se define como la calidad del servicio del pavimento. La primera medida de la serviciabilidad es el Índice de Serviciabilidad presente, PSI, que varía de 0 (carreteras imposible de transitar) a 5 (carretera perfecta de transitar). El PSI se obtiene midiendo la rugosidad y daño (agrietamiento, parchado y deformación permanente) en un tiempo en particular durante la vida de servicio del pavimento. La rugosidad es el factor dominante para estimar el PSI del pavimento.

La guía AASHTO 93 usa la variación total del índice de serviciabilidad (ΔPSI) como criterio de diseño, que se define como se muestra en la ecuación (4.3).

$$
\Delta \mathbf{PSI} = \mathbf{Po} - \mathbf{Pt} \tag{4.3}.
$$

Dónde:

ΔPSI: Variación del Índice de serviciabilidad.

- Po: Índice de servicio inicial (4.5 para pavimentos rígidos y 4.2 para pavimentos flexibles).
- Pt: Índice de servicio terminal, para el cual AASHTO maneja en su versión 1993 valores de 3.0, 2.5 y 2.0, recomendando 2.5 ó 3.0 para caminos principales y 2.0 para secundarios.

Cuando no se indica o solicita valores de serviciabilidad, usualmente se considera una serviciabilidad inicial de 4.2 y una final de 2

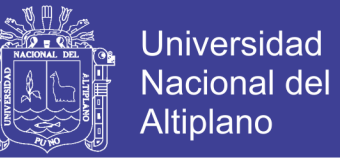

Por lo anteriormente descrito se determina la disminución del índice de servicio, que representa una pérdida gradual de la calidad de servicio de la carretera originada por el deterioro del pavimento:

$$
\Delta \mathrm{PSI} = \mathrm{Po} - \mathrm{Pt} = 2.2
$$

#### **g) Módulo resilente de la subrasante, mr**

Las propiedades mecánicas del suelo de la subrasante se caracterizan en AASHTO 93 por el módulo resiliente MR. El módulo resiliente mide las propiedades elásticas reconociendo sus características no lineales. El módulo resiliente se correlaciona con el CBR, mediante las ecuaciones 4.4.

$$
CBR < 7.2 = \to M_R = 1500 \times CBR(psi)
$$
\n
$$
7.2 < CBR < 20 = \to M_R = 3000 \times CBR^{0.65} \text{ (psi)}
$$
\n
$$
CBR > 20.20 = \to M_R = 4326 \times \ln CBR + 241 \text{ (psi)}
$$
\n(4.4)

Como dato tenemos un CBR de la subrasante de:

**CBR de diseño = 27.00,** el cual aplicando la ecuación 4.4 obtenemos lo siguiente:

CBR > 20 20 =  $\rightarrow$   $M_R$  = 4326xlnCBR + 241(psi)

 $M_R = 14,498 \text{ psi}$ 

#### 4.2.2.2. *Determinación De Espesores Del Pavimento*

4.2.2.2.1. *Número Estructural Requerido, SNreq*.

El cálculo del número estructural requerido, SNreq, se puede hallar:

- Mediante el uso de un monograma,
- Mediante la ecuación 4.1.
- Mediante un software y hoja de cálculo.

En el presento proyecto de tesis, se hará uso del programa "Ecuación AASHTO 93", como se puede observar en la figura 4.2 teniendo como datos:

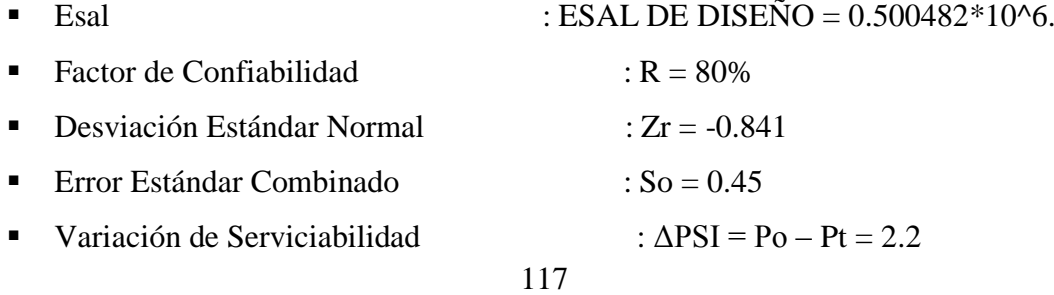

## Repositorio Institucional UNA-PUNO

No olvide citar esta tesis

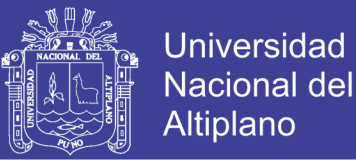

## $\blacksquare$  Módulo Resiliente de la subrasante :  $M_R = 14,498$  psi

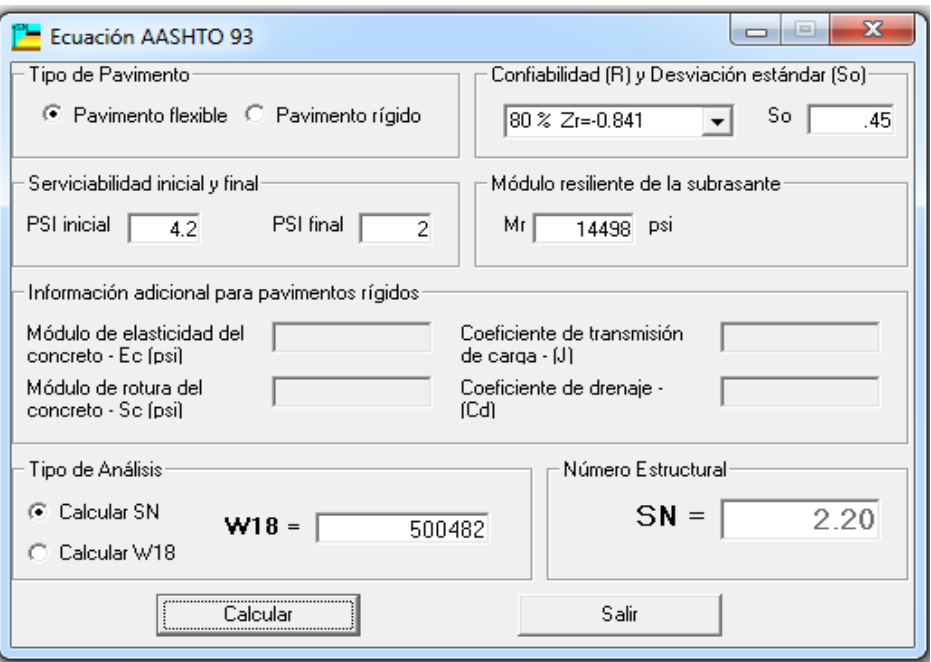

Figura N° 17: *Cálculo de las Ecuaciones AASHTO 1993 (2.0)* Fuente: *software ecuación AASHTO 93*

De la Fig. N°17. El programa Ecuación AASHTO 93 da un resultado de SNreq = 2.20

## *4.2.2.2.2. Coeficiente de capa*

Es un valor numérico asignado a cada capa de material que conforma la estructura del pavimento, en función de su módulo de elasticidad ó CBR respectivo. Este coeficiente representa la capacidad estructural del material para resistir las cargas solicitadas.

## **a) COEFICIENTE DE CAPA a1, CARPETA ASFÁLTICA**

En la Fig. N°18, se muestra el valor hallado (capa a1), teniendo como dato el Modulo Resiliente del concreto asfaltico de:

## **Mr. (concreto asfáltico) = 400,000 psi**

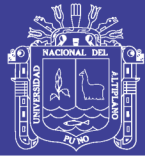

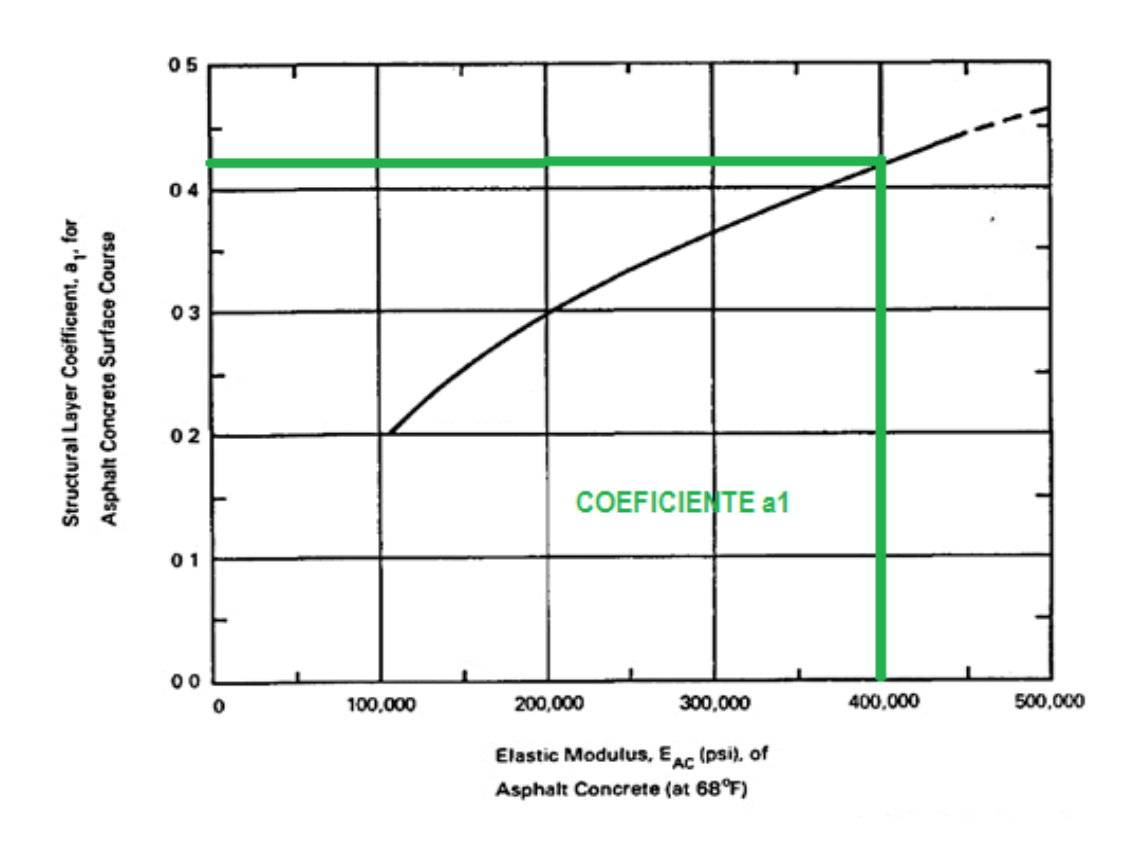

Figura N° 18: *Determinación de la capa a1, CARPETA ASFALTICA.* Fuente: *Ingeniería de pavimentos para carreteras Alfonso Montejo Fonseca, 2002* 

De la Fig.  $N^{\circ}18$ , se deduce que: a $1 = 0.42$ /pulg

## **b) COEFICIENTE DE CAPA a2, BASE GRANULAR**

En la Fig. N°19, Coeficiente  $a_2$  con diferentes parámetros de resistencia de la base granular y para un valor de CBR mínimo 80% para vías locales y colectoras de acuerdo a la tabla N°57: Valor Relativo de Soporte, CBR para base Granular (NTP 339.145.1999), corresponde un valor de coeficiente de capa.

Tabla N° 57: *Valor Relativo de Soporte, CBR para Base Granular*

| <b>Vías Locales y Colectoras</b> | Mínimo 80%  |  |
|----------------------------------|-------------|--|
| <b>Vías Arteriales y Exprese</b> | Mínimo 100% |  |
|                                  |             |  |

Fuente: Norma CE.010 Pavimento Urbanos, 2005

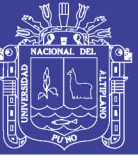

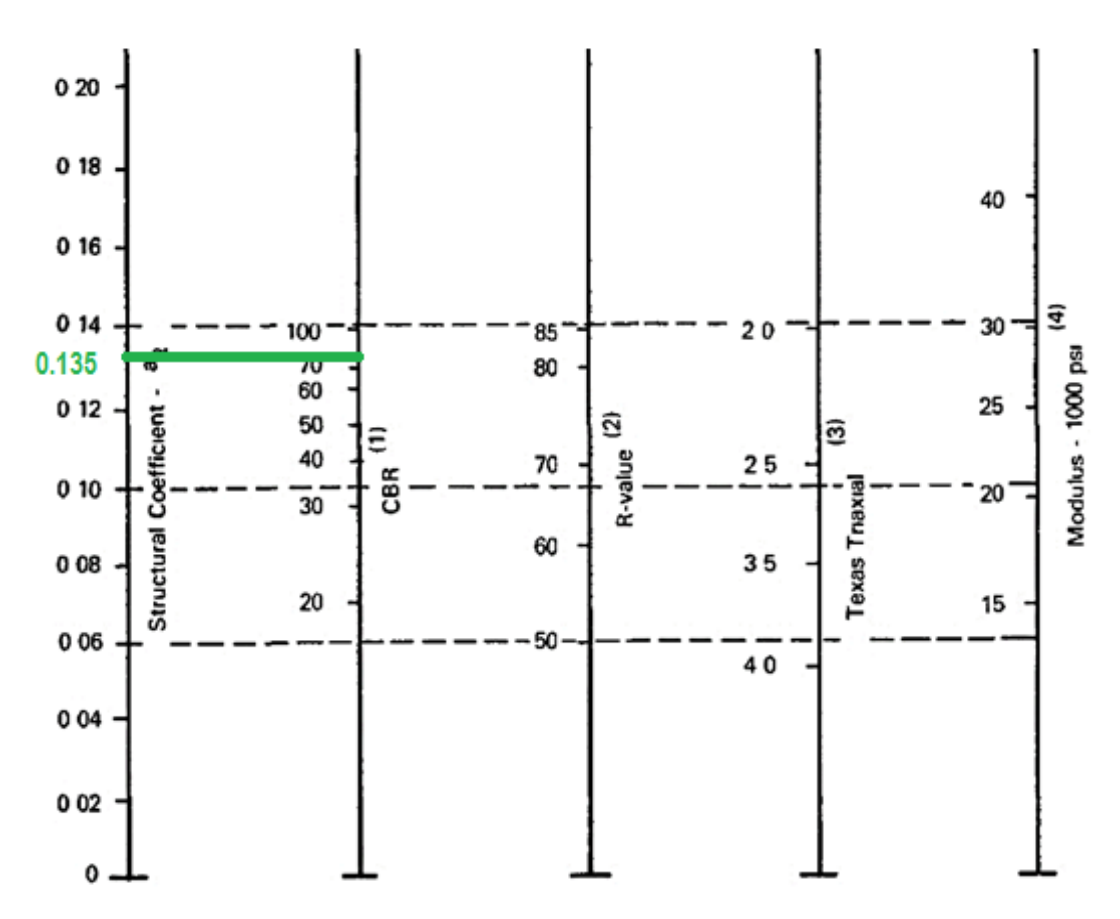

Figura N° 19: *Determinación de la capa a2 con Diferentes Parámetros de Resistencia de la Base Granular*

Fuente: *Ingeniería de pavimentos para carreteras Alfonso Montejo Fonseca, 2002* 

De la Fig. N°19, se deduce que:

$$
a2 = 0.135 / pulg
$$

#### **c) COEFICIENTE DE CAPA a3, SUBBASE GRANULAR**

En la Fig. N°20, Coeficiente  $a_3$  con Diferentes Parámetros de Resistencia de la Sub Base y considerando los requerimientos mínimos que indica la norma, CE.010 Pavimentos Urbanos, para pavimentos flexibles el valor mínimo del CBR para sub base es del 40%, por lo tanto, se considerara un valor medio del 70%, correspondiéndole un valor de coeficiente de capa.

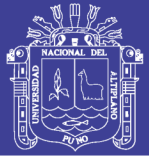

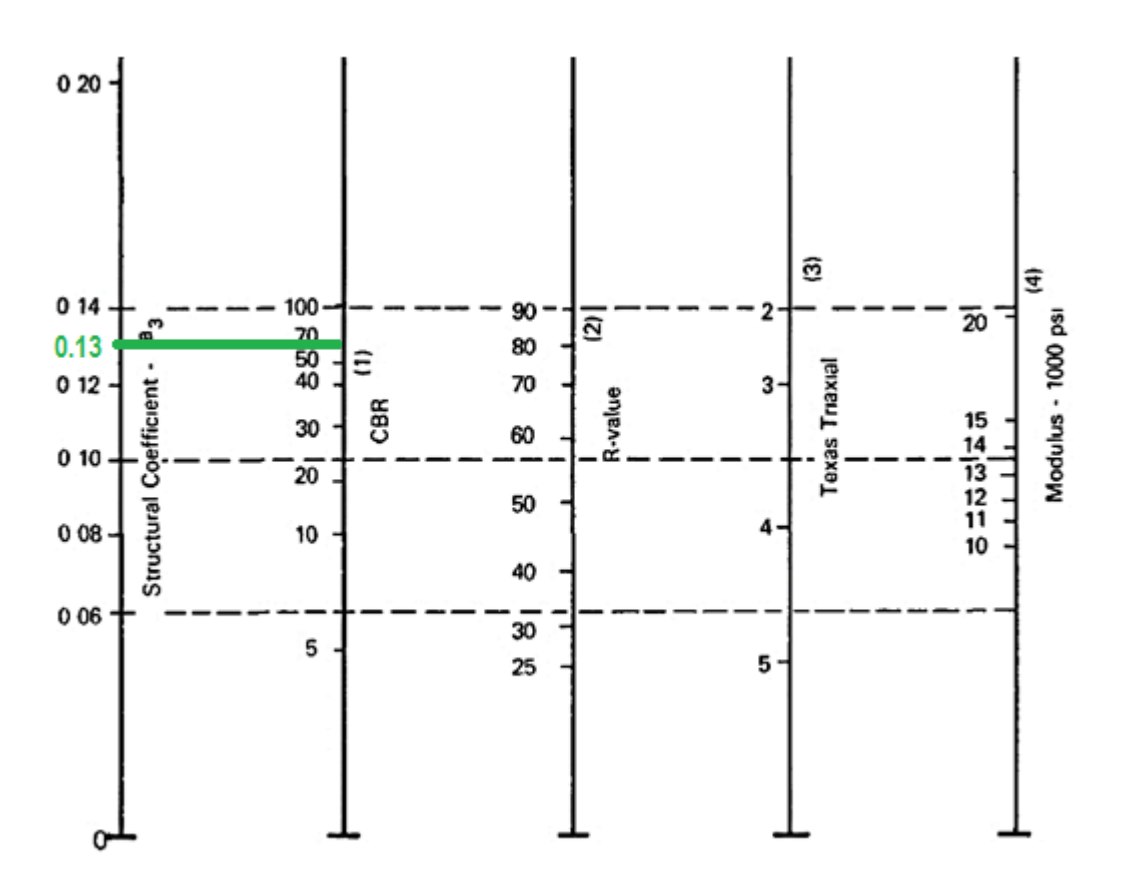

Figura N° 20: *Determinación de la capa a3 SUBBASE Diferentes Parámetros de Resistencia* Fuente: *Ingeniería de pavimentos para carreteras Alfonso Montejo Fonseca, 2002*

De la Fig. N°20, se deduce que:

$$
a3 = 0.13/\text{pulg}
$$

## *4.2.2.2.3. Coeficiente de drenaje*

El método AASHTO asume que la resistencia de la subrasante y base permanecerá constante durante la vida de servicio del pavimento. Para que esto sea cierto, la estructura de pavimento debe tener drenaje apropiado. La calidad de drenaje se incorpora al diseño, modificando los coeficientes de capa. El factor que modifica el coeficiente de capa se representa por mí. El posible efecto del drenaje en el concreto asfaltico no se considera.

La tabla N°58 presenta las definiciones generales correspondientes a los diferentes niveles de drenaje, muestra además los coeficientes recomendados dependiendo de la calidad de drenaje y el porcentaje de tiempo anual en que la estructura del pavimento podría estar expuesta a niveles de humedad cercanos a la saturación.

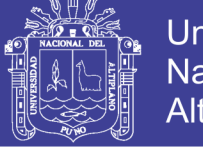

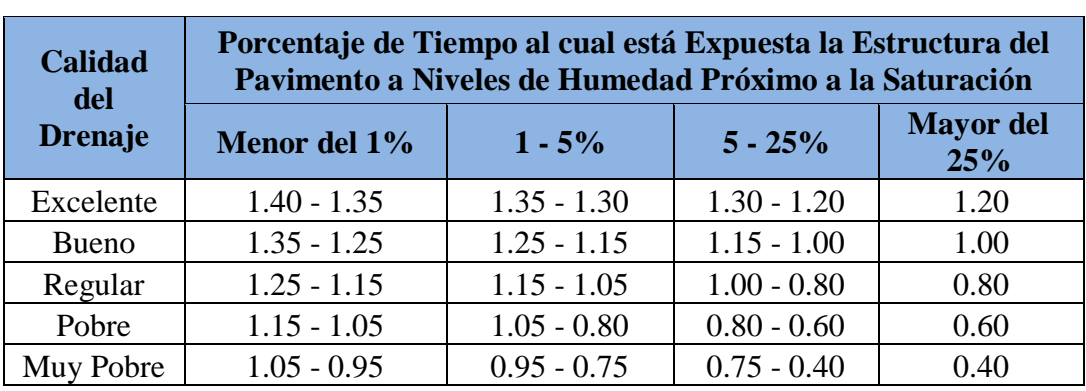

### Tabla N° 58: *Serviciabilidad*

FUENTE: AASHTO 1993, Guide for Designe of Pavement Structures.

Considerando que los materiales usados tienen una calidad buena de drenaje y expuesto a un 20% durante un año normal de precipitaciones, tenemos que:

$$
m2=m3=1.00
$$

## *4.2.2.2.4. Cálculo de espesores del pavimento*

En la tabla N°59, se muestra los espesores mínimos, en pulgadas, en función del Esal. Recomendados por la AASHTO. Teniendo como dato el Esal de diseño Calculado anteriormente que es igual a:

## **ESAL DE DISEÑO = 0.500482\*10^6**

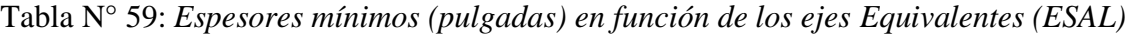

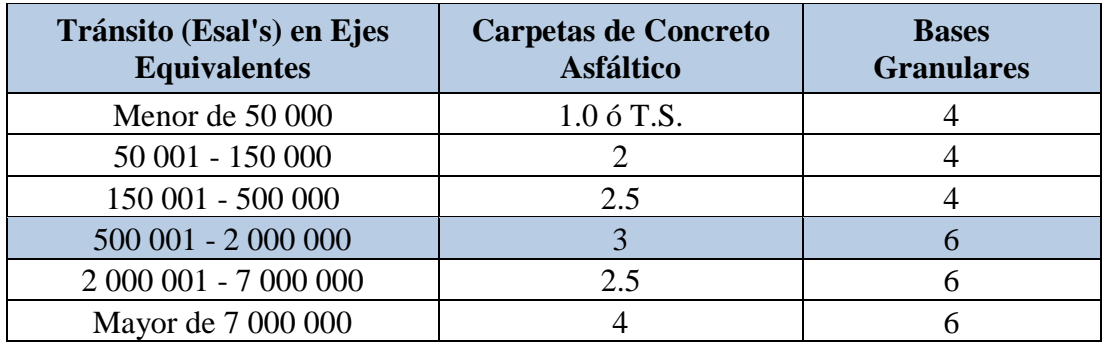

FUENTE: AASHTO TS, Tratamiento Superficial con sellos.

El espesor mínimo de Concreto Asfáltico recomendado por la AASHTO, para un ESAL de 500,482.77 es:

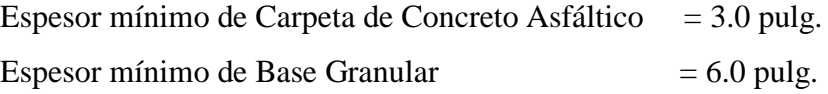

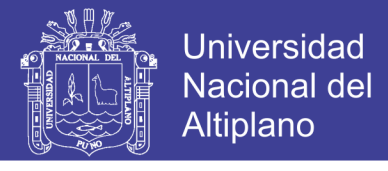

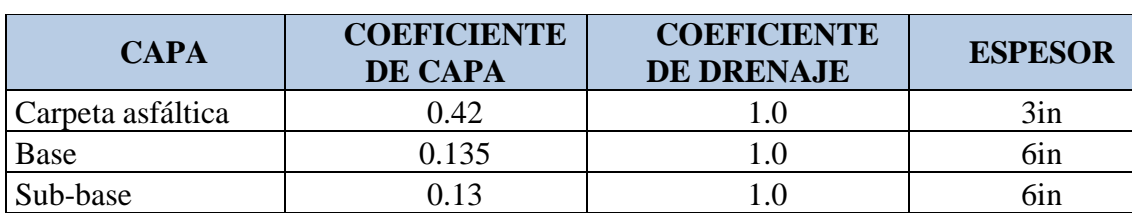

Tabla N° 60: *Espesores asumidos*

FUENTE: Elaboración propia, 2017

$$
SN = a_1D_1 + a_2D_2m_2 + a_3D_3m_3 \tag{4.5}
$$

Dónde:

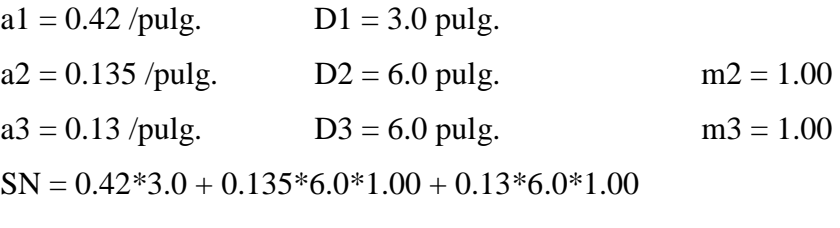

SN calculado  $= 2.85$ 

Como 2.85 es mayor que 2.20 ok

Dichos espesores se asumirán inicialmente para reemplazar en la ecuación (4.5).

Como SN calculado >SNreq ecuación AASHTO 93, es decir 2.85 > 2.20, entonces los espesores finales serán:

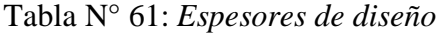

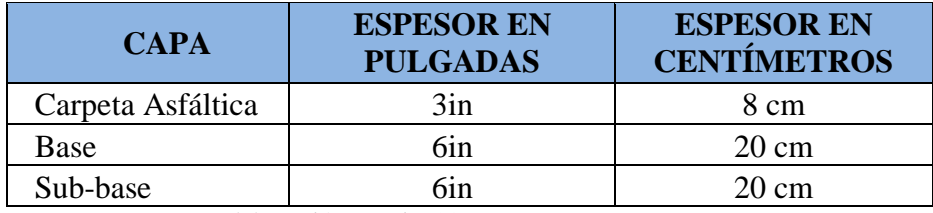

FUENTE: Elaboración propia, 2017

## **4.2.3. Diseño Estructural del Pavimento Flexible por el Método Instituto**

## **del Asfalto**

## *4.2.3.1. Introducción*

El instituto del Asfalto publicado en 1,981 el "Manual de Diseño de Espesores MS-1‖, publicado en nueve ediciones, siendo la última publicado en Febrero de 1,991 en que el mayor cambio con respecto a las anteriores es la inclusión de cartas de diseño de espesores de pavimentos para tres tipos de condiciones ambientales típicas representativas de la mayor parte de los Estados Unidos, similares a una gran mayoría de lugares del mundo, lo que le ha dado mayor aplicabilidad de uso.

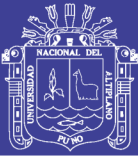

La base conceptual considerada en el presente método del Instituto del Asfalto, es que el pavimento asfaltico está caracterizado como un sistema elástico multi-capa. Para desarrollar un procedimiento de diseño compresible, se hizo usó la teoría establecida, la experiencia, los datos de ensayos y un programa de computo analítico (DAMA). El procedimiento de diseño fue posteriormente simplificado en cartas de diseño para poder ser usado sin la necesidad del programa de cómputo o complicados procedimientos de ensayo.

La metodología considera dos condiciones específicas de esfuerzo-deformación, según se ilustra en la Figura N°21 y 22. En la primera condición ilustrada en la Figura N°21 la carga por rueda W, es transmitida a la superficie del pavimento a través de la llanta como una presión vertical aproximadamente uniforme, Po. La estructura del pavimento distribuye luego los esfuerzos de la carga, reduciendo su intensidad hasta que la superficie de la sub-rasante, tiene una intensidad máxima P1. La Figura N°22 ilustra la manera general en la cual la intensidad de la máxima presión vertical disminuye con la profundidad de Po a P1. La segunda condición está ilustrada en la figura N°22 donde la carga por rueda W, deflecta la estructura del pavimento causando esfuerzos y deformaciones de tensión y compresión en la capa asfáltica.

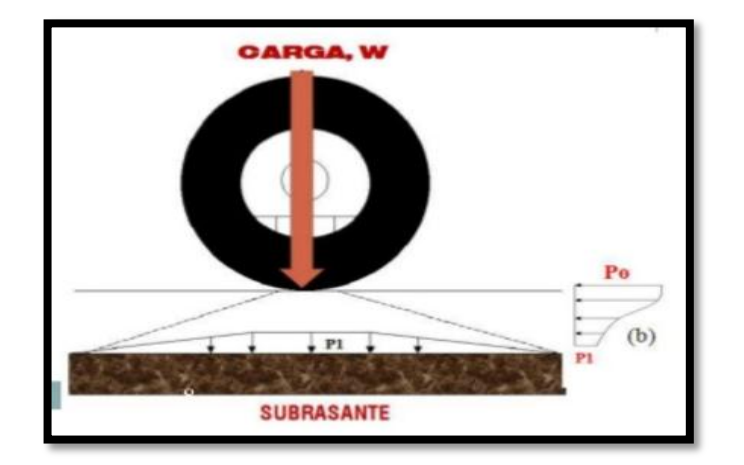

Figura N° 21: *Distribución de la Presión del neumático* Fuente: *google, 2017*

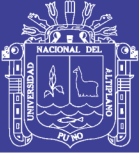

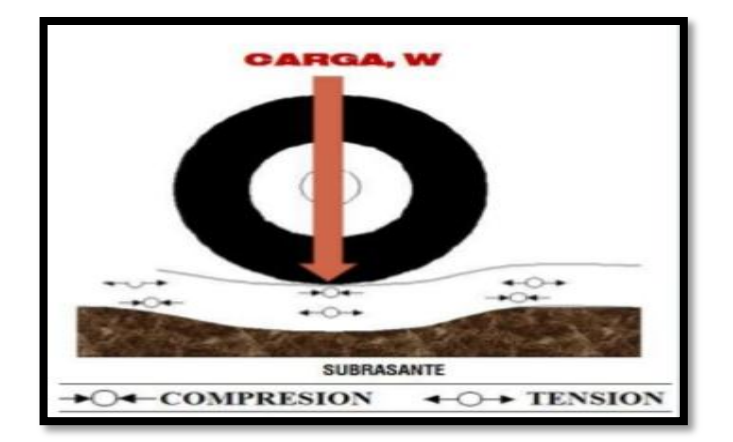

Figura N° 22: *Deflexión del Pavimento* Fuente: *google, 2017*

## *4.2.3.2.Consideraciones De Diseño*

En este Ítem se discute la selección de los factores apropiados para el diseño estructural de pavimentos asfálticos. Se presenta información sobre la clasificación de vialidades, la selección de los tipos de materiales y su relación con el tipo de tráfico, el uso de la construcción por etapas y la comparación económica de diferentes alternativas de diseño.

Generalmente se conoce más acerca de las características del tráfico, clima y condiciones de la sub-rasante en carreteras de alto volúmenes de tráfico que en caminos de bajo volumen de tráfico.

## **a) Clasificación de carreteras y calles**

La Administración federal de Carreteras de los Estados Unidos (FHWA) clasifica a las Carreteras y Calles con un Sistema de Clasificación Funcional que puede ser de ayuda para determinar apropiadamente los factores de tráfico y otras variables de diseño necesarias. La clasificación se be en la Cuadro N°4:

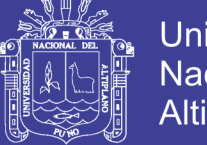

Universidad Nacional del Altiplano

Cuadro N° 4: *Clasificación de Carreteras y calles*

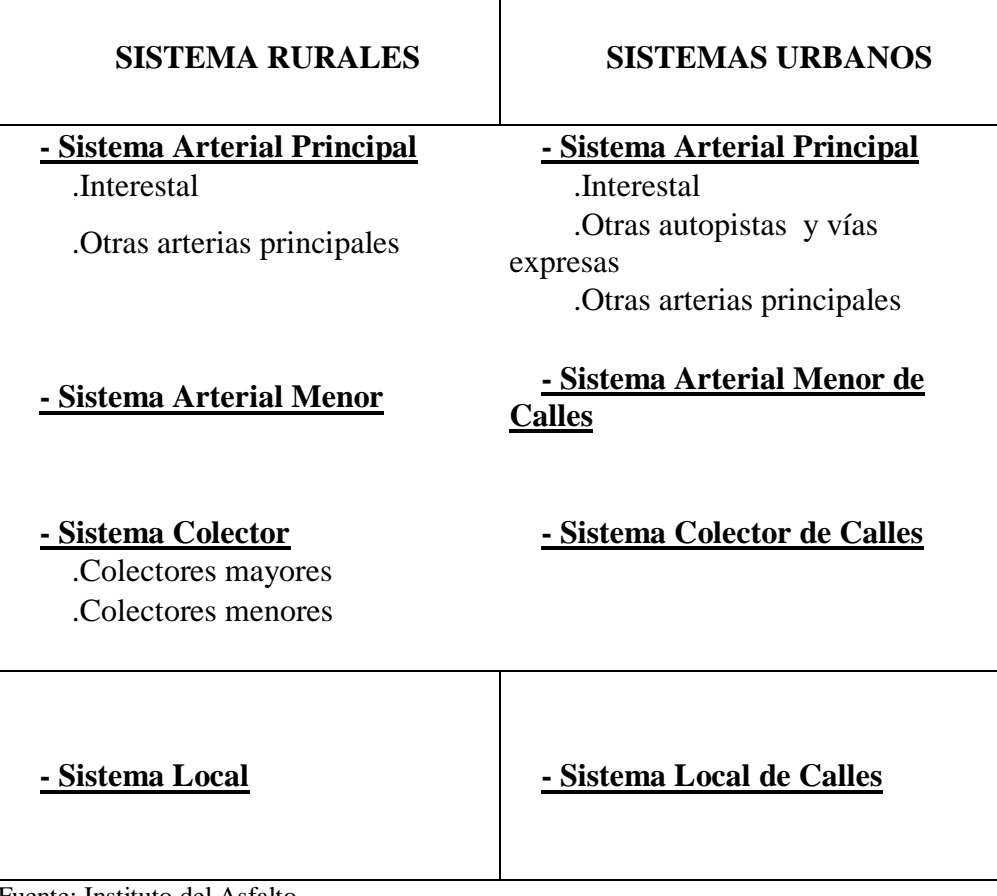

Fuente: Instituto del Asfalto

## **b) Selección de Variables de Diseño**

En lo posible, las propiedades de los suelos de subrasante y materiales de construcción, los valores de tráfico, los factores climáticos y otras variables de diseño deben basarse en estudios de datos actuales. Sin embargo, en muchos casos y particularmente para caminos secundarios y calles, la información necesaria no está disponible.

Si el conocimiento de las propiedades de los suelos de sub-rasante y de los materiales de las capas del pavimento es escaso; si el control de calidad de la construcción es inadecuado, es probable que el pavimento resultante, varié en calidad y en comportamiento. Cuando mayor es la variabilidad del pavimento construido, **mayor será la probabilidad de fallas prematuras y de mayores y más elevados costos de mantenimiento.** Además la selección del tipo de base puede afectar el comportamiento del pavimento.

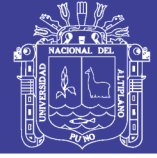

## **c) Construcción por Etapas**

Existen numerosas situaciones de tipos de tráfico donde es apropiado considerar la construcción por etapas. Un ejemplo de estas son las calles de una urbanización nueva, donde la base asfáltica puede ser construida para soportar el tráfico de la construcción y la superficie asfáltica puede ser añadida como una fase final de la construcción.

## **d) Comparaciones Económicas**

Frecuentemente, pero no siempre, la selección del tipo de base o la decisión de usar una construcción por etapas, se basa en un análisis económico de las alternativas viables. El procedimiento adoptado para la comparación de alternativas de costos, utiliza el concepto de valor presente. En este procedimiento, los costos iniciales y futuros se reducen a su "valor presente", Sin embargo, el menor costo inicial o total, no es siempre la base más lógica para tomar tales decisiones.

## *4.2.3.3.Principios de Diseño*

## **a) Bases de Diseño**

El material de cada capa está caracterizado por su Módulo de Elasticidad y su Coeficiente de Poisson.

El trafico esta expresado en términos del número de repeticiones de un eje simple equivalente de 80 KN (18,000 libras), aplicado al pavimento en dos juegos de ruedas duales.

- Presión de Contacto: 483 kPa (70 psi).
- Los "Pavimentos Asfalticos en todo su Espesor" son modelados como un sistema de 3 capas.
- Los "Pavimentos con Agregados no tratados", con bases granulares son modelados con un sistema de 4 capas.
- La sub-rasante o capa más baja se asume infinita en las direcciones vertical hacia abajo y horizontal.

## **b) Criterios de Diseño**

En la metodología para este manual, se asume que las cargas en la superficie del pavimento producen 2 deformaciones que son consideradas críticas para el diseño, estas deformaciones unitarias son:

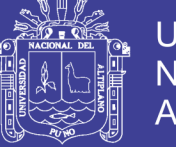

## **c) La Deformación Horizontal De Tensión (Et)**

En el donde de la capa asfáltica más profunda, ya sea que se trate de concreto asfaltico o de una capa tratada con asfalto emulsificado.

## **d) La Deformación Vertical De Compresión (Ec)**

En la parte superior de la capa de sub-rasante (terreno de fundación). Si la deformación tensional horizontal es excesiva, se producirán fisuras en la capa asfáltica, mientras que si la deformación vertical compresiva es excesiva, se producirán deformaciones permanentes en la superficie del pavimento por sobrecargar la subrasante (figura.  $N^{\circ}23$ ).

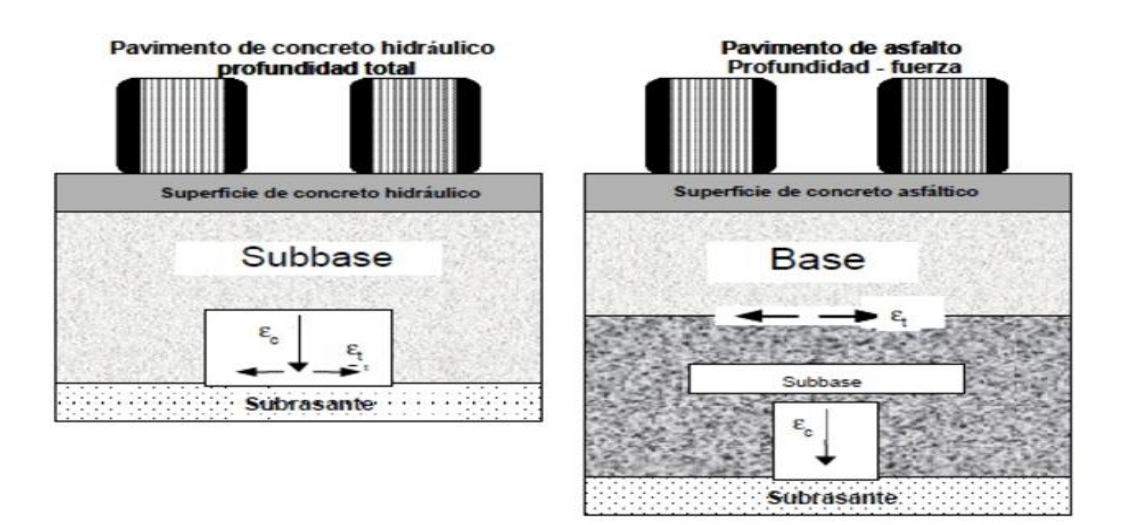

Figura N° 23: *Ubicación de las deformaciones consideradas* Fuente: *Instituto del asfalto*

#### **e) Características de Materiales**

Todos los materiales fueron caracterizados por un Módulo de Elasticidad (También llamado Modulo Dinámico) en el caso de las mezclas asfálticas o Modulo de Resilencia en el caso de los suelos y los materiales granulares no tratados y por un coeficiente de Poisson. Se seleccionaron calores específicos en base a la experiencia y estudios extensos de datos de ensayos.

## **f) Concreto Asfáltico**

El Módulo Dinámico de las mezclas de concreto asfáltico depende en gran medida de la temperatura del pavimento. En el desarrollo de las curvas de diseño para este manual, se utilizó la relación módulo – temperatura de una mezcla típica de concreto asfáltica de

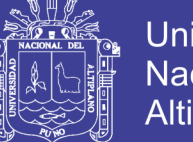

**Universidad** Nacional del Altiplano

alta calidad. Para simular el efecto de la temperatura y sus variaciones durante el año, se utilizaron 3 distribuciones típicas de la temperatura promedio mensual del aire, que representan tres regiones climáticas típicas de los Estados Unidos de Norteamérica. Los valores apropiados de los módulos dinámicos fueron seleccionados luego de un estudio exhaustivo de las relaciones módulo-temperatura y de las propiedades de los asfaltos.

#### **g) Materiales Granulares No Tratados**

Los Módulos de Resilencia de los materiales granulares no tratados varían con las condiciones de esfuerzos en el pavimento. Los valores utilizados en el desarrollo de las cartas de diseño varían al menos entre 15,000 psi (103 Mpa) hasta más de 50,000 psi (345 Mpa)

#### **h) Consideraciones Ambientales**

Adicionalmente a los efectos de las variaciones mensuales de temperatura a lo largo del año, sobre los módulos dinámicos de las mezclas de concreto asfáltico y de asfalto emulsificado; las curvas de diseño también toman en consideración los efectos de la temperatura sobre los módulos de resilencia de la sub-rasante y de los materiales granulares de la base.

En el caso de la sub-rasante, este se corrigió utilizando un módulo resilente incrementado para representar la época de helada en el invierno y un módulo resilente reducido para representar la época de descongelamiento.

#### **i) Drenaje**

En el caso del instituto del asfalto el método ya considera los estados de saturación en las bases granulares y sub rasante, el instituto del asfalto fueron investigados en pistas de prueba donde incorpora estas condiciones, esto lo podemos observar en las tablas del uso de la temperatura media anual del aire (MAAT) para caracterizar las condiciones ambientales aplicadas a cada región también considera los efectos de la helada sin embargo el método recomienda plantear un sistema de drenaje optimo, por lo que podemos asegurar que el método del Instituto del asfalto en sus diseños no contiene un ítem especifico donde te indique correcciones por drenaje ni mucho menos parámetros específicos de diseño para analizar los conceptos de saturación.

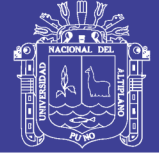

## **j) Cartas de diseño**

El programa de computo DAMA fue utilizado para determinar los espesores en función de los dos criterios de deformación descritos para diferentes condiciones seleccionadas. Se obtuvieron 2 espesores para cada condición, uno para cada valor de deformación critica, empleándose el mayor de los dos para preparar las cartas de diseño. Por esta razón, varias de las curvas de diseño presentan formas asociadas con 2 criterios diferentes.

Se muestran los espesores mínimos para ciertos niveles de tráfico.

En aquellos casos donde estos espesores mínimos no fueron obtenidos directamente de los cálculos con el programa DAMA, fueron seleccionados basados en la experiencia, incluyendo los Caminos de Ensayos AASHO, otros estudios y ediciones anteriores de este método.

Para el desarrollo del manual se seleccionaron tres grupos de condiciones ambientales, representativas del rango de condiciones para las que debiera aplicarse el manual.

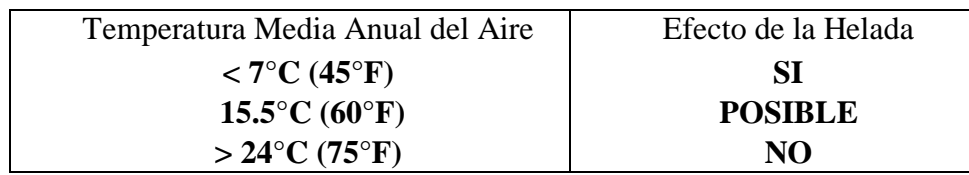

## Cuadro N° 5: *Variaciones del Módulo de Subrasante*

#### *4.2.3.4.Procedimientos de Diseño*

En este ítem se representan los procedimientos para la determinación de los espesores de estructuras de pavimentos con superficies de concreto asfaltico, de asfalto modificado (con tratamiento superficial), bases de concreto asfaltico, bases con asfalto emulsificado y bases o sub-bases de agregados no tratados.

- **1)** Seleccione o determine los datos de entrada:
	- (a) Valor del tráfico, EAL.
	- (b) Módulo de Resilencia de la Subrasante, MR.
	- (c) Tipos de base y de superficie
- **2)** Determine los espesores de la construcción por etapas, de ser apropiado.

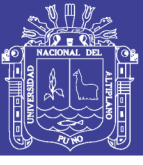

- **3)** Prepare el diseño de la construcción por etapas, de ser apropiado.
- **4)** Efectuar un análisis económico de las diferentes alternativas de diseño.
- **5)** Seleccione el diseño final.

## *4.2.3.5.Cálculo de Espesor*

La estructura del pavimento se distribuye luego los esfuerzos de carga, reduciendo su intensidad hasta que en la superficie de la subrasante, tiene una intensidad de la máxima pasión vertical, disminuyen con la profundidad de Po a P1. La segunda condición asume, que la carga por rueda W, reflecta la estructura del pavimento causando esfuerzos y deformaciones de tensión y compresión asfáltica.

## **a) Determinación del EAL de Diseño**

Para la determinación del EAL de diseño se ha realizado en primer lugar los cálculos del factor camión, partiendo del pesaje de los vehículos de diseño, como se detalló en el Capítulo 3 EVALUACION DEL TRANSITO.

| <b>VEHÍCULO</b>   | <b>TPDA</b>    | <b>FACTOR</b><br><b>CREC. Fc</b> | <b>FACTOR</b><br><b>CAMION</b> | $N^{\circ}$ DE<br><b>DIAS</b> | <b>ESAL</b> |
|-------------------|----------------|----------------------------------|--------------------------------|-------------------------------|-------------|
| <b>AUTOS</b>      | 17             | 25.54                            | 0.001054                       | 365                           | 169.2761    |
| <b>CAMIONETAS</b> | 10             | 25.54                            | 0.001620                       | 365                           | 146.3500    |
| <b>COMBIS</b>     | 12             | 25.54                            | 0.237994                       | 365                           | 26278.0883  |
| <b>MINIBUSES</b>  | 3              | 25.54                            | 4.503654                       | 365                           | 135619.2526 |
| <b>CAMION C-2</b> | 6              | 25.54                            | 4.503654                       | 365                           | 271238.5051 |
| <b>CAMION C-3</b> | $\overline{2}$ | 25.54                            | 3.338967                       | 365                           | 67031.2312  |
| <b>TOTAL</b>      | 51             |                                  |                                |                               | 500482.70   |

Tabla N° 62: *Determinación De Esal De Diseño*

FUENTE: Elaboración propia, 2017

## **b) Determinación del Módulo de Resilencia de la Subrasante**

El método del Instituto del asfalto en sus graficas establecidas exige conocer la resistencia de la subrasante a través del módulo de resilencia, mediante la ecuación 4.6.

$$
Mr(kg/cm2) = 10.3 * CBR
$$
\n
$$
Mr (MPa) = 10.3 * 27.00 = 278.10
$$
\n(4.6)

## **c) Determinación de los Espe**s**ores de Diseño**

**3.** A partir de los datos básicos de Esal, Mr y utilizando la Figura N°24 se tiene que el espesor del pavimento en concreto asfaltico es: **espesor del pavimento de C°As° de 100 mm = 10cm**

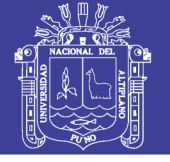

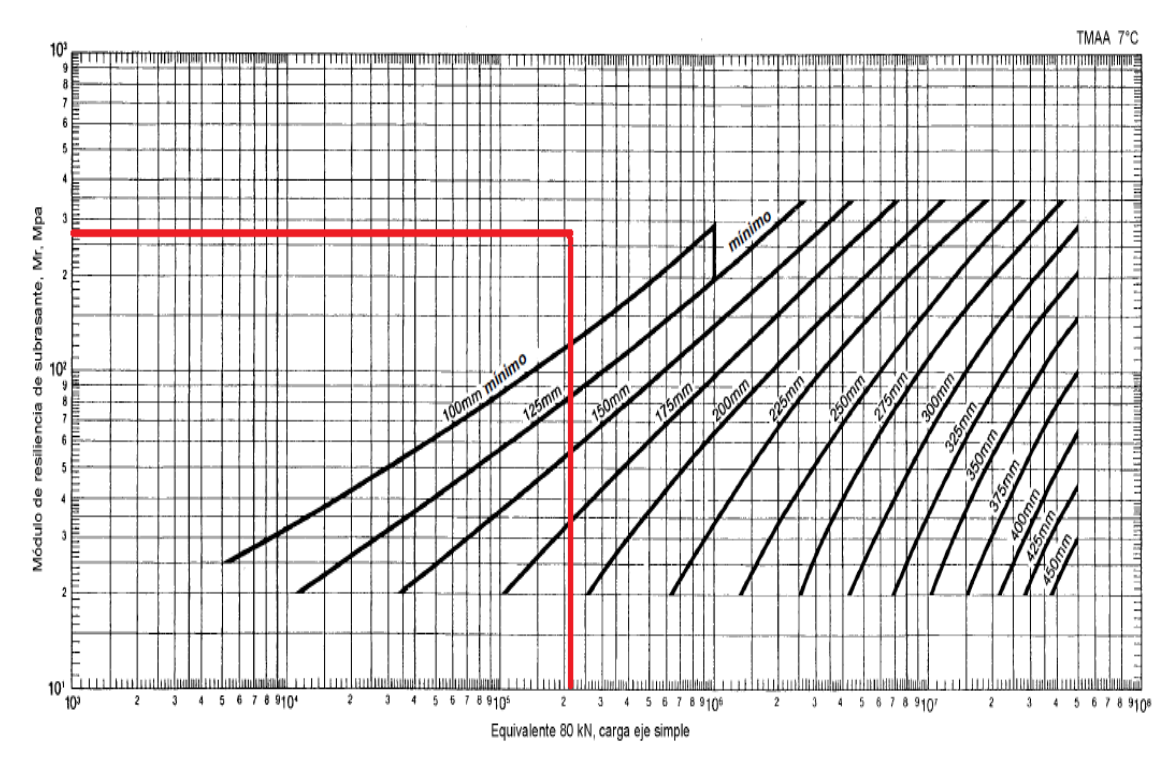

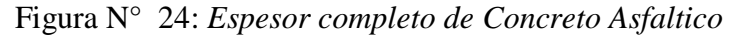

Fuente: *Ingeniería de pavimentos para carreteras, Alfonso Montejo Fonseca 2002* **4.** Para una base de agregados no tratados de 150 mm de espesor se tiene como segunda alternativa: **un espesor del pavimento de C°As° de 100 = 10.0 cm.**

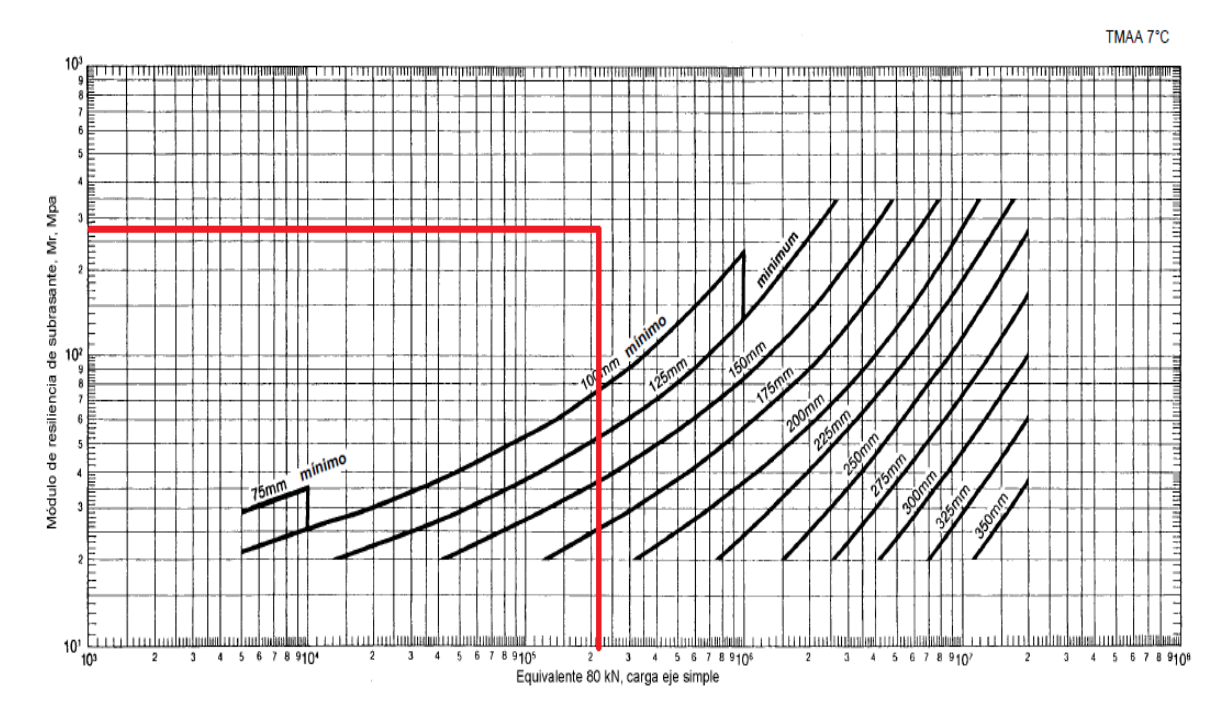

Figura N° 25: *Espesor completo de Concreto Asfáltico*

## **Agregado de Base de 150 mm. de espesor**

Fuente: *Ingeniería de pavimentos para carreteras, Alfonso Montejo Fonseca 2002*

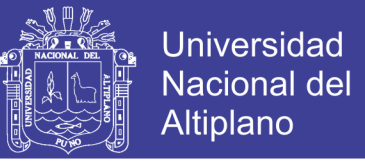

**5.** Como tercera alternativa tenemos una base de agregados no tratados de 300 mm de espesor se tiene: **un espesor de pavimento de C°As° de 100 mm = 10.0 cm**

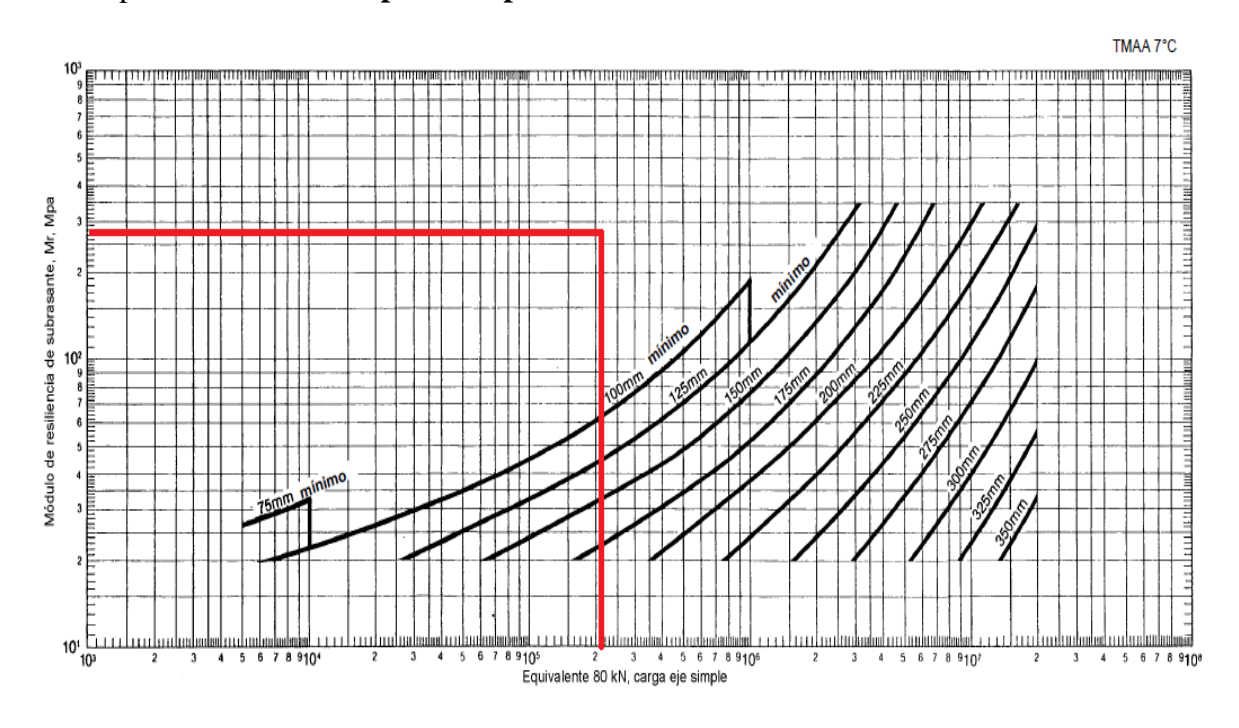

Figura N° 26: *Espesor completo de Concreto Asfáltico* **Agregado de Base de 300 mm. de espesor**

Fuente: *Ingeniería de pavimentos para carreteras, Alfonso Montejo Fonseca 2002*

De las 3 alternativas de diseño evaluamos en el siguiente cuadro:

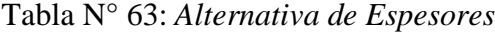

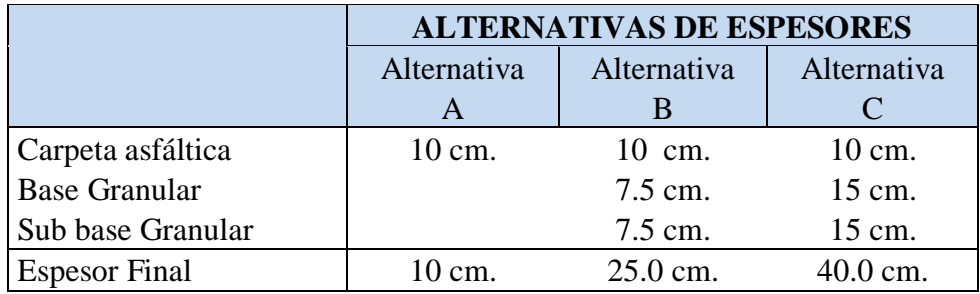

FUENTE: Elaboración propia, 2017

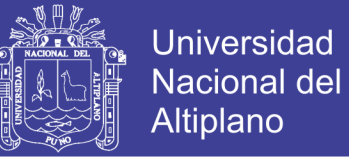

## **4.3. DISEÑO ESTRUCTURAL Y GEOMETRICO DE VEREDAS Y**

## **SARDINELES**

#### **4.3.1. Diseño Estructural de Veredas**

De acuerdo a la NTE C.E. 010 PAVIMENTOS URBANOS, Cap. 4 Diseño Estructural de Pavimentos Urbanos, 4.4 Pavimentos Especiales.

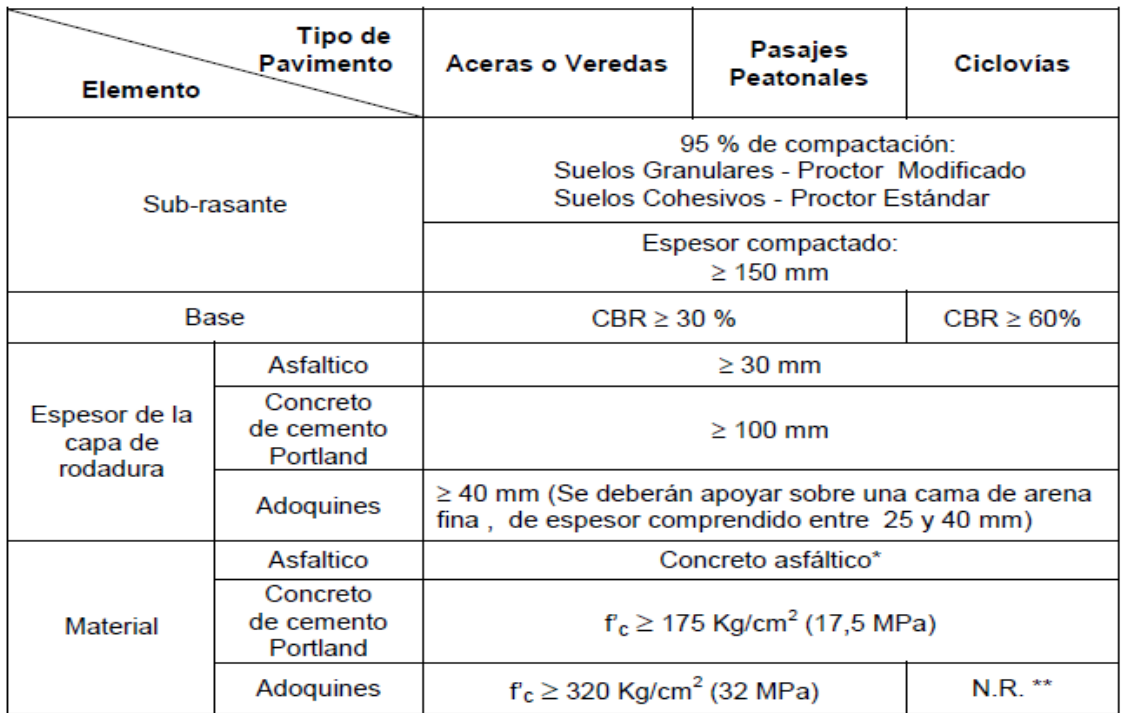

Tabla N° 64: *Requisitos de los Pavimentos Especiales*

El concreto asfáltico debe ser hecho preferentemente con mezcla en caliente. Donde el Proyecto considere mezclas en frío, estas deben ser hechas con asfalto emulsificado.

FUENTE: Tabla 33 de la NTE C.E. 010 PAVIMENTOS URBANOS.

De la tabla N°64, se deduce que para las Aceras y Veredas del proyecto, el espesor de la capa de rodadura (Concreto de Cemento Portland) deberá ser >= 100 mm.

Consideraciones tomadas para el diseño.

Cálculo de tráfico de peatones por la vereda se considera un tráfico libre de peatones, determinados en la densidad de flujo por lo que se identifica que por un área de 1m2 transitan 2 peatones - personas:

 $P = 1$  peatonal con sobre carga = 120 kg

Dónde:

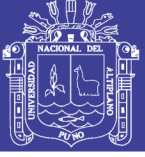

P: carga sobre la losa de la vereda.

Peatones: peso de la persona aproximado 120 kg.

Respecto al Módulo de Reacción de la Sub Rasante o Modulo de Balasto (K) se termina mediante los valores de CBR = 12.80 % de la sub rasante y con adiciones de por la capa de base tratada de 15 cm de espesor el valor de:

$$
K = 235 lb/pulg3; 6.50 kg/cm3.
$$

Para el análisis de la estructura de la vereda se considera una carga sobre un elemento con cimiento elástico debido a las cargas impuestas por el tránsito peatonal y harán que las presiones de contacto del terreno no sean uniformes, el cálculo de las fuerzas de corte y momento de flexión se resuelve considerando que el suelo se comporta como una serie de resortes muy juntas.

Se inicia con el criterio del Módulo de Reacción de la Sub Rasante, según el modelo la presión con que reacciona el suelo es proporcional al hundimiento que se presenta en un punto dado de losa, que se expresa de la siguiente manera.

$$
Ks = \frac{q}{y} \tag{4.7}
$$

Ks: Coeficiente de Balasto del Terreno o Modulo de Reacción de la Sub Rasante ( $k =$ 6.50 kg/cm3).

q: Carga correspondiente impuesta sobre el terreno.

Existe una corrección al Módulo de Reacción del Suelo que se expresa de la siguiente manera:

$$
K = Ks * b \tag{4.8}
$$

B: Base de la losa o ancho de análisis, que en este caso es  $b = 1.00m$ , 100cm.

Esta corrección se realiza para que el valor obtenido sea los más cercano posible al del suelo.

No olvide citar esta tesis

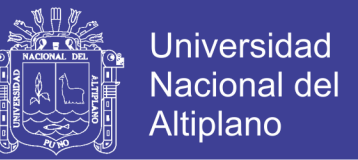

La ecuación básica de resistencia de materiales para el análisis por momento flector nos indica las siguientes expresiones.

$$
\frac{M}{EI} = \frac{d^2y}{dx^2} \tag{4.9}
$$

$$
Vc = \frac{d}{dx} \left(\frac{M}{EI}\right) \tag{4.10}
$$

$$
\frac{d}{dx}Vc = (p - q)
$$
 (4.11)

M: Momento Flector.

E: Modulo de Elasticidad del Concreto E =  $177,482.00 \text{ kg/cm2}$ .

I: Momento de Inercia de la Cimentación.

$$
I = \frac{bh^3}{12}
$$
 (4.12)

Reemplazando en la Ecuación 4.4 los valores, h=10cm. y B = 100cm, entonces se tiene lo siguiente:

$$
I = \frac{100 * 0.10^3}{12} = 2'083,333.333 \text{ cm}4
$$

Ecuación de equilibrio de la losa en fundación elástica se tiene de las ecuaciones 4.3, 4.4 y 4.5 lo siguiente:

$$
EI\frac{d^4y}{dx^4} + Ks \, b \, y \, -P = o \tag{4.13}
$$

Para tal efecto se introduce el parámetro (λ).

$$
\lambda = \sqrt[4]{\frac{\text{bKs}}{4\text{EI}}} \tag{4.14}
$$

Se tiene también la rigidez relativa de viga – terreno.

$$
\lambda \mathcal{L} = \sqrt[4]{\frac{\text{bKs}}{4\text{EI}}} \mathcal{L}
$$
\n(4.15)

Se reemplaza los valores en la Ecuación 4.9 se tiene lo siguiente.

$$
\lambda L = \sqrt[4]{\frac{100 * 6.5}{4 * 177,482.00 * 2'083,333.333}} * 200 = 4 \ge \pi/4
$$

Repositorio Institucional UNA-PUNO

No olvide citar esta tesis

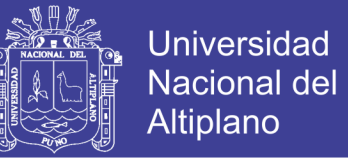

Implica que  $\lambda$  L  $\geq \pi/4$  entonces se analiza teniendo en cuenta la deformación de la losa sobre el terreno.

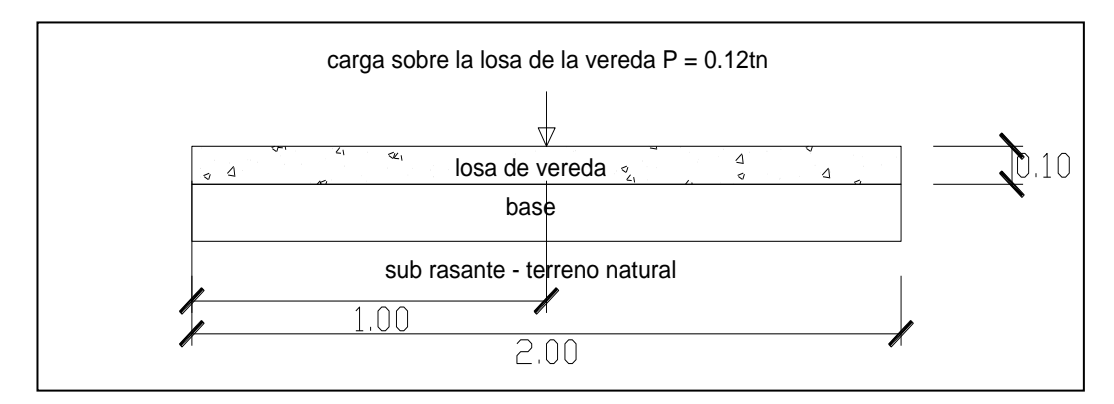

Figura N° 27: *Estructura de la losa de vereda.*

De los resultados obtenidos de las líneas de fluencias y la evaluación de función a ellos de la presión de contacto sobre el terreno y los momentos y fuerzas cortantes sobre la cimentación se muestra el siguiente cuadro para su análisis.

| <b>SECCIÓN</b> | 0.10L     | 0.20L     | 0.40L    | 0.50L     | 0.60L  | 0.80L     |
|----------------|-----------|-----------|----------|-----------|--------|-----------|
| q/(P/bL)       | 0.10      | 0.85      | 1.80     | 2.10      | 1.90   | 0.80      |
| M/(PL/8)       | $-0.2$    | $-0.1$    | 0.2      | 0.5       | 0.2    | $-0.08$   |
| V/(P/2)        | 0.18      | $-0.1$    | $-0.45$  | $1/-1$    | 0.45   | 0.1       |
| $q$ (kg/cm2)   | 0.00      | 0.01      | 0.01     | 0.01      | 0.01   | 0.00      |
| $M$ (kg.cm)    | $-600.00$ | $-300.00$ | 600.00   | 1,500.00  | 600.00 | $-240.00$ |
|                |           |           |          | $60.00/-$ |        |           |
| $V$ (kg)       | 10.80     | $-6.00$   | $-27.00$ | 60.00     | 27.00  | 6.00      |

Tabla N° 65:*Análisis de cargas actuante en la losa de la vereda.*

FUENTE: Elaboración propia, 2017

Dónde:

L= Longitud de la losa L=2.00m

- $B =$ Base de análisis para este caso se considera  $B=1.00$ m
- $h =$  Altura de losa  $h = 0.10$ m.

Del cuadro anterior se obtiene el valor de la fuerza cortante  $Vu = 60.00kg$  es el máximo valor que se tiene y un momento ultimo  $Mu = 1,500$  kg.cm.

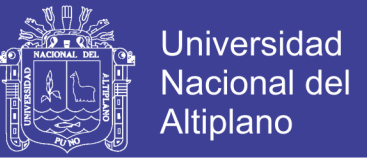

Del índice de refuerzo es la relación del refuerzo entre área efectiva analizada, en el elemento de la losa de la vereda.

$$
\omega = \rho \frac{f y}{f' c} \tag{4.16}
$$

 $fy = 2,400$ kg/cm2

 $f'c= 140$ kg/cm2

Entonces para halla la Ecuación 4.10 se tiene que considerar la siguiente expresión  $de(\omega)$ .

$$
\omega = 0.849 - \sqrt{(0.721 - \frac{Mu}{0.53f'c * b d^2})} = 0.004
$$

De la Ecuación 4.10 se tiene el cálculo de la cuantía.

$$
\rho = \omega \left( \frac{140}{4200} \right) = \omega (3.5) = 0.0163
$$

Se tiene la cuantía balanceada  $(\rho_h)$ .

$$
\rho_b = 0.85 B_1 \left( \frac{6000}{6000 + f_y} \right) = 0.85 * 0.85 \left( \frac{6000}{6000 + 4200} \right) = 0.0141.
$$

De donde la cuantía máxima es:

$$
\rho_{\text{max}} = 0.75 \rho_b = 0.0105 \le \rho = 0.0163
$$

De donde se tiene que  $\rho \ge \rho$  max Entonces se halla una falla por compresión y que no requiere considerar acero de refuerzo en la losa del concreto analizado.

## **4.3.2. Diseño Geométrico de Veredas**

## *4.3.2.1. Aspectos Generales*

Parte de la vía urbana ubicada entre la pista y el límite de la propiedad, destinada al uso peatonal. Pueden ser concreto simple, asfalto, unidades intertrabadas (adoquines), o cualquier otro material apropiado.

## *4.3.2.2.Diseño Geométrico*

Son elementos geométricos de una vía paralelos, diseñadas para cumplir funciones de tránsito y seguridad para el peatón.

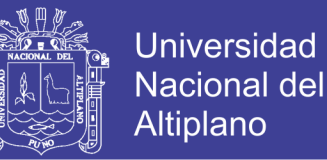

En el presente proyecto se han considerado anchos de veredas que van de 1.50 m.

### **4.3.3. Diseño de Sardinales**

Respecto al diseño de los Sardineles se considera cargas de empujes pasivos y activos que sufre la estructura del sardinel con el propósito de proporcionar soporte lateral y seguridad.

La estabilidad se debe principalmente a su peso propio y al del material que se encuentra directamente sobre su base.

La falla que sufre estos tipos de estructuras es comúnmente la falla por volteo.

Cabe mencionar que el esfuerzo por empuje activos son mínimas que no inciden en el diseño del sardinel, de manera significativa, por los espesores de los estratos que cuenta, y como se tiene un estrato de suelo estabilizado evitando desbordes laterales.

En caso contrario el mayor factor para que estos elementos falles es por la acción del vehículo o carga vehicular al acercamiento a estos elementos, todo ello parte del momento que no es adsorbido por la losa del pavimento cuando la rueda se encuentra cerca.

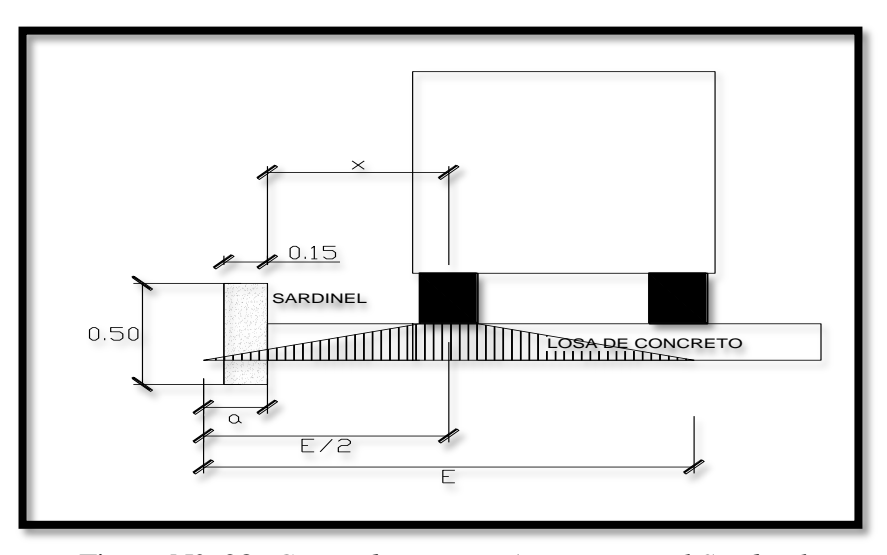

Figura N° 28: *Carga de Diseño, Actuante en el Sardinel***.**

Dónde:

E: Ancho efectivo, Es el ancho de losa sobre la cual actúa la carga del vehículo específicamente de la rueda del camión o semitrailer.

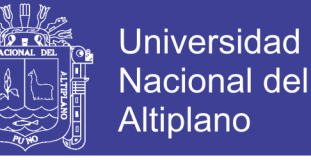

(4.17)

$$
E = 1.219 + 0.06L
$$

Considerando que  $E \le 2.13$ m.

Reemplazando en la Ecuación 4.11 se tiene lo siguiente.

$$
E = 1.219 + 0.06 * 4.5 = 1.50 \text{m} \le 2.13
$$

L: la Luz efectiva de la losa del pavimento, L=4.5m.

x: Acercamiento permitido de la rueda al sardinel.

a: distancia de incidencia de las cargas;

$$
a = 0.5E - x \tag{4.18}
$$

Entonces se tiene de la Ecuación 4.12.

$$
a = 0.5 * 1.50 - 0.20 = 0.55 \text{ m}
$$

En la aplicación de sobre más significativo es la carga de un vehículo tipo semitrayler:

| Conjunto<br>de eje(s) | Nomencla-<br>tura | Simbología | $N^{\circ}$ de<br>Neumá-<br>ticos | <b>GRAFICO</b>     | Peso<br>máximo<br>por eje(s)<br>(t) |
|-----------------------|-------------------|------------|-----------------------------------|--------------------|-------------------------------------|
| Simple                | 1 <sub>RS</sub>   |            | 02                                |                    | 7                                   |
| Simple                | 1RD               |            | 04                                | <b>MONTHS</b><br>H | 11                                  |
| Doble                 | 2RD               |            | O <sub>8</sub>                    | 38                 | 18                                  |
| Triple                | 1RS+2RD           |            | 10                                |                    | 23                                  |

Figura N° 29: *Peso Maximo por Eje (Pt)* Fuente: *Reglamento de trafico*

Se tiene del cuadro anterior que de un eje triple  $P = 2.3$ tn por llanta.

Dónde:

$$
P' = P(0.5E - x)/E
$$
 (4.19)

P'= Carga de diseño en el sardinel.

De la Ecuación 4.13 se tiene.

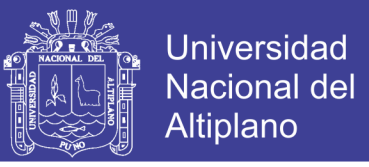

$$
P' = \frac{2,300(0.5 * 1.5 - 0.20)}{1.5} = 843.33 kg
$$

Peso propio del elemento, peso específico del concreto es 2,400kg/m3

$$
P1 = 2,400 * .15 * .5 = 180
$$
 kg

De la estabilidad del sardinel en función a las cargas más incidentes en estos elementos, para lo cual se tiene el cuadro para el cálculo de momentos.

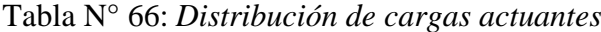

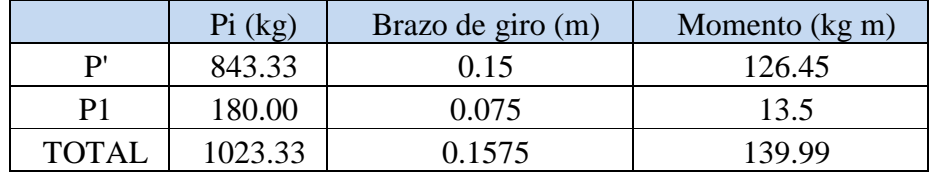

FUENTE: Elaboración propia, 2017

Entonces el momento  $Mu = 139.99$  kg m = 1.39kg cm.

Entonces se identifica el valor de la fuerza cortante. Vu =  $1,023.33$  kg

Mediante el diseño por fuerza cortante.

Resistencia ultima al cortante del concreto.

$$
\mathbf{V_c} = \mathbf{0.53} \sqrt{\mathbf{f'} \mathbf{c}}(\mathbf{b} \mathbf{d}) \tag{4.20}
$$

Reemplazando en la Ecuación 4.14 se tiene lo siguiente.

$$
V_c = 0.53\sqrt{175}(15*100) = 10,516.86 \text{ kg}.
$$

De donde el valor de  $Vu \leq Vc$  implica que no requiere más refuerzo, como considerar acero en el espesor de sardinel analizado.

Se tiene una Vereda de ancho promedio de 2.00 m con sardineles de ancho 0.15 m con una resistencia del concreto f'c = 175 kg/cm2, para la superficie de rodadura se tiene estratos de capa como la sub rasante y la base, el espesor de la losa de concreto es de 0.10 m, con una resistencia de del concreto de f'c = 140 kg/cm2, en las esquinas se incorpora rampas para discapacitados, de un ancho mínimo de 0.90m.

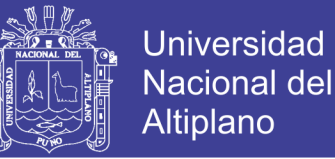

## **CAPITULO V**

## **SEÑALIZACIÓN, MARCAS Y DISPOSITIVOS DE CONTROL DE TRANSITO**

El tema de señalización de Transito, está fundamentada en la aplicación del "Manual de Dispositivos de Control del Tránsito Automotor en Calles y Carreteras", el cual ha sido aprobado mediante R.M. N° 210-2000-MTC/15.02 del 03 de mayo del 2 000, y Modificado por la R.M. N° 733-2004-MTC/17.02

El ministerio de Transportes, Comunicaciones, Vivienda y Construcción – MTC tiene como uno de sus principales objetivos apegarse a que el transporte se desarrolle en condiciones de eficiencia, seguridad para los usuarios y protección del medio ambiente. En este marco, el MTC considero prioritaria la revisión y actualización del Manual de Dispositivos de Control de Tránsito Automotor en Calles y Carreteras, vigente desde el año 1993.

El Manual constituye el documento técnico oficial destinado a establecer la necesaria e imprescindible uniformidad en el diseño y utilización de los dispositivos de control de tránsito (señales verticales y horizontales, marcas en pavimento, semáforos y dispositivos auxiliares).

Contiene los diseños gráficos de las señales reglamentarias preventivas y de información; igualmente, incorpora señales reguladoras y preventivas en zonas de trabajo e incluye señales turísticas.

Con la utilización del Manual, en las tareas de diseño, construcción y mantenimiento vial, no solo se lograra uniformizar los dispositivos de control de tránsito, sino que se contribuirá a mejorar la seguridad en las vías urbanas e interurbanas del país.

#### **a) Requerimientos**

Para ser efectivo un dispositivo de control de Transito es necesario que cumpla con los siguientes requisitos:

- Que exista una necesidad para su utilización.
- Que llame positivamente la atención.
- Que encierre un mensaje claro y conciso.

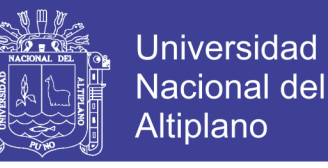

- Que su localización permita al usuario un tiempo adecuado de reacción y respuesta.
- Infundir respeto y ser obedecido.
- Uniformidad.

## **b) Consideraciones**

Para el cumplimiento de las mencionadas condiciones debe tenerse en cuenta lo siguiente:

- DISEÑO.- Debe ser tal que la combinación de sus dimensiones, colores, forma, composición y visibilidad llamen apropiadamente la atención del conductor, de modo que este reciba el mensaje claramente y pueda responder con la debida oportunidad.
- UBICACIÓN.- Debe tener una posición que pueda llamar la atención del conductor dentro de su ángulo de visión.
- USO.- La aplicación del dispositivo debe ser tal que esté de acuerdo con la operación del tránsito vehicular.
- UNIFORMIDAD.- Condiciones indispensables para que los usuarios puedan reconocer e interpretar adecuadamente el mensaje del dispositivo en condiciones normales de circulación vehicular.
- MANTENIMIENTO.- Debe ser condición de primera importancia y representar un servicio preferencial para su eficiente operación y legibilidad.

## **5.1.SEÑALIZACION DE TRANSITO**

#### **5.1.1. Señales Verticales**

### **a) Definición**

Las señales verticales, como dispositivos instalados a nivel del camino o sobre el destinados a reglamentar el tránsito, advertir o informar a los usuarios mediante palabras o símbolos determinados.

## **b) Función**

Las señales verticales, como dispositivos de control del tránsito deberán ser usadas de acuerdo a las recomendaciones de los estudios técnicos realizados.

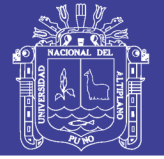

Se utilizaran para regular el tránsito y prevenir cualquier peligro que podría presentarse en la circulación vehicular. Asimismo, para informar al usuario sobre direcciones, rutas, destinos, centros de recreo, lugares turísticos y culturales, así como dificultades existentes en las carreteras.

## **c) Clasificación**

Las señales se clasifican en:

- Señales reguladoras o de reglamentación.
- Señales de prevención.
- Señales de información.

Las señales de reglamentación tienen por objeto notificar a los usuarios de la vía de las limitaciones, prohibiciones o restricciones que gobiernan el uso de ella y cuya violación constituye un delito.

Las señales de prevención tienen por objeto advertir al usuario de la vía de la existencia de un peligro y la naturaleza de este.

Las señales de información tienen por objeto identificar las vías y guiar al usuario proporcionándoles la información que puede necesitar.

#### *5.1.1.1. Señales Preventivas*

#### **a) Definición**

Las señales preventivas o de prevención son aquellas que se utilizaron para indicar con anticipación la aproximación de ciertas condiciones de la vía o concurrentes a ella que implican un peligro real o potencial que puede ser evitado tomando ciertas precauciones necesarias.

#### **b) Forma**

Serán de forma cuadrada con uno de su vértices hacia abajo formando un rombo, a excepción de las señales especiales de ZONA DE NO ADELANTAR que serán de forma triangular tipo banderola horizontal, las de inclinación de curva CHEVRON que serán de forma rectangular.

## **c) Color**

Fondo y borde: Amarillo caminero Símbolo, letras y marco: Negro
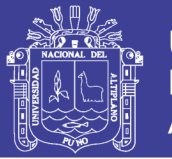

#### **d) Dimensiones**

Las dimensiones de las señales preventivas deberán ser tales que el mensaje transmitido sea fácilmente comprendido y visible, variando su tamaño de acuerdo a la siguiente recomendación:

- a) Carreteras, avenidas y calles: 0.60m x 0.60m.
- b) Autopistas, Caminos de alta velocidad: 0.75m x 0.75m.

En casos excepcionales y cuando se estime necesario llamar preferentemente la atención como consecuencia de alto índice de accidentes, se utilizaran señales de 0.90m x 0.90m o de 1.20m x 1.20m.

### **e) Ubicación**

Deberán colocarse a una distancia del lugar que se desea prevenir, de modo tal que permitan al conductor tener tiempo suficiente para disminuir su velocidad; la distancia será determinada de tal manera que asegure su mayor eficacia tanto de día como de noche, teniendo en cuenta las condiciones propias de la vía.

Se ubicaron a la derecha en ángulo recto frente al sentido de circulación y de acuerdo al ÁNGULO DE COLOCACIÓN (las señales deberán formar con el eje del camino un 90°, pudiéndose variar ligeramente en el caso de las señales con material reflectante, la cual será de 8 a 15° en relación a la perpendicular de la vía).

En general las distancias recomendadas son:

En zona urbana 60m – 75m

## *5.1.1.2.Señales Informativas*

#### **a) Definición**

Las señales de información tienen como fin el de guiar al conductor de un vehículo a través de una determinada ruta, dirigiéndolo al lugar de su destino. Tienen también por objetivo identificar puntos notables tales como: ciudades, ríos, lugares históricos, etc. Y dar información que ayude al usuario en el uso de la vía. En algunos casos incorporar señales preventivas y/o reguladoras asi como indicadores de salida en la parte superior.

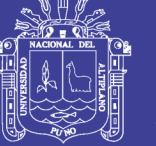

#### **b) Clasificación**

Las señales de información se agrupan de la siguiente manera:

- 1. Señales de Dirección
- Señales de destino.
- Señales de destino con indicación de distancias.
- Señales de indicación de distancias.
- 2. Señales Indicadoras de Ruta
- 3. Señales de Información General
- Señales de Información.
- Señales de Servicios Auxiliares.

Las **Señales de Dirección,** tienen por objeto guiar a los conductores hacia su destino o puntos intermedios. Los **Indicadores de Ruta** sirven para mostrar el número de ruta de las carreteras, facilitando a los conductores la identificación de ellas durante su itinerario de viaje. Las **Señales de Información General** se utilizan para indicar al usuario la ubicación de lugares de interés general así como los principales servicios públicos conexos con las carreteras (servicios Auxiliares).

#### **c) Forma**

La forma de las señales informativas será la siguiente:

Señales de Dirección y Señales de Información General a excepción de las señales auxiliares, sean de forma rectangular con su mayor dimensión horizontal. Señales Indicadores de Ruta, serán de forma especial, como se indica en los diseños que se muestran en el Manual.

Las Señales de Servicios Auxiliares serán rectangulares con su mayor dimensión vertical.

#### **d) Colores**

Señales de dirección:

En las autopistas y carreteras importantes, en el área rural, el fondo será de color verde con letras, flechas y marco blanco.

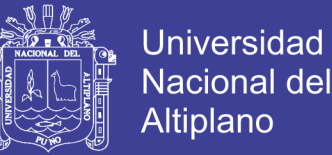

En las carreteras secundarias, la señal tendrá fondo blanco, letras y flechas negras. En las autopistas y avenidas importantes, en el área urbana, en el fondo será de color azul con letras, flechas y marco blanco, esto como forma de diferenciar las carreteras del área urbana.

Señales Indicadores de Ruta.

Señales de información General: Similar a las señales de dirección, a excepción de las señales de servicios auxiliares.

Señales de Servicios Auxiliares: Serán de fondo azul con un recuadro blanco, símbolo negro y letras blancas. La señal de primeros auxilios médicos llevará el símbolo correspondiente a una cruz de color rojo sobre fondo blanco.

#### **e) Dimensiones**

SEÑALES DE DIRECCIÓN Y SEÑALES DE DIRECCIÓN CON INDICACIÓN DE DISTANCIAS

El tamaño de la señal dependerá, principalmente de la longitud del mensaje, altura y serie de las letras utilizadas para obtener una adecuada legibilidad.

- SEÑALES INDICADORES DE RUTA
- SEÑALES DE INFORMACION GENERAL

#### **f) Normas de Diseño**

En lo concerniente a las señales de Dirección e Información General. Se seguirán las siguientes normas de Diseño:

- El borde y marco de la señal, tendrán un ancho mínimo de 1 cm y máximo de 2 cm.
- Las esquinas de las placas de las señales se redondearan con un radio de curvatura de 2 cm. Como mínimo y 6 cm. Como máximo, de acuerdo al tamaño de la señal.
- La distancia de la línea interior del marco a los límites superior e inferior de los reglones inmediatos será de ½ a ¾ de la altura de las letras mayúsculas.
- La distancia entre regiones será de ½ a ¾ de la altura de las letras mayúsculas.
- La distancia de la línea inferior del marco a la primera o la última letra de la región más largo variara entre ½ a 1 de la altura de las letras mayúsculas.
- La distancia entre palabras variara entre 0.5 a 1.0 de altura de las letras mayúsculas.

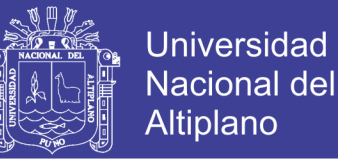

- Cuando haya números la distancia mínima horizontal entre palabra y número será igual a la altura de las letras mayúsculas.
- Cuando haya fechas, la distancia mínima entre palabra y flecha será igual a la altura de las letras mayúsculas.
- Cuando haya fecha y escudo, la distancia entre la flecha y el escudo será de ½ la altura de las letras mayúsculas.
- Las letras a utilizarse sean mayúsculas o minúsculas y serán diseñadas de acuerdo a lo indicado en el alfabeto modelo que se muestra en el Manual. Asimismo las distancias entre letras deberán cumplir con lo indicado en el mencionado alfabeto modelo.
- El diseño de la flecha será el mismo para las tres (3) posiciones: vertical, horizontal y diagonal. Su longitud será 1.5 veces la altura de la letra mayúscula, la distancia de la línea interior del marco a la flecha será de 0.5 – 1.0 veces la altura de las letras mayúsculas.
- El orden en que se colocaran los puntos de destino será el siguiente: primero el de dirección recta; segundo el de dirección izquierda y el tercero en dirección derecha.
- Cuando la señal tenga dos (2) renglones con flecha vertical, se podrá usar una sola flecha para las dos regiones, con una altura equivalente a la suma de las alturas de las letras más el espacio de los reglones.
- Para dos (2) renglones con flechas en posición diagonal se podrá usar una solo flecha de longitud equivalente a la suma de las alturas de las letras más el espacio entre reglones y aumentada en una cuarta parte de la suma anterior.
- Las señales informáticas de dirección deben limitarse a tres (3) reglones de leyendas; en el caso de señales elevadas solo dos.
- En las autopistas, la altura de las letras será como mínimo de 0.30m si son mayúsculas y de 0.20m. si son minúsculas. En las avenidas y demás carreteras la altura de las letras será, como mínimo las mayúsculas de 0.15m. y 0.10m. las minúsculas.

#### **g) Ubicación**

Las señales de información por regla general deberán colocarse en el lado derecho de la carretera o avenida para que los conductores pueden ubicarla en forma oportuna y condiciones propias de las autopista, carretera, avenida o calle, dependiendo, asimismo

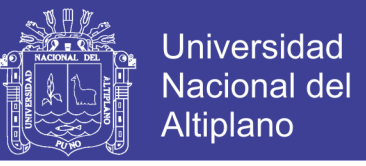

de la velocidad, alineamiento, visibilidad y condiciones de la vía, ubicándose de acuerdo al resultado de los estudios respectivos.

Bajo algunas circunstancias, las señales podrán ser colocadas sobre las islas de canalización o sobre el lado izquierdo de la carretera.

Los requerimientos operacionales en las carreteras o avenidas hacen necesaria la instalación de señales elevadas en diversas localizaciones.

Los factores que justifican la colocación de señales elevadas son las siguientes:

- 1) Alto volumen de tránsito.
- 2) Diseño de intercambios viales.
- 3) Tres o más carriles en cada dirección.
- 4) Restringida visión de distancia.
- 5) Desvíos muy cercanos
- 6) Salidas multi carril.
- 7) Alto porcentaje de camiones.
- 8) Alta iluminación en el medio ambiente
- 9) Tránsito de alta velocidad
- 10) Consistencia en mensajes de señales durante una serie de intercambios.
- 11) Insuficiente espacio para colocar señales laterales.
- 12) Rampas de salida en el lado izquierdo.

### **5.2. MARCAS DE TRÁNSITO EN EL PAVIMENTO**

Las marcas en el pavimento o en los obstáculos son utilizados con el objeto de reglamentar el movimiento de vehículos e incrementar la seguridad en su operación. Sirven, en algunos casos, como suplemento a las señales y semáforos en el control del tránsito; en otros constituye un único medio, desempeñando un factor de suma importante en la regulación de la operación del vehículo en la vía.

## **CLASIFICACIÓN**

Teniendo en cuenta el propósito, las marcas en el pavimento se clasifican en:

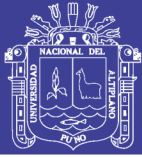

#### **a) Marcas en el pavimento y bordes del pavimento**

#### **1) Línea central**

En el caso de una calzada de dos carriles de circulación que soporta el tránsito en ambos sentidos, se utilizara una línea discontinua cuando es permitido cruzar y cuyos segmentos serán de 4.50 m de longitud espaciados 7.50 m en carreteras; en la ciudad será de 3 m y 5 m respectivamente.

#### **2) Línea de carril**

Las líneas de carril son utilizadas para separar los carriles de circulación que transitan en la misma dirección. Las líneas de carril deberán usarse:

- 1. En todas las Autopistas, carreteras, avenidas de múltiples carriles de circulación.
- 2. En lugares de congestión del tránsito en que es necesario una mejor contribución del espacio correspondiente a las trayectorias de los vehículos. Las líneas de carril son líneas discontinuas o segmentadas, de ancho 0.10 m – 0.15 m. de color blanco y cuyos segmentos serán de 4.50 m de longitud espaciadas 7.50m. en el caso de carreteras; en la zona urbana será de 3m y 5m, respectivamente.

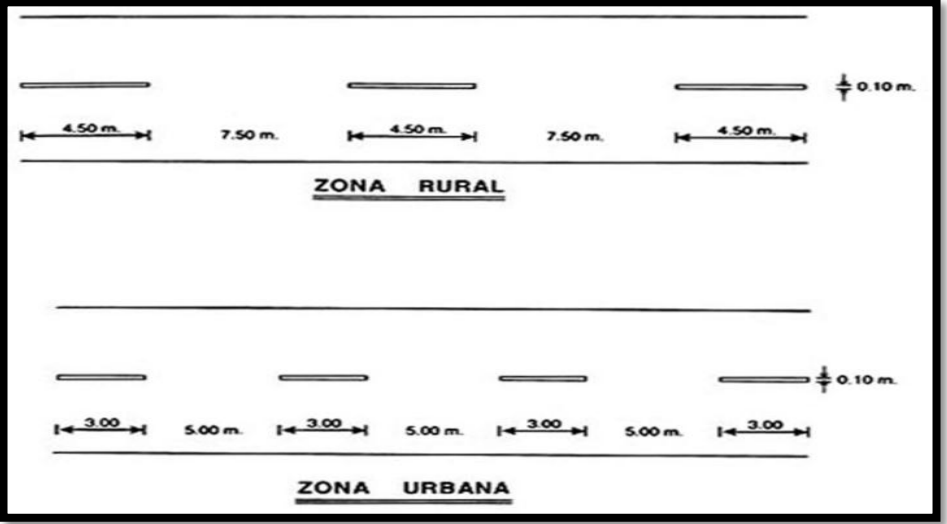

Figura N° 30: *Líneas de carril* 

Fuente: *Manual de dispositivos de control de tránsito automotor en calle y carreteras*

- 3. Marcas de prohibición de alcance y paso a otro vehículo.
- 4. Línea de borde de pavimento.
- 5. Líneas canalizadoras del tránsito.

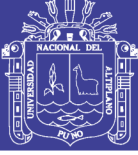

- 6. Marcas de aproximación.
- 7. Demarcación de entradas y salidas de Autopistas.
- 8. Líneas de parada.

Se usaran tanto en zonas urbanas como rurales donde se deberá indicar al conductor la localización exacta de la línea de parada del vehículo de acuerdo a lo indicado, sea por una señal de "PARE" (R-1) o un semáforo.

Deberá ser una línea de color blanco, solida de ancho 0.50m. Colocada transversalmente al eje de la calzada, extendiéndose a través de todos los carriles de aproximación.

La línea de «PARE» deberá pintarse paralelamente y a una distancia anterior al "paso peatonal" de 1.00m; en el caso que no existiera el marcado de "paso peatonal" a una distancia mínima de 1.50m. de la esquina más cercana a la vía que se cruza.

Si se usa el marcado de la calzada con la línea de «PARE» conjuntamente con la señal de "PARE" (R-1), ambas deberán coincidir en cuanto a localización.

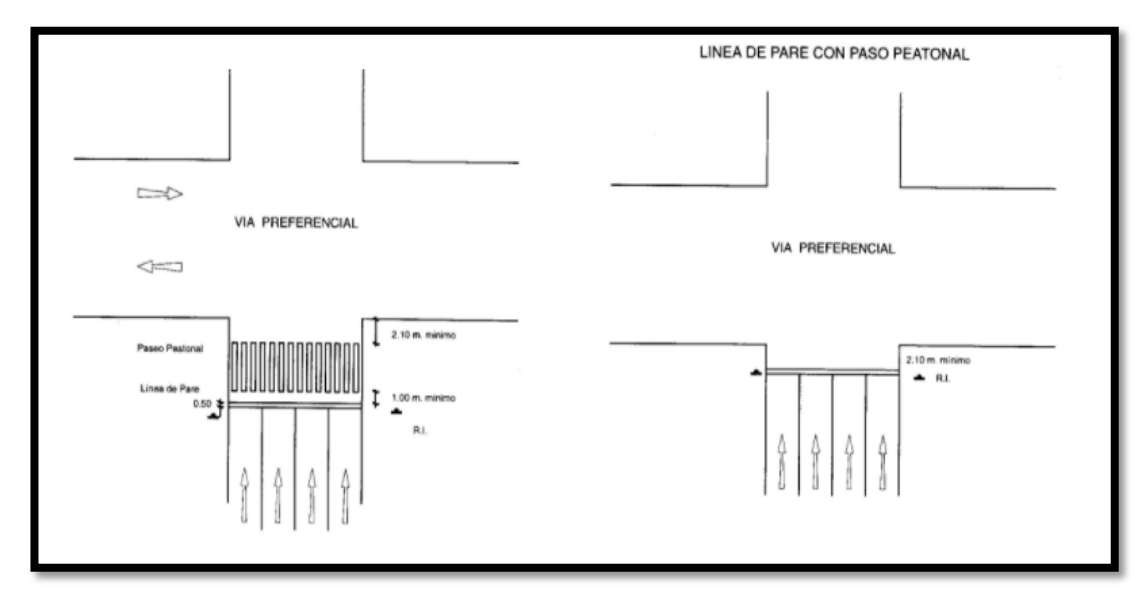

Figura N° 31: *Ejemplo de marcado de línea de pare*

Fuente: *Manual de dispositivos de control de tránsito automotor en calles y carreteras.*

9. Marcas de paso peatonal.

Las líneas o marcas para pasos peatonales se usaran tanto en áreas urbanas como rurales, para guiar al peatón por donde debe cruzarla calzada.

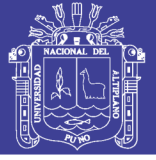

Se utilizaran franjas de 0.50m de color blanco espaciadas 0.50m y de un ancho entre 3.00m y 8.00m dependiendo de cada caso; las franjas deberán estar a una distancia no menor de 1.50m de la línea más próxima de la vía interceptarte (Fig. N°31).

El ancho de la demarcación peatonal se rige generalmente por el ancho de las aceras que conecta.

En el caso que se diseñe pasos peatonales en localizaciones donde el tránsito vehicular que interceptan no esté controlado por semáforo o señal de PARE (R-1), las franjas podrán utilizarse de más de 0.50m a fin de llamar más la atención; los pasos en estos casos sirven para prevenir a los conductores y de salvaguardar de los peatones (Fig. N°32).

Deberán demarcarse pasos peatonales en lugares donde exista gran movimiento de peatones, o donde los peatones no puedan reconocer con facilidad el sitio correcto para cruzar.

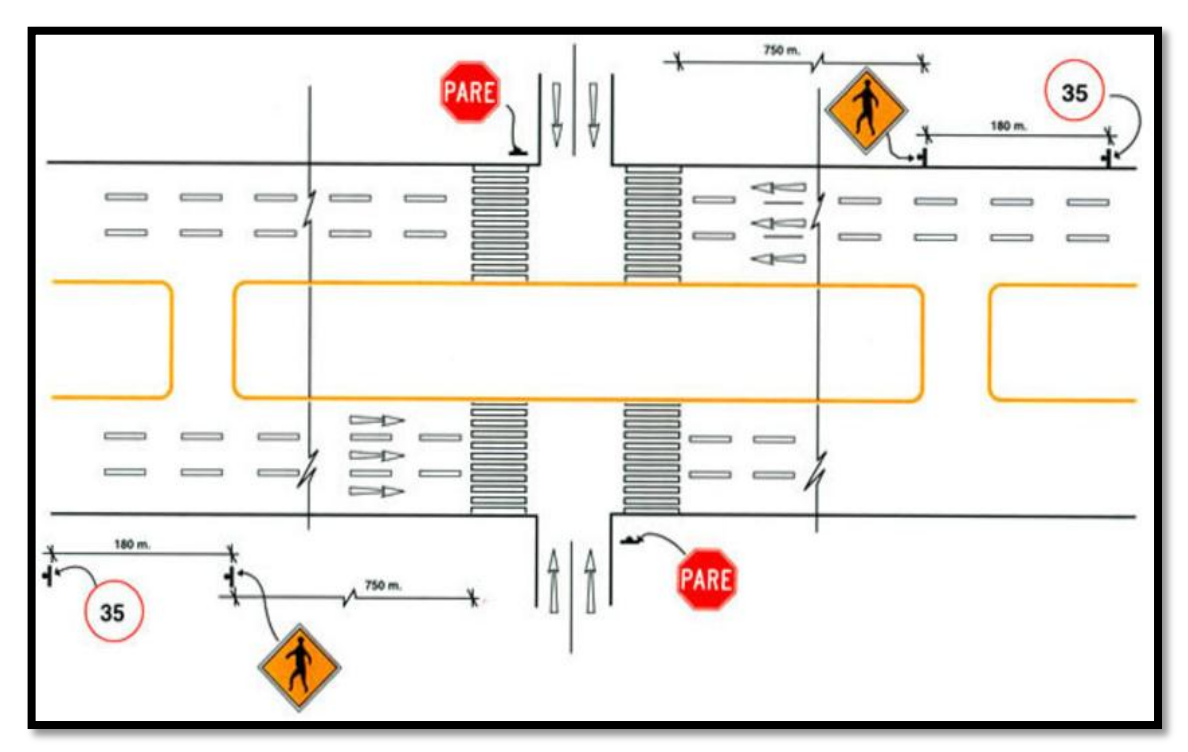

Figura N° 32: *ejemplo del marcado de paso peatonal en intersección Semáforo* Fuente: *Manual de Dispositivos de Control de Tránsito Automotor en Calles y Carreteras*

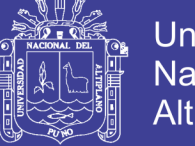

- 10. Aproximación de cruce a nivel con línea férrea.
- 11. Estacionamiento de Vehículos.
- 12. Letras y símbolos.
- 13. Marcas para el control de uso de los carriles de circulación.
- 14. Marcas en los sardineles de prohibición de estacionamiento en la vía pública.

#### **b) Marcas en los obstáculos**

- 1. Obstáculos en la vía.
- 2. Obstáculos fuera de la vía.

#### **c) Demarcadores reflectores**

- 1. Demarcadores de peligro.
- 2. Delineadores.

### **d) COLORES**

Los colores de pintura de tráfico u otro elemento demarcador a utilizarse en las marcas en el pavimento será blanco y amarillo, cuyas tonalidades deberán conformarse con aquellas especificadas en el presente manual.

- Las Líneas Blancas: Indican separación de las corrientes vehiculares en el mismo sentido de circulación.
- Las Líneas Amarillas: Indican separación de las corrientes vehiculares en sentidos opuestos de circulación.

Por otro lado, los colores que se pueden emplear en los demarcadores reflectivos, además del blanco y el amarillo, son el rojo y azul, por las siguientes razones:

Rojo: indica peligro o contra el sentido del tránsito. Azul: indica la ubicación de hidrantes contra incendios.

#### **e) Tipo y Ancho de las Líneas Longitudinales**

Los principios generales que regulen el marcado de las líneas longitudinales en el pavimento son:

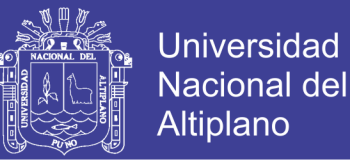

- Líneas segmentadas y discontinuas, sirven para demarcar los carriles de circulación del tránsito automotor.
- Líneas continuas, sirven para demarcar la separación de las corrientes vehiculares, restringiendo la circulación vehicular de tal manera que no deba ser cruzada.
- El ancho normal de las líneas es de 0.10 m. a 0.15 m. para las líneas longitudinales de línea central y línea de carril, así como de las líneas de barrera.
- Las líneas continuas dobles indican máxima restricción.

Para las líneas de borde del pavimento tendrán un ancho de 0.10 m.

### **f) REFLECTORIZACIÓN**

En el caso de la pintura de tráfico tipo TTP-1115-F y con el fin de que sean visibles las marcas en el pavimento en la noche, esta deberá llevar micro esferas de vidrio integradas a la pintura o esparcidas en ella durante el momento de aplicación.

Dosificación de esferas de vidrio recomendadas. Pistas de Aeropuertos: 4.5 kgs/Gal. Carreteras y autopistas: 3.5 kgs/Gal.

Vías Urbanas: 2.5 kgs/Gal.

#### **g) MANTENIMIENTO**

Las marcas en el pavimento y en obstáculos adyacentes a la vía deberán mantenerse en buena condición.

La frecuencia para el repintado de las marcas en el pavimento depende del tipo de superficie de rodadura, composición y cantidad de pintura aplicada, clima y volumen vehicular.

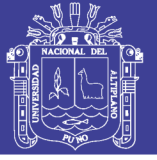

## **CAPITULO VI**

## **DISEÑO DEL SISTEMA DE DRENAJE**

El agua superficial es uno de los elementos que causa mayor problema a las vías terrestres.

El drenaje pluvial urbano comprende la recolección, transporte y evacuación a un cuerpo receptor de las aguas pluviales que se precipitan sobre un área urbana.

El termino drenaje se aplica al proceso de remover el exceso de agua para prevenir el inconveniente público y proveer protección contra la perdida de la propiedad y de la vida. En un área no desarrollada el drenaje escurre en forma natural como parte del ciclo hidrológico. Este sistema de drenaje natural no es estático pero está constantemente cambiado con el entorno y las condiciones físicas.

El desarrollo de un área interfiere con la habilidad de la naturaleza para acomodarse a tormentas severas sin causar daño significativo y el sistema de drenaje hecho por el hombre se hace necesario.

El drenaje urbano, tiene por objetivo el manejo racional del agua de lluvia en las ciudades, para evitar daños en las edificaciones y obras públicas (pistas, red de agua, redes eléctricas, etc.), así como la acumulación del agua que pueda constituir focos de contaminación y/o transmisión de enfermedades

#### **GENERALIDADES**

## **CONSIDERACIONES HIDROLOGICA**

Los factores que afectan el escurrimiento del agua son:

- Tipo y cantidad de precipitación
- Tamaño de la cuenca
- Pendiente superficial
- Permeabilidad de suelos y rocas
- Condiciones de saturación

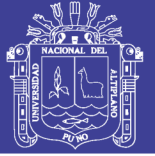

En relación con la cantidad y tipo de precipitación, se tiene en cuenta la cantidad de agua que cae y si lo hace en forma de aguacero o de lluvia fina durante periodos largos, El tamaño del área por drenar es importante, ya que un aguacero puede abarcar la totalidad de una cuenca pequeña sin embargo si la cuencas son muy grandes la lluvia quizás caiga solo en una parte de ellas y se infiltre bastante al escurrir sobre la zona sin mojar. Así mismo la pendiente de la cuenca es vital pues el agua se concentra con más rapidez mientras la pendiente es mayor y la topografía permite cauces más directos.

Si la permeabilidad de los suelos y rocas es alta a causa de su formación geológica el escurrimiento es menor ya que una buena parte del agua se infiltra. En cambio. En suelos con una saturación alta o con una cubierta de pastizales cerrada, el escurrimiento es mayor aunque lento en el último caso.

En la actualidad existen diferentes métodos hidrológicos (empíricos y estadísticos) para obtener el gasto que puede aportar una cuenca, el mismo que se han citado en el ítem Estudios Hidrológicos.

## **CONSIDERACIONES DE LA NORMA TECNICA O.S. 060 DRENAJE PLUVIAL URBANO**

La Norma Técnica O.S. 060 Drenaje Pluvial Urbano nos brinda en el sub ítem 6.3. Captación en zona vehicular – pistas, las siguientes consideraciones:

Para la evacuación de las aguas pluviales en calzadas, veredas y las provenientes de las viviendas se tendrá en cuenta las siguientes consideraciones:

#### **Orientación del Flujo**

En el diseño de pistas se deberá prever pendientes longitudinales (SI) y transversales (St) a fin de facilitar la concentración del agua que incide sobre el pavimento hacia los extremos o bordes de la calzada.

Las pendientes a considerar son:

- Pendiente Longitudinal  $(SI) > 0.5$  %.
- Pendiente Transversal (SI) de 2% a 4%

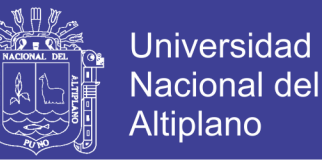

## **CAPTACION Y TRANPORTE DE AGUAS PLUVIALES DE CALZADA Y ACERAS**

La evacuación del agua que discurren sobre la calzada y acera se realizara mediante cunetas, las que conducen el flujo hacia las zonas bajas donde los sumideros captaran el agua para conducirla en dirección a las alcantarillas pluviales de la ciudad.

- a. Las cunetas construidas para este fin podrán tener las siguientes secciones transversales.
	- Sección circular
	- Sección triangular
	- Sección trapezoidal
	- Sección compuesta
	- Sección en V
- b. Determinación de la capacidad de la cuneta; la capacidad de las cunetas depende de su sección transversal, pendiente y rugosidad del material con que se construyan. La capacidad de conducción se hará en general utilizando la ecuación de Manning. La sección transversal de las cunetas generalmente tiene una forma de triángulo rectángulo con el sardinel portando el lado vertical del triángulo. La hipotenusa puede ser parte de la pendiente recta desde la corona del pavimento y puede ser compuesta de dos líneas rectas. (Ver figura N°33)

$$
Q = 315 \frac{Z}{n} S^{\frac{1}{2}} Y^{\frac{8}{3}} \left( \frac{Z}{1 + \sqrt{1 + Z^2}} \right)^{\frac{2}{3}}
$$

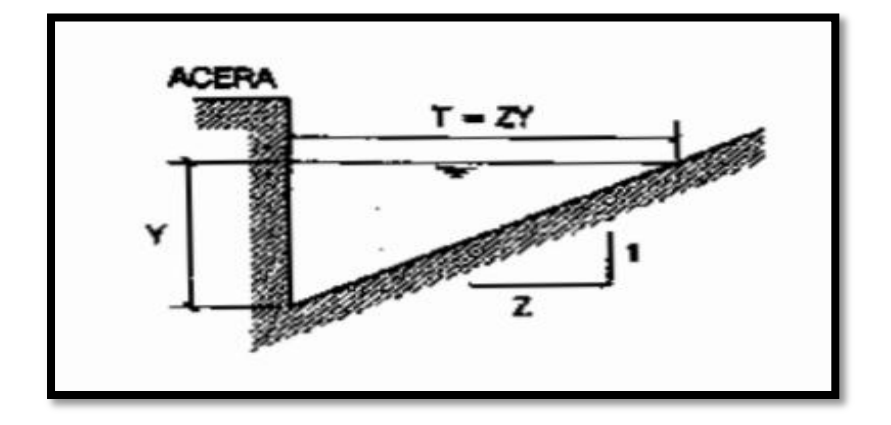

Figura N° 33: *Cuneta de sección transversal: triangulo recto* Fuente: *Norma OS.060 Drenaje Pluvial Urbano – RNE*

No olvide citar esta tesis

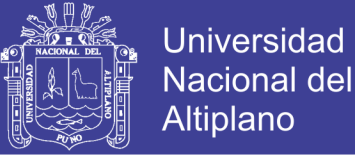

Donde en la Fig. N°33. Se tiene:

- $\blacksquare$  T : Espejo de Agua
- $\blacksquare$  Y : Tirante de Agua

## **Ecuación de Manning para la determinación de caudales en cunetas Triangulares**

Tomando como referencia la Norma Técnica O.S. 060 Drenaje Pluvial Urbano. Obtenemos la ecuación 6.1, el cual se relacionan con la Fig. N°33.

$$
Q = 315 \frac{z}{n} S^{0.5} y^{\frac{8}{3}} \left[ \frac{z}{1 + \sqrt{1 + z^2}} \right]^{\frac{2}{3}}
$$
(6.1)

En donde:

- Q: Caudal (Lt/seg).
- y: Tirante de agua (m).
- z: Valor reciproco de la pendiente transversal (1:z)
- S: Pendiente longitudinal del canal
- n: Coeficiente de rugosidad de Manning
- T: Ancho superficial o espejo de agua (m)

#### **OTROS ELEMENTOS**

#### **Espejo de Agua (T)**

Es el ancho de la superficie libre del agua en la sección transversal de la cuneta esta expresada por la siguiente relación:

$$
T = ZY \tag{6.2}
$$

## **Área Hidráulica**

Es el área ocupada por el líquido en una sección transversal normal cualquiera, en la sección triangular (Fig. 6.1) está representada por la ecuación (6.3).

$$
A = \frac{1}{2} \; TY = \frac{1}{2} \; ZY^2 \tag{6.3}
$$

## **Perímetro Mojado (P)**

Es la parte del contorno del conducto que está en contacto con el líquido, esta expresado matemáticamente por la siguiente expresión:

158

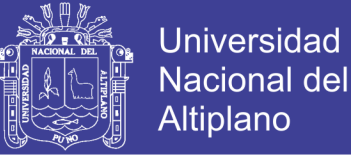

$$
=2Y\sqrt{1+Z^2}\tag{6.4}
$$

#### **COEFICIENTE DE RUGOSIDAD**

Tabla 6.1 muestra los valores del coeficiente de rugosidad de Manning correspondiente a los diferentes acabados de los materiales de las cunetas de las calles y berma central.

Cuadro N° 6: *Coeficiente de rugosidad de manning para cunetas*

 $P$ 

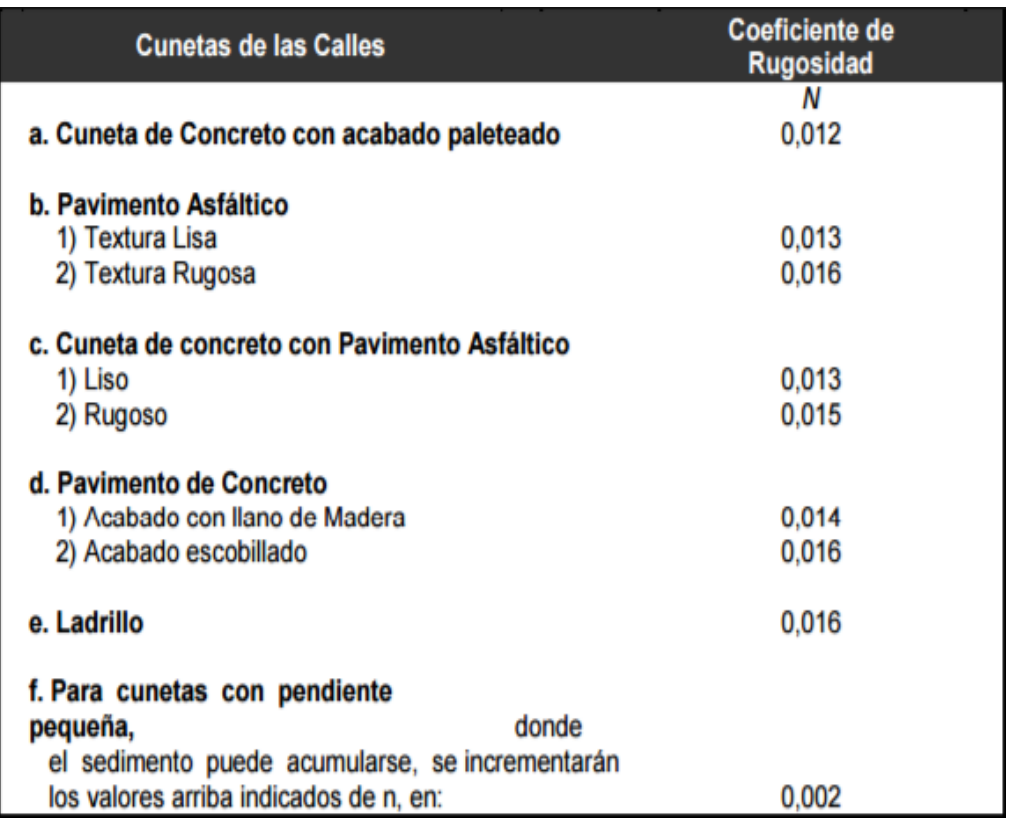

FUENTE: norma técnica o.s. 060 drenaje pluvial urbano

## **6.1.DISEÑO DEL SISTEMA DE DRENAJE**

#### **Resumen de Resultados del Estudio Hidrológico.**

En el ítem 2.3 ESTUDIOS HIDROLOGICOS del presente proyecto de tesis, se obtuvo los siguientes resultados, los cuales se utilizaran en el diseño del sistema de drenaje.

En la Fig. N°34, se observa a detalle las áreas tributarias de influencia teniendo en cuenta las pendientes naturales y además para el cálculo de caudales.

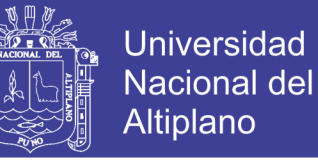

En la tabla N°67, se muestra las áreas tributarias calculadas:

| <b>DESCRIPCION</b> | Área           | Area            |
|--------------------|----------------|-----------------|
|                    |                | Tributaria (m2) |
| Área Tributaria    | A <sub>1</sub> | 19,131.15       |
| Área Tributaria    | A2             | 13,763.00       |
| Área Tributaria    | A <sub>3</sub> | 11,537.00       |
| Área Tributaria    | A <sub>4</sub> | 10,327.00       |
| Área Tributaria    | A <sub>5</sub> | 9,381.00        |
| Área Tributaria    | A6             | 4,368.00        |
| Área Tributaria    | A7             | 3,043.00        |
| Área Tributaria    | A8             | 4,214.00        |
| Área Tributaria    | A <sup>9</sup> | 4,751.00        |
| Área Tributaria    | A10            | 6,871.00        |
| $TOTAL =$          |                | 87,386.15       |

Tabla N° 67: *Área tributaria para el cálculo de caudales*

FUENTE: Elaboración propia, 2017

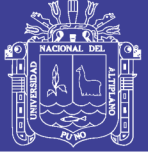

Universidad Nacional del Altiplano

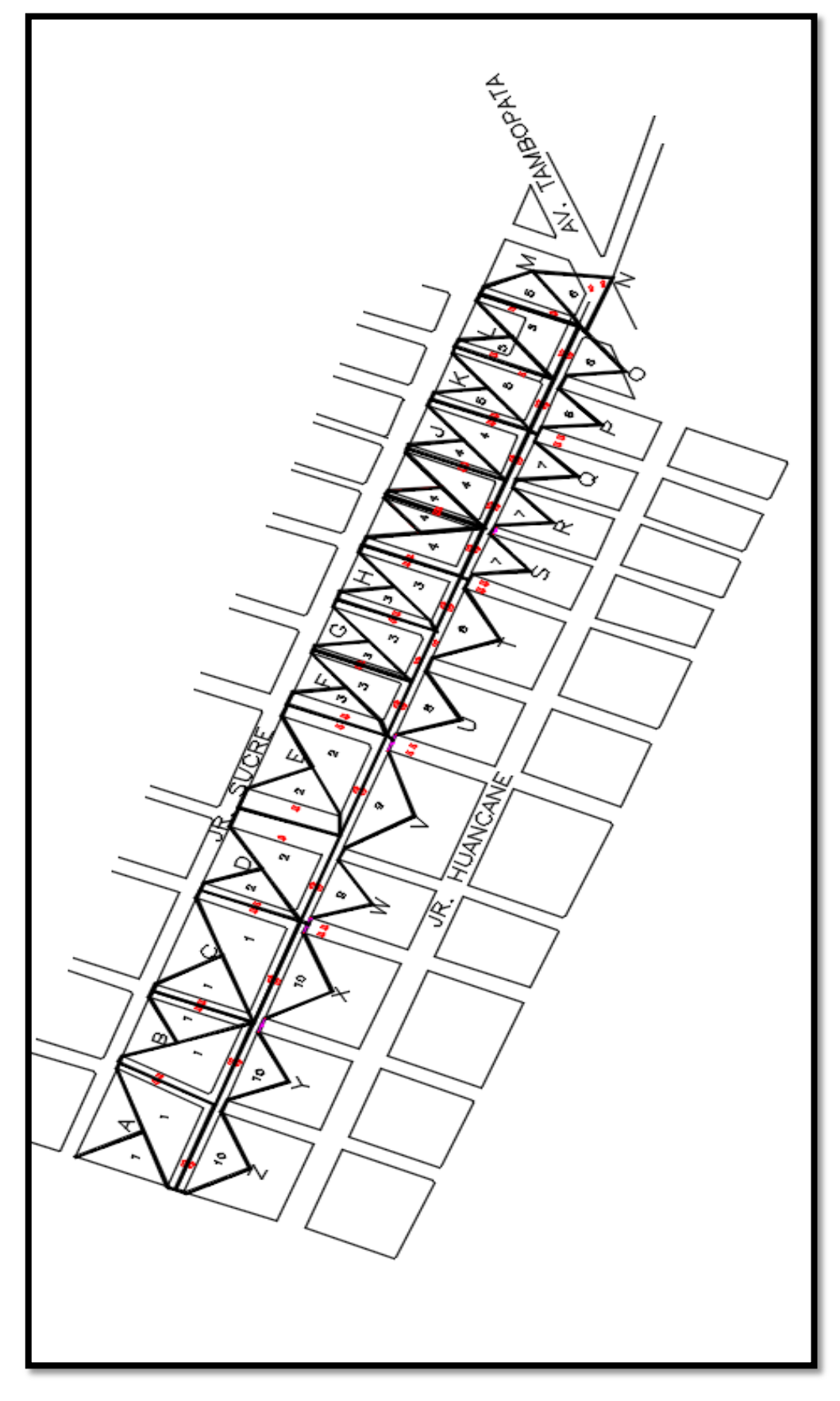

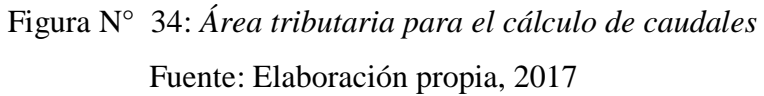

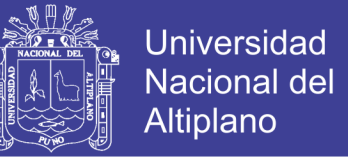

Además, se tienen los siguientes datos para aplicar el Método Racional:

$$
Q = \frac{CIA}{360} \tag{6.5}
$$

Dónde:

 $C = 0.77$  (Coeficiente de escorrentía).

 $I = 12.97$  mm/h (Intensidad máxima)

Áreas = los que se encuentran en la tabla 6.2.

**DESCRIPCION Área Área Área Tributaria Coef. De Escorr Int. Max. Caudal Caudal Tributaria (m2) A.(Ha) <sup>C</sup> (mm/h) (m3/seg) Q(Litros/seg.)**  $\text{Area Tributaria}$  A1 19,131.15 1.91 0.76 7.53 0.030 30.412 Área Tributaria A2 13,763.00 1.38 0.76 7.53 0.022 21.879 Área Tributaria A3 11,537.00 1.15 0.76 7.53 0.018 18.340 Área Tributaria | A4 | 10,327.00 1.03 0.76 7.53 0.016 16.416 Área Tributaria A5 9,381.00 0.94 0.76 7.53 0.015 14.913 Área Tributaria A6 4,368.00 0.44 0.76 7.53 0.007 6.944 Área Tributaria A7 3,043.00 0.30 0.76 7.53 0.005 4.837 Área Tributaria A8 4,214.00 0.42 0.76 7.53 0.007 6.699 Área Tributaria A9 4,751.00 0.48 0.76 7.53 0.008 7.553 Área Tributaria A10 6,871.00 0.69 0.76 7.53 0.011 10.923 **TOTAL 87,386.15 8.74 0.140 138.915**

Tabla N° 68: *Caudales calculados para las áreas tributarias*

FUENTE: Elaboración propia, 2017

#### **6.1.1. Diseño de la Cuneta**

Para el DISEÑO DE LA CUNETA, Se tomó en cuenta los siguientes valores:

- Adoptando un valor de Z=2.00, Luego tenemos después de evaluar varias alternativas.
- $Y = 0.25$  m.
- $T = 0.50$  m.
- Coeficiente de Rugosidad para cunetas: n=0.012

En la tabla N°69, se evalúa los caudales obtenidos con valores hallados de la ecuación de Manning 6.1.

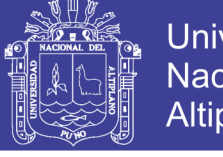

**Universidad Nacional del** Altiplano

Tabla N° 69: *Caudales calculados para las áreas tributarias vs caudal de sección*

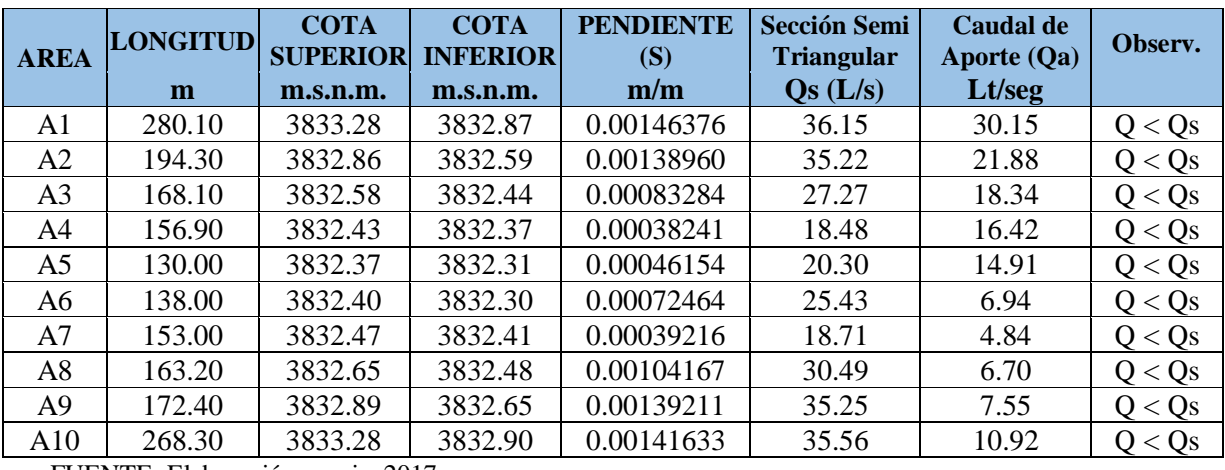

FUENTE: Elaboración propia, 2017

Por lo tanto la sección final es la que se muestra en la Fig. N°35

#### **Fig. N°35. Sección Final de Cuneta Triangular**

- $Y = 0.25$  m.
- $T = 0.50$  m.

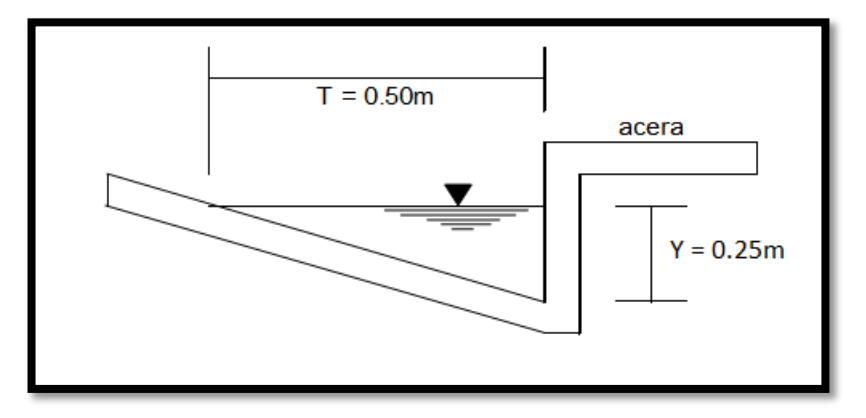

Figura N° 35: *Sección Final de Cuneta Triangular Fuente: Elaboración Propia, 2017*

#### **Badenes**

Los badenes son elementos complementarios de drenaje, diseñados para encausar y conducir los pasos de aguas pluviales en las vías hacia las cunetas ubicados normalmente en el cruce o intersecciones de vías.

#### **Diseño**

Para la construcción de los badenes deberán respetarse el tirante hidráulico de la cunetas de entrada de los cuales el ancho mínimo considerado de los badenes es de 0.75 m a cada lado

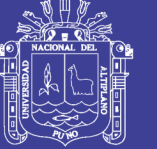

## **CAPITULO VII**

## **7. ESTUDIO DE IMPACTO AMBIENTAL**

EL "ESTUDIO DEFINITIVO MEJORAMIENTO Y REHABILITACION DE LA INFRAESTRUCTURA VIAL EN EL JR. LAMBAYEQUE DE LA CIUDAD DE JULIACA, PROVINCIA DE SAN ROMAN - PUNO", permitirá una mayor integración especial y socioeconómica de la población a las que comunica la vía mencionada, contribuyendo a mejorar la salud en la población, económica local y regional.

El Estudio de Impacto Ambiental (EIA), es un proceso de análisis en el que se confrontan las características del medio ambiente y las actividades propias del trabajo a realizar del mejoramiento de la infraestructura vial, para identificar los posibles impactos ambientales y buscar la manera de mitigarlos.

El presente Estudio de Impacto Ambiental del Mejoramiento de la infraestructura vial, tiene por finalidad identificar y cuantificar los impactos potenciales que podrían generarse por las acciones del proyecto vial, referente a las actividades de mejoramiento de la vía en estudio. Incluye también una propuesta de medidas de mitigación y control, así como su respectiva ejecución para contrarrestar los impactos ambientales perjudiciales y reforzar los impactos positivos.

Este enfoque busca satisfacer dos requisitos fundamentales: primero, lograr un conocimiento del medio ambiente en que se sitúa la vía, y segundo, integrar la conservación ambiental y el desarrollo socioeconómico, con el concepto de desarrollo sostenible.

#### **ALCANCES DEL ESTUDIO**

El presente EIA, tiene los siguientes alcances:

- Realizar el Estudio de la Línea Base, para determinar la situación ambiental del área de influencia en que se encuentra la vía.
- Identificar y evaluar los impactos ambientales directos e indirectos en el área de influencia del proyecto.

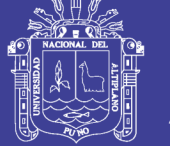

 Elaborar el Plan de Manejo Ambiental, recomendando las medidas de mitigación ambiental para reducir y/o evitar los impactos ambientales perjudiciales al medio ambiente y al bienestar humano.

### **IMPACTO AMBIENTAL**

#### **MARCO LEGAL E INSTITUCIONAL**

La elaboración del estudio de Impacto Ambiental del "DISEÑO DE LA ESTRUCTURA DEL PAVIMENTO URBANO DEL JR LAMBAYEQUE DE LA CIUDAD DE JULIACA‖, se ha efectuado considerando el ámbito normativo legal y el accionar de las instituciones vinculadas a la preservación del medio ambiente, los cuales tienen con fin, el ordenamiento de las actividades económicas dentro del marco de la conservación ambiental, promover y regular el aprovechamiento sostenible de los recursos naturales renovables y no renovables existentes en el ámbito de influencia del Proyecto.

### **MARCO LEGAL**

Dentro del marco legal, se tienen aquellas normas de carácter general y propiamente las específicas dirigidas a las actividades de mejoramiento de la infraestructura vial, siendo ellas las siguientes:

- La Constitución Política del Estado (31/10/1993).
- Ley 227867: Ley Orgánica de los Gobiernos Regionales (16/11/2002).
- Ley 27972: Ley Orgánica de Municipalidades (06/05/2003)
- Decreto Supremo 004-2011-VIVIENDA: Reglamento de Acondicionamiento Territorial y Desarrollo Urbano (06/04/2011).

#### **NORMAS GENERALES**

Dentro del marco legal, se tienen aquellas normas de carácter general y propiamente las específicas dirigidas a las actividades de mejoramiento y rehabilitación de instituciones educativas, siendo ellas las siguientes:

- Constitución Política del Perú Art. 2<sup>°</sup> Inciso 22
- Ley  $28611$  Ley General del Ambiente
- Ley que modifica diversos artículos del código penal y la ley general del ambiente Ley N° 29263 Art. 306

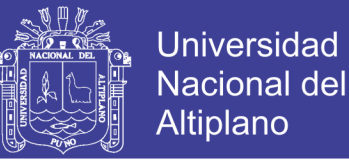

- Decreto Legislativo  $N^{\circ}$  613 Código del Medio Ambiente y de los Recursos Naturales.
- Ley N° 27972 Ley Orgánica de Municipalidades
- $\blacksquare$  Ley N° 27314 Ley General de residuos Solidos
- Decreto Supremo  $N^{\circ}$  054-2004 PCM
- Decreto Legislativo 1065 Modificatoria de la Ley de Residuos Sólidos.
- Ley N° 27446 Ley Orgánica de Aprovechamiento Sostenible de los Recursos Naturales.
- Ley Marco para el crecimiento de la Inversión Privada, Decreto Legislativo  $N^{\circ}$ 757.
- Ley General de Salud. Ley  $N^{\circ}$  26842
- Ley de Bases de la Descentralización. Ley N° 27783
- Ley Orgánica de Gobiernos Regionales Ley  $N^{\circ}$  27867
- Ley que Modifica la Ley Orgánica de Gobiernos Regionales N° 27867, para Regular la Participación de los Alcaldes Provinciales y la Sociedad Civil en los Gobiernos Regionales y fortalecer el proceso de Descentralización y Regionalización Ley N° 27902.
- Ley de Tributación Municipal Decreto Legislativo N° 776
- Ley del Consejo Nacional del Ambiente Ley  $N^{\circ}$  26410
- Ley Marco del Sistema Nacional de Gestión Ambiental Ley  $N^{\circ}$  28245
- Decreto Legislativo que Prueba la Ley de Creación. Organización y Funciones del Ministerio del Ambiente, F.L. 1013
- Norma G.050 Seguridad durante la Construcción.

#### **MARCO INSTITUCIONAL**

El marco institucional en el que se desenvuelve el proyecto vial, está conformado por el conjunto de instituciones de carácter público y privado, donde el gobierno central, gobiernos locales, organismos no gubernamentales, agrupaciones vecinales, unidades productivas agrícolas e industriales y otras del sector privado, participan de una u otra manera en las decisiones de conservación del medio ambiente con relación al "DISEÑO" DE LA ESTRUCTURA DEL PAVIMENTO URBANO DEL JR.LAMBAYEQUE Y VIAS ADYACENTES DE LA CIUDAD DE JULIACA". Las entidades de mayor importancia son:

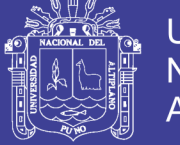

- Ministerio del Medio Ambiente
- Presidencia del Consejo de Ministros
- **Instituto Nacional de Recursos Naturales (INRENA)**
- Superintendencia Nacional de Servicios de Saneamiento (SUNASS)
- **Instituto Nacional de Defensa Civil (INDECI)**
- Ministerio de Vivienda, Construcción y Saneamiento
- Oficina del Medio Ambiente OMA Unidad de Gestión, Investigación e Impacto Ambiental
- Ministerio de Salud
- Dirección General de Salud Ambiental (DIGESA)
- **Ministerio de Agricultura**
- Autoridad Nacional del Agua
- Ministerio de Educación
- Gobierno Regional de Puno
- Gobiernos Locales
- La empresa Prestadora de Servicios de Saneamiento de Juliaca S.A.- SEDA JULIACA

## **DESCRIPCION DEL PROYECTO**

PROYECTO: "ESTUDIO DEFINITIVO MEJORAMIENTO Y REHABILITACION DE LA ESTRUCTURA VIAL EN EL JR.LAMBAYEQUE DE LA CIUDAD DE JULIACA, PROVINCIA DE SAN ROMAN - PUNO".

## **LOCALIZACION:**

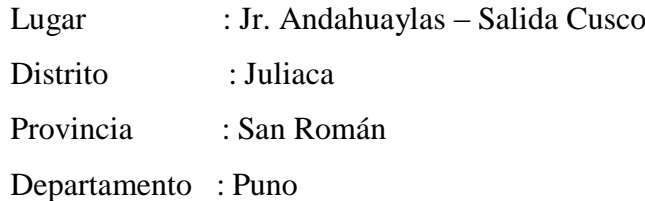

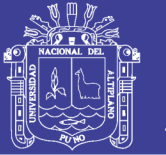

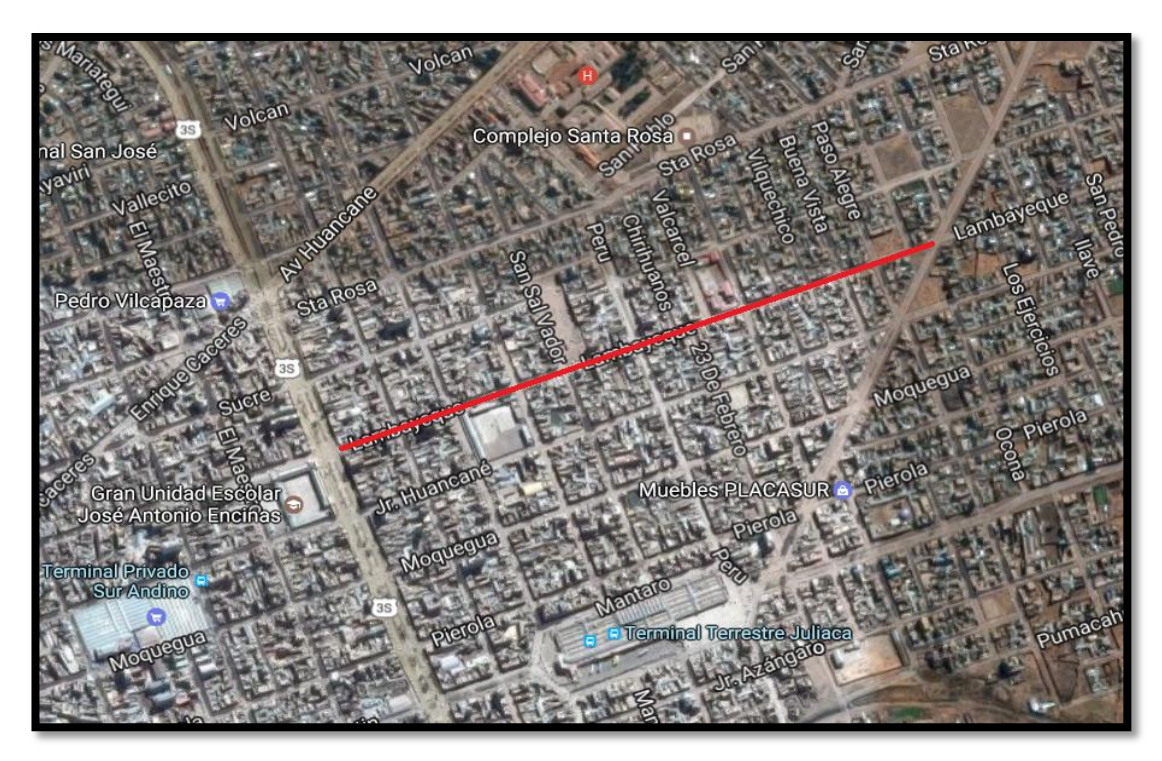

Figura N° 36: *localización del proyecto* Fuente: *google heart, 2017*

El proyecto, busco intervenir en un espacio destinado para vía pública, con infraestructura a nivel de calle local, con una longitud de 9—ml.; mediante la construcción y mejoramiento del Jr. Lambayeque, para mejorar la transitabilidad peatonal y vehicular, previa pavimentación, además se plantea reconstruir las veredas existentes con acabado en concreto pulido y coloreado, respetando el alineamiento uniforme de la nueva calzada, así como la rehabilitación del sistema de drenaje en toda la vía, finalmente, se implementara la señalización vial correspondiente a efectos de regular el tráfico de peatones y vehículos en toda la vía.

## **TRABAJOS A REALIZAR**

EL ESTUDIO DEFINITIVO MEJORAMIENTO Y REHABILITACION DE LA ESTRUCTURA VIAL EN EL JR.LAMBAYEQUE DE LA CIUDAD DE JULIACA, PROVINCIA DE SAN ROMAN - PUNO". Consta de los siguientes componentes y su desarrollo por partidas, las mismas se detallan como sigue:

**1) Constitución de Infraestructura Vial:** Consiste en:

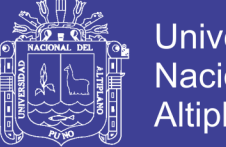

Universidad Nacional del Altiplano

Construcción y rehabilitación de calzada con pavimento flexible con carpeta asfáltica de 3<sup>"</sup> de espesor, perfilando la sub rasante, sub base e= $0.20 \text{ m}$  y base e=0.20 m. ancho variable (10.00 m) en 8,950 m2 en una longitud total 895 ml.

#### **2) Construcción de Infraestructura peatonal:** Consiste en:

Construcción de 2,065.87 m2 de veredas de concreto f'c=175 kg/cm2, ancho variable de (1.50 m) y espesor de 0.10 m. acabado pulido y coloreado.

## **3) Construcción de Obras de Arte:** Consiste en:

Construcción de 711.43 m2 de cunetas de concreto f'c=175 kg/cm2

#### **4)Implementación de Señalización Vial:** Consiste en:

Pintura en calzada 368 m2, sardinel 1,754 ml.

### **7.1.LINEA BASE AMBIENTAL DEL AREA DEL PROYECTO**

#### **7.1.1. Área de Influencia del Proyecto**

El área de influencia del tramo en estudio se ha determinado basándose en aspectos climáticos, hidrológicos, geológicos, biológicos, y socioeconómicos, que influyen sobre la zona de estudio.

Para mayor comprensión y análisis, el área de influencia se ha subdividido en un área directa y un área indirecta, considerando el grado de interrelación que tendrá el proyecto con las distintas variables ambientales.

## *7.1.1.1.Área De Influencia Directa*

El área de influencia directa constituye las viviendas colindantes del Jr. Lambayeque que cuenta con un población actual 2,486 habitantes: de los cuales 1,220 corresponden a la población del margen izquierdo y el 1,266 corresponde a la población del margen derecho de la vía; dicha población es afectado directamente por el problema inadecuadas condiciones de Transitabilidad Vehicular y Peatonal en el Jr. Lambayeque.

Dicha población beneficiara del área de influencia directa; tiene la necesidad de disponer con áreas de vías asfaltadas, veredas, dispositivos de control de tránsito y un sistema de drenaje adecuado para evacuación de aguas pluviales; ya que la falta de estos

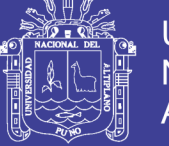

componentes trae como consecuencia las restricciones en el transporte urbano, accidentes de tránsito, contaminación del medio ambiente y el deterioro de la salud de las personas por el levantamiento de partículas de polvo por el paso de los vehículos.

## *7.1.1.2.Área de Influencia indirecta*

El área de influencia indirecta del proyecto está conformada por los lotes ubicados en las vías paralelas y adyacentes a la vía Jr. Lambayeque de las urbanizaciones: de las urbanizaciones: Jr. Miraflores, Jr. San Agustín, Jr. Mama Occllo, Jr. San Salvador, Av. Perú, Jr. Chirihuanos, Jr. Valcarcel, Jr. 30 de Agosto, Jr. Tilali, Jr. Vilquechico, Jr. Buena Vista y el Jr. Paso Alegre. La población del área de influencia Indirecta tiene una población actual estimada de 15,620 habitantes, que igualmente son afectados por el problema de "Inadecuadas condiciones de Transitabilidad Vehicular y Peatonal en el Jr. Lambayeque", que restringe el acceso a las viviendas del área de influencia indirecta del proyecto, debido a la falta de vías pavimentadas.

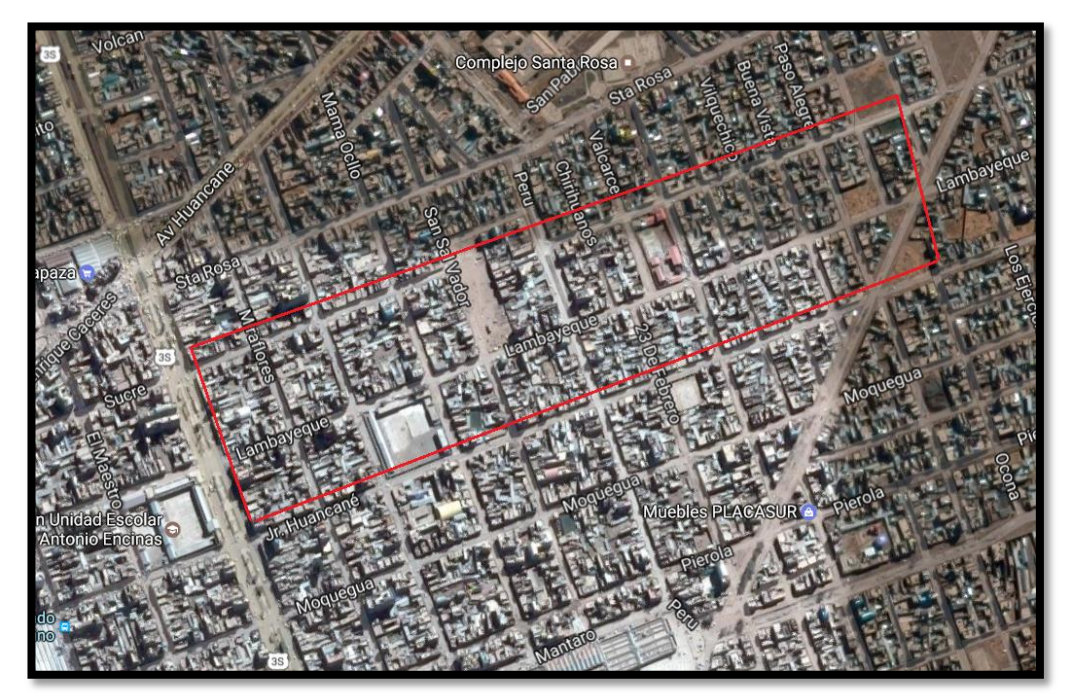

Figura N° 37: *Área de influencia*  Fuente: *google heart, 2017*

### **7.2.METODOS DE EVALUACION DE IMPACTO AMBIENTAL**

Los métodos de Evaluación de Impacto Ambiental son mecanismos estructurados para recolectar, analizar, comparar y organizar informaciones de una propuesta incluyendo los medios para presentar escrito y visual de las informaciones.

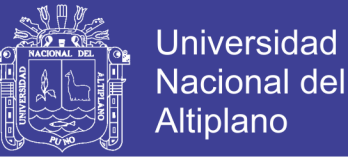

Las técnicas de previsión del impacto, también llamados, técnicas de evaluación de Impacto Ambiental; son métodos formales predefinidos usados para medir las condiciones futuras de los factores y parámetros ambientales específicos.

#### **7.2.1. Principales Tipos de Métodos de Evaluación de Impacto Ambiental**

#### *7.2.1.1.Matrices de Iteración*

Los matrices de iteración funcionan como listado de control bidimensional, y sirven antes de todo, para identificar los impactos.

#### **a) Método de la Matriz (Causa – Efecto de Leopold)**

Es un método cualitativo, este método consiste en un cuadro de doble entrada (Matriz) en el que se disponen como filas los factores ambientales que pueden ser afectados y como columnas las acciones que vayan a tener lugar y que serán causa de los posibles impactos o viceversa.

#### **b) Método De La Matriz De Leopold (Matriz Simple)**

La matriz recoge una lista de acciones y elementos ambientales. Ilustra el concepto de la matriz Leopold, muestra la matriz simple Leopold. Cada cuadricula de interacción se dividirá en diagonal, haciendo constar en la parte superior la magnitud, M (extensión del impacto) precedido del signo más (+) o menos (-), según el impacto sea positivo o negativo en una escala del 1 al 10 (designado el valor 1 a la iteración mínima y 10 a la máxima). En el triángulo inferior constara la importancia, 1 (intensidad o grado de incidencia) también en escala del 1 al 10. Ambas estimaciones se realizan desde un punto de vista subjetivo. La sumatoria por columnas nos indicara las incidencias del conjunto sobre cada factor ambiental y por tanto, su fragilidad ante el proyecto. La suma por filas nos dará una valoración relativa del efecto que cada acción producirá en el medio y por tanto, su agresividad. (Vicente Conesa Fernández Vitora, Guía Metodológica Para la Evaluación del Impacto Ambiental, 2010, p.63).

#### **c) METODO DE LA MATRIZ POR ETAPAS**

La matriz por etapas, es aquella en que los factores ambientales son contrastados frente a otros factores ambientales. Así se puede mostrar las consecuencias que sobre otros factores ambientales tienen los cambios primarios que se produzcan sobre los

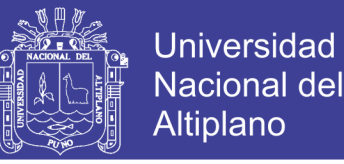

factores ambientales, la FIGURA N° 04, muestra el concepto de matriz en etapas. En el grafico la acción 3 produce un impacto sobre el factor D, provocando cambios en los factores A y F, las alteraciones inducidas en el factor A provoca cambios en los factores B e I, mientras que en los cambios del factor F provoca alteraciones en el factor H.

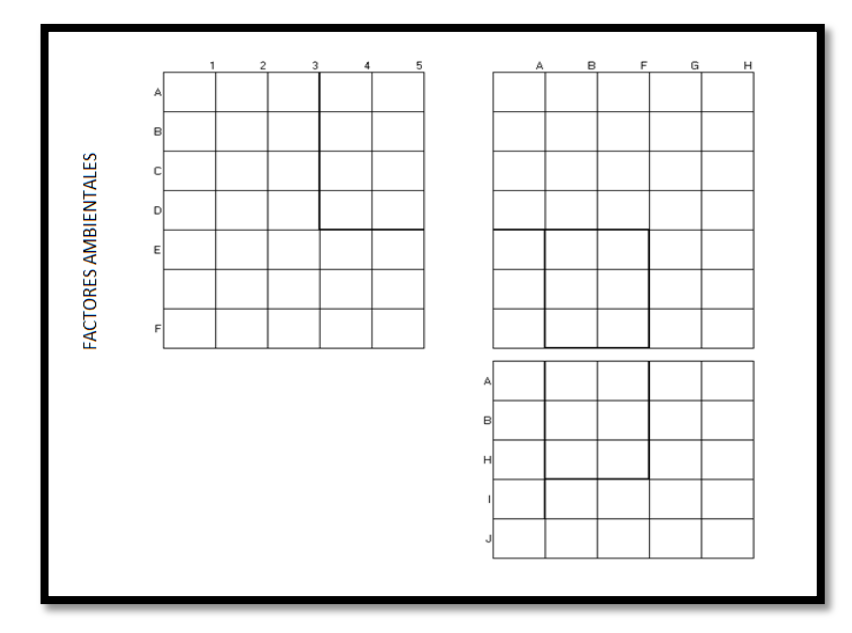

Figura N° 38: *etapas de la matriz*

Fuente: *Guía Metodológica Para la Evaluación del Impacto Ambiental, 2010*

#### **Método de Diagrama de Redes**

Los diagramas de redes son aquellos métodos que integran las causas de los impactos y sus consecuencias a traces de la identificación de las interrelaciones que existen entre las acciones causales y los factores ambientales que reciben el impacto, incluyendo aquellas que representan sus efectos secundarios y terciarios.

La limitación principal de un método de diagrama de redes es la mínima información que proporciona sobre los aspectos técnicos de la predicción de los impacto y sobre los medios para evaluar y comprar los impactos de las alternativas. Además, la representación gráfica de estas redes puede volverse muy compleja. El grafico No 03-Iv, presenta una parte de un tipo de diagrama de red.

El método seleccionado para el presente estudio de Pavimentación de la localidad de Juliaca es: **Matriz Simple** (Leopold)

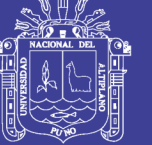

### **7.3.IDENTIFICACION Y EVALUACION DE IMPACTOS AMBIENTALES**

#### **7.3.1. Identificación de Impactos Ambientales**

La infraestructura física, como el caso del presente proyecto de tesis, conciben daños al Medio Ambiente por lo que se hace necesario realizar una evaluación de impacto ambiental. (E.I.A.), de áreas que están relacionar con el proyecto, para lo cual es imprescindible determinar o identificar las actividades relevantes del proyecto.

Se diferencian claramente 2 ambientes, los que deberán ser analizados considerando que se encuentran en áreas distintas, pero en un solo proyecto, como son:

- Zona de ejecución del proyecto
- Zonas de explotación de canteras

#### **a) ZONA DE EMPLAZAMIENTO DE OBRA**

En la zona de emplazamiento de la obra, se identifican las actividades del proyecto, que enmarcan las actividades a realizarse en la zona de operación o construcción.

#### **b) ZONAS DE EXPLOTACION DE CANTERAS**

La identificación de los posibles impactos ambientales se realiza para establecer su evaluación, antes de ejecución el proyecto, durante su ejecución del proyecto, al abandonar el proyecto y cuando el proyecto está en funcionamiento.

La Evolución Ambiental de la Explotación de canteras, permite determinar los efectos más selectos que podrían ocurrir en su ámbito sobre los factores físicos, biológicos, socioeconómicos y culturales, y está relacionado con la actividad más relevante "Movimiento de material inerte".

La identificación se realiza, mediante la elaboración de la denominada "Matriz de identificación de impactos ambientales" y la valoración mencionado en el ítem 7.6.3 metodología de matrices iterativas.

#### **7.3.2. Evaluación de los Principales Impactos Ambientales**

La evaluación ambiental de la situación actual de la vía, permite determinar los efectos más relevantes que podrían ocurrir en su trayecto sobre los componentes físicos, biológicos y socio-económicos, y como el medio ambiente está actuando sobre ellos. Para tal efecto, se ha empleado una metodología muy simple pero eficaz, en razón de que permite contrastar la información analítica realizada en gabinete, con la realidad física en el mismo lugar donde ocurren los impactos, facilitando una verificación detallada.

### **a) MEDIO FISICO**

### **EFECTOS EROSIVOS**

Están referidos principalmente al problema de la erosión pluvial, provocados por las microcuencas situadas a su alrededor de la ciudad, para ello consideramos estructuras como: alcantarillas y redes de evacuación para no interferir con su causa normal y atenuar la erosión zonal; de esta manera evitara la acumulación de depósitos temporales de agua que puedan deteriorar carpeta el pavimento.

## **CONTAMINACIÓN DEL AIRE**

Los impactos producidos por la contaminación del aire, se refieren a la emisión de gases por la circulación de los vehículos de transporte. Así también, en la etapa de construcción, debido al movimiento de tierra y materiales de producción se producirá la emisión de polvo, gases y humos que podría afectar la visibilidad provocar afecciones a la salud de los trabajadores y pobladores.

#### **CONTAMINACION DE LAS AGUAS**

En la zona de influencia existen: 01 lago, riachuelos y el sistema de agua potable de la cuidad; por lo que el aprovisionamiento de agua para la obra será tratado por parte de la entidad constructora.

## **CONTAMINACIÓN DE LOS SUELOS**

La contaminación de suelos se verá afectada en menor escala en el área de influencia directa de la vía, por efecto de la manipulación de combustibles y materiales tóxicos que se realizan en la fase de construcción. Por lo general, los impactos se pueden considerar como mínimos puntuales, localizados en las zonas de campamentos, patio de maquinaria, caminos de acceso a las canteras y botaderos, provocando la compactación de los suelos en forma temporal.

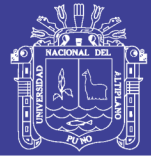

## **b) MEDIO BIOLOGICO**

#### **FLORA Y FAUNA**

El área de fluencia de las vías de transporte no implicara la desaparición de especies, como vegetales y animales, debido a que existen las vías a nivel de afirmados en su mayoría, ya que no permitirá la regeneración de la vegetación original.

### **c) MEDIO SOCIO – ECONOMICO**

#### **GENERACION DE EMPLEO**

La mejora en la infraestructura de transporte vial, promoviendo la afluencia de vehículos, contribuirá al desarrollo económico. Por otra parte, se analizara la generación directa de empleo, es decir, todos los puestos de trabajo que la obra demandara a la población residente de la zona.

En este sentido, el desarrollo del momento, permite caracterizar a la industria de construcción en vías urbanas como poco intensiva en el factor trabajo, pero de mucha importancia en los aportes de capital. Sin embargo, se mantendrán las categorías correspondientes a la mano de obra no calificada, que será aportada por la población trabajadora permanente de las comunidades y centro poblados aledaños.

### **MODIFICACIÓN DEL PAISAJE**

Las modificaciones que podría experimentar el paisaje adyacente a los tramos de vías urbanas, serán de poca significación, en razón de que la vía de transporte recorren zonas de que la vía de transporte recorren zonas de topografía plana y ligeramente ondulada, donde no hay tierras agrícolas.

#### **7.4.VALORACIÓN DEL IMPACTO AMBIENTAL**

Valorar implica medir, primero aquello que se desea valorar y traducir luego esa medida a un valor.

Consiste en situar cada impacto identificado en un rango de alguna escala de puntuación cuyo tamaño depende del grado de confianza de que se disponga; así valorar en una escala de tres rangos: alto, medio y bajo.

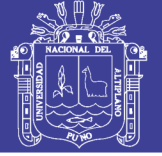

### **METODOLOGIA USADA**

Para la valoración del presente proyecto, utilizaremos una matriz de interacción, en la cual aplicamos la metodología de la Valoración Cualitativa. La base del sistema es una matriz en la cual las entradas según columnas contiene las acciones del hombre que pueden alterar el medio ambiente y las entradas según las filas son características del medio o factores ambientales que pueden ser alteradas. Una vez que se han considerado las acciones (columnas) y todos los factores ambientales de importancia (filas), se procede a evaluar cuantitativamente según la escala del 1 al 3 positiva y negativa. Para los valores de magnitud utilizaremos una escala de tres rangos que son:

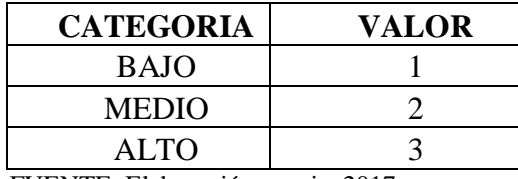

Cuadro N° 7: *Valores asumidos por categoría*

FUENTE: Elaboración propia, 2017

Los manifestados valores nos dan el grado de afectación de la obra, hacia el medio ambiente, donde la más considerable toma un valor de 3 puntos, al mismo tiempo que cuando la afectación es mínima se tiene un valor de 1 (bajo). Asimismo irán antecedidos del signo (+) o (-), según corresponda si el impacto es positivo o negativo.

No olvide citar esta tesis

Repositorio Institucional UNA-PUNO

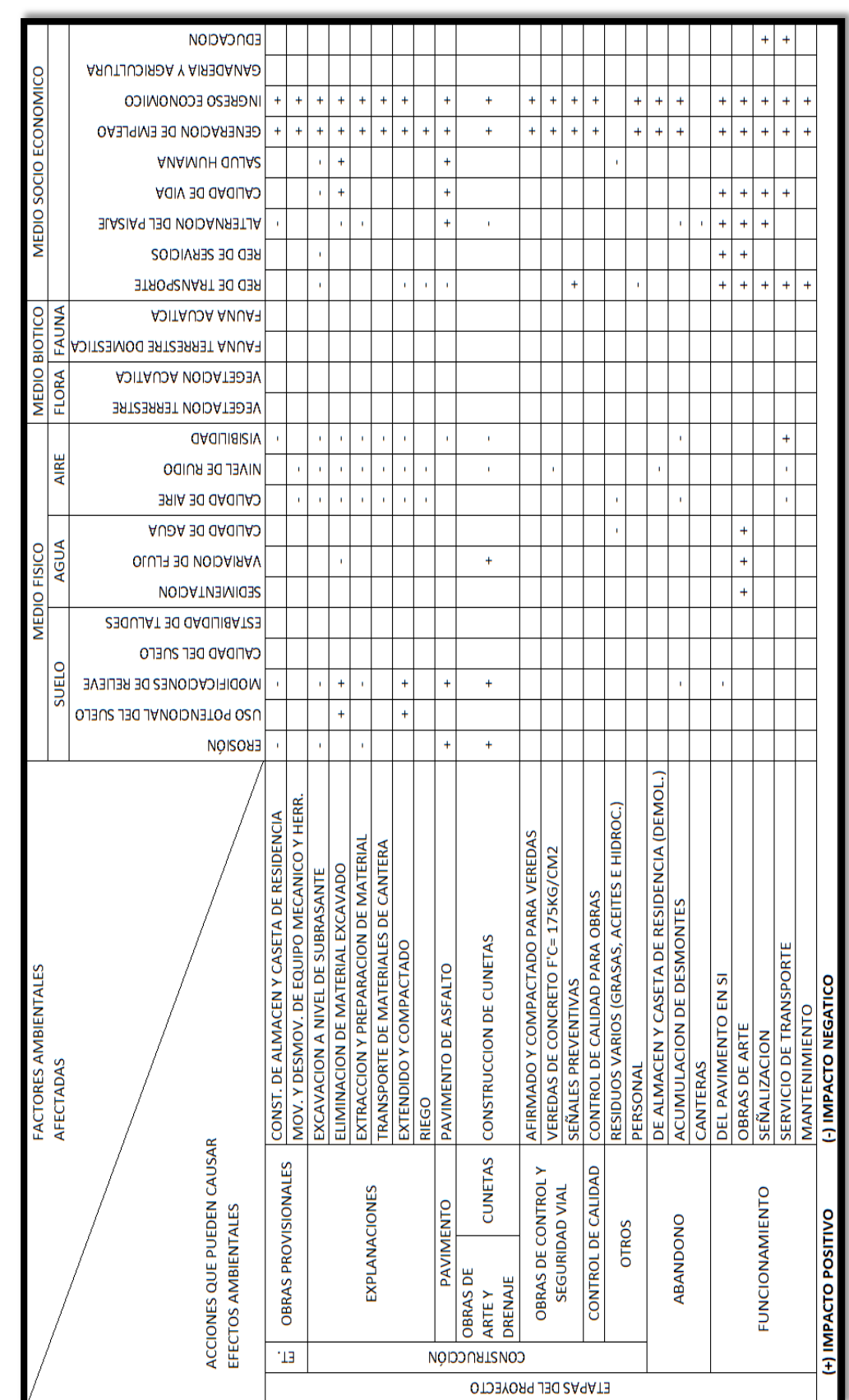

Fuente: Elaboracion propia, 2017 Fuente: Elaboracion propia, 2017

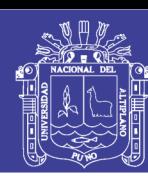

Cuadro Nº 9: Evaluación de impactos ambientales relevantes<br>Evaluacion de impactos ambientales relevantes Cuadro N° 9: Evaluación de impactos ambientales relevantes *Evaluacion de impactos ambientales relevantes*

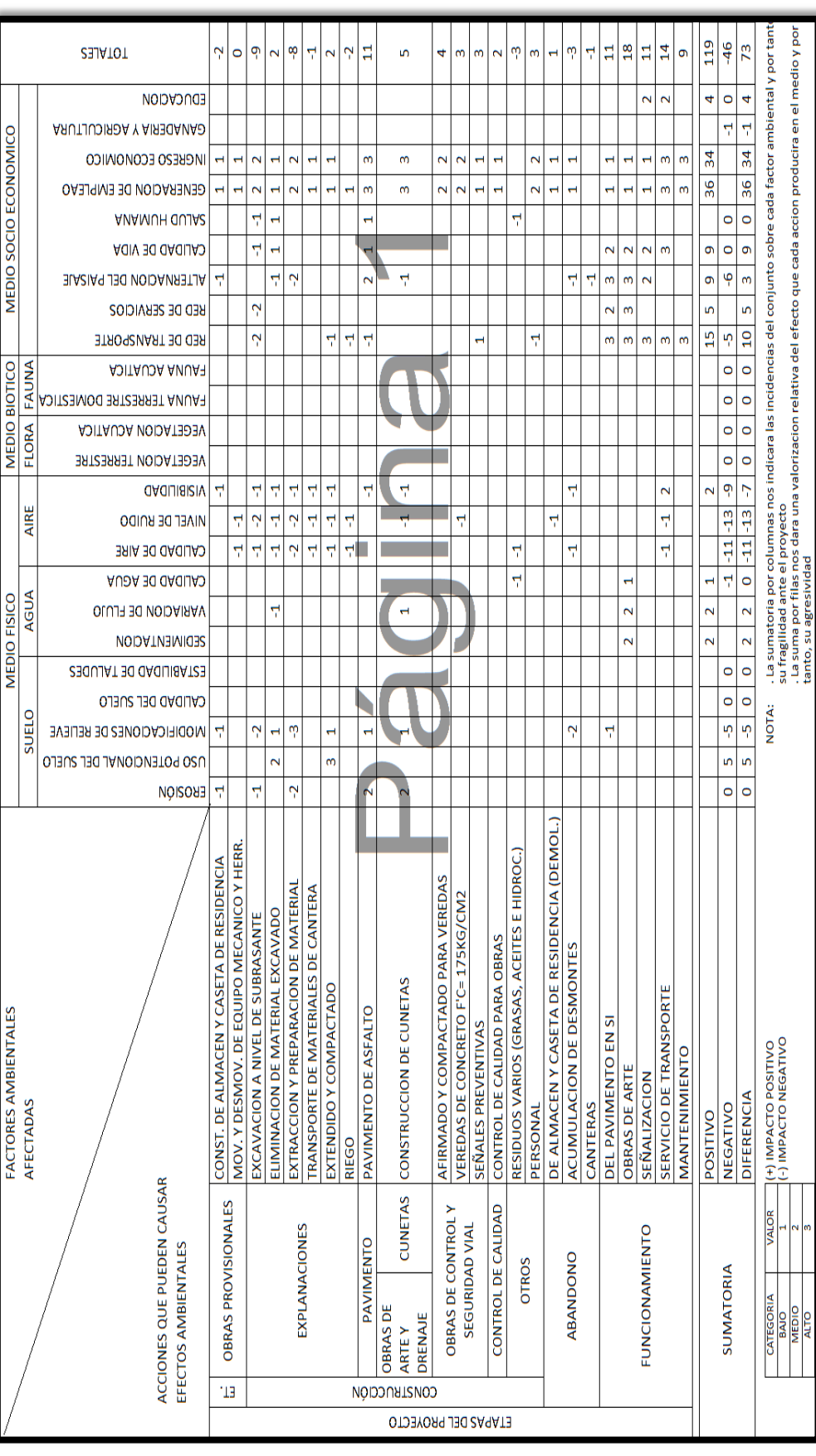

Fuente: Elaboracion propia, 2017 Fuente: Elaboracion propia, 2017

178

# **TESIS UNA - PUNO**

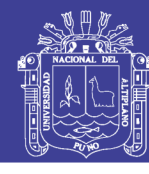

No olvide citar esta tesis

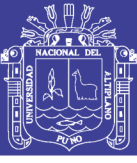

#### **7.5. MEDIOS DE MANEJO**

#### **7.5.1 Plan de Acción Preventivo y/o Correctivo**

Considerando que los principales Impactos Ambientales se sintetizan en la eliminación de la cobertura vegetal con la consiguiente alteración del ecosistema local, debido a los cambios en las corrientes superficiales de agua e inestabilidad geomorfológica, las medidas correctivas se orientaran principalmente a evitar que tales impactos se originen y que sean las causas de otras alteraciones menores, que en conjunto actúan sinérgicamente para acelerar el proceso de desertificación de la zona de estudio.

En tal sentido, se viene prestando atención a los principios y prácticas de ingeniería vial, en especial a las recomendaciones del Manual Ambiental para el Diseño y Construcción Vial elaborado por la Dirección General de Medio Ambiente.

A fin de evitar y disminuir los impactos ambientales negativos a niveles aceptables en el área de influencia del proyecto vial se recomienda que se ejecuten las siguientes medidas de prevención y/o corrección:

#### **a) RELACIONES CON LA POBLACION Y MANEJO DE PREDIOS**

En el proceso constructivo se pueden presentar dificultades entre la entidad ejecutora y los propietarios de los predios aledaños a la obra, para lo cual será necesario que la entidad ejecutadora se acoja a una serie de normas que garanticen relaciones armónicas con los propietarios y las autoridades locales. Los siguientes aspectos deben ser considerados:

- Al ingresar a un predio se deberá solicitar permiso a los propietarios e informar sobre el trabajo que se realizara, no se accederá a un predio en forma violenta ni amenazante.
- Para una mejor coordinación de los aspectos sociales y comunitarios, la entidad ejecutora deberá implementar una oficina o departamento permanente de relaciones con los pobladores y mantener una constante comunicación con la Dirección General de Medio Ambiente.

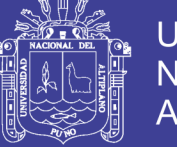

## **b) COORDINACIONES CON GOBIERNOS LOCALES.**

- Se deberá coordinar con la Municipalidad, entidad ejecutora y beneficiarios, a fin de llegar a acuerdos para los trabajos a realizarse.
- Aplicación estricta de las normas sobre manejo de recursos, tales como la Ley Forestal y Fauna, Ley General de Aguas, el Código del Medio Ambiente y los Recursos Naturales, y la Ley de Áreas Naturales Protegidas entre otras.

## **c) AFECTACION DE LA TRANSITABILIDAD EN LA ETAPA DE LA CONSTRUCCION**

La entidad ejecutora deberá prever rutas alternas en las zonas donde no existan vías de desvíos, a fin de que los usuarios no sean perjudicados. En el caso de que no se pueda usar una ruta alterna la entidad ejecutora deberá ejecutar la obra escogiendo un método de trabajo, de tal forma que no perjudique el tránsito vehicular.

## **d) CONTROL DE LA EROSION**

- Se deberán tomar medidas adecuadas para mitigar la erosión en cárcavas, así como en las canteras abandonadas que no presentan taludes verticales, lo cual podría ocasionar deslizamientos sobre la carretera.
- Los efectos negativos de cárcavas, deberán evitarse mediante la construcción de diques de piedra, controlando de esta manera en una primera etapa la extensión de la cárcava que puede ser complementada con el repoblamiento de pastos naturales de la zona, que cumplan un papel importante en cuanto se refiere a la retención hídrica.

## **e) DRENAJE**

 Las secciones transversales de las vías deben tener el bombeo suficiente (2.5%), que permita el drenaje rápido y frecuente de las aguas de escorrentía, desde la plataforma hacia las obras de drenaje de la vía.
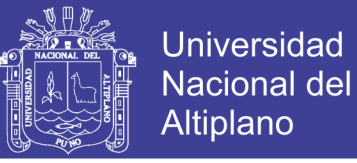

 Se deberá proteger la entrada y salida de las obras de arte de concreto, enrocado o vegetación para prevenir problemas de socavación local.

## **f) EXCAVACIONES SUPERFICIALES**

Se deberá evitar o mitigar los impactos ambientales que se generan debido a las actividades que se realizaran para las excavaciones superficiales en la vía, como son:

- Emisión de ruidos y partículas de suelos
- Emisión de ruidos y partículas
- Desestabilización de taludes
- Cambios en el uso del suelo
- Ahuyentamiento de la fauna

Por lo que se deberá considerar lo siguiente:

Se deberá realizar la excavación de tal manera que no produzca deslizamientos inesperados, identificando el área de trabajo y verificando que no haya personas y obstrucciones cerca.

Para el manejo de los materiales producto del corte, estos deberán ser transportados a un lugar adecuado, ubicado con anterioridad, para posteriormente ser trasladados a los botadores establecidos.

Debe procurarse el uso de máquinas pesadas y de explosivos con la menor intensidad. En lo posible eliminar toda práctica de voladura de rocas y resguardar el silencia que la fauna del lugar requiere para no abandonar su hábitat y generar estrés que perjudique la reproducción.

# **g) SEÑALIZACIÓN**

- Durante la etapa de construcción de la vía urbana, deberá observarse los dispositivos reglamentarios exigentes, como es la colocación de avisos y señales de interrupción y desvió de tráfico, tanto en el día como en la noche.
- Debido a que el tráfico será más fluido y la velocidad de los vehículos serán mayores, se incrementara el riesgo de atropellamiento sobre la población, para lo

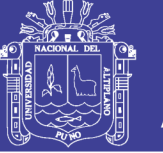

cual se deberá colocar las respectivas señalizaciones de carácter preventivo a lo largo de las vías a fin de que los vehículos disminuyan su velocidad en los cruces.

### **h) OTRAS CONSIDERACIONES**

### **h.1. CANTERAS**

Las canteras que se utilizaran en la construcción de las vías urbanas serán aquellas que ya se vienen explotando en su rehabilitación, asimismo se está considerando que no se afectara a la vida silvestre, las áreas sensibles y se evitara en lo posible no contaminar las zonas donde se encuentran los ecosistemas frágiles o únicos, como el lago, cursos de agua, zonas de cultivo, y resguardos de las comunidades campesinas existentes en la zona.

La explotación de las canteras en laderas no deberá comprometer la estabilidad de taludes durante ni después de su uso, evitando provocar deslizamientos posteriores, ni se deberán generar cortes inestables de gran altura. De presentarse este caso, la explotación debe hacerse respetando los taludes mínimos de acuerdo al tipo de material existente en la zona y si el terreno presenta taludes que sobrepasan los tres metros de alto, deberá explotarse en forma de banquetas, para tal fin, se deberá realizar el alisado o redondeado (desquinche) de los taludes, permitiendo suavizar la topografía de la zona.

El material descartado en la selección será apilado convenientemente para ser utilizada posteriormente en el nivelado y recomposición final de la cantera, lo que debe realizarse proporcionándole un talud adecuado al tipo de terreno utilizado, para que no se produzcan derrames posteriores.

### **h.2. BOTADEROS**

Entre las medidas para evitar la contaminación de aguas, destrucción de suelos, y también los recursos vegetales y de fauna se recomienda la eliminación de excedentes de cortes hasta los lugares seleccionados, denominados botaderos, en estos los materiales deben ser colocados, según el diseño que se haga respecto, que debe estar relacionado con el paisaje fisiográfico que lo rodea, compactándolo por capas y en caso necesario preverlos de muros de contención al pie del talud del relleno que se forma. La parte superior debe ser cubierta con la tierra vegetal que exista en el área ocupada y que

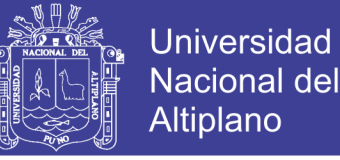

al inicio de la construcción del botadero debe ser guardada adecuadamente. Luego se debe proceder a revegetalizar el área con especies propias del lugar.

Cuando se utilicen como botaderos áreas con vegetación, esta y la capa superficial con materia orgánica, deben ser previamente removidas y guardadas adecuadamente para ser posteriormente utilizadas en la revegetalizacion de la superficie del botadero, De requerirse de mayor cantidad de elementos vegetales deberá utilizarse especies nativas similares a las que se encuentren en áreas aledañas.

### **h.3. EN EL PATIO DE MAQUINAS**

La entidad ejecutora de la obra, conjuntamente con el supervisor de la misma en concordancia con lo señalado en el Manual Ambiental para el Diseño y construcción de vías, deben proceder a la ubicación definitiva de dichas instalaciones, y se deben tener en cuenta los siguientes aspectos.

- 1) Los patios de máquinas deben estar localizados en forma aislada de cualquier curso de agua.
- 2) El aprovisionamiento de combustible y el mantenimiento del equipo móvil y maquinaria, incluyendo lavado y cambio de aceite deberá realizarse de manera que las actividades no contaminen los suelos o aguas.
- 3) Se debe revisar frecuentemente el estado de los vehículos y maquinaria a fin de corregir cualquier fuga o escape de lubricante o aceite.
- 4) Por ningún motivo el lavado de los vehículos y la maquinaria deberá realizarse en los cuerpos de agua, o en cursos que lleguen directamente a estos.

#### **7.5.2. Plan de Vigilancia y Control Ambiental**

El Plan de Vigilancia Ambiental, establecerá un sistema de control que garantice el cumplimiento de las acciones y medidas preventivas y correctivas, enmarcadas dentro del manejo y conversación del medio ambiente en armonía con el desarrollo integral y sostenido de las áreas que se incluyen en el recorrido de la vía de transporte. Las siguientes consideraciones generales para el seguimiento de los impactos ambientales, se tomaran en cuenta:

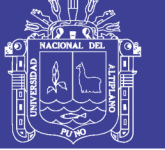

## **a) DURANTE LA EJECUCION DE LAS OBRAS**

Durante la construcción de las obras, el plan de seguimiento y vigilancia estará a cargo de la supervisión ambiental constituida por personal profesional idóneo, para verificar el cumplimiento de las medidas propuestas en el Plan de Manejo Ambiental, así mismo deberá tenerse en cuenta los siguientes:

- La supervisión deberá verificar que las acciones de revegetalizacion se inicien, preferiblemente al principio del periodo de lluvias, en que las precipitaciones pluviales son más sostenidas, de tal manera que se asegura el enraizamiento y crecimiento de los especies típicas empleadas.
- La supervisión deberá exigir a la entidad ejecutara la presentación de un plan de explotación para las canteras en el cual se debe incluir.
	- Área de explotación de la cantera.
	- Áreas de trabajo, indicando las zonas de trituración almacenaje y desechos.
	- Límites del área de explotación de canteras, ángulos de taludes, alturas máximas y la necesidad de escalonamiento.
	- Drenaje y dirección.
	- La secuencia de operaciones, incluyendo voladura de roca.
	- Ubicación de caminos de acceso.

# **b) DURANTE LA OPERACIÓN DEL PROYECTO**

En esta etapa del proyecto las acciones de seguimiento estará orientada a:

## **SISTEMA DE DRENAJE**

Sera necesario inspeccionar el funcionamiento de las obras que constituyen el sistema de drenaje durante la ocurrencia de lluvias, a fin de poder detectar problemas relacionados con socavación local y deficiencias en la sección hidráulica de las estructuras para evacuar los gastos de agua.

Igualmente a fin de evitar inundaciones, es de suma importancia la inspección y mantenimiento (limpieza y reparaciones) de las obras de drenaje antes y después de poner en funcionamiento de las obra y de la presencia de lluvias.

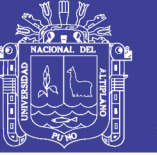

## **7.5.3. Implementación de un Plan de Abandono y Restauración**

El plan de abandono y restauración incluye las medidas necesarias para mitigar el daño ambiental que cauce el abandono del proyecto una vez concluidas las obras. Así mismo permitirá restaurar las áreas intervenidas que fueron ocupadas temporalmente durante la ejecución de las obras al respecto estas medidas están referidas a:

## **a) EN LAS CANTERAS**

Respecto a la cantera se debe restaurar en lo posible la geomorfología a fin de evitar deslizamientos durante las épocas de avenidas de precipitaciones pluviales.

# **b) EN EL CAMPAMENTO**

La instalación del campamento y almacenes serán retirados. El material servible (calamina, madera, etc.) podrá ser donado a los pobladores y/o trabajadores y el que está deteriorado se depositara en el botadero, así mismo los pisos serán demolidos y podrán ser retirados hacia los botaderos.

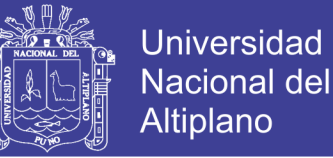

# **CAPITULO VIII**

# **8. CONCLUSIONES Y RECOMENDACIONES**

## **8.1. CONCLUSIONES**

- Se han desarrollado los estudios de ingeniería necesarios para el mejoramiento y rehabilitación de la infraestructura vial del Jr. Lambayeque tamo de la Av. Circunvalación a la Av. Tambopata de la cuidad de Juliaca – Provincia de San Román – Puno.
- La evaluación del pavimento existente fue desarrollada mediante el método de las deflexiones, el cual es un método no destructivo definiendo las deflexiones admisibles por la metodología de Conrevial, Invias y el Checoslovaco se ha obtenido mediante la viga benkelman valores mayores a los 76 mmx10^-2. Con lo cual se demuestra que existe una falla en la estructura del pavimento.
- En el estudio de mecánica de suelos se determinó un CBR de diseño del terreno de fundación tomando en cuenta el percentil a seleccionar para hallar la resistencia. En nuestro caso para un ESAL de diseño hallado de 0.21x10^6 correspondiente un percentil de 75%, con lo que se Obtiene un CBR de diseño de 27.00.
- Se ha determinado los puntos definitivos en el levantamiento topográfico por el método de poligonal abierta compensado el error de cierre permitido en sus puntos de control.
- El caudal calculado critico corresponde al Área Tributaria  $N^{\circ}$  26 y corresponde 34.90 litros/seg. Dato usado para el diseño de cunetas, con lo que se obtiene una cuneta de sección triangular recta, un ancho superficial de 0.50m y un tirando de agua de 0.25 m.
- La zona de estudio presenta un TPDS de 37 Veh/día y un TPDA de 41 Veh/día. El transito principalmente está constituido por Autos y camionetas, así como buses, y se calculó tomando en cuenta el Reglamento Nacional de Vehículos aprobados

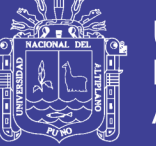

Universidad Nacional del Altiplano

por D.S. N° 058-2003-MTC, anexo IV Pesos y Medidas el ESAL de diseño hallado es de  $0.21x10^6$ .

- El diseño, trazo y características técnicas de la vía (Diseño Geométrico) fueron definidos en función del Manual de Diseño Geométrico de Vías Urbanas – 2005 y el Manual de Diseño Geométrico de Vías Urbanas DG-2013. La vía en estudio cumple con los criterios de una Vía Local. Obteniéndose los siguientes parámetros de diseño: Velocidad Directriz: 40 Km/hora. Distancia de visibilidad de parada: 47m, Distancia de visibilidad de paso: 170m, Pendiente: 0.5% mínimo, bombeo: 2%, Cunetas: Cunetas de diseño triangular, Veredas: Ancho de 1.50 m.
- El presupuesto completa los metrados, el análisis de precios unitarios, la relación de insumos y fórmula polinómica todo el análisis se estableció según la propuesta de diseño contemplada en el presente proyecto de tesis.
- La metodología de diseño de pavimentos flexibles AASTHO 93, es un método que se encuentra vigente según el ítem 4.1.1 Método de Diseño de la Norma Técnica CE. 010 PAVIMENTOS URBANOS (aprobado por D.S.N. 001-2010- VIVIENDA de fecha 14 de enero de 2010). Los espesores hallados mediante esta metodología son: Carpeta asfáltica de 3", base granular de 0.20m, sub base granular de 0.20m. y una sub rasante de 0.30m haciendo un espesor de 0.78m.
- Se ha considerado el Estudio de Señalización de Transito con el objetivo de minimizar la posibilidad de accidentes que podrían ocurrir, los mismos que tendrían repercusiones económicas y sociales.
- El impacto ambiental que se producirá durante la ejecución será en un carácter global beneficioso, permitiendo mejorar las condiciones socioeconómicas de la población en la zona de influencia.

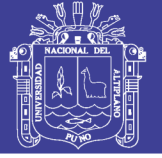

# **8.2. RECOMENDACIONES**

- Se recomienda que los estudios de ingeniería sean elaborados por personal técnico calificado debido a que son un factor importante y estos definen el diseño del pavimento, se recomienda tener especial cuidado al momento de la toma de datos.
- Se recomienda realizar una evaluación al pavimento existente para así dar una solución al problema que presenta la infraestructura vial en estudio.
- Se recomienda la asesoría permanente de un técnico en los estudios de mecánica de suelos al momento de utilizar los equipos de laboratorio de suelos con el propósito de realizar ensayos y obtener datos más exactos.
- Se recomienda en el estudio topográfico para el levantamiento topográfico realizar varias lecturas así reflejar con mayor detalle el terreno de la vía existente.
- El estudio de transito es un factor importante en el diseño del pavimento, se recomienda tener especial cuidado al momento del aforamiento de los vehículos.
- Se recomienda para el diseño geométrico de la vía utilizar las normativas vigentes.
- Se recomienda en la elaboración del análisis de precios unitarios contar con precios establecidos en el mercado de los materiales e insumos.
- Se recomienda un mantenimiento continuo a la señalización con el fin de regular y controlar el tránsito de manera óptima.
- Se recomienda el adecuado control de calidad durante el proceso de construcción del pavimento, tanto de la mano de obra, materiales y lo referente a la dirección técnica, ya que solo se garantizará la obra poniendo especial cuidado en los controles de calidad elaborados por el personal técnico de la obra.

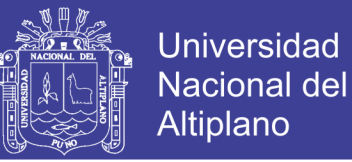

# **BIBLIOGRAFIA**

- Alfonso Rico Rodríguez, Rodolfo Téllez Gutiérrez, Paul Garnica Angulas; ―**Pavimentos Flexibles Problemática, Metodologías de diseño y tendencias**‖, 1998, México.
- Ing. Néstor Huamán Guerrero; **"Guía AASHTO para el Diseño de Estructuras de Pavimentos – 1993",** 1993, Lima – Perú.
- ICG Instituto de la Construcción y Gerencia, "Foro Nacional Diseño de Pavimentos ", 2007, Lima – Perú.
- **Alfonso Montejo Fonseca; "Ingeniería de Pavimentos para Carreteras", 2002,** Bogotá – Colombia.
- **Ing. Néstor Huamán Guerrero: "Geotecnia y Pavimentos Asfálticos (Tecnologías** de Punta)", 2006, Lima – Perú.
- Ministerio de Transportes y Comunicaciones Dirección General de Caminos y Ferrocarriles **Manual Para el Diseño de Carreteras Pavimentadas de Bajo Volumen de Transito.** Lima – Perú, marzo de 2008.
- Ministerio de Transportes y Comunicaciones **Manual de Carreteras Suelos, Geología, Geotecnia y Pavimentos lima – 2013.**
- Ministerio de Transportes y Comunicaciones (2008). Decreto Supremo N°034- 2008-MTC: **Manual de Hidrología, Hidráulica y Drenaje.**
- Norma Técnica de Edificación CE.010 **Pavimentos Urbanos** Habilitaciones Urbanas. Componentes Estructurales.
- **Manual de Diseño Geométrico de Carreteras (DG-2013).**

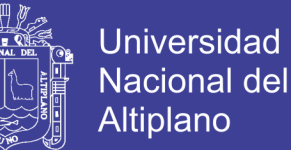

- Norma Técnica O.S. 060 Drenaje Pluvial Urbano.
- Reglamento Nacional de Vehículos MTC.
- D.S. N°034-2001-MTC, dimensiones y pesos por eje vehículos pesados.
- Estudio de Transito para Diseño de Pavimentos Minaya A. Ordoñez.
- Tesis "Mejoramiento y construcción de la infraestructura vial de los jirones y pasajes de la urbanización san francisco I del distrito de Juliaca, Provincia de San  $Román - Puno''$ .
- Mantenimiento de Carreteras en el Perú Norma CONREVIAL Ing. Cesar Augusto Arévalo, Especialista en Suelos y Pavimentos.
- Estudios de Evaluación Estructural de Pavimentos Basados en la interpretación de curvas de Deflexiones (Ensayos no Destructivos), Mario S. Hoffman, Ph. D. Louis Berger Internacional Inc.
- Dellavedova M. G. **Guía Metodológica para la Elaboración de una Evaluación de Impacto Ambiental.** Primera Edición: 2010 Universidad Nacional de la Plata, Argentina, 2011.

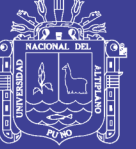

**Universidad Nacional del Altiplano** 

# **9. ANEXOS**

## **9.1.ENSAYOS DE SUELOS**

## **9.2. ENSAYO DE AGREGADOS**

# **9.3.INFORME DE GEOREFERENCIACION**

## **9.4.AFORO DE TRANSITO**

## **9.5.PANEL FOTOGRAFICO**

### **9.6. EXPEDIENTE TECNICO**

- 9.1.1. Memoria Descriptiva
- 9.1.2. Presupuesto
- 9.1.3. Presupuesto Analítico
- 9.1.4. Análisis de Costos Unitarios
- 9.1.5. Costo Hora Hombre
- 9.1.6. Especificaciones Técnicas
- 9.1.7. Relación de Insumos
- 9.1.8. Planilla de Metrados
- 9.1.9. Calculo de Transporte
- 9.1.10. Cronograma de Ejecución
- 9.1.11. Formula Poli nómica
- 9.1.13. Planos